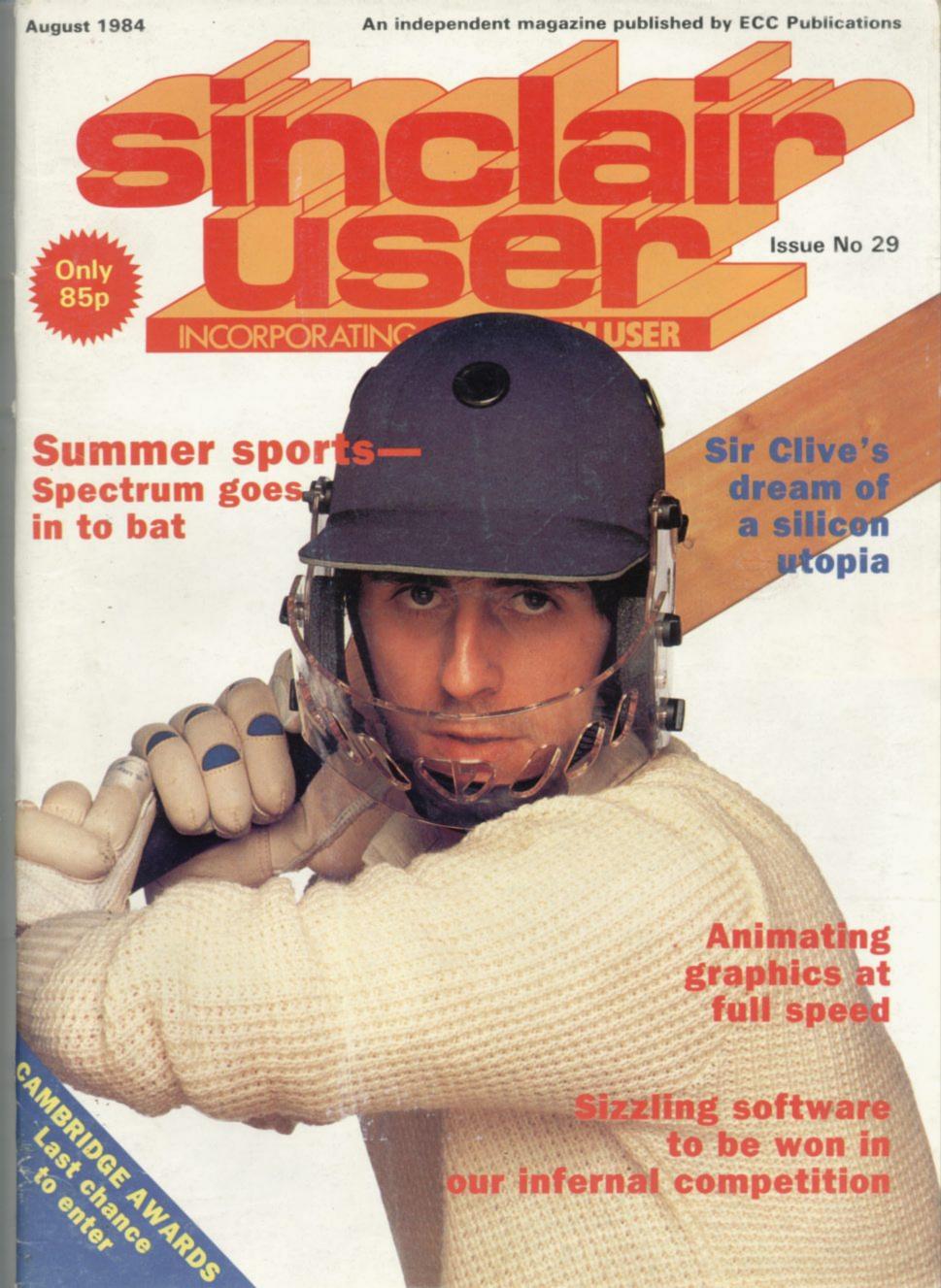

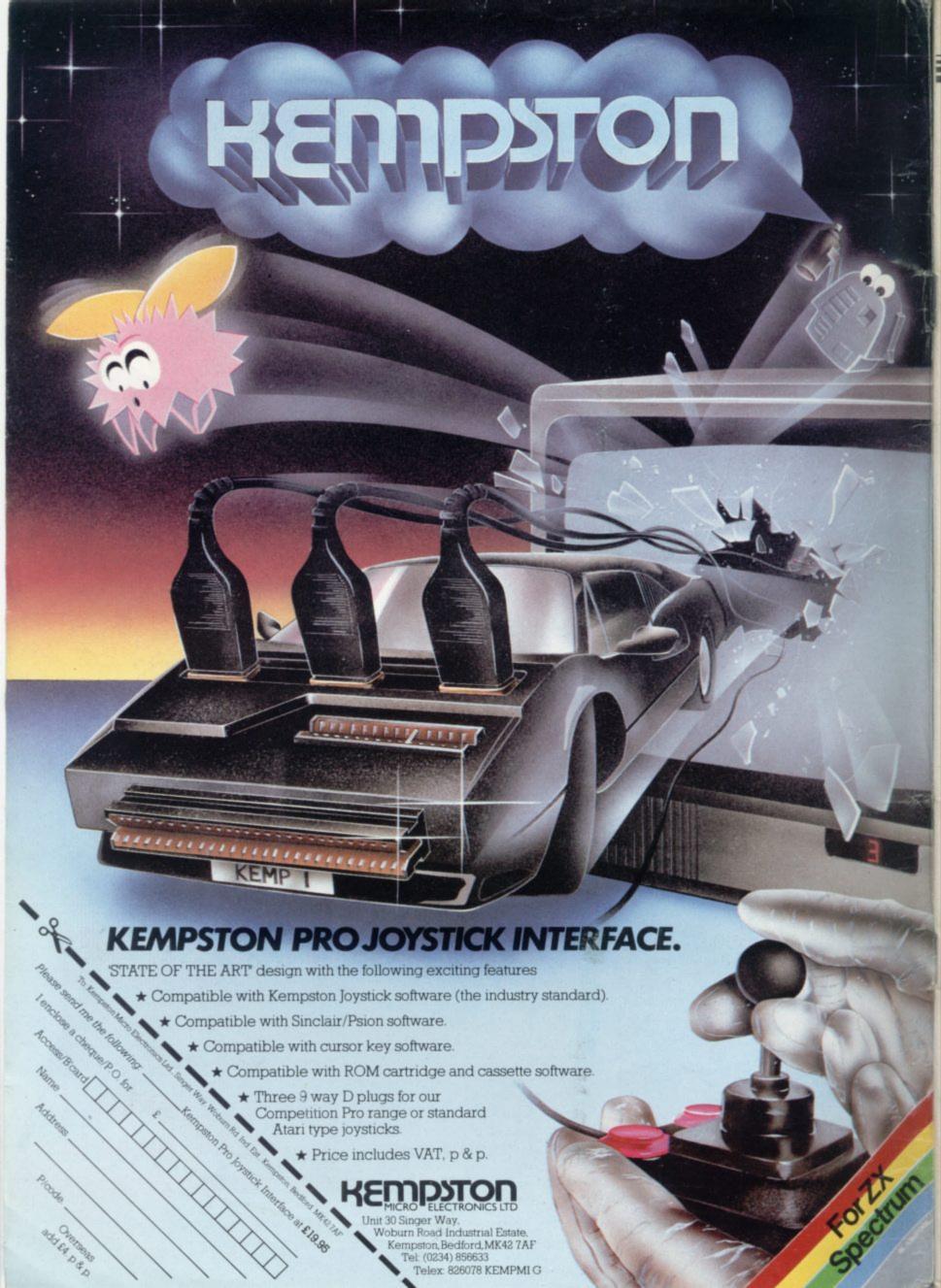

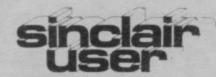

incorporating Spectrum User

Editor Bill Scolding

Deputy editor

John Gilbert

Consultant editor

Mike Johnston

Managing production editor

Harold Mayes MBE

Staff writer

Chris Bourne

Illustrator/designer

Craig Kennedy

Group advertisement manager

John Ross

Production assistant

Dezi Epaminondou

Editorial assistant

Colette McDermott

Managing editor

Nigel Clark

Assistant managing director

Barry Hazel

Managing director

Terry Cartwright

Chairman

Richard Hease

Sinclair User is published monthly by ECC Publications Ltd.

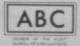

Telephone All departments 01-359 3525

If you would like to contribute to Sinclair User please send programs, articles or ideas for

hardware projects to: Sinclair User,

ECC Publications,

196-200 Balls Pond Road,

London N1 4AQ

Original programs should be on cassette and articles should be typed. We cannot undertake to return them unless a stamped-addressed envelope is included.

We pay £10 for the copyright of each program published and £50 per 1,000 words for each article used.

© Copyright 1984 Sinclair User

ISSN No 0262-5458 Printed and typeset by Cradley Print PLC,

Warley.

West Midlands

Distributed by

Spotlight Magazine Distribution Ltd,

1 Benwell Road,

Holloway, London N7

01-607 6411

AWARDS Your last chance to win fame and fortune in our programming competition.

SOFTWARE ROUND-UP John Gilbert keeps his eye on the ball and examines sports programs.

ANIMATION A simple method for producing cartoon-style moving graphics on your Spectrum.

SINCLAIR SPEECH Sir Clive Sinclair presents his vision of a silicon Utopia.

COMPETITION Win a free 124 trip to Hell in our Inferno spotthe-difference puzzle.

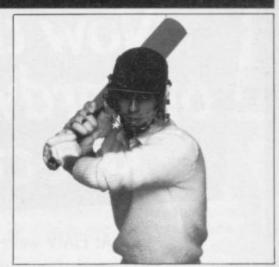

Spectrum summer sport, page 56

- SINCLAIR SIMON Our hopeless hacker travels in time.
- HARDWARE WORLD The current crop of add-ons reviewed.
- SPECTRUM SOFTWARE SCENE New games, new prices.
- ZX-81 SOFTWARE SCENE We review old and new releases for the ZX-81.
  - BOOKS A selection of books to 45 pack with your holiday luggage.
  - HIT SQUAD Something wicket this way comes.
- EDUCATION Theodora Wood looks at software for the summer holidays.
- USER OF THE MONTH Ar-94chaeologist Paul Brown pits his Spectrum against the bulldozers.
- SINCLAIR BUSINESS USER 117Stock control programs reviewed, plus your news and views.
- MIND GAMES Quentin Heath reveals the secrets of strategy.
- HELPLINE Andrew Hewson 133investigates BEEP on the Spectrum.

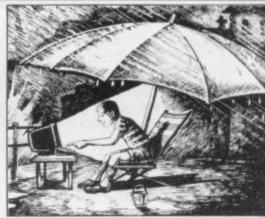

Rainy day software, page 86

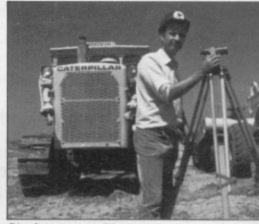

Pitcalc man, page 94

- SINCLAIRVOYANCE A look at what the future holds.
- SINCLAIR USER CLUB Special offers for members.
- NEWS Lynx goes under, others feel the pinch.
- LETTERS Three pages of readers' views.
- PROGRAM PRINTOUT A flutter on the horses.
- STARTER PACK A helping hand for newcomers.
- SOFTWARE DIRECTORY Our buyers' guide.

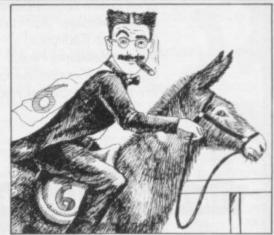

A day at the races, page 67

# Now there's a selection of hardware to match our selection of software.

At HMV we've just installed the latest ranges of hardware and peripherals alongside the massive selections of software in our Computer department. So whatever you need, whether it's a disk drive or a Hobbit, or simply some expert advice, you'll know exactly where to find us.

| ZX Spectrum 48K                        | 129.99 |
|----------------------------------------|--------|
| ZX Interface One                       | 49.95  |
| ZX Microdrive                          | 49.95  |
| Spare microdrive cartridges            | 4.95   |
| Alphacom 32 Printer                    | 69.95  |
| Kempston Centronics Printer            | 07.75  |
| Interface 'E'                          | 55.00  |
| Quickshot I joystick with interface    | 9.95   |
| Quickshot II joystick with interface   | 21.95  |
| Cheetah 32K RAM pack (16K to 48K)      | 39.95  |
| Cheetah sweet talker voice synthesiser | 34.95  |
| Currah micro-speech voice synthesiser  | 29.95  |
| DK Tronics Mkll keyboard               | 45.00  |
| Micrivitec 14" colour monitor          |        |
| (incl. interface)                      | 255.00 |
| Sabre Wulf (Ultimate)                  | 9.95   |
| Psytron (Beyond)                       | 7.95   |
| Jet Set Willy (Software Projects)      | 5.95   |
| Blue Thunder (Wilcox)                  | 5.95   |
| Cavern Fighter (Bug Byte)              | 6.95   |
| Pi-eyed (Automata)                     | 5.95   |
| Codename Mat (Micromega)               | 6.95   |
| Fighter Pilot (Digital Integration)    | 7.95   |
| Night Gunner (Digital Integration)     | 7.95   |
| Chequered Flag (Psion)                 | 6.95   |
| Scuba Dive (Durell)                    | 6.95   |
| Atic Attack (Ultimate)                 | 5.50   |
| Hunchback (Ocean)                      | 6.90   |
| Lunar Jetman (Ultimate)                | 5.50   |
| Great Britain Limited (Simon Hessel)   | 6.95   |
| Football Manager (Addictive)           | 6.95   |
| Johnny Reb (Lothlorian)                | 5.50   |
| Mugsy (Melbourne House)                | 6.95   |
| Orc Attack (Creative Sparks)           | 6.95   |
| The Hobbit (Melbourne House)           | 14.95  |

| The Hulk (Marvel comics)                                                                                   |       |
|----------------------------------------------------------------------------------------------------|-------|
| (Adventure International)                                                                                  | 9.95  |
| Snowball (Level Nine)                                                                                      | 9.90  |
| Abersoft Forth (Melbourne House)                                                                           | 14.95 |
| Micro-Prolog (LPA/Sinclair)                                                                                | 24.95 |
| Pascal Md Compatible (Hisoft)                                                                              | 25.00 |
| Tasword Two Md Compatible (Tasman)                                                                         | 13.80 |
| Omnicalc Md Compatible                                                                                     | 9.95  |
| Cash Controller Md Compatible                                                                              |       |
| (Richard Shepherd)                                                                                         | 9.95  |
| Complete range of Ultimat, Thorn EMI,                                                                      |       |
| Lothlorian, Level Nine and Adventure                                                                       |       |
| International software.                                                                                    |       |
| Complete range of ROM cartridges.                                                                          |       |
| Large range of Educational Software.                                                                       |       |
| ZX81 (with 16K Rampack)                                                                                    | 45.00 |
| ZX81 (IK)                                                                                                  | 25.00 |
| Memotech I6K Rampack                                                                                       | 25.00 |
| Large range of Quicksilva software.                                                                        |       |
| Sinclair Q.L. companion book                                                                               | 6.50  |
| Also: BBC, BBC/Torch, Memotech, Com<br>Hardware and Software, and a large<br>of books on various subjects. |       |
| B. 01/00/010 / 1/0 / 1/0                                                                                   |       |

Ring 01-629 1240 to check for availability. All prices include VAT. Prices may change without notification.

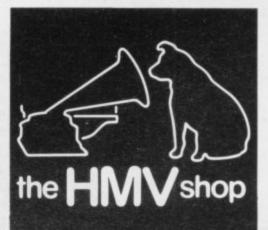

The Computer Dept., Ist Floor, 363 Oxford Street. (Next to Bond St. Tube)

# Clive's New World

SIR CLIVE SINCLAIR has a dream. A dream of the future when all men shall be free from the drudgery of working lives, free to philosophise and cultivate a love of the fine arts. A dream of a silicon civilisation, computerised and automated, safe and sound. A dream of high-speed hovercars, instantaneous long-distance communication, robot doctors, computer teachers and android aids for the elderly. A dream of artificial worlds constructed in the vacuum of space, of mankind realising its destiny and reaching for the stars . . .

He is not the first to have such a dream. The concept of an Ideal State, a Utopia achieved by man's efforts, has been proposed and discussed by scientists and philosophers for centuries. The belief that advances in science might transform and improve society was first advocated in the early 17th century by Francis Bacon and Tommaso Campanella and satirised by Swift and Johnson a century later. The

#### 'Sir Clive has so few fears of the day when the machines take over'

debate between the proponents and the critics of technological utopias has been continuing ever since.

Neither has Sir Clive brought anything new to that debate. Indeed, his silicon city of the future will be so familiar to readers of science fiction as to appear almost old-fashioned. Sir Clive, however, has one distinct advantage over his predecessors. Whereas 50 years ago imaginative writers such as H G Wells merely guessed the shape of things to come, Sir Clive, speaking in 1984, knows how the future will be.

In his speech, addressed to the U.S. Congressional Clearing-house on the Future, there is little to cause a raising of eyebrows. When he describes cordless telephones, robot assembly lines and electric cars he is describing things as they already are. When he speaks of the loss in manufacturing employment and the replacement of lawyers, teachers, doctors and nurses by robots he is describing things as they will be once automation really gets going. There are no surprises here.

What is surprising is that Sir Clive has so few fears of the day, now rapidly approaching, when the machines take over. Since the beginning of this century the prevailing mood of speculative writing has been one of despair and pessimism, and as science has progressed the more pessimistic the prognostics. It was only 1909 when E M Forster presented his nightmarish depiction of the fully-automated society in *The Machine Stops*, where man's every need is supplied by the machine at the touch of a button and television is the only form of communication. Since Forster wrote his story, other more terrifying visions have been offered, from the plastic paradise of Aldous Huxley's *Brave New World* to computerised tyranny of Kurt Vonnegut's *Player Piano*. For years the message has been clear — science gives with one hand but takes away with the other.

To give Sir Clive his due, he acknowledges that his silicon utopia has some negative aspects. The inhabitants of

the future might be "unemployed and very miserable" but that, he feels, would be only a 'temporary pattern'. He draws an analogy with the freemen of Periclean Athens who were able to devote their time to the study of science and art. "We may experience an age as golden as that of Greece," he says.

Sir Clive does not tell us how that golden age is to be free from all the troubles that beset the present. Perhaps he hopes that the advancement of science has solved the problems of over-population and pollution, the droughts in Africa and the floods in India, the cold war and the nuclear arms race.

Even if those seemingly insurmountable hurdles have been overcome there remains the pig-headedness of man himself. Sir Clive has ignored the tendency of human nature always to trivialise its achievements, always to choose the soft option. If present trends continue it is far more likely that increased leisure time will be spent watching videos and playing computer games than in finding the answer to life, the universe and everything.

In Micromania, by Charles Platt and David Langford, an alternative to the silicon utopia is suggested, which is altogether more credible and more depressing. The writers envisage the family of the future confined to their self-sufficient all-aluminium living module, with the children linked into their teaching machines, the husband working in his study with his picturefone and computer terminal, and the wife supervising the cleaning robots and programming the day's meals.

Domestic strife is at an all-time high because families spend all their time at home. The advantages of electronic mail are more than out-weighed by the incidence of electronic fraud, which entails the encoding and decoding of all correspondence. The labour-saving domestic appliances have a tendency to malfunction and consequently must be overseen. Everything is voice-actuated and echo-

## 'There never has been, and never will be, a golden age on Earth'

checked so their human operators seem to spend all their time talking and listening to themselves. Entertainment is in the form of inter-active soap operas and Videosex substitutes for the human contact which has no place in a mechanised environment.

Meanwhile, in the cities, the unskilled, uneducated and unemployed are rioting.

That, according to Platt and Langford, is the future if "we allow gadget-happy designers to mesmerise us with technology for its own sake, and instead of computers serving us we somehow end up serving them". It is a cynical view but one to bear in mind when gurus like Sir Clive Sinclair attempt to justify the increasing computerisation of society by holding out the carrot of a 'golden age'. There never has been and never will be, unless human nature is utterly transformed, a golden age on Earth. Man will simply muddle through, as he has always done.

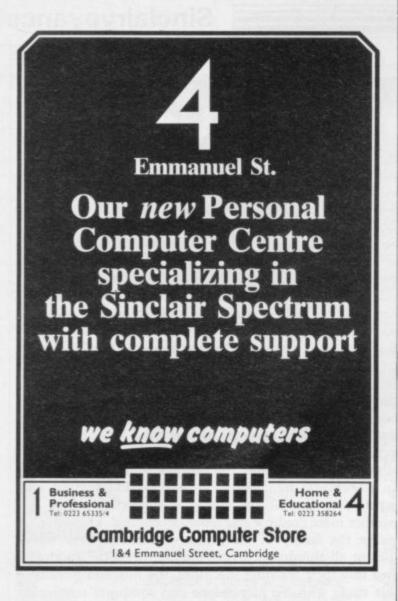

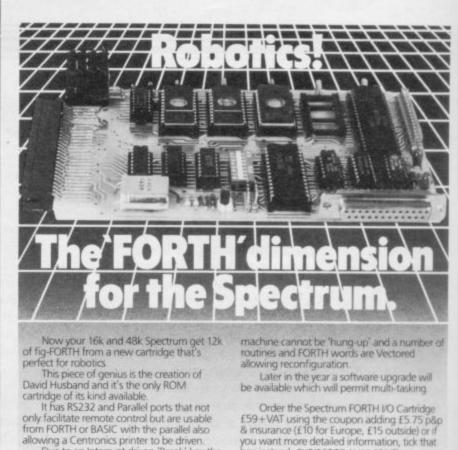

Due to an Interrupt driven 'Break' key the box instead. SUBJECT TO AVAILABILITY skywave

# The Key to Spectrum Machine Code Success.

You will only buy one Machine Code System, so buy the best, the one the professionals use.

## **NEW IMPROVED PROGRAMS -**

#### **ASSEMBLER**

Completely self-contained with its own line editor, giving an easy-to-read 40 column tabulated listing. Auto line numbering, line renumbering and auto tabulation make this one of the fastest and easiest Assemblers to use. 5-character label names. Decimal, Hex or ASCII constants. SAVE/LOAD/ VERIFY both the listing and Machine Code to cassette/ MICRODRIVE/NETWORK. Assemble from cassette or

Microdrive into memory for very large programs. Customise to most Centronics printer Interfaces, or RS232 (with Interface 1) for 80 column printout. FAST ASSEMBLY — 1k of code in 7 seconds. Assembler Directives:— ORG, END, DEFB, DEFW, DEFM, EQU DEFL. (Microdrive and Centronics facilities only operate with 48K machines.)

SPECTRUM MONITOR PICTURESQUE

allowing a Centronics printer to be driven

#### MONITOR

The ideal tool to help the beginner get started, yet it contains all the commands for the experienced programmer to run and de-bug machine code programs. Inspect and alter memory contents in Hex or ASCII. Breakpoints and full Register display. NOW WITH SINGLE STEPPING through RAM or ROM. Disassemble any part of memory, RAM or ROM. Dec-Hex-Dec number converter. Printer output to ZX printer or via RS232 (with Interface 1) or customise to

most Centronics printer Interfaces. General memory management commands include Hex dump, Insert, Delete, Fill and Move. Can reside in memory with the Assembler (48K machines only) to give a complete Machine Code programming system.

INCL VAT & P&P

PICTURESOU

Existing owners can obtain the new programs by returning the **cassette only** to Picturesque, along with a cheque/PO for £1.50 per program (inc. VAT & P&P). New cassettes will be supplied by return of post.

INCL. VAT & P&P.

Available from the "SPECTRUM" chain of stores, branches of John Menzies and all good computer shops, or by mail order by sending cheque / PO to: PICTURESQUE, 6 Corkscrew Hill, West Wickham, Kent, BR4 9BB. Send SAE for details

# "I COULDN'T BELIEVE THE SPEED..... YOU'RE THE BEST BY FAR"

(Paul Singleton, Cheshire)

Thanks for all your letters, from over 40 countries. We'll continue to try to SEND OUT YOUR PROGRAMS ON THE DAY WE GET YOUR ORDER. And we'll send you-FREE - our latest catalogue of Spectrum best. We're the only company to play every single game, choose the best, leave out the rest - and then quote all the reviews, too! ALL GAMES WORK WITH KEYBOARD CONTROL AND JOYSTIX AS SHOWN. UK prices include VAT. export prices are the same. (This 15% surcharge helps us to get foreign orders to you very fast indeed.) Call 01-789 8546, any time, to order by Access or Visa card from any country where your own laws allow this The CURRAH SPEECH SYNTHESIZER is very popular. If you don't buy one, the 'Currah compatible' games work perfectly well. If you do own Currah Speech, it brings the games to life in the most amazing way!

ALL PROGRAMS REQUIRE 48K

## WAR OF THE WORLDS If you liked Jeff Wayne's LP of

War', you'll love this animated musical-graphical adventure. You have to find six locations, each on the right 'day', to rescue Carrie and save the world. Great music, beautiful scrolling animated graphics as you wander around trying to avoid the huge Fighting Machines, each with its own personality. A TRJUMPHI STIX: Protek/AGF/any cursor. CURRAH SPEECH OK. (CRL) £7.95

JACK & THE BEANSTALK The animated

graphics get better and better! As Jack, you must search the castle, without waking the giant. Watch out for the creatures and mind where you step. BUT - can you even climb the beanstalk first, without being eaten by the bugs! Very talkative, beautifully-drawn game. STIX: Kempston/Any cursor CURRAH SPEECH OK. (Thor) £5.95

ZIG ZAG "The 3D effect is quite fantastic" (Crash). "Excellent graphics and smooth, fast action" (S.User). Search the 3D maze for the elusive Scarabaqs, interrogate them, watch out for Hoverdroids! 6 levels Great use of colour, graphics and speech. STIX: Kempston/Interface 2. CURRAH SPEECH OK. (dk'tronics) £5.95

## THE FALL OF ROME "A refreshing change .... a gripping game...

you won't want to leave it" (HomeCompWkly) Can you reverse history as you command the Roman Empire for its last sixty years? Defeat the 11 barbarian tribes, the two Eastern Empires as you buy legions, auxilies, cavalry. Good screen-prompts lead you through helpful up-dating on hi-res map of your Empire NO STIX (Asp) £6.99

MUGSY "A real good game wiv real A1 graphics"
(PopCompWkly). It is, as the makers claim, "the first interactive computer comic strip". You run your gang of hoodlums, but all the action as in shifting comic strip frames. Even your decisions appear in speech balloons. Wonderful graphics - and it plays the Charleston, too. An original and beautiful re-creation of Chicago in the 1920's NO STIX (Melbourne House) £6.95

CODENAME MAT "Your battle computer is as good as a flight simulation... the astronomical details of the planets... gives the game an almost frightening

realism" (CompChoice). "STATE-OF-THE-ART IN SOFTWARE" (S.User). "Amazingly realistic 3D views...93%" (Crash). The nearest you may ever get to commanding a spacefleet. STIX: Kempston/AGF/Protek/Interface 2. (Micromega) £6.95

## HUNTER-KILLER "An excellent program... millions of variations" (ZX

Comp). "The first real computer wargame" (Crash). CAPTAIN YOUR OWN S-CLASS SUBMARINE IN WORLD WAR 2. 18 controls for your submarine as you hunt the enemy. a control room: chart room: periscope with 360 degree view. 3D target. Quick-kill practice mode too Amazingly realistic! STIX: Protek (Protek) £7.95

PAINTBOX "I've never had so much fun with a utility program" (ZXComp). "A powerful graphics aid. It's possible for even a beginner to draw reasonable pictures" (S.User). "If you've been looking for a Spectrum graphics aid this seems like one of the best" (PopCompWkly). "One of the most outstanding programs I've seen this year" (YrSpec). If you want to draw, you need PAINTBOX STIX Kempston/any cursor (Print&Plotter) £7.70

DUNGEON BUILDER "THIS IS A MASTERPIECE... the

really amazing bit is the facility to draw the pictures... outstanding" (Home CompWkly). "An excellent graphic adventure games creator which simplifies the generation of even the most elaborate adventures" (Crash). With the 15K of pure machine-code you can write your own graphic adventures. 21/2 years in the making! NO STIX (Dream) £9.95

OMNICALC 2 THE BEST SPECTRUM
SPREADSHEET: MICRODRIVE COMPATIBLE

"The easiest program of all to use... the manual is by far the best" (PopCompWkly). "It stands out from the rest... it is very difficult to go wrong" (PersCompNews). "A very powerful tool" (S.User). The only Spectrum spreadsheet entirely in m/code. Up to 5000 cells. Print out OK. Bult-in bar-chart routine. NO STIX. (Microsphere) £14.95

SOFTWARE SUPERMARKET

VISA/ACCESS CALL 01-789 8546 (24hrs)

## TASWORD 2 "IF YOU HAVE A SPECTRUM, AND WISH TO DO WORD PROCESSING ON IT,

YOU COULD HARDLY DO BETTER THAN TO USE TASWORD 2" (PersCompNews). "An excellent program ... if you have been looking for a word

processor, then look no further" (Crash). "Without a doubt, the best utility I have reviewed for the Spectrum" (HomeCompWkly). It is, as everyone agrees, the very best word processor for the Spectrum. Try it and see. Microdrive compatible. NO STIX. (Tasman) £13.90

THE FOREST "THE WORLD'S MOST REALISTIC ADVENTURE GAME"

(PersCompNews). "An extremely impressive package and highly recommended" (MicroAdventurer). "The most interesting new program for the Spectrum" (YrComp). The Forest is a computer simulation of Orienteering. Find your way through The Forest, mapping the ground. Very good graphics: illustrated 32-page manual. NO STIX (Phipps) £9.95

CURRAH SPEECH Makes your Spectrum talk. Use it with talking games, and/or teach your Spectrum to say any word or sentence you like - in English. Free demo cassette and talking adventure. If you wish to use a joystick as well as Currah Speech, you will also need the CURRAH SLOT expandable motherboard. This lets you plug any two things into your Spectrum with/without Interface 1. CURRAH SPEECH £29.95. CURRAH SLOT £14.95.

## ONE PROGRAM FREE!

If your order from this page comes to £25 or more, excluding p&p, you can choose any one of the programs listed below. FREE. Offer limited to supplies available: indicate second choice. If you live outside the UK, add the appropriate p&p for your free program. All programs are unused originals, which have appeared in our catalogues of Spectrum best

MORRIS MEETS THE BIKERS (Automata) GROUND ATTACK Silversoft) ARCADE SAMPLER (Adams World) MONSTERS IN HELL Softek) MOLAR MAUL (Imagine) SLIPPERY SID (Silversoft) PSST (Ultimate)

| To: SOFTWARE SUPERMARKET, 87 Howards  If you do not want to cut this magazine, write you and quote this number: SU21  I own a K computer which is a SPECTRUM I payable to Software Supermarket OR Charge my VIS MASTERCARD number: | r order out carefully on plain pap<br>enclose a cheque/PO made |
|----------------------------------------------------------------------------------------------------|----------------------------------------------------------------|
| Signature                                                                                                    |                                                                |
| Please write clearly. If we can't read it, you won't ge                                                                                                    |                                                                |
| Name                                                                                                    |                                                                |
| Address                                                                                                    |                                                                |
| Postcode                                                                                                    |                                                                |
| Phone, if any, in case of query                                                                                                    |                                                                |
|                                                                                                    |                                                                |
| PROGRAM NAME                                                                                                    | Price                                                          |
| PROGRAM NAME                                                                                                    | Price<br>£                                                     |
| PROGRAM NAME                                                                                                    |                                                                |
| PROGRAM NAME                                                                                                    | £                                                              |
| PROGRAM NAME                                                                                                    | £                                                              |
| PROGRAM NAME                                                                                                    | £                                                              |

POSTAGE AND

PACKING

U.K. Add 55p only per order

EUROPE Add 55p for each program

OUTSIDE EUROPE. Add £1 for each - program airmail. OUTSIDE EUROPE. ADD £1 TO TOTAL TOTAL FOR REGISTERED MAII. £0.55p

# Williams of the second second

GREATEST PARTIES

STOWN ON THE STORY OF THE STORY OF THE

# ONCE AGAIN AT ALLY PALLY SEPTEMBER 8th 1984

FEATURING A GALAXY OF EXHIBITORS WITH SPECIAL OFFERS AT THE SHOW!

SEE THE MIGHTY KINGDOM OF SOFTWARE!

THRILL TO THE COMPUTER HARDWARE!

GASP AT THE RANGE OF ADD-ONS, BOOKS, PERIPHERALS!

WITNESS THE OUTSTANDING FEATS OF THE QL, SPECTRUM AND ZX81!

One Day Only! Don't Miss It! Only £1.25 (Adults) 60p (Kids)

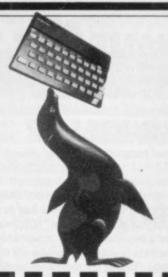

# SEND NOW FOR REDUCED-PRICE ADVANCE TICKETS

| Post today and you can have Advance | ce tickets at £1 (Adults) and 50p (Kids) | Please include a stamped addressed envelope | e with your reply and make cheques/PO' | s payable to ZX Microfair |
|-------------------------------------|------------------------------------------|---------------------------------------------|----------------------------------------|---------------------------|
|-------------------------------------|------------------------------------------|---------------------------------------------|----------------------------------------|---------------------------|

Please send me ...... advance tickets @ £1.00

Please send me.....advance tickets @ £0.50p

Post to Mike Johnston, ZX Microfair, 71 Park Lane Tottenham, London N17 0HG.

EXHIBITORS! Phone Mike Johnston on 01-801 9172 for details and availability of stands at the show!

ZX MICROFAIR at Ally Pally on 8th September 1984

August games include \* latest from Cheetah

# Bats attack club members

THE SPECTACULAR soft- and Starclash. As an added

Apare lurking, swinging from ter-stellar conflict. their dark roosts on to any For ZX-81 owners we have unsuspecting travellers be- obtained two games, both retheir dark roosts on to any ☆low.

levels of play.

In complete contrast is in search of honey. Also by Cheetahsoft, the turistic tournament. game casts you in the role of a All the offers can be obfive levels of play.

Crabs, Haunted Hedges your membership fee.

ware on offer this month cov-ers all three Sinclair £1 off the price if you buy all three games, making at Cheetahsoft, an up-and- total saving of £4. In Luna coming young company, pro- Crabs you must fight hordes vides action for the 48K of lethal crustaceans as they ⇒Spectrum owner. The first converge on your spacecraft. ☆ shoffering is 3D Bat Attack, a Haunted Hedges drops you & game you should be able to into a maze of 3D hedges get your teeth into. It is a with ghosts lurking in the \*maze game in which you shadows to impede your promust gather as much gold as gress through the shrubberyou can in the corridors ies, while Starclash is an where vicious vampire bats exciting all-action game of in-

quiring the 16K RAM pack. A Britain To complete the game you Unicorn Software has promust outwit the nocturnal duced Bears in the Wood, creatures whose only purpose in which you play the part of \$\times\$ is to kill you. There are four the mother bear as she guides ₹\$\times\$ her family through the forest 27

Conquest, a strategy game Climber, also from Uni-\$\times\text{set in Mediterranean Europe. corn, is concerned with a fu-\times\text{\$\times}\$

great warlord, your task be- tained only by members of ing to conquer as much terri- the Club and are available tory as possible. There are until the end of August. If the five levels of play. You are not a member but the state of the state of the Micromega is offering want to join this month, you ! three 16K Spectrum games to can take advantage of the ofclub members — Luna fers by sending an order with

| <b>☆</b>                                                | List<br>price | Offer & |
|---------------------------------------------------------|---------------|---------|
| Spectrum 48K software Conquest                          | £6.95         | €5.95 ♦ |
| ⇔3D Bat Attack                                          | £6.95         | £5.95 🜣 |
| A Second Services                                       |               | \$      |
| Spectrum 16K software                                   | £6.95         |         |
| ☆Haunted Hedges                                         | £6.95         |         |
| Starclash                                               | £6.95         | £5.95*  |
| *Buy all three 16K games and save an total price £16.85 | extra £       | 1 - 4   |
| X-                                                      |               | - ₹     |
| ZX-81 16K software                                      |               | 24      |
| Bears in the Wood                                       | £3.95         |         |
| Climber                                                 | £3.95         | £2.95∜  |
| * * * * * * * * * * * * * * * * *                       | 公公公           | 公公公     |

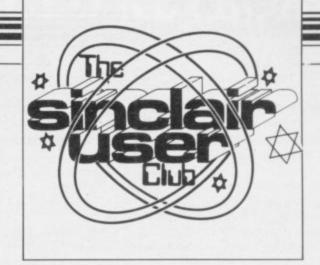

#### **CLUB** BENEFITS

Bi-monthly club cassette available to all members. Special discounts on hardware, software and books. Members recover their membership fee many times over.

> Free Club software. Machine code teach-in. Telephone Helpline. Technical advice.

# Club directory

红

公 公

公

Aylesbury Computer Club: 12 Long Plough, Aston Clinton, Aylesbury, Bucks

Aylesbury ZX Computer Club: Ken Knight, 22 Mount Street, Aylesbury (5181 or 630867).

Basildon: Roundacre Microcomputer Users' Club. J Hazell, Basildon 285119/416333. Meetings every Wednesday 7.30 to 10.30pm.

Bristol Yate and Sodbury Computer Club: 99 Woodchester Yate, Bristol, BS17 4TX.

Cardiff ZX Club: Steve Smith (0222) 593237 or Mike Hayes (0222) 371732. Meets twice a month.

Colchester Sinclair User Group: Richard Lown, 102 Prettygate Road,

Colchester CO3 4EE Cornard Sinclair User Group: Neil MacDonald, 15 Potkiln Road,

Great Cornard, Sudbury, Suffolk CO10 0DA. Crewe and Nantwich Computer Users' Club: J E A Symondson, 46

London Road, Stapeley, Nantwich, Cheshire CW5 7JL. Daventry & District Computer Club: c/o Daventry Ex-servicemen's

Club, Market Square, Daventry, Northants. Doncaster and District Micro Club: John Woods, 60 Dundas Road,

Wheatley, Doncaster DN2 4DR; (0302) 29357.

continued on page 10

| MEMBERS | HIP | FORM |
|---------|-----|------|
|         |     |      |

| I wish to join the Sinclair User Club and enclose my subscription of £12 |
|--------------------------------------------------------------------------|
| Name                                                                     |
| Address                                                                  |
|                                                                          |
|                                                                          |
| Which computer do you own?                                               |

ZX-81 🗆 Spectrum

Send your coupons to Sinclair User Club, ECC Publications, 196-200 Balls Pond Road, London N1 4AQ. Cheques should be made payable to Sinclair User Club.

#### Sinclair User Club

Eastwood Town Microcomputer Club: E N Ryan, 15 Queens Square, Eastwood, Nottingham NG16 3BJ.

Edinburgh: Edinburgh Home Computing Club. John Palmer (031 661 3183) or Iain Robertson (031 441 2361).

EZUG-Educational ZX-80-81 Users' Group: Eric Deeson, Highgate School, Birmingham B12 9DS.

Furness Computer Club: R J C Wade, 67 Sands Road, Ulverston, Cumbria (Ulverton 55068). Meets every other Wednesday.

Glasgow ZX-80-81 Users' Club: Ian Watt, 107 Greenwood Road, Clarkston, Glasgow G76 7LW (041 638 1241).

Gloucester: Mid-weekly Spectrum User Group. Barry Ledbury, 8 Linnet Close, Gloucester GL4 9XA (0452) 23186.

Gravesend Computer Club: c/o The Extra Tuition Centre, 39 The Terrace, Gravesend, Kent DA12 2BA. Bi-monthly magazine and membership card.

Hassocks ZX Micro User Club, Sussex: Paul King (Hassocks 4530). Inverclyde ZX-81 Users' Club: Robert Watt, 9 St. John's Road, Gourock, Renfrewshire PA19 1PL (Gourock 39967). Meets every other Monday at Greenock Society of the Deaf, Kelly Street, Greenock.

Keighley Computer Club: Colin Price, Redholt, Ingrow, Keighley (603133).

Lambeth Computer Club: Robert Baker, 32 Heatherington Road, London SW4 7NX

Liverpool ZX Club: Meetings every Wednesday 7pm at Youth Activities Centre. Belmont Road, Liverpool 6. Keith Archer, 031-236 6109 (daytime).

Llanelli Computer Club: 40 Tan-Y-Bryn, Burry Port, Dyfed. Llanelli 56917.

Manchester Sinclair Users' Club: Meets every Wednesday, 7.30pm, at Longsight Library, 519 Stockport Road, Longsight - 061-225 6997 or 061 445 6316.

Meopham: National ZX Spectrum User Club. Guy Fullalove, Woodcotes, Camer Park, Meopham, Kent DA13 0XS. Bi-monthly newsletter, subscription £1.50. Send SAE for details.

Merseyside Co-op ZX Users' Group: Keith Driscoll, 53 Melville Road, Bootle, Merseyside L20 6NE; 051-922 3163.

Micro Users' Group: 316 Kingston Road, Ewell, Surrey KT19 0SY. Mid-Kent Micro Club: Meets once monthly. Enquiries to M Gates, 65 Buckland Road, Maidstone ME16 0SH.

Mill Lane Association Computer Group: Bryan McAlley, 1 Cowleaze, Chinnor, Oxfordshire. (0844) 52426.

Newcastle (Staffs) Computer Club: Meetings at Newcastle Youth and Adult Centre, Thursday, 7.30. Enquiries to R G Martin (0782 62065).

North Hertfordshire Home Computer Club: R Crutchfield, 2 Durham Road, Stevenage; Meetings: first Friday of the month at the Settlement, Nevells Road, Letchworth.

Northern Ireland Sinclair Users' Club: P Gibson, 11 Fitzjames Park, Newtownards, Co Down BT23 4BU.

North London Hobby Computer Club: ZX users' group meets at North London Polytechnic, Holloway Road, London N7 Monday, 6pm.

Nottingham Microcomputer Club: ZX-80-81 users' group, G E Basford, 9 Holme Close, The Pastures, Woodborough, Nottingham.

Orpington Computer Club: Roger Pyatt, 23 Arundel Drive, Orpington, Kent (Orpington 20281).

Perth and District Amateur Computer Society: Alastair MacPherson, 154 Oakbank Road, Perth PH1 1HA (29633). Meetings: third Tuesday of each month at Hunters Lodge Motel, Bankfoot.

Regis Amateur Microcomputer Society: R H Wallis, 22 Mallard Crescent, Pagham, Bognor Regis, West Sussex PO21 4UU.

Roche Computer Club: 8 Victoria Road, Coop Rooms, Roche, Cornwall: 0726 890473. Twice weekly meetings, Monday and Friday.

Saltcoats Computer Club: Colin Borland, 117 High Road, Saltcoats, Ayrshire KA21 5SD. Weekly meetings.

Sinclair Postal User Group: 24 St. Mary's Way, Code SUL, Chigwell, Essex IG7 5BX. Produces magazine with competitions.

Scunthorpe ZX Club: C P Hazleton, 26 Rilestone Place, Bottesford, Scunthorpe; (0724 63466).

Sheffield: South Yorkshire Personal Computing Group. R Alderton (0742 20571), S Gray (0742 351440), P Sanderson (0742 351895).

Sinclair Amateur Radio User Group: SAE or two IRCs for details. Paul Newman G4 1NP, 3 Red House Lane, Leiston, Suffolk IP16 4JZ. Sittingbourne: Anurag Vidyarth (0795 73149).

St Albans: Bi-monthly meetings and a magazine. Details from Adam Slater, 40 Watford Road, St Albans, Herts AL1 2HA. (0727 54176).

Stratford-on-Avon Computer Club: Meets on the second Wednesday of every month. Telephone: 0789 68080 for details.

Swansea Computer Club: B J Candy, Jr Gorlau, Killay, Swansea (203811).

Swindon ZX Computer Club: Andrew Bartlett, 47 Grosvenor Road, Swindon, Wilts SN1 4LT; (0793) 3077. Monthly meetings and library.

Sutton: Sutton Library Computer Club, D Wilkins, 22 Chestnut Court, Mulgrave Road, Sutton, Surrey SM2 6LR.

West Sussex: Midhurst and District Computer User Group. Enquiries to V Weston (073 081 3876), R Armes (073 081 3279).

Worle Computer Club: S W Rabone, 18 Castle Road, Worle, Westonsuper-Mare BS22 9JW (Weston-super-Mare 513068).

Universal ZX Club: Postal club for Spectrum owners in the U.K. and abroad. C. Shaw, 1 Swiss Walk, Batley, W. Yorkshire.

ZX-Aid: Conrad Roe, 25 Cherry Tree Avenue, Walsall WS5 4LH. Please include sae. Meetings twice monthly.

#### Overseas

Australia: Australian ZX Users' Newsletter, incorporating QL User. Paul Janson, P.O. Box 397, Dapto 3530, Australia. Also seeks unpaid contributions for the newsletter.-W.A. ZX Users' Group, Garth Gregson, 34 Chester Street, South Fremantle 6162. Phone 3351671.

Austria: ZX User Club, Thomas Christian, c/o Wissenschaft Forscht e. V., Postfach 141, A1190 Vienna. Meets every first Friday of the month. Telephone 0222-44 32 050 for details.

Belgium, France and Luxembourg: Club Micro-Europe, Raymond Betz, 38 Chemin du Moulin 38, B-1328 Ohain, Belgium (32/2/6537468).

Denmark: Danmarks National ZX-8081 Klub (DNZK), Jens Larson, Skovmosevej 6.4200 Slagelese, post giro 1 46 24 66.

ZZ-Brugergruppen i Danmark, Boks 44, 2650 Hvidovre, Gratis medlemskab og gratis blad til enhver interesseret.

J Niels-Erik Hartmann, OZ-ZX-Radioamator, Bruger Gruppe, Bredgade 25 DK-4900, Nakskov.

Finland: ZX-kerho, c/o Kalevi Hamalainen, Siltakatu 9 A 8, 33100 Tampere 10, Finland. Phone 35831-34238. Publishes quarterly paper.

France: Yves Chapron, no. SUS-1047, Rue du Puy, La Terrasse, 38660 Le Touvet, France. Specifically for users in the Alps.

Germany: ZX Club, a postal club; contact Aribert Deckers, Postfach 967, D-7000 Stuttgart 1, West Germany.

Greece: Athens Spectrum Club, Paris Stamelos, Spetsou 2, isi22 Marousi, Athens, Greece.

Indonesia: Jakarta ZX-80/81 Users' Club, J S Wijaya, PO Box 20, Jkukg, Jakarta, Utara, Indonesia.

Irish Amateur Computer Club: Martin Stapleton, 48 Seacourt, Clontarf, Dublin 3. (331304).

Irish Sinclair Users Club: PO Box 1238, Dublin 1. Publishes a newsletter. Send SAE for details.

Italy: Sinclair Club, Via Molino Vecchio 10/F, 40026 Imola, Italy. Genova Sinclair Club; Vittorio Gioia, Via F Corridoni, 2-1, telephone 010 3125 51.

Micro-Europe: Belgium or Club Paris-Micro, 19 Rue de Tilly, 92700, Colombes, France; associated with Club Micro-Europe.

Republic of Ireland: Irish ZX-8081 Users' Club, 73 Cnoc Crionain, Baile Atha, Cliath 1.

Singapore: Sinclair Users' Group: Eric Mortimer, 1D Wilmer Court, Leonie Hill Road, Singapore.

South Africa: Johannesburg ZX-80-81 Computer Users' Club: S Lucas,

c/o Hoechst SA (Pty) Ltd, PO Box 8692, Johannesburg. Johannesburg ZX Users' Club: Lennert E R Fisher, PO Box 61446, Marshallstown, Johannesburg.

Dumont and Syndercombe Amateur Computer Club. Jean-Pierre Dumont would like to correspond with ZX-81 owners via tapes. Write to 8 Kipling Road, Farrarmere, Benoni 1500, Transvaal.

ZX SA Club: Jonathan Jones, House 14, Anglo Alpha PO Box 15, 1725 Roodepoorf.

Spain: Club Nacional de Usuarios del ZX-81, Joseph-Oriol Tomas, Avda. de Madrid, No 203 207, 10, 3a esc. A Barcelona-14 Espana. International ZX Spectrum Club: Gabriel Indalecio Cano, Sardana, 4 atrico 2a, San Andres de la Barca, Barcelona. Send international reply coupon. Produces a bi-monthly magazine. Spanish ZX Micro Club: Apartado 181, Alicante (Costa Blanca), Spain.

ZX Club Spain; C Benito PO Box 3253, Madrid, Spain.

Swedish ZX-club: Sinclair Datorklubben, Box 1007, S-122, 22 Enskede. United States: Bay Area ZX-80 User Group, 2660 Las Aromas, Oakland CA94611.—Harvard Group, Bolton Road, Harvard MA 01451: (617 456 3967).—SAF Users' Group, 2749 Eden Road, Leslie, Michigan 49251.

# SPECTRUM'S ADVANCED KEYBOARD

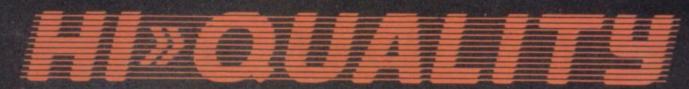

- The LO>>PROFILE professional keyboard is the ultimate upgrade for your Spectrum. By replacing its existing keyboard with a high quality LO>>PROFILE, you give this world-beating computer the keyboard it deserves.
- The LO>>PROFILE is a full size QWERTY keyboard with full-travel positive-action keys for super-fast entry of programs and data. Presented in an ultra-modern and robust enclosure, the LO>>PROFILE is elegantly styled and is inclined forwards for convenient operation.
- Featuring a full size space bar with dedicated numeric and curser keypad the LO>>PROFILE increases the number of keys from 40 to 53. A combination of clearly labelled, sculptured and height-adjusted keys aids the advance to fault-free touch-typing.
- Advanced Memory Systems have established an excellent reputation for product reliability and prompt delivery. This product has been tested to an impressive 20,000,000 depressions per key and AMS offer a full one year guarantee.

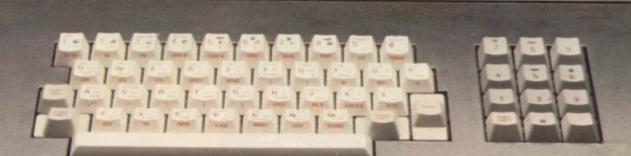

£49-95
plus £2.50 p&p (VAT inclusive)

# THE LO>>PROFILE PROFESSIONAL FROM ADVANCED MEMORY SYSTEMS LIMITED.

Fitting your Spectrum computer board into the LO>>PROFILE keyboard is easy. All you need is a screwdriver to secure the board onto the base of the keyboard enclosure using the mountings provided. The LO>>PROFILE is compatable with all Spectrum add-ons.

If not available from one of our 200+ dealers then fill in the coupon and we will send you a LO>>PROFILE with our full no-quibble money-back guarantee. Or phone 0925 602690/62907 for instant Access or Visa orders.

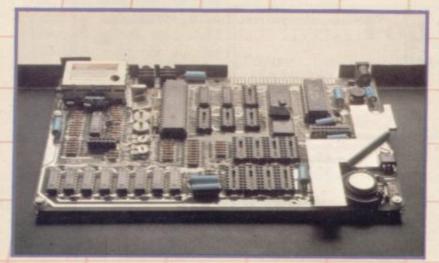

| Please send No_<br>£2.50 p&p (VAT inc | Lo>>Profile Keyboard at £49.95 plus                                                                                                    |
|---------------------------------------|----------------------------------------------------------------------------------------------------|
|                                       | PO for £ or debit my credit card.                                                                                                    |
| Card No                               |                                                                                                    |
|                                       | ☐ Barclaycard                                                                                                    |
|                                       | ☐ Access card                                                                                                    |
| Signature                             | Date                                                                                                    |
| Name                                  |                                                                                                    |
| Address                               | A STATE OF THE PARTY OF THE PARTY OF THE PAR |
|                                       | Postcode                                                                                                    |
|                                       | nory Systems Ltd.,<br>hnology Centre,<br>opleton, Warrington WA4 5NG                                                                                                    |

# For computer experts ...and their parents

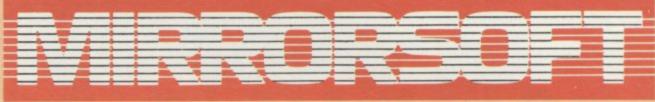

SOFTWARE FOR ALL THE FAMILY

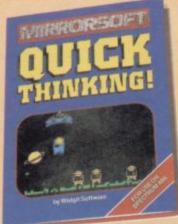

Quick Thinking! Mentarithmetic with a space-age flavour; for the Spectrum 48K, Electron, BBC B or Commodore 64. Price £6.95.

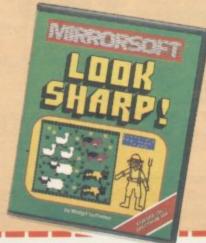

Caesar the Cat Help Caesar clear the larder of mice; a delightful game now for the BBC B and Spectrum 48K, £6.95, and the Commodore 64, £8.95

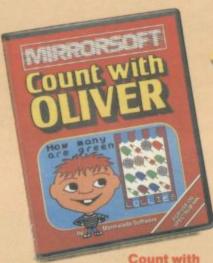

Oliver Cheeky Oliver helps your child to count and add – a new program for the Spectrum 48K, BBC B or Commodore 64.

Look Sharp! Go down to the farm and out into space with games for sharp sighted kids – a new program for the Spectrum 48K, BBC B, Electron or Commodore 64. Price £7.95.

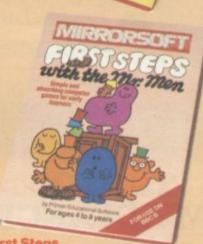

First Steps with the Mr. Men Simple games to prepare the very young for reading; for the Spectrum 48K, BBC B, Electron or Commodore 64. Price £8.95.

| To MIRRORSOFT, PO Box 50; Brom<br>Kent BR2 91 T.<br>Please send me the following (enti- |       |                      |               | que/PO for á<br>count: Mirro |               | made payable<br>wspapers Ltd'              |
|-----------------------------------------------------------------------------------------|-------|----------------------|---------------|------------------------------|---------------|--------------------------------------------|
| number required of each item in<br>the space provided):                                 | Price | Spectrum<br>48K (OL) | 8BC B<br>(03) | Electron<br>(04)             | CBM64<br>(05) | I understand that in<br>remittance will be |
| First Steps with the Mr Men (MMOI)                                                      | £8.95 |                      |               |                              |               | theid on my behalf in<br>the bank account  |
| Quick Thinking (QT01)                                                                   | 16.95 |                      |               |                              |               | named above until                          |
| Caesar the Cat (CCOI)                                                                   | £8.95 | Sec. 0 .             |               |                              |               | the goods are                              |
| Caesar the Cat (CCOI)                                                                   | 16.95 |                      |               | 1                            |               | despatched.                                |
| Look Sharp (LSOI)                                                                       | £7.95 |                      |               |                              |               |                                            |
| The second second                                                                       | 10000 |                      |               | THE OWNER WHEN               |               |                                            |

|           | - |
|-----------|---|
| Signature |   |
| Name      |   |
| Address.  |   |

Offer applies to Great Britain and Eire only Please allow up to 28 days for delivery in the LIK. MIRRORSOFT is a registered trade mark of Mirror Group Newspapers Ltd., Co. Reg. No. 168660. Reg. Office: Holborn Circuit, London EC

## **Imagine** teeters on the brink

ACUTE financial problems have compelled software house Imagine to sell its catalogue of best-selling titles and delay the launch of its new Megagames. The company has laid off staff and vacated its luxurious five-storey offices in the centre of Liver-

Imagine ran into difficulty earlier this year when publisher Marshall Cavendish rejected the games provided by the company for the new part-work Input and demanded repayment of a £200,000 advance. The crisis was accentuated by a slump in the software market and theft of stock from the Imagine ware-

An attempt to raise cash by lowering software prices met with objections from dealers and in a last-ditch effort Imagine decided to sell the rights to its games to London-based Beau-Jolly, sister company to Nouveau Records.

Imagine will continue to receive royalties from the titles, though it is rumoured as being as low as 10 percent of the retail price.

Beau-Jolly is launching compilation packages for the games for the Spectrum and Commodore computers. The value packs are in sets of four or six games, costing £16.49 and £21.40 respectively. In the meantime the de-luxe range of Megagames from Imagine, priced at around £20 each, were not due for release until July.

The company has moved to cramped accommodation at Teghebarn House, round the corner from its previous premises, but hopes to expand again when the Megagames are released and when, presumably, cashflow problems are overcome.

# The Wrath of Magra Carnell swan song

CARNELL SOFTWARE, utes the games, says part of and will save Carnell from Dungeon and Black Cry-Galloway has said he is unable to pay debts and has receiver in the event of liqui-tion dation.

The company still hopes to

publisher of the highly-origi- the problem was the long de- extinction. nal adventures Volcanic lay in the release of the latest game, Wrath of Magra, the way they do things and stal, are on the brink of liqui- which was scheduled origin- would like to continue dis-Director Stuart ally for early in the year. "We tributing the products," he stepped in to help," he says, says. If Carnell manages to "by buying old stock in re- stave off creditors until Maappointed a Reading firm as turn for exclusive distribu- gra is available it will be only rights, to permit concentration on Magra."

Wrath of Magra is now in continue and has called a its finished form, Carnell apmeeting of creditors to dis- parently lacks money to cuss the situation. Clive Dig-transfer the game to the by-Jones, managing director stores. Digby-Jones hopes the of Websters, which distrib- game can still be marketed

"We like the people and

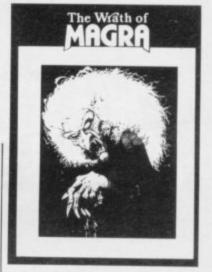

a temporary solution, as there will be little capital remaining for new projects.

# ynx liquidated

CAMPUTERS, the company which produced the Lynx microcomputer, has gone into liquidation. A meeting of creditors appointed Hacker Young and Partners and Cork Gully as joint liquidators.

Total company assets have been put at £94,250 but £877,000 is owed to the parent company Camputers plc and a number of trade creditors.

Company representatives have been approached by several potential buyers who have made a serious approach to the liquidators to acquire the Cambridge-based company. None has yet made a firm offer.

Dragon Data is another lion.

company which is in difficulty for the third time in its two-year life-span.

Touche Ross, the receiver for Dragon Data, is confident that the company will rise from the ashes. Several companies have shown interest in taking the flailing range of micros. They include Tandy, which produces a colour computer in the United States which has similar specifications to the Dragon

One of the reasons given for the company's difficulties is failure to meet demand. That seems a strange excuse, since there are believed to be thousands of computers awaiting shipment with a total estimated value of £6 mil-

# Topo is toppled

TOPO, the American personal robot, will no longer be exported to Britain. Androbot, which makes the robot, has also announced the shelving of plans to export two other robots. The company is said to have experienced difficulty in raising production to the required levels for overseas distribution.

U.K. distributor Prism is negotiating for the rights to manufacture the robots under licence but no decision has yet been taken. Prism hopes Androbot will not be halting exports of Topo permanently; a spokesman for the company says:

"We hope to be able to accept deliveries from January, or to be in a position to start our own manufacture.'

more news on page 15

# Top Ten

| Program                   | Last Month | Company      | Memory |
|---------------------------|------------|--------------|--------|
| 1 Jet Set Willy           | 1          | Soft. Proj.  | 48K    |
| 2 Sabre Wulf              | -          | Ultimate     | 48K    |
| 3 Fighter Pilot           | 2          | Digital Int. | 48K    |
| 4 Blade Alley             | _          | PSS          | 48K    |
| 5 Psytron                 | -          | Beyond       | 48K    |
| 6 Zaxxan                  | -          | Starzone     | 48K    |
| 7 Blue Thunder            | 4          | Willcox      | 48K    |
| 8 Jack & the Beanstalk    | _          | Thor         | 48K    |
| 9 Zaxxan                  | _          | Starzone     | 48K    |
| 10 Scuba Dive             | -          | Durrell      | 48K    |
| Figures supplied by W H S | mith       |              |        |

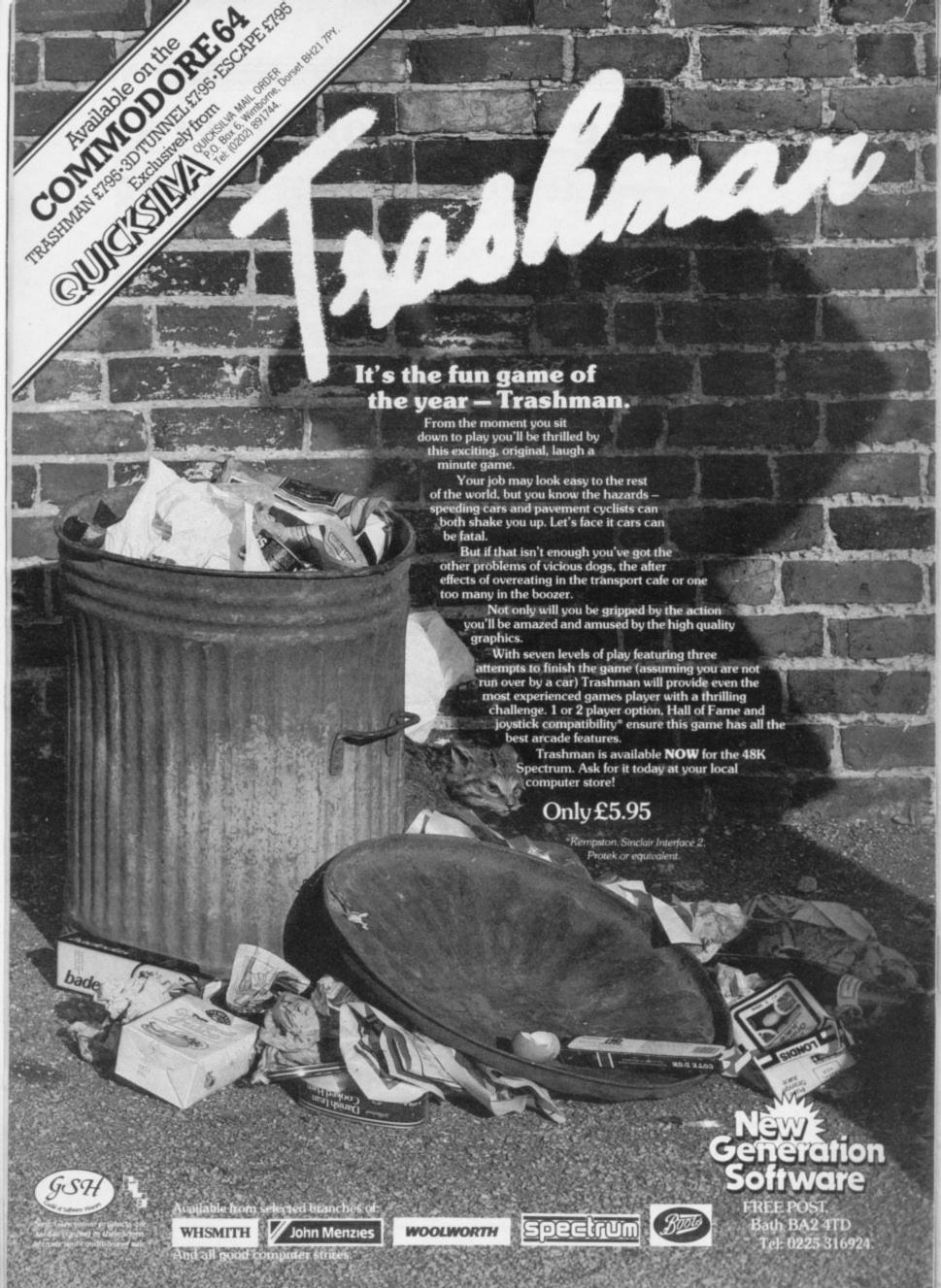

# win Jet Set competition

THE PRIZE for the first person to complete Jet Set Willy, the smash hit arcade game from Software Projects, was won by two Londoners, Ross Holman and Cameron Else. The competition involved discovering the number of objects in Willy's mansion and both winners collected all 83 items and returned successfully to the Master Bed-

The winners are to receive a case of champagne and a helicopter ride over London. The helicopter is to be piloted by Tommy Barton, a director of Software Projects.

Another competition winner is Michael Wood of Exeter, who won a QL for surviving for an hour at the final level of Psytron, by Beyond Software. Psytron is reviewed elsewhere in this issue. A spokesman for Beyond was not clear as to which model QL would be awarded as the prize but said: "We have a QL in the office ... definitely .. somewhere."

# Londoners QLs delivered on time says Sinclair Research

of the QL is now up and running with delivery dates to customers fulfilled, despite initial hiccups. Another version of the machine to be shipped to the ever-patient public no longer has the exthe back - it has been incorporated in the main casing.

The bugs present in the first machines have, according to Sinclair spokesman Bill Nichols, been eliminated. They included the ten-

IT SEEMS that production and the slow loading time of the Sinclair User offices were the Microdrives.

> The final version of the QL, with the internal EPROM replaced by ROMs, was due to appear towards the end of July.

Nichols would not indicate ternal EPROM hanging from the exact number of QLs shipped to date but said Sinclair Research is on schedule to supply the first 13,000 customers by the promised August delivery dates.

The completed manuals have also been delivered, dency of the software to crash though the ones received at far from being error-free.

With QL problems now, it is hoped, a thing of the past, the stage is set for Sir Clive to attempt to topple Acorn from enviable position in schools and colleges and, in the States, to recapture the market lost by the withdrawal of Timex earlier this year.

# Spectrum super-heroes

ADVENTURE International, a company headed by Scott Adams, founder of adventure gaming on microcomputers, has launched a new series of games based on Marvel Comics super-heroes.

The first game to be released features the Hulk in an adventure called Questprobe. Marvel has produced a comic of the same name which will include the storyline of the game.

Similarly packaged adventures will be released soon, including comic book characters such as Doctor Strange, Nightmare and Ant-man. They will be available on the 48K Spectrum as well as the BBC micro, Atari, Commodore and Tandy machines.

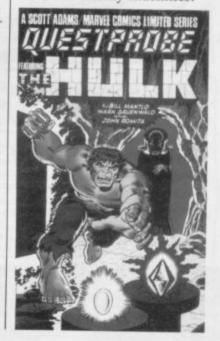

# Software house threaten to boycott magazines

RUSHING IN where angels ware piracy. The group, PSS has joined forces with other companies in a desperate attempt to persuade computer publishers to act as policemen in the increasingly

fear to tread, software house which includes CRL, Anirog, Silversoft, Interceptor, Microdeal and Visions, has threatened "withdrawal of all advertising support from any journal carrying advertisemurky battleground of soft- ments for tape and disc copi-

> PSS director Gary Mays acknowledges that such products are not illegal but nevertheless feels they should not be advertised. I recognise there is a need for making back-up copies in some instances but unfortunately we are running a business and if piracy continues to increase we will be unable to survive. The end result will be that the consumer gets nothing."

> John Ross, group advertisement manager of Sinclair User, comments: "It is a decision of the individual software companies as to whether they advertise in any magazine they choose. Sinclair User will continue to offer a complete service to its readers and in doing so will pubadvertisements lish any which are not offensive or illegal."

# Game of the book

has launched a new range of and cassette package cost products which it calls book- £14.95. ware. Each of the packages themes of the books.

First to receive the treatment is The Stainless Steel son co-wrote the software programmer with Sean O'Connell.

The game has three secin your spaceship and explore 1UD.

PUBLISHING the planet Freibur. The book

Also included in the range contains a novel or a short are The Width of the story by a famous science fic- World, from a short story by tion author, together with ad- Ian Watson; Inrock, a game venture games which have featuring the fantasy world of been written around the the same name from a book by Desmond Morris; and The Saga of Eric the Viking, which has been culled Rat, by Harry Harrison. The from the children's book package is unusual, as Harri- about the 'land where the sun goes at night' by Monty Python star Terry Jones.

More information about all bookware titles can be obtions in which you are tested tained from John Wiley and on your eligibility to join the Sons Ltd, Baffins Lane, Special Corps, try to escape Chichester, Sussex PO19

# in print

NEWTECH Publishing has launched a competition to games for a new book, The Times Book of Computer Puzzles and Games. Entries must be in by July 31 and must either be games or puzzles written in Basic for the Spectrum or Commodore 64.

The two top prizewinners will each receive an Epson HX-20 portable computer. The five runners-up will be awarded Maplin Electronics modems.

The authors of each game published in the book will SINCLAIR receive a W H Smith gift voucher, worth £10.

More information can be obtained from The Times Book of Computer Puzzles and Games, c/o Newtech Publishing Ltd, 8 Forge Court, Reading Road, Yately, Camberley, Surrey GU17

# Your games Business as usual in Quicksilva takeover

first companies to enter the been acquired by the Argus Press group, the publishing British Electric Traction. Argus says there will be no changes in the marketing strategy or staffing of Quicksilva or its American counter-

find puzzles and computer QUICKSILVA, one of the part, Quicksilva Inc. Jim Cousens will be continuing Connell, chief executive of in his role of managing direc-Sinclair software market, has Argus magazines division,

"Quicksilva has estaband communications arm of lished itself rapidly as one of the leading software companies in the U.K. and this investment furthers our expansion in the software market. I am delighted that Rod

tor of the company to mastermind the expansion."

The financial expansion of Quicksilva will mean that the company will be able to accelerate its activities and diversify into new technological areas. The company plans to invest heavily to produce the next generation of computer games and applications.

Cousens is pleased with the way the company is heading. He says: "I look forward to working with a new board of directors committed to the continued growth of Quicksilva. It marks a new era for the company. We are confident, enthusiastic and excited at the prospect of future developments which will enable us to maintain our position of prominence in the market."

# leader of the pack

still led the British computer market with 43 percent of sales in the first quarter of nington and Associates, indi-1984. A survey, conducted by Audit of Great Britain, put total sales in that period at 215,000.

Commodore Business Machines has a 28 percent share of the U.K. market but leads

RESEARCH in world sales, almost double those of Sinclair.

> Another survey, by Cuncates that there were 2.2 million computers in British homes. Forty-four percent of children aged between 12 and 15, and 14 percent of the population, now live in a home with a computer in it.

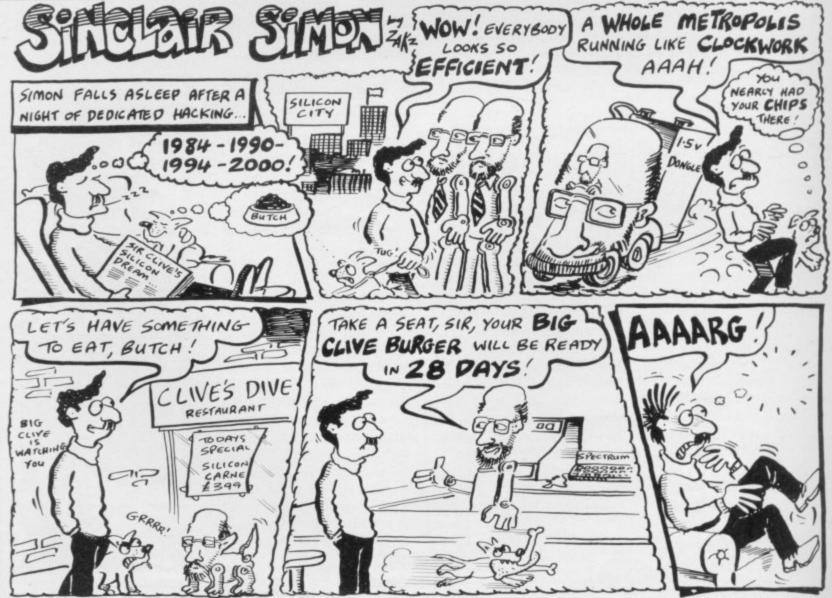

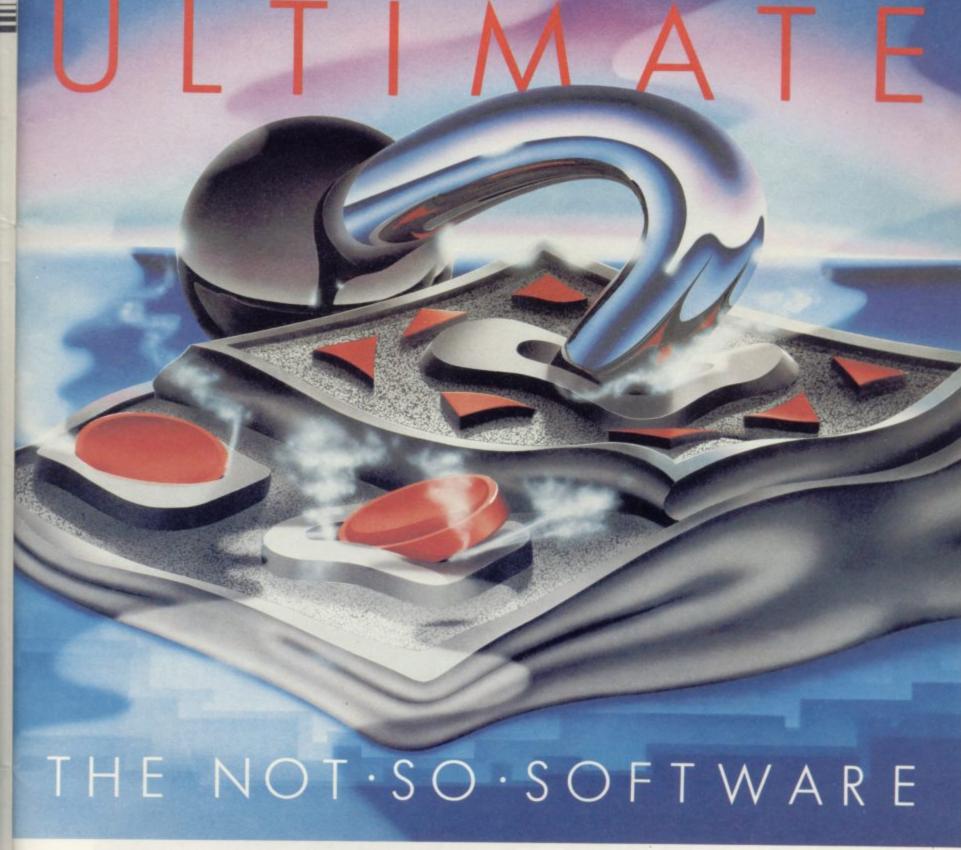

CAN YOU HANDLE THE ULTIMATE? THE MOST AMAZING PROGRAMMES, THE SMOOTHEST ACTION, THE HIGHEST RESOLUTION GRAPHICS? ALL ULTIMATE GAMES ARE ARCADE STANDARD,

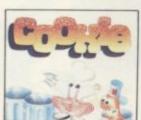

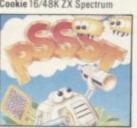

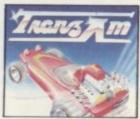

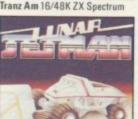

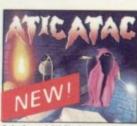

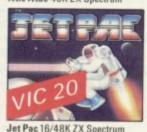

FEATURE PACKED, 100% MACHINE CODE. AND PURE ADDICTION. SO WHICH WILL BLOW FIRST - YOUR COMPUTER OR YOUR MIND?

| Cookie         |                           | wn. Send me the fo |
|----------------|---------------------------|--------------------|
| 71.0           | Lunar Jetman Pssst        | Tranz A            |
| Jet Pac        | Jet Pac – Expanded VIC 20 | Atic Ata           |
| enclose cheque | PO for £Name              |                    |
| Address        |                           |                    |

Leicestershire.

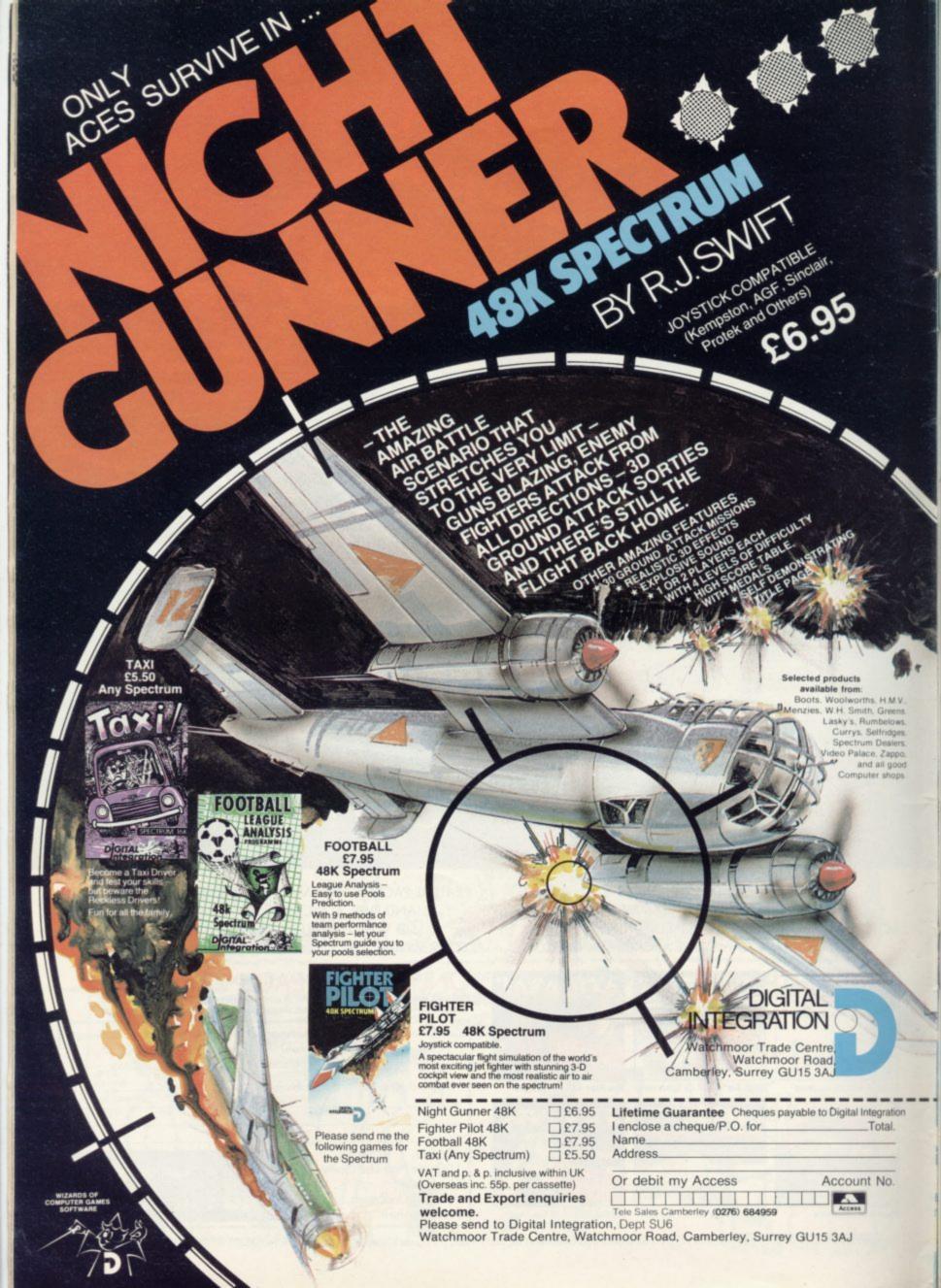

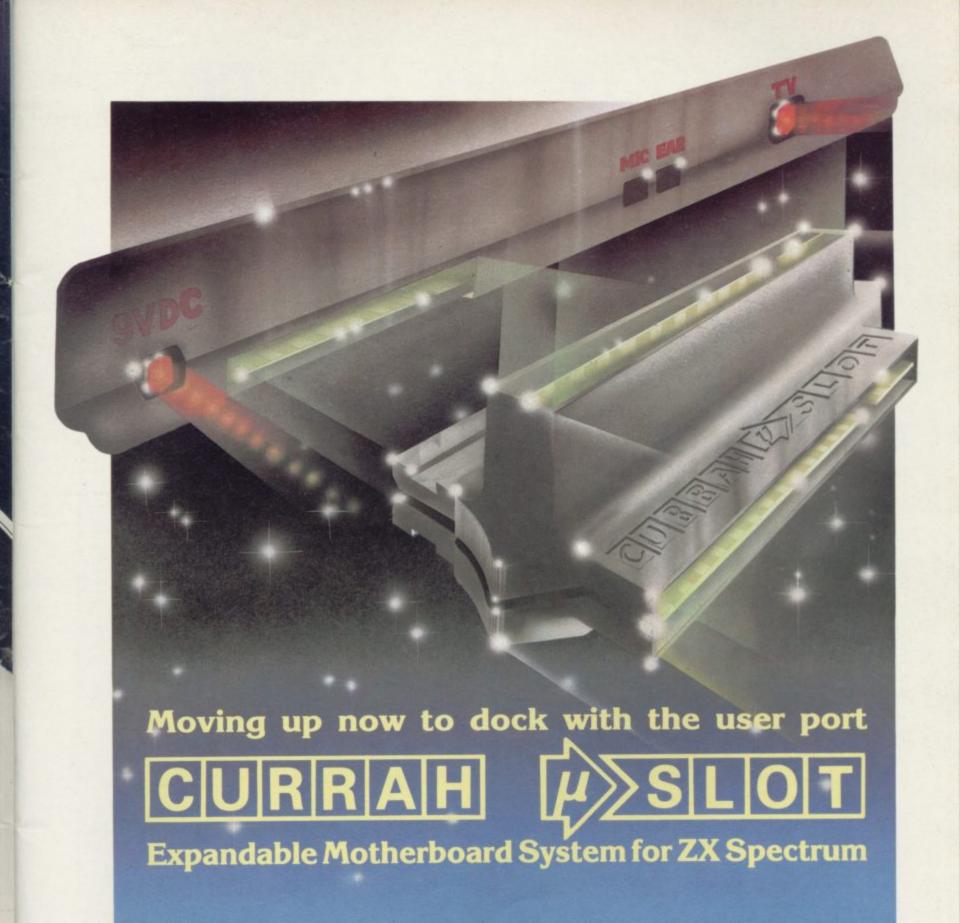

Have you ever plugged a brand new peripheral into your Spectrum and then found you couldn't plug anything else in?

The CURRAH µSLOT will help you solve your problems.

Now you can connect your CURRAH  $\mu$  SPEECH, your printer connector, your ZX Interface 2 or other accessories into either of the available slots — you can even add  $\mu$ **SLOT**s together to expand your system further! And naturally,  $\mu$ **SLOT** can be used on the back of Interface 1.

Even if you only have one peripheral for your computer,  $\mu$ SLOT will protect your Spectrum's edge connector from wear and tear.

Moulded in black plastic,  $\mu$ **SLOT** is styled to complement your Spectrum and its accessories. It comes in its own distinctive packaging, complete with full instructions for use.

ZX Spectrum, ZX Interface 1 and ZX Interface 2 are trademarks of Sinclair Research Ltd.

Once again CURRAH design brings you the best in computer add-ons at a truly competitive price — £14.95 inc. VAT. Look out for  $\mu$ SLOT as it becomes available in retail outlets nationwide — or use the order form below.

| To: MicroSlot Offer, P.O.           | Box 1, Gate       | she  | ad, T   | yne   | W3   | lear, | NE       | B 1A  | W   |
|-------------------------------------|-------------------|------|---------|-------|------|-------|----------|-------|-----|
| Please Supply                       | μ SLO             | Tun  | it(s) a | nt £1 | 4.9  | 5 eac | th in    | d. V. | A'  |
| Name (please print)                 |                   |      |         |       |      |       |          |       |     |
| Address (please print)              |                   |      |         |       |      |       |          |       |     |
|                                     |                   |      | Pos     | tcod  | le . |       |          |       |     |
| I enclose a cheque/PO paya          | ble to 'Micro     | Slot | Offer   | vali  | ue £ |       |          |       |     |
| or debit my Access/Barclay          | Card No.          |      |         | П     | I    | П     | I        | П     |     |
| Signed (credit card orders not acco | pted unless signe | d)   |         |       |      |       |          |       |     |
| Please allow 28 days for delivery   |                   |      |         | SI    | 18   | 08    | er valie | duk d | oni |

# The Key To Success!

Now, with the new Stonechip Spectrum Keyboard, the user has no worry of damaging the Spectrum itself as improved designing enables it to fit the case perfectly.

Assembling the case is simple as it consists of two halves, the top half containing the keyboard, with a small printed circuit board, attached by ribbon cable, plugging into the rear of the Spectrum. The lower half fits precisely around the Spectrum, thus preventing any risk of damaging through movement.

Your Sinclair guarantee need not be invalidated since the Spectrum does not require removal from its case.

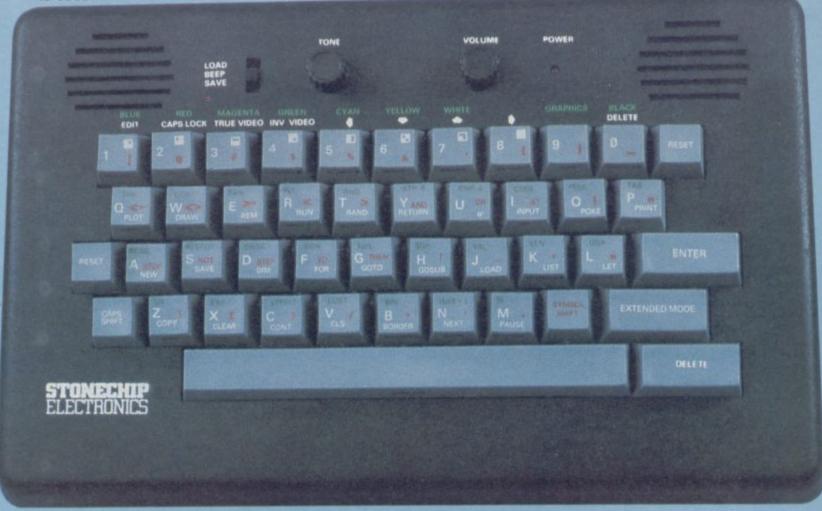

#### THE MAIN FEATURES OF THE KEYBOARD ARE:

- No modifications to Spectrum necessary as it connects via rear port.
- Full-length space bar.
- Built-in 'Echo' amplifier and tape interface.
- RESET keys remove the need to disconnect power supply lead.
- Single key 'DELETE'.
- ☐ Single key 'Extended Mode' selection (ie one key replaces the CAPS SHIFT and SYMBOL SHIFT function).
- Fully compatible with Interface 1 and most peripherals.

Stonechip Electronics, Unit 9, The Brook Industrial Estate, Deadbrook Lane, Aldershot, Hants. Telephone: (0252) 333361

Extender unit available to use with Interface 2 and Kempston Joystick Interface. £2.50.

£59.95

DEALER ENQUIRIES WELCOME Delivery approximately 28 days To: Stonechip Electronics, Unit 9, The Brook Industrial Estate, Deadbrook Lane, Aldershot, Hants. Telephone: (0252) 333361

Please forward me the following products:

All prices are inclusive of VAT, Post & Packing for U.K. deliveries (overseas add 15%)

Name .....

Address .....

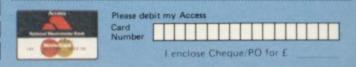

# Politics in perspective

AS A SUBSCRIBER to your magazine I have found it interesting and informative, including the articles, advertisements and letters from other readers. I am very concerned about a letter included in the June issue. The daily and local newspapers are full of letters expounding ill-informed political views and I was surprised that such a letter should appear in your magazine.

I hope in the future you restrict the letters you publish to technical and commercial issues and leave the political rubbish to the newspapers.

B Lichtman, London N14.

I FELT bound to write to reply to the inaccurate letter which appeared in June Sinclair User from J R Murray-Bligh.

The present Government attitude to education is appalling. It has done less than any previous Government in history to bring teachers' pay into line with inflation which Murray-Bligh does not bring to the fore. Instead of concentrating on the majority of students, which most sensible governments would do it, it favours private and grammar

school education — the elite few. That is also true where computers are concerned.

Instead of incorporating them within subjects to use in conjunction with what should be much better teaching facilities, the Government runs specific courses for those showing a high mathematical ability. There is very little done to make real use of them, i.e., helping to "sell" the particular subject to the majority of pupils.

I therefore conclude that the present Government's attitude to the role of computers in education is open to much and very justified criticism.

I am very impressed by the high standard set by your magazine, embodied in the excellent and varied articles run on a regular basis. Keep up the good work.

> Paul Barker, Solihull, West Midlands.

#### Secrets of the Alchemist

AFTER READING all the letters printed in Sinclair User about different topics I thought I would write and

say that I have completed The Alchemist after days of hard thinking. To help other readers I have stated some clues to try and help those who cannot defeat the Evil Warlock.

They are: the chest leads to the scroll of destiny; the restore spell should be used a lot; use the lead, lamp, ring and vase wisely; and finally the lead, the transform spell and the chest turn to gold.

Mark Sharry, aged 14, Edinburgh.

# Pensioner wins pools

ONE OF the main points you stress in User of the Month is the age of the person you are interviewing. So it may interest you to learn that I am nearly 72 and have been pounding a computer for just a year. This leads me to pose you a question. Can I qualify for being the oldest Spectrum user and owner? Can anyone else lay claim to that title?

Six months after buying my machine I composed my first program, a Pools Forecaster. It rewarded me by winning more than £200 and since then I have had several small wins, so you know why my face is aglow when I speak to people about buying a Spectrum.

Charlie Fowler, Sheffield.

# Incompatible interfaces

I WOULD like to inform readers of an incompatibility between the Sinclair Interface One/Microdrive and the Kempston E interface. The Kempston interface apparently intercepts the messages from computer to Microdrive and vice versa and changes the information, thus causing a "Hook code error".

Unfortunately the method is used by the excellent Campbell Systems Master-file. I contacted Campbell Systems and I was told that the error was caused by a fault in the Kempston interface EPROM. Kempston has now offered to fit a switch to rectify the fault. I hope that my experience will help other Spectrum users with an Interface One.

M A Burley, Driffield, E Yorks.

# Readers and their robots

I FIND Sinclair User of a most high quality but even so I think it could be improved with regular articles on robotics. I am sure that there are many people who are interested in this field of computers and articles with simple projects such as building simple robots and buggies would be very helpful.

If there is no room to print such an item at the present time, could you please send me details of where to get information on robotics and the like? I hope that you will take the suggestion into con-

sideration.

#### C Walford, Yeovil, Somerset,

• Perhaps you should read our sister magazine, Practical Robotics. It is published every other month and is available from newsagents or direct from ECC Publications, 196-200 Balls Pond Road, London N1 4AQ.

more letters on page 23

# Rainbow retaliates

I REFER to the review of the Rainbow Electronics Spectrum programmable joystick interface in Hardware World in the June issue. While we may no doubt be accused of bias, I do, perhaps inevitably, disagree with almost all the points made in it.

I am glad that the review made the point that the interface is competitively priced at £24, since to have a sound boost at the same price as similar interfaces without it must be excellent value.

It is true that a few people have found the interface difficult to program but the vast majority have found the opposite, even with only two hands rather than the three your reviewer suggested it was necessary to have.

In reply to the point that the product could have been better made, it happened that Sinclair User had the very first interface to leave the premises and a few modifications and improvements have been made since that time. We have had few interfaces returned and those despatched in the first days of production are still working satisfactorily. The few which have been returned have been repaired when necessary and sent back promptly.

I believe that we have an excellent product and, while I am sorry that all do not agree, I am glad that most do.

Dorian Ferdinando, Rainbow Electronics, South Leigh, Witney, Oxon.

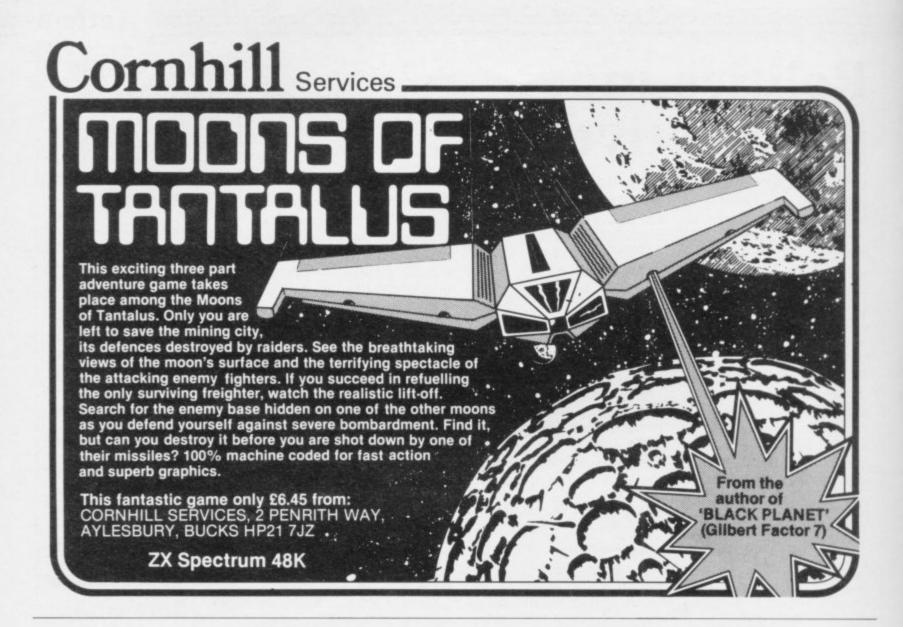

#### KERNOW SOFTWARE SERVICES LTD

BRITAIN'S LEADING SOFTWARE LIBRARY WITH THE NATIONWIDE SERVICE THROUGHOUT THE U.K. IS OFFERING YOU THE CHANCE OF LIFE MEMBERSHIP FOR ONLY £5.

- Low cost weekly hire of Arcade Games, Adventures, Utilities, Languages, Compilers & Business Programs.
- Program hiring from only 80p (plus p&p).
- Postage & packing costs include postage both ways, simply affix the pre-paid label provided on the package and pop it into your nearest post box-no need to visit your post office.
- New titles constantly being added monthly.
- Purchase new programs at discount prices.
- Return of post service using first class post.

JOIN today by clipping the coupon below or send £1.50 for a copy of our catalogue (refundable upon joining) and see why more SPECTRUM owners are joining The Kernow Software Library.

| Yes, please enrol me as a member of The Kernow Software Library and rush me by return of post, my catalogue & selection sheet. I enclose my Life Membership Fee of £5.00. | Cd-t                         |
|----------------------------------------------------------------------------------------------------|------------------------------|
| Please send me your Spectrum Catalogue. I enclose my £1.50 (inc p&p)                                                                                                    | Send to:                     |
| which I understand will be refunded to me upon joining.                                                                                                    | KERNOW SOFTWARE LIBRAR       |
| Name                                                                                                    | (DEPT SU)                    |
| Address                                                                                                    | 55 ELIOT DRIVE, ST. GERMANS, |
|                                                                                                    | SALTASH, CORNWALL PL12 5NL   |

Post Code

LIBRARY

# Keeping up

User for some time and may well continue to subscribe to it but it has now reached the point that mentally I knock six weeks to two months off the current date before reading a news item.

Two instances may be enough to show you what I mean. The issue I received about two weeks after the OL announcement did not menan article saying the Timex marketing of the U.S. version of the Spectrum was going well. Your article was published weeks after Timex had announced its withdrawal from that market and after Uncle Nigel had flown to the U.S. to try to pick up the bits. You have bruised your credibility - a priceless business asset but only if you can demonstrate that you value it.

The daily press presents news of yesterday and the day before. With a little effort, the monthly press - even if it follows the deplorable practice of dating its issues with the month after publication, purely because its lesser competitors do so - should be able to feature important items two weeks old.

> Peter Morley, High Leigh, Cheshire.

 Printing of Sinclair User begins three weeks before it arrives on the street to allow time for distribution. Consequently our news items are, despite our best efforts, sometimes outdated by subsequent events. The Timex story in issue 25 is one example. The alternative would be to print no news stories but we feel that would be depriving readers of a useful information service.

You are, however, mistaken about the QL announcement. Less than a week after the new computer was launched on January 12, our February issue

I HAVE enjoyed Sinclair appeared with news of the announcement. The story was written before the launch when Sinclair Research was able to confirm that the QL was about to appear. Sinclair User was one of the first computer publications, weeklies included, to publish the story.

#### Sinclair in translation

tion it. Worse, you featured I AM awaiting delivery of a QL. The intention is to use it as the basis for full-time home employment, utilising my knowledge of Russian and Polish languages. Initially, I have in mind two applications. They are transcription of foreign language dictionaries from printed book format to a computer-based referral system and translation of Russian journals and periodicals, supplying the results to a computer-based information provider.

Any assistance and advice

would be invaluable. In particular, how to use QL-based equipment for my purpose, addresses of publishers and information providers; details of subscription fees, who to contact and which modem facilities I should have are, of course, also desirable.

> K M Jones, Eastbourne.

## Wanted: girl, own Spectrum

I WANT to ask why the special offers in your magazine always are for U.K. readers only?

I am looking for a pen girl friend with whom I can swap ideas and programs. I am ready to make contact with any girl, wherever she may be in the world. She has only to own a Spectrum.

De Keuleneire Danny, aged 19, Dorp 23d 9298 Wichelen East Flanders, Belgium.

• The reason many of our offers apply only to U.K. readers is because we cannot calculate a list of prices applicable to

all overseas customers. Enquiries from such customers are welcome and we will try to calculate prices on individual items.

#### Star gazers are insulted

I WOULD bring to your notice an error of serious consequence in the May issue of Sinclair User.

In the review of ZX-81 software - Blast from the Past - you describe the program Ephemeris by Bridge Software as "an astrology program" and repeat the error later.

Astrology pertains to the doubtful practice of fortunetelling and I would suggest that most of the people partaking thereof would not know the difference between sideneal time and lunchtime.

I suggest that you apologise to all astronomers who may read your magazine, as I have no doubt that they will feel insulted by being coupled with those addicts of the Zodiac.

> F L Harland, Manchester.

# Quick-change graphics

ON TYPING in and running of UDGs or load them from one of your reader's programs which had two sets of graphics, found the delay in the graphics exchange made the pro- first set of graphics has disapgram slow and annoying. The reader used RESTORE and two sets of DATA statements with a FOR . . . NEXT loop with READ and POKE in the loop. That used a good deal of space and you could soon run out of memory with a 16K Spectrum.

I have designed a small machine code routine which makes the transfer of two sets of graphics almost instantaneous. To work it, type in the program from list one and RUN it, then DELETE the lines from list one. Do not NEW the program. You can then make your own first set

tape. Next test your graphics and when you are satisfied type RANDOMISE USR 32300; you will find your peared. At this stage it is advisable to save the graphics and the M/CODE by SAVE graphics CODE 32300, 201 You can then make your second set of graphics; when they are correct you can ei-LIST ONE

1 CLEAR 32299 2 REM H/CODE FOR UDG TRANSFER 3 REM 10 FOR A\*32300 TO 32332 20 READ B 30 POKE A.B 40 NEXT A.B 50 DATA 197,229,213,245,42,120 92,17,77,126,6,168,126,245,26,1 92,17,77,126,6,168,126,245,40,40,2 74,240,241,209,226,193,201

ther save them by the usual method, i.e., SAVE GRAPH-ICS CODE USR "A" 168 or you can save the lot with SAVE "GRAPHICS" CODE 32300,467.

You then "pages" of UDGs which you can switch from within a Ba-

LIST TWO

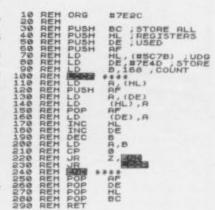

sic program by using the command RANDOMISE USR 32300.

I include an assembler listing for a 48K machine.

M D Wood, Larkfield, Kent. more letters on page 24

# Hints for Jet Setters

OUR THANKS to all who have sent letters revealing hints and tips for Jet Set Willy from Software Projects. First, infinite lives. To obtain immortality, load the program with MERGE "", stop the tape, and ENTER: 37 POKE 35899,0. Then EN-TER: GOTO 10 and re-start the tape. L Griffiths of Merseyside, Ian Rogers of Wiltshire and David Pagett of Birmingham sent that tip.

Pagett also tells of a way of disabling the sprite graphics to render the mansion virtually trouble-free. Using the preceding method, add the line: 35 FOR F=40000 TO 40191: POKE F,0:NEXT F:FOR F=43780 TO 46595: POKE F,0:NEXT F:FOR F=46845 TO 49178:POKE F,0:NEXT F.

gaining access to all rooms. First, guide Willy to the first landing and position him between the stairs and the entrance to 'To the Kitchens'. Then type WRITETYPER. Press key 9 and you should appear in the off-licence. Holding down combinations of keys 1-6 with key 9 should, according to Cheetham, transport you to other rooms. For example, 239 gets you to the entrance to Hades.

Neil Gore of Merseyside and Viv Shadbolt of Hertfordshire have both discovered the secret 'passages'. Try jumping off the Watchtower or rescuing Esmerelda to find yourself in the offlicence or Ball Room East respectively.

Finally, the last word Jonathan Cheetham of should go to Software Pro-

Bristol discovered a means of jects. Now that the game has been won - see news story the company has revealed a means of by-passing the socalled bug which involved instant death in several locations after visiting the Attic.

> It was not a bug at all but a deliberate attempt to make the game even more difficult in the later stages. To negate the feature, load the first part of the program with MERGE "". Then ENTER: CLEAR 32767 and LOAD ""CODE. Start the tape. When the main program has loaded, ENTER: POKE 60231,0 POKE 42183,11 POKE POKE 59901,82 and 56876,4. To play the new version, ENTER: GOTO 40. To save the new version, EN-TER: SAVE "IETSET" LINE 10 and SAVE "JSW" CODE 32768, 32768.

Gratitude is also due to Stephen Miles of Merseyside, Graham McMahon of Carnoustie and all others whose tips and advice we have been unable to print for lack of space. Their frenzied dedication to the great game humbles us all.

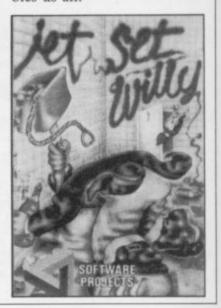

# Keypanel Kits

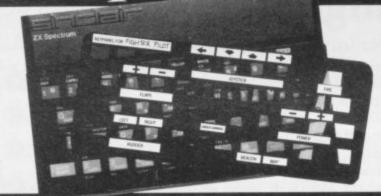

Assemble a Custom Keypanel for each of your programs and you create an instant and individual reference to every one.

Look at these Features!! Durable stay-flat Plastic not

Matt-black panels look super on your Spectrum.

Pre-printed 'Spectrum Red' labels for a professional finish. Useful too with a joystick for all

those other keys.

Each kit comes in a clear plastic storage wallet and contains:

10 Matt-black Keypanels, a sheet containing over 140 selfadhesive labels pre-printed with words, symbols and arrows, plus a sheet of 140 blanks for your own design. A must for Fighter Pilot,

Flight Simulation and all multikey games and Business applications.

The First add-on for your Spectrum. **Custom Keypanel Kits** 

are £3.95 plus 35p p&p each. From W H SMITH and good

computer stores or by return of post from:

SOFTEACH LIMITED 25 College Road, Reading, Berkshire RG6 1QE.

# Keypanel Kits

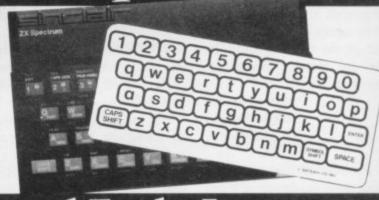

# and Early Learners.

The Spectrum keyboard is quite a complicated sight for ven adult eyes, but young children really do need something bolder to ensure they get the best from educational programs in particular.

These flexible printed overlays are mounted on individual locating frames and produce a clear and simple keyboard for young users.

The kit contains a complete range of panels, printed in a large clear typeface. (Lower case, upper case, upper and lower, blank key outlines and two blank panels for you to draw on.)

Your child will get more

from your Spectrum with the Early Learners Keypanel Kit! From SOFTEACH LIMITED 25 College Road,

Reading, Berkshire RG6 1QE.

Please send me: **Custom Keypanel Kits** @£3.95 plus 35p p&p each.

Early Learners Kits @£2.95 plus 35p p&p each (Overseas please add 25%.)

Lenclose a cheque/P.O. payable to SOFTEACH LIMITED.

NAME

ADDRESS

# A New Leader Emerges

# ProteK JOYSTICK INTERFACE

Protek Switchable Joystick Interface

It is so easy to use—there's no software patch tapes or programming required. Simply plug in and flick the switch for compatability with all games requiring a joystick.

Available for immediate delivery, retailing at £19.95.

Protek Computing Ltd, 1A Young Square, Brucefield Industrial Park, Livingston, West Lothian. 0506 415353. Protek:

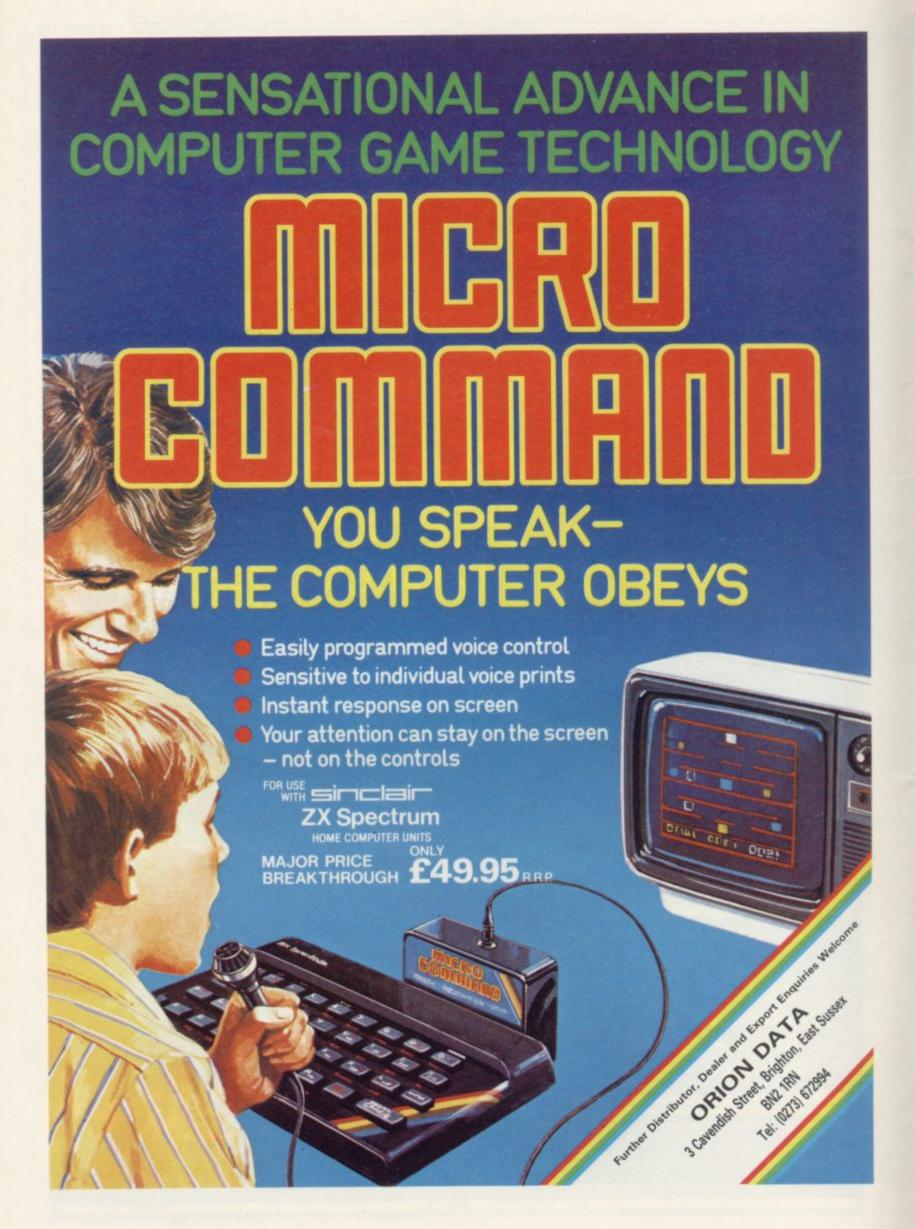

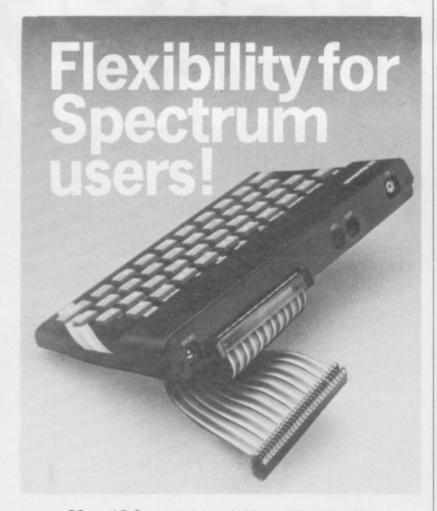

56-way I.D.C. connector and ribbon cable assembly, designed and manufactured by Varelco Ltd., to fit the Sinclair Spectrum computer. Available in single, double-ended and threeway format. Also available, paddle board to convert female connector to male plug format.

| 6" grey cable with                                                                                     | here                               |
|----------------------------------------------------------------------------------------------------|------------------------------------|
| connector each end                                                                                     | £8.99<br>each                      |
| 9" grey cable with connector each end                                                                  | £9.49<br>each                      |
| 9" grey cable with three connectors fitted                                                             | £12.95<br>each                     |
| 12" colour coded cable with one connector                                                              | £6.49<br>each                      |
| Connector only                                                                                         | £4.95<br>each                      |
| Paddle board for conversion to male plug format                                                        | £2.49<br>each                      |
| Block capitals please P                                                                                | rices include VAT and Post & Packi |
|                                                                                                    |                                    |
|                                                                                                    |                                    |
| Address                                                                                                |                                    |
|                                                                                                    | own                                |
| Address To                                                                                             | ownost Code                        |
| Address                                                                                                |                                    |
| Address                                                                                                | ost Code                           |
| Address To County Policies Cheque/PO value £                                                           | ost Code                           |
| Address                                                                                                | ost Code                           |
| AddressTo CountyPo I enclose cheque/PO value £ or debit my Access Account If paying by Access, enter r | ost Code                           |
| Address                                                                                                | ost Code                           |
| Address                                                                                                | ost Code                           |

# **48k SPECTRUM OWNERS**

READ THIS FROM

#### MACHINE CODE TEST TOOLS FOR SPECTRUM, ZX81 AND TS1000

The ultimate professional tutor and de-bug program, we wrote these to help us write our own machine code programs.

• TEST and display machine code instructions as they're written.

• IDEAL for both the novice and the expert.

• FULLY documented with

a 32 page tutorial.

• HEX:DECIMAL conversion as standard. • CHARACTER
GENERATOR — of unbelievable quality!!! supplied free with the spectrum version.

#### MASTER TOOLKIT (16/48K)

YOUR BASIC WILL NEVER BE THE SAME AGAIN! This program adds a whole range of really powerful commands:—
Real time clock and alarm with off/on/set and print commands.—
BLOCK MOVE, COPY, DELETE and MERGE two lines, FIND and
CHANGE character string, RENUMBER, 10 programmable keys,
TRACE with execution display, VARIABLE display and dump,
COMPRESS, REMKILL and PACK to minimise program bytes,
CHANGE CASE upper to lower and back.

#### **FULL SCREEN** EDITOR/ASSEMBLER (16/48K)

voted THE MOST POWERFUL MACHINE CODE PROGRAMMING TOOL YET SEEN by HOME COMPUTER WEEKLY

• Editing facilities comparable to the most sophisticated word processor with MOVE, COPY and/or DELETE lines or blocks of code.

• LOCATE, CHANGE or DELETE strings/characters, full 280 set supported, syntax check, powerful expression evaluator etc. and "SNAKE" a fully notated source code demonstration program.

ADDRESS MANAGER (16/48K)

Works on the 16K and 48K Spectrum, in 48K it will store, file, select and retrieve over 400 full addresses (over 1500 individual names): Dynamic Memory Management and compression techniques makes all this possible and there's a lot more: • FULL SCREEN INPUT and EDITING — see it as a page as it happens with insert, delete and TAB Commands. • MULTIPLE INDEXING — 3 way user-defined index enables you to define, catalogue, select and print entries as needed, (essential for the more sophisticated applications.)
• INSTANT RESPONSE — yes this program is very very fast. • SUPER FRIENDLY — extremely easy to use and efficient in a way that BASIC can never be. Standard Program uses ZX Printer.

FINANCE MANAGER (48K

FINANCE MANAGER is a powerful, flexible and fast MENU DRIVEN general purpose program carefully designed to handle up to 255 separate accounts for domestic and business accounting applications. The magic of MACHINE CODE has enabled us to produce the very latest "on the page" presentation which lets you enter and edit data naturally, as if with a pencil and paper. But that's not all, not by a long way. This program automatically raises a corresponding debit or credit for every entry, and will even open a new account if an entry features an unrecorded account name. Accounts can be MERGED, DELETED, ANALYSED, MARKED, as priority, RENAMED, EDITED and SCROLLED. Transactions can be RECONCILED, AMENDED, DELETED, PRINTED, DESCRIBED for analysis and RENAMED. Standing orders can be APPLIED, REMOVED, DESCRIBED, AMENDED, DELETED and even DUMMIED for planning purposes. Standard Program uses ZX Printer.

#### PLUS 80 VERSIONS

of ADDRESS MANAGER, FINANCE MANAGER and EDITOR ASSEMBLER are available to give 80 COLUMN PRINTOUTS USING KEMPSTON'S INTERFACE AND CENTRONICS PRINTER.

#### CHESS — THE TURK (48K)

The original Turk was an eighteenth century automation, a life-size mechanical figure resplendent in Turkish costume and seated behind a wooden cabinet on which a chess board and pieces were placed. OCP now offer you the twentieth century equivalent of that Turk — a chess-playing computer program.

The Turk challanges you to a game of chess!

MANY OPTIONS INCLUDE: 

6 LEVELS OF DIFFICULTY

DEMONSTRATION MODE 
BOARD EDITOR 
GAMES

PRINTOUT FACILITY 
BLITZ CHESS AGAINST THE CLOCK 
TWO PLAYER MODE

UNFINISHED GAMES CAN BE STORED 
RECOMMENDED

UNFINISHED GAMES CAN BE STORED 
 RECOMMENDED MOVE OPTION 
 FULL INSTRUCTIONS PROVIDED

| POST TO: OXFORD COMPUTER PUBLISHING LTD.<br>4a HIGH STREET, CHALFONT ST, PETER, BUCKS, SL9 9QB                                                    |
|----------------------------------------------------------------------------------------------------|
| Please rush me Machine Code Test Tool (Spectrum) £9.95  Machine Code Test Tool ZX81 £9.95  Master Tool Kit £9.95  Chess — The Turk £8.95  Address |
| Manager £8.95 Plus 80 £19.95 Finance Manager £8.95 Plus 80 £19.95 Full Screen Editor/Assembler £9.95 Plus 80 £19.95                               |
|                                                                                                    |

| NAME    |
|---------|
| ADDRESS |
| SU/8/84 |

ACCESS CARD NO..... EXPIRY DATE.....

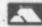

# TURBO CHARGE YOUR SPECTRUM

# Outperforms any Spectrum interface

The unique Turbo interface from Ram gives you all these features – and more – in one unit:

- A variety of interfaces including: Rom cartridges, two 9-way D plugs for standard joysticks, PLUS full expansion bus at rear.
- \* Compatible with Kempston and Protek protocols.
- \* Works with latest Quickshot Mk II auto rapid-fire joysticks!
- \* Choice of Rom cartridge or tape cassette software.
- \* Instant program loading with cartridge software.
- \* Built-in power safety device unique to Ram Turbo.
- \* Full one year guarantee.
- Immediate availability orders will be despatched within 28 days of receipt of order.
- \* Incredible value only £22.95.

So don't wait around – simply complete the coupon and send it to us today.

Or call our credit card hot line on 02514 25252. (Access and Visa welcome).

Ram Electronics (Fleet) Ltd, 106 Fleet Road, Fleet, Hampshire GU13 8PA.

| Please             | e send  |                | - | <br> | , |   |   | - | 0.01  |     |      |     |     |
|--------------------|---------|----------------|---|------|---|---|---|---|-------|-----|------|-----|-----|
|                    |         | ectru<br>l p+p |   |      |   |   |   |   | 2.9   | )   |      |     |     |
|                    |         | ckshi<br>y whe |   |      |   |   |   |   | nally | £12 | 2.95 | +£1 | p+t |
| l enclos           | se cheq |                |   |      |   |   |   |   |       |     |      |     |     |
| THE REAL PROPERTY. | VISA    |                |   |      |   | I | I | I |       |     |      |     | I   |
| ~                  |         |                |   |      |   |   |   |   |       |     |      |     |     |
| Name               |         |                |   |      |   |   |   |   |       |     |      |     |     |
|                    |         |                |   |      |   |   |   |   |       |     |      |     |     |
| Name               |         |                |   |      |   |   |   |   |       |     |      |     |     |

Trade and export enquiries welcome.

## Spectrum has good connections

CLASSIFIED Product Services has made its Spectrum flexible edge connector generally available. It is two connectors Spectrum-style joined by a piece of ribbon cable so that when you fit an add-on it will not suffer the same effect as the infamous ZX-81 RAM pack wobble.

The basic extender is supplied in either 2in. or 6in. lengths with a female connector at either end, into which slots a double-sided male connector. CPS also supplies an extender with an additional connector in the middle so that two dead-ended add-ons can be used at the same time, for example, printer and joystick interfaces.

At £8.50 for the two-way and £12.50 for the three-way extender, extra connectors can be added to order for £3 each. They will provide an invaluable addition for Spectrum users. Classified Product Services Ltd is at Shire Hall, The Sands, Appleby-in-Cumbria Westmorland, CA16 6XN. Tel: 0930-52204.

# Touch of class

THE NEWEST keyboard on is visually a very attractive pearance.

50mm. overall and 190mm. from the Q key to P, it has a sculptured keyset printed in three colours. The 155mm.long space bar has a good levelling mechanism and there is a separate numeric keypad with an extra Caps Shift and full stop. The full stop and the extra Caps Lock of the others.

the market for the Spectrum be removed from its case to is the Lo Profile from Ad- be fitted and there are four vanced Memory Systems. It bolts sticking up in the base for it. In the review model design and it will give your they did not line up correctly Spectrum a professional ap- and had to be moved by enlarging the mounting holes Measuring 440 × 220 × slightly. The PCB is mount-

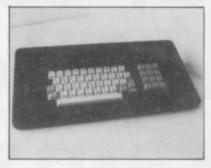

on the main board still re- ed on those bolts, using plasquire a shift key to be pressed tic washers to protect it. first. All the keys have a very While the base seems very good feel to them and the flimsy, when everything is ENTER key is twice the size bolted together it is held securely.

The Spectrum PCB has to PCBs are removed and used in the same manner as the normal two long screws the interface is plugged in underneath the keyboard and bolted through. That raises it to a far more comfortable working angle.

> As with all full-size working keyboards, fitting add-ons such as the Kempston printer interface is difficult due to its increased height at the back. The CPS connector would be a useful addition.

> At £49.95 plus £2.50 p&p, the keyboard should sell well as it looks good and feels good. The addition of a few single-key entry functions would undoubtedly make it the best available. Advanced Memory Systems is at Green Lane, Appleton, Warrington WA4 5NG. Tel: 0925-62682.

# Sweet chatter from Cheetah

THE SWEET TALKER is a sound from which all Interface 1 and Microdrives.

It uses the popular SP0256

speech synthesiser from words are made. They are Cheetah has been upgraded used by outputting a number so that it will now work with to the unit which then 'speaks' the allophone.

In that way they can be speech chip which contains strung together to form 64 allophones. An allophone almost any word in, as the demonstration shows, French, German and English.

cassette shows, French, German and English.

Unfortunately while the PCB has been upgraded the demonstration cassette has not. Users who have an Interface 1 attached will find the computer crashes when the program is RUN. To overcome that edit line 5010 to:

OUT 31,a:GOTO 5000. Despite that, the unit

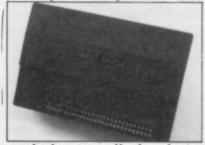

worked very well. A volume control would have been an added advantage but you cannot have everything.

For more details of the Sweet Talker, price £34.95, contact Cheetah Marketing Ltd, 24 Ray Street, London EC1R 3DJ. Tel: 01-278-6954. more hardware on page 31

# Mobile micro homes

THE Spectrum Console from Express Computers enables users who are usually surrounded by a mass of knitted wires and add-ons to put them together in one unit which can be moved about

The unit has space for the computer, thermal printer,

cassettes and player, joystick and other add-ons. There is plenty of space for all the wiring and it is drilled to accept a Masterplug. With that fitted you will have only one mains lead to plug in; it can be stored inside when not

If you want to use an Inter-

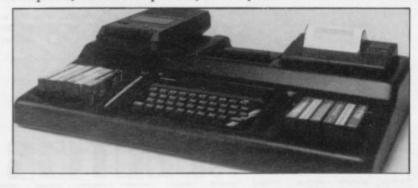

face 1 and Microdrive the instructions indicate where and how to make the necessary alterations. With addons you will need some form of flexible connector, like that from CPS, which is at least 6in. long.

At £34.95 the unit is, perhaps, rather expensive for the home user but should have many applications where ease of use and tidiness is important, as in schools and colleges. It is available from Express Computers (Rugby) Ltd, 83 High Street, Hillmorton, Rugby, Warwickshire CV21 4HD. Tel: 0788-71313 or from retailers.

Ask for our Products at Your local computer shop

# Extend your 16k Spectrum to 48k for iust£27.00. And get a Free ogram worth£4:50 into the

bargain. Is the manual past chapter 24 a mystery to you? 'Beyond Horizons' shows 48K Spectrum users how to PEEK and POKE systems variables, how to manipulate the display file, how to control the attributes, how to find out how much spare memory is left and much, much more. With the SP48 this program is free. On its own, £4.50.

#### SP48B, 32k Memory Extension with Program — £27

The SP48 simply plugs into the sockets provided by Sinclair inside your Spectrum and turns your 16k machine into an absolutely standard 48k ready to run 48k programs.

The SP48 fits Issue 2 and Issue 3 Spectrums. Full step-by-step instructions are provided. Fitting is easy and there is no soldering.

The SP48 carries our full warranty and all our customers enjoy the benefits of our renowned product support.

And you get a free copy of Beyond Horizons, and educational program which has already enlightened thousands of 48k Spectrum owners about the inner workings of their computers.

#### 48/80 FORTH

This compiler and editor is fast becoming recognised as the most professional and highest quality implementation of the FORTH language on the Spectrum. FORTH gives you the speed of machine code without the tedium of machine-code programming.

All the Spectrum's excellent graphics commands are retained including DRAW, PLOT and CIRCLE. Real arcade quality sounds can be produced using BEEP.

More advanced FORTH programmers will find that 48/80 FORTH provides a complete implementation of FIG-FORTH, including the sophistications of BUILDS, DOES and CODE.

Each 48/80 FORTH cassette includes a separate FORTH editor which uses part of RAM as if it were disk. The 48K Spectrum allows a 16k RAM 'disk', while leaving nearly 20k of dictionary space. A comprehensive user-manual is also included, which covers both compiler and editor, and has a lucid beginners introduction.

Extensions to 48/80 FORTH will shortly be available to existing customers at a nominal charge. These will include floating point arithmetic, and microdrive handling

TRADE ENQUIRIES WELCOME - Are you on our trade/export mailing list?

All products on this order form are in stock. Same day dispatch for phoned Access and Visa orders

To East London Robotics Ltd; Please send by return (tick items required)

- SP48B (for Spectrum Issues 2 or 3) £27
- BEYOND HORIZONS (48k) £4.50. 48/80 FORTH (48k or 80k) £14.95.

Postage 0.65p. I enclose a cheque/PO for\_ My Access/Visa No.

East London Robotics Limited, Gate 11, Royal Albert Dock, London E16. Orders and special enquiries 01-474 4430

Telex 8813271 (Trade only)

# Custom-built interface

ONE OF TWO programma-Spectrum this month is from Custom Cable International, one of the backers of the Aquarius computer. The interface plugs into the back of the Spectrum and can accept any of the standard joysticks with an Atari-style plug. In common with many of the interfaces available there is no extender card on the back, so it must be the last add-on plugged in.

Programming the interface instructions, however, are three improvements. First, it ble joystick interfaces for the is very straightforward. A sadly lacking in that respect. tape has to be loaded and that asks if you wish to program priced very competitively at each of the four directions £15. It is reasonably easy to and fire, in order, and then program using the given sysasks you to press the neces- tem but it could have been sary key - in all, 10 key- better if a little more thought presses plus two to confirm had been paid to the endthat everything is in order.

> The program, which takes written entirely in Basic, reviewed in the April issue. which makes it very easy to CCI has now taken over its customise for your use. The marketing and has made

It is a good interface and user.

Readers of Sinclair User only 15 seconds to load, is may remember the light pen

now works - the review model defied all attempts. Second, it has the added facility to store screens in memory and to recall them, so that animated displays can be made; and, last, the price has been halved to £15. It is still not so accurate as it could be but it is adequate.

Custom Cables International Ltd is at Units 3 & 4, Shire Hill Industrial Estate, Saffron Walden, Essex.

## Cheap and cheerful

Robotics is the cheapest on able instantly from power-up. the market at only £10 when for standard joysticks.

The interface is uncased. To program it, small metal clips are used to connect pins which represent the various rows and columns of the keys on the keyboard. That is very fiddly and time-consuming if

# Centronics for OL

DESPITE QL delays, the add-on market is turning its attention towards the newcomer. The lack of a Centronics port is first under attack and one is now available from Miracle Systems.

It plugs into one of the two QL RS232 ports and can drive any standard Centronics printer. If you have an Interface 1, Miracle Systems has another interface which will fit to the RS232 port and can be upgraded later.

The interfaces cost £49. Miracle Systems is at 6 Armitage Way, Kings Hedges, Cambridge CM4 2UE.

THE NEW programmable you need to re-program it but joystick interface for the it has the advantage that, Spectrum from East London once programmed, it is us-

If the interface is bought bought with a Trick Stick. It separately from the Trick was designed originally so Stick its price is £15. It is that Trick Stick owners could available by mail order from use the stick on non-Kemp- East London Robotics Ltd, ston-compatible games but it Gate 1, Royal Albert Docks, also has an Atari-style socket London E11. Tel: 01-474-

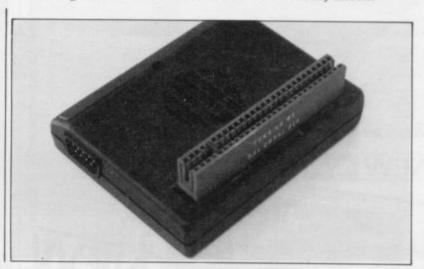

# Improved keyboard

ber that when we last legends on the keys. reviewed its keyboard we bemoaned the lack of a full-size space bar and that is the main addition to it.

that on the numeric pad the trim the case it should not be two shift keys have been re-necessary. One other niggle is

yet another version of its pop- Delete and full stop. Note ular keyboard for the Spec- that in its current advertisetrum. Readers may remem- ment it still has the old

A problem we encountered when fitting Interface 1 was that the back of the case bulged slightly and that is The other additions are still so. While it is possible to

DK'TRONICS has released placed by single-key entry that it is usual to have a space bar leveller, a small piece of wire which ensures the space bar remains horizontal when pressed, and that has been omitted.

> Overall the keyboard is an improvement on the old version and is still one of the better ones available but dK'Tronics has been making keyboards for long enough to ensure that everything will fit properly. Also it has retained the stick-on legends which, while the keyboard was used for both the ZX-81 and Spectrum was understandable, is an unnecessary chore on a dedicated keyboard.

The keyboard is still sold at the old price of £45 from dK'Tronics, Unit 6, Shire Hill Industrial Estate, Saffron Walden, Essex CB11 3AQ. Tel: 0799-26350 or computer retailers.

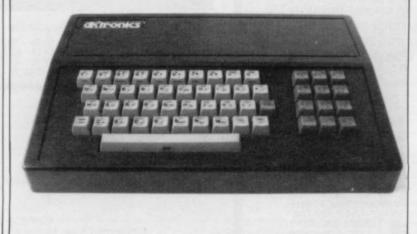

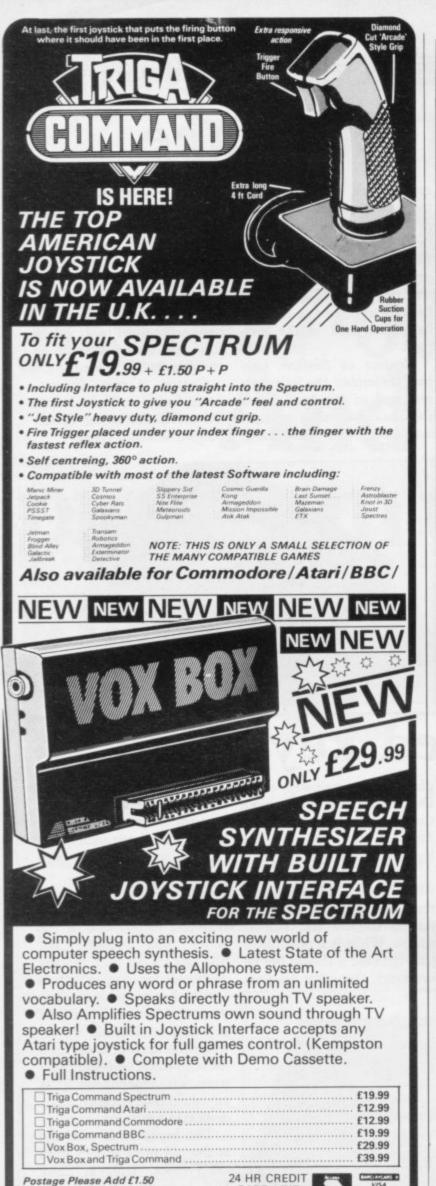

CARD LINE

STOKE-ON-TRENT TEL: 0782 273815

DATEL UNIT 8, FENTON INDUSTRIAL ESTATE, DEWSBURY ROAD, FENTON,

TRONICS

Postage Please Add £1.50

TRADE ENQUIRIES WELCOME

# ANGUAGE LEARNING AIDS FOR FRENCH, GERMAN & SPANISH FOR BBC(32K) · ELECTRON SPECTRUM (48K) vocabulary lessons which can be used in a variety of self-paced lear and test modes. Words, phrases etc are displayed with all necessor accents and special characters, different colours are used for mascu feminine and neuter words to assist gender learning. The programs are suitable for beginners, 0-level and beyond as simple commands enable new lessons in vocabulary or grammar to be created by the user, edited as required, then permanently saved for later use. Two cassettes are available for each language, together these contain a vocabulary of thousands of words; Level A provides 16 lessons in general subjects; Level B provides a further 16 lessons including adjectives, adverbs and fully conjugated verb lists. Available from your computer store or by mail order Price \$9.95 Also Available "ANSWER BACK General Knowledge Quiz" Price £10.95 KOSMOS Software 1 Pilgrims Close, Harlington, DUNSTABLE, Beds LU5 6LX Telephone (05255) 3942 Please supply the following programs The French Mistress Level A @ £9.95 | The German Moster Level A @ £9.95 | The Spanish Tutor Level A @ £9.95 | ANSWER BACK Quiz (Senior) @ £10.95 | The French Mistress Level B @ £9.95 | The German Master Level B @ £9.95 | The Spanish Tutor Level B @ £9.95 | I have a BBC/Electron/Spectrum computer (delete as necessary) Mr/Mrs/Miss. Address Post code.

KOSMOS SOFTWARE 1 Pilgrims Close, Harlington, DUNSTABLE, Beds. LU5 6LX

I enclose a cheque/postal order for £

\_\_payable to KOSMOS Software

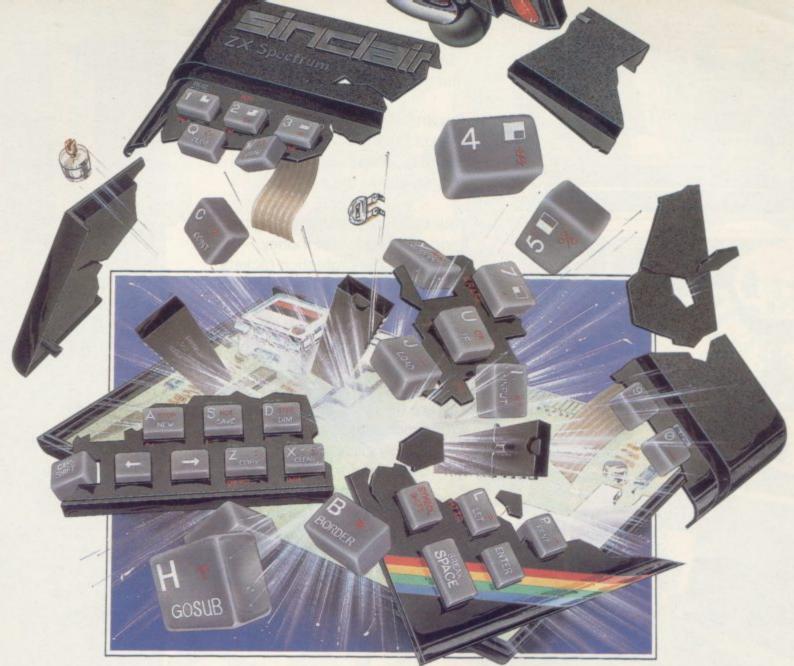

# 

Tired of all this talk about going to the limits, pure addiction, mind blowing graphics etc etc? Well we're not surprised. Ultimately of course the reason you buy Design, Design Software is its quality—and no amount of talking will convince you of that, you just have to play the games to find out.

#### NEW RELEASES.

The latest additions to our range are: – 'DARK STAR'.
(for the 48K Spectrum).
By Simon Brattel.
'HALLS OF THE THINGS'
(for the CBM 64).
By Graham Stafford.

Just listen to what the authors say — Simon, "HATE IT"
Graham, "GAME WHAT GAME"
Rainbow Software were unavailable for comment...
WHO ARE RAINBOW SOFTWARE ANYWAY?

| Please supply: Spectrum 48K. HALLS OF THE THINGS INVASION OF THE BODY SNATCHA'S. | 5 £7.50<br>_ £6.50 |
|----------------------------------------------------------------------------------|--------------------|
| ROMMELS REVENGE.                                                                 | □£6.50             |
| THE DUNGEON MASTER.                                                              | □£7.50             |
| DARK STAR.                                                                       | ☐£7.50             |
| Any Spectrum. IT'S THE WOOLUF.                                                   | ☐£6.50             |
| CBM 64. HALLS OF THE THINGS.                                                     | ☐£8.50             |
| ZEUS 64.                                                                         | ☐£9.95             |
| Dragon 32/64.                                                                    |                    |
| Tandy Colour 32K. TUBE WAY ARMY.                                                 | □£7.50             |
| NAME                                                                             |                    |
| ADDRESS                                                                          | A 10 F 0           |
|                                                                                  |                    |
| I enclose cheque/p.o. for<br>Overseas orders, please add £1.50 per iter          |                    |

| Selected titles availab | le from:- | 8000 |
|-------------------------|-----------|------|
| John Menzies            | HWA       |      |
| WOOLWORT                | H SO      |      |

other large department stores and all good major software retailers. alternatively, send the coupon to:—

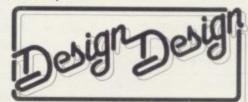

CRYSTAL COMPUTING, 2 ASHTON WAY, EAST HERRINGTON, SUNDERLAND, SR3 3RX. TRADE ENQUIRIES WELCOME:—
Tel: 061-205 6603

DESIGN DESIGN IS THE TRADING NAME OF CHANDREX LTD. The name Crystal is used under licence.

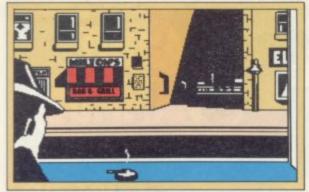

Announcing Mugsy, the first interactive computer comic strip for your 48K Spectrum.

You are Mugsy, the Godfather to a gang of hoodlums and your aim is to be the toughest and most powerful gang leader in the city.

Your tasks involve managing the gang, making lots of money, organizing the protection rackets, buying weapons and ammunition but beware, your reign as the Big Boss is rather delicate. If you are too successful a contract will be put out by other gangs to get rid of you!!

You are the decision maker and one wrong move could mean the end!

> Mugsy gives a totally new direction for thrill-seekers comic animation, stunning graphics and a full arcade game.

Remember — you are da boss!

Orders to:

Melbourne House Publishers,

I'll make you an offer you can't refuse.

| Please send me your free catalogue Please send me:  SPECTRUM Spectrum Mugsy 48K £6.95 Spectrum The Hobbit 48K £14.95 Spectrum Penetrator 48K £6.95 Terror-Daktil 4D 48K £6.95 Melbourne Draw 48K £8.95 H.U.R.G. 48K £14.95 Abersoft Forth 48K £14.95 Spectrum Classic Adventure 48K £6.95  ORIC-1 Oric-1/48K The Hobbit £14.95 | COMMODORE 64  Commodore 64 The Hobbit £14.95  Commodore 64 Hungry Horace £5.95  Commodore 64 Horace Goes Skiing £5.95  ACOS+ £8.95  Commodore 64 Classic Adventure £6.95  Commodore 64 Star Trooper £6.95  BBC / ELECTRON  BBC Model B The Hobbit £14.95  BBC/Electron Classic Adventure £6.95 | Melbourne House Publishers, 39 Milton Trading Estate, Abingdon, Oxon, OX14 4TD  Correspondence to: Melbourne House, Church Yard Tring, Hertfordshire.  Trade enquiries welcome All Melbourne House cassette software is unconditionally guaranteed against malfunction. Access orders can be telephoned through on our 24 hour ansafone (0235) 83 5006 All versions of 'The Hobbit' are identical with regard to the adventure program. Due to memory limitations, BBC cassette version does not include graphics. |
|----------------------------------------------------------------------------------------------------|----------------------------------------------------------------------------------------------------|----------------------------------------------------------------------------------------------------|
| l enclose my cheque/money order for £                                                                                                    | CIC DESCRIPTION S                                                                                                    | 3                                                                                                    |
|                                                                                                    |                                                                                                    |                                                                                                    |
| Please debit my Access Card No.                                                                                                    | Expiry date                                                                                                    | £ +p/p .80                                                                                                    |
| Please debit my Access Card No. Signature                                                                                                    | Expiry date                                                                                                    | £ + p/p .80                                                                                                    |
|                                                                                                    | Expiry date                                                                                                    |                                                                                                    |
| Signature                                                                                                    | Expiry date                                                                                                    | Total                                                                                                    |

COMMODORE 64

All prices include VAT where applicable. Please add 80p for post and pack.

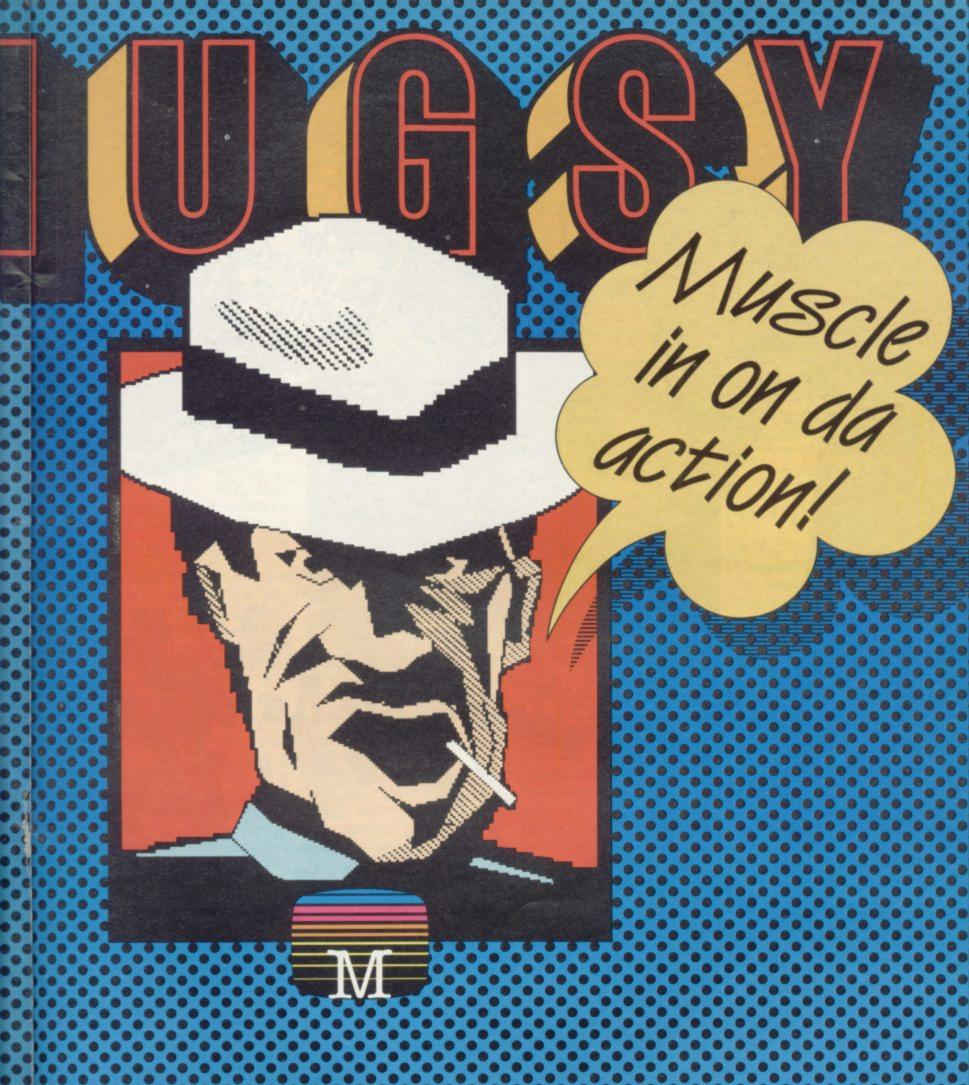

Melbourne House

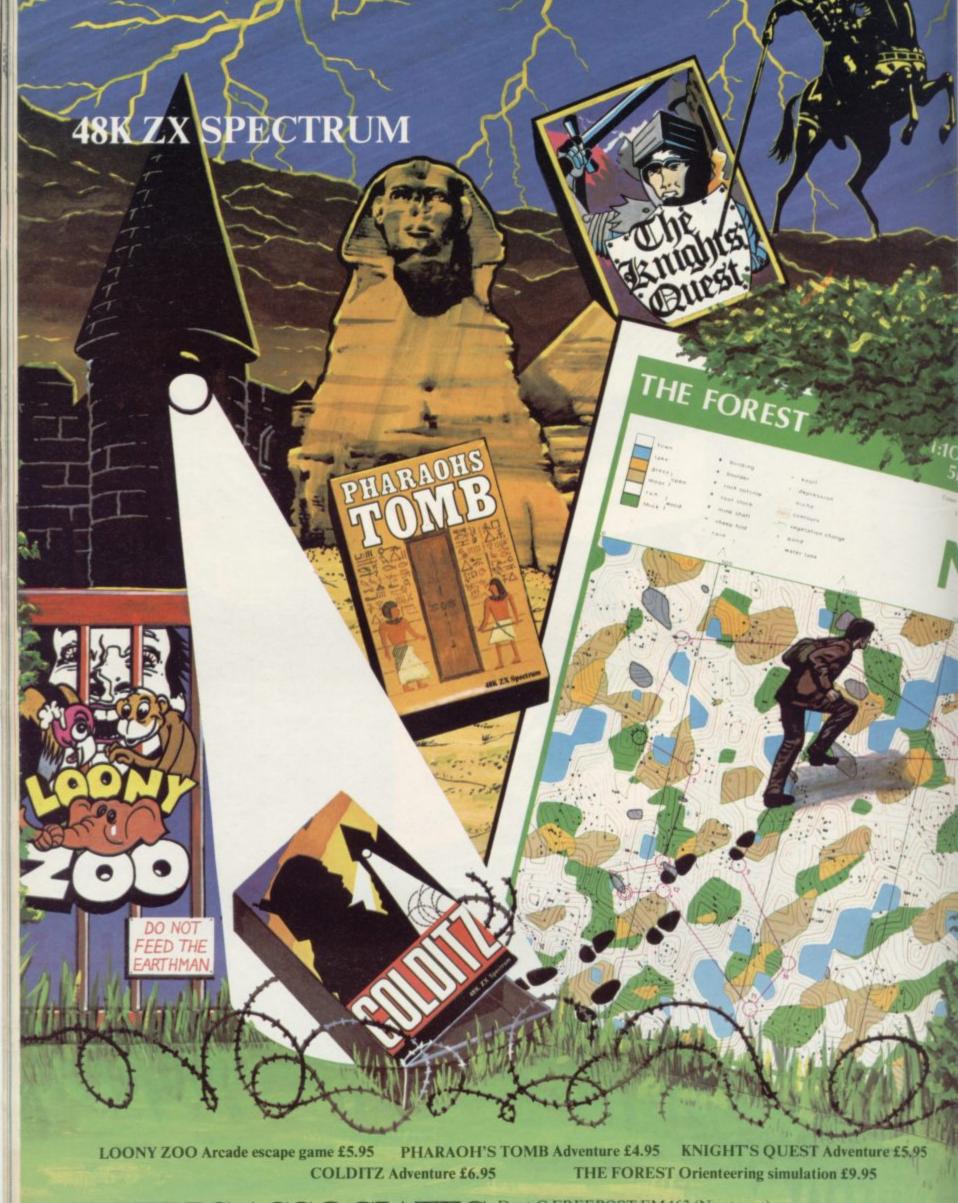

PHIPPS ASSOCIATES Dept G FREEPOST EM463 (No stamp) 172 Kingston Road, Ewell, Surrey KT19 0BR

Telephone 01-393 0283. 24 Hour answering.

Prices include postage (outside Europe add £1.00 per item). Access and Visa cards welcome

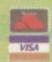

# Right track for Sinclair

THE EVIL Redmen have captured the ITA Express as it hurtles towards an unknown doom. As a special security agent you have to Stop the Express on your 48K Spectrum and round-up the Redmen before the train reaches the border, when they will be out of your jurisdiction and free.

There are two stages. In the first you have to run across the top of the train, jumping each carriage as you reach it. You must be careful, however, to avoid the attempts by the villains to eliminate you with their knives or fists. You should also beware of the low-flying electric pylons above your head.

Despite the near impossibility of your mission you have one friend, the Snakebird, which you can catch as you travel over the carriages and release into the arms of the Redmen, who will suffer the same fate they had planned for you.

Once you have completed stage one you will be able to get inside the train, where Redmen and other assorted nasties will lunge at you, trying to shorten your life.

If you reach the end of the train, the express will start to

slow and you will be con- toon quality. It is also diffigratulated on your efficiency as an agent. Then you are promptly dumped on top of the train again to run the gauntlet with more Redmen in the next round.

Stop the Express is well on its way to being a classic game. The idea is original and the graphics are of carcult enough to be addictive and, even when you have discovered the second level, you will want to keep playing.

Sinclair Research only occasionally releases a piece of software which establishes itself as an industry standard. This is one of those occa-

STOP THE EXPRESS Memory: 48K Price: £5.95 Joystick: ZX Interface Gilbert Factor: 8

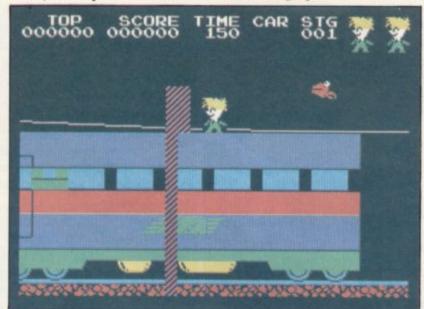

IN THE fifth circle of Hell the damned stare glassy-eyed from the depths of gelid marches. Not in the imagination of the latest swords n' sorcery film director but in the great religious epic poem Inferno by 15th Century Italian poet Dante. Dante's symbolic world of hellfire and lost souls is the setting of

Inferno from Richard Shepherd Software.

You take the role Dante wrote for himself — a pilgrim to the underworld, with the Roman poet Virgil as your guide. Inferno is a text adventure with graphics depicting each location, somewhat in the style of The Hobbit. As you travel deeper into Hell,

You are on a green grassy hillside surrounded by grim dark rocks .

vou will meet the damned and the monsters which guard and torment them. You will have to find a way into the City of Dis and pass through the Forest of Despair before you finally reach your

With such an imaginative idea for a game and the works of the great poet as a source of images it is a pity the graphics are not more inspiring. One can only assume that Richard Shepherd Software felt the true picture might be too horrific for gentle Spectrum owners. That said, the game moves at a fair pace and, although there are not so many problems to be solved as in some adventures, the atmosphere is maintained well and provides some compensation for a simple plot.

INFERNO Memory: 48K Price: £6.50 Gilbert Factor: 7

#### Soap opera uninspired

WELCOME to the Artic Computing loopy laundry. If you expect to do any washing, however, you had better forget it unless you are very fast on your feet. Mr Wong's Loopy Laundry, for the 48K Spectrum, is too much like the last Artic game, Bear Bovver, to be a great step forward in games software.

The idea is to rush round the platforms and up the ladders, gathering clothes and depositing them down the chute at the top of the screen. Unfortunately there are soap suds, a giant iron and a dirty bag of laundry waiting to pounce on you if you cannot avoid them. You can turn the wayward washing utensils stiff by blasting starch in their direction, although you must be careful not to exhaust your supply of powder.

The game is good clean fun but is unlikely to be a best-seller. The graphics flicker and the actions you have to perform are repetitive. It might appeal to children but even they might be washboard-stiff after a time.

MR WONG'S LOOPY LAUNDRY

Memory: 16K/48K Price: £6.95 Joystick: Cursor, Kempston, XZ Interface Gilbert Factor: 5

# Pizza da action

IN THE DAYS of lead overcoats and concrete boots, when bootleg liquor cost blood and Bogart ruled the Bronx, there was one gangster whose exploits have until now remained obscure. His name was Mugsy.

In Mugsy, the new release from Melbourne House, you play the part of a gangland leader. The game requires vou to make decisions as to how much money to extort from your protection rackets, what to set aside for bribery and how much to spend on arms for your underlings.

Melbourne House has taken the concept and, by the use of extravagantly marvellous graphics, turned it into a minor masterpiece.

Each decision you make is portraved in cartoon form, with the words in speech bubbles; a respectably large number of screens complement the story, in the style of old gangster movies. The pictures look to have been designed by a genuine artist and add immensely to the atmo-

Thus far the game is a moder- sphere of the game. At the ately simple version of King, end of each 'year' you also the land management game. have an animated cartoon of an event during that year. There are only two of those short films but both are interesting to watch and they use the Spectrum graphics capacity to the full.

> With so much visual display, the game must suffer from memory restrictions and there is not a great deal of variety in what happens from year to year compared to programs like Dictator by dK'Tronics. That said, Melbourne House has captured the atmosphere of old Hollywood movies so well that one tends to forget the limitations of the game and enter into the spirit happily.

> Inevitably the graphics will tend to become uninteresting after they have been seen enough times but while they remain fresh they are a delight and make the game a pleasure to play.

MUGSY Memory: 48K Price: £6.95 Gilbert Factor: 8

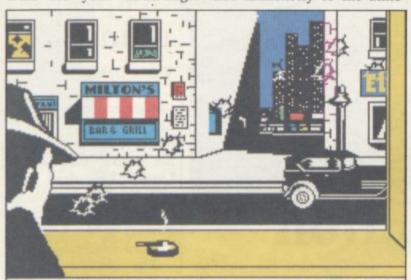

## Never mind the quality

CUT-PRICE software inevitably begs the question of whether the games are any good. Mastertronic produces what, at £1.99, are the cheapest so far.

Gnasher is a Pac-Man derivative. The graphics are the conventional ones of maze, yellow Pac-Man and multicoloured ghosts. All the usual features are included power pills, bonus fruit, twoplayer option and so on. The joystick response was slightly slow and sticky but if you must have Pac-Man in your lounge, you might as well save a few pounds and buy

Spectipede is rather more exhilarating to play, although that might reflect the virtues of the excellent arcade game

Centipede rather than those is little of originality but the game is a fast version of the standard, with spiders, toadstools and multiple levels.

Also available is a darts simulation, Bullseve. The game is slow to play, much of it being written in Basic, and it is not very user-friendly, as it is possible to get into Basic by making a mistake when pressing the wrong keys.

That said, the game provides five versions of darts, including Cricket, 501 and Killer. There are also three ways of playing a shot; you can either state what you are aiming at, position a cursor on the appropriate part of the board, or enter the angle and distance of your shot.

The cover picture shows of Mastertronic. Again, there three dart-shaped spaceships homing-in on a red star. When you realise the nature of the game you can understand the point of the cover but it might well tempt the incautious lover of space games into buying something unwanted.

#### GNASHER

Memory: 16K Price: £1.99 Joystick: Kempston Gilbert Factor: 4

#### SPECTIPEDE

Memory: 16K Price: £1.99 Joystick: Kempston Gilbert Factor: 5

#### BULLSEYE

Memory: 48K Price: £1.99 Gilbert Factor: 4

#### Ant and bee story

BORIS THE BEE, hero of the Bug-Byte Birds and the Bees, is back again and his wanderings have landed him into trouble with a nest of ants in which he is lost. Antics, also called Birds and the Bees Two, puts you in control of Barnaby, one of Boris' friends, who is out to rescue his mate. To do that he must move away from his hive and go down into the ants' nest.

All the action takes place underground, where a surprising number of flowers are growing in the nest. Do not question the logic of the ants' flower power, as the plants will give you pollen. If you have any pollen in your bags and an ant, or other creature, attacks you it will go for your pollen before making an attempt to take away your strength points.

When you get into the next you may find your path blocked by green walls. Skimming gently over the sides of the walls will reveal any secret passages there might be so that you can hover into the next compartment of the maze.

Antics is not so good as the standard of Birds and the Bees but it is an interesting maze game which does not suffer too much from sequelmania where the author has repeated the same basic format but with new characters or more levels of difficulty.

It can be played equally well with keyboard or joystick, which is a change from the usual zap 'em arcade games which require a joystick to reach the higher levels. Antics is for the player who likes to consider what action to take before being blown to Hell.

#### **ANTICS**

Memory: 48K Price: £5.50 Joystick: Kempston, Programmable Gilbert Factor: 8

Rugged

# Beyond praise

release of Psytron by Be-

ing alien spaceships and de- game is played across 10 cent score five times in a row structive droids have taken screens representing different another step forward with the areas of the colony and each picture can be called-up inyond. The scenario is not stantaneously. Beneath the startling - you have to de- view are status reports, infend a space colony against cluding a continuous scrollalien attack. The aliens try to ing report simulating the bomb various installations kind of screen window associand drop saboteur droids into ated with far more sophisti-

ARCADE GAMES involv- high-quality graphics. The you have achieved a 50 perthe game allows you to continue to the next level, where you shoot at spaceships. More and more elements are included, until the final level arrives.

> At that advanced stage not only do you have to keep zapping the aliens but you must also manage your crew numbers, deciding your defensive priorities to ensure the survival of the colony's buildings and the population. If the medical unit is destroyed your wounded will die; if the docking bay is damaged vital supplies may be

Beyond is offering a Sinclair QL to anyone who can survive for an hour at the highest level. If anyone can, they might be better employed running the NATO central defence systems, or imprisoned forcibly as a potential danger to the public.

**PSYTRON** Memory: 48K Price: £7.95 Joystick: Kempston Gilbert Factor: 9

graphics YOU MUST be mad to carpet the floors of a local lord's manor, in Carpet Capers for the 48K Spectrum. The lord has also invited your rivals into the house to do as much of your work as poss-

> ible and so take away money from you.

You score pounds for the amount of carpet you lay, and the number of rivals you carpet. You must also remember not to put carpet up to the doors for as any good fitter knows, you must not tread on newly-laid carpet.

There are nine rooms and it is best to use a joystick, as the action can be hair-raising. Unfortunately the same cannot be said of the graphics, which are amateurishly stiff in movement and are a character square wide.

Full marks, however, can be given for the concept which makes the game addicitive, perhaps even playable for more than half-an-hour.

CARPET CAPERS Memory: 48K Price: £5.95

Joystick: Programmable Gilbert Factor: 7

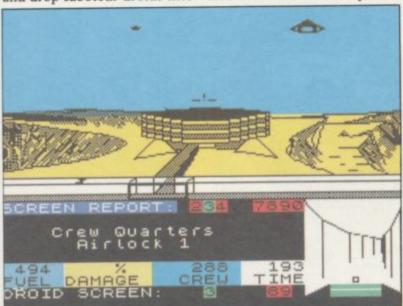

the tunnels below which selfdestruct when they reach their target.

cated machines than the Spectrum.

The first level may seem What sets Psytron apart tedious. All you have to do is from the herd is its staggering hunt the saboteur droids complexity and extremely through the tunnels; when

## ungle Atac

HAVING thrilled gamers only weapon is a sabre, we with the dusty attics and caverns of Atic-Atac, Ultimate has transported you to steaming jungles in its latest Sabre Arcade-Adventure, Wulf. The concept is similar to the earlier Atic-Atac. You must seek four parts of a hidden amulet to escape from the jungle maze; on the way you must battle a dazzling variety of foes, some weak and others seemingly invincible. There are numerous treasures to inflate your score, some of which may prove of use in the game.

The game is played over an enormous maze of jungle paths and clearings. Of the

particularly liked the hippos, which charge down the corridors and must usually be dodged rather than skewered.

A major feature of Sabre Wulf are the various coloured orchids which, when eaten, have strange temporary effects on your abilities.

The disorientation orchid, which reverses all joystick controls, is particularly infuriating.

While the graphics are not entirely flicker-free, with the usual problems when figures up to the high Ultimate standards and the action is fast.

monsters, against which your game is price. Ultimate could avoid making a big

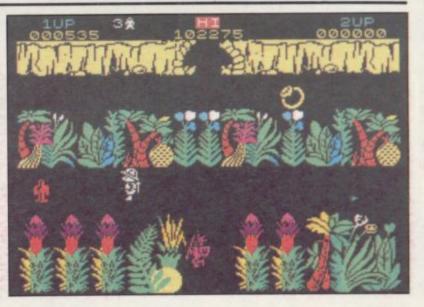

claims that is because of an profit even at the old figure of increase in development time but the price still seems high. pass over each other, they are If the game is anything like as successful as previous releases, and it should be, we The main criticism of the fail to see how Ultimate

£5.50.

SABRE WULF Memory: 48K Price: £9.95 Joystick: Kempston, Cursor, Sinclair Gilbert Factor: 8

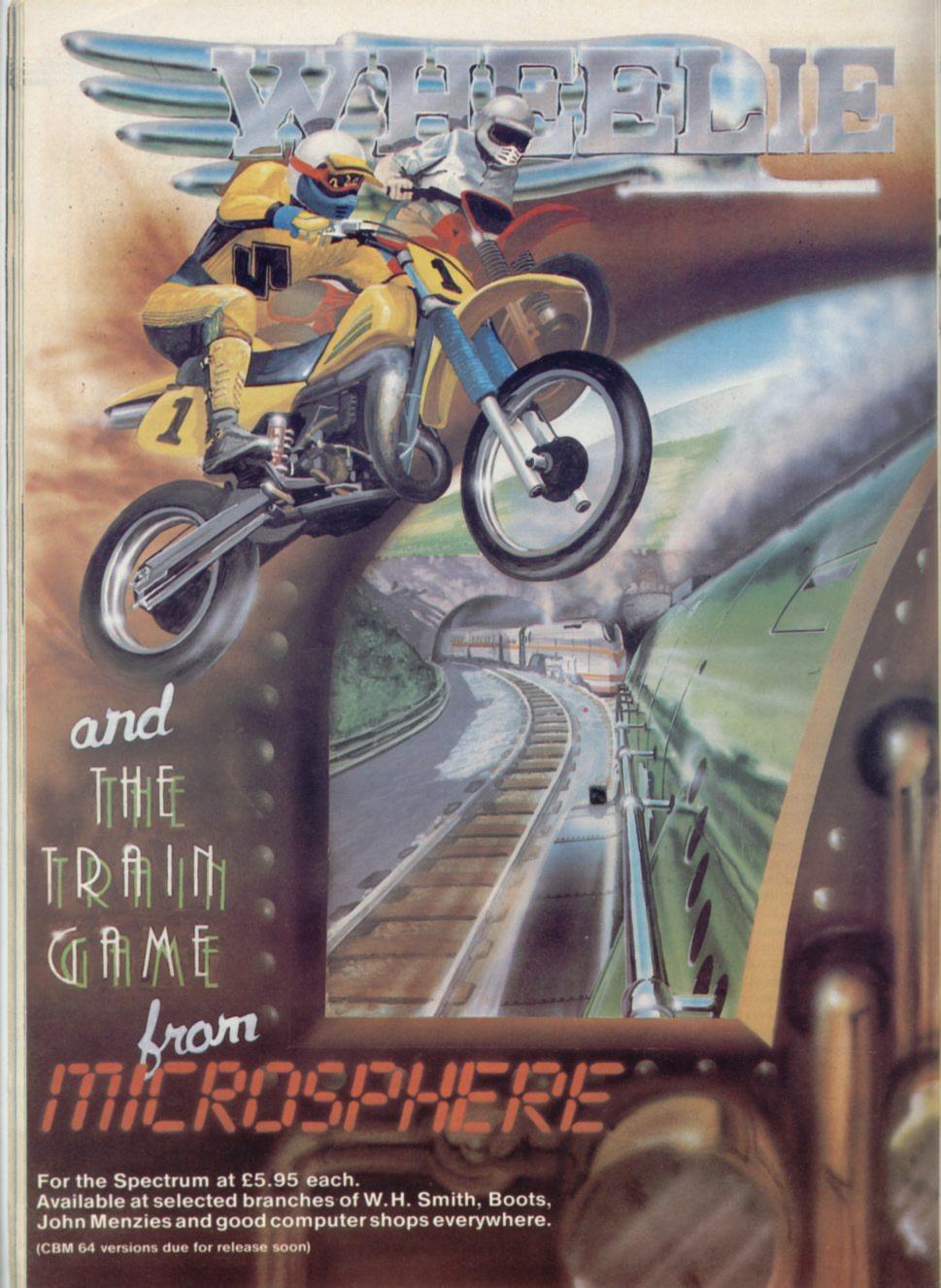

# Geronimo's revenge

of school holidays, games software is in even greater demand. For those unfortunate people who are not visiting the sunny beaches there are still many games on the market for the 16K ZX-81.

Siege of Fort Apache is a strategy game in which you take the role of a general with 300 men at his disposal. You must launch an attack on a fort in an attempt to destroy its walls and gain

On each day of the siege you must assign your men to such tasks as building battering rams and ramps, manning cannons, collecting spare ammunition and fetching rations so that your troops can sur-

You must then decide your plan of attack. You can move in on the gate, try to bring down the walls or burrow

the end of a day the computer an absorbing strategy game, the guard you must corner will give you a status report on your situation, which includes how many casualties you have suffered and how many rations have been sto-

If you lose more than half your troops during an encounter with the enemy you are outnumbered and lose the game. Your should keep an eye on the positioning of your soldiers, as you must leave sufficient men at your base camp to protect it from the enemy which may invade at any time. Another reason for keeping an eye on the troops is to make sure nobody deserts. If they have insufficient supplies your valiant men might do that.

presentation and lacks graphics. The range options and saboteur or the guard protectthe results of the decisions ing some highly-explosive

original and inventive in its the saboteur before he can use of subject.

The seige can be continued for several days if you keep your food supplies stocked and your men happy. You might also like to try to increase the life span of your armies through a series of games by trying various battle tactics.

The Siege of Fort Apache is produced by Contrast Software, Farnham Road, West Liss, Hampshire GU33 6JU. It costs £4.95.

Sinclair Research is retaining its collection of ZX-81 games tapes, the most recent of which are Sabotage and City Patrol.

Sabotage is a novel game in Fort Apache has a simple which you take the role of one of two people, either a

WITH THE rapid approach your way underground. At you make in the game make it material. If you choose to be plant his bomb in a secret place. If you take the part of the saboteur you must plant your bomb without being

> Your score is determined depending on which role you

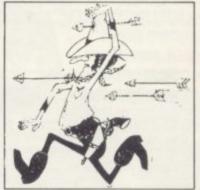

take. The guard's points decrease the longer he takes to reach the bomber. The saboteur scores his points by being destructive.

City Patrol is another destructive game, but in 3D. You take the part of a policeman moving round a city trying to destroy the alien invaders who try to raze tower blocks to the ground. At the very least you must prevent the destruction of as many skyscrapers as possible.

The 3D representation of the city is impressive, since producing 3D effects on the ZX-81 is difficult. Many hours of thought went into the screen display and, although the plot is a little weak, people who like out-ofthe-ordinary games should be satisfied. Sabotage and City Patrol can be obtained from Sinclair Research or from some W H Smith and Boots.

FORT APACHE Memory: 16K Price: £3.95 Gilbert Factor: 8

SABOTAGE Memory: 48K Price: £4.99 Gilbert Factor: 6

CITY PATROL Memory: 16K Price: £4.99 Gilbert Factor: 7

## nicorn extinction

AT LAST, Eco-software for the ZX-81. Set in the Canadian wilderness, Bears in the Wood from Unicorn Micro Systems depicts the desperate day-to-day battle for survival of the great black grizzly bear which, according to the cassette inlay, has become endangered because its black coat was much desired by 19th century society.

It is your task to guide the mother bear and her three cubs to the safety of their cave, mauling on the way the hunters who wander the woods in search of stray cubs. Once in the cave the mother bear must fill the honey pots quickly with the honey she has collected from the woodland beehives before venturing again into the forest.

Points are awarded according to the time the bears survive and extra cubs can be gained by opening the door at the rear of the cave after fillmakes the most of what are they should never be seen in essentially limited graphicstrees are represented by Ts and the hunters are no more than inverse Hs. The mother grizzly and her cubs in tow have more than a passing resemblance to a bug-eyed caterpillar, a far cry from the 'beautiful animal with amazing resourcefulness, strength and grace' described in the instruction.

Eating dots and negotiating mazes are nothing new to ZX-81 software but an element of tactical play is required, raising the program above the level of the simple arcade game. Experienced players, however, may find it easy to master.

The anonymous writer of the cassette insert injects a personal note when he writes: 'These are the most beautiful of the bear species and I think it would be a great

ing all the pots. The game shame, a loss to the world, if the forests again." Noble sentiments, certainly, but it is unlikely that the imminent extinction of a fuzzy blob by an inverse H will cause much weeping and wailing.

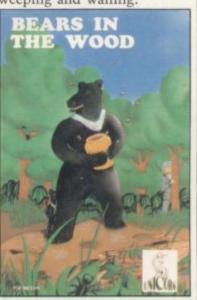

BEARS IN THE WOOD Memory: 16K Price: £3.95 Gilbert Factor: 6

#### Commodore 64 and Spectrum Programs software

# JPERCHESS 3.0

ABSOLUTELY GUARANTEED ABLE TO CONSISTENTLY BEAT ALL OTHER SPECTRUM CHESS PROGRAMS

\* Declared 'Champion of Champions' by Computer Choice Magazine Chess Championship (May 1984)

\*Achieved overall 50% against graded human players at its local Chess Club!

Superchess 3.0 has been developed to bring you the strongest chess program yet for

Superchess 3.0 has been developed to bring you the strongest chess program yet for the Spectrum computer.

At the tournament level Superchess 3.0 has a look-ahead of five to seven ply (Superchess 3.0 a substantial advantage against other chess programs and promises the experienced player an interesting and challenging game of chess.

Unlike other chess programs, Superchess 3.0 is not just a brute-force calculator, but employs artificial intelligence techniques to allow deeper searching along the main lines of play.

- 10 levels—all play within tournament time
- First level made especially easy for beginners
- Easy to use—help menus provided. Recommended move option. Change sides and level during game.
- Self play mode
- Set up/change position.
  Technical information—how the program 'thinks'.
- Program's internal score for position displayed. Number of evaluated positions displayed.

- Library of opening moves.
  Select your own colour scheme for graphic board display.
  Solve mating problems—up to mate in four.

UPERCHESS 3.0

48K SPECTRUM—Price £8.95

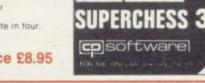

## BRIDGE PLAY

AY AN ENTIRE GAME OF BRIDGE AGAINST YOUR SPECTRUM
WITHOUT GETTING IN THREE FRIENDS FOR THE PURPOSE
FINAL IMPROVED VERSION NOW AVAILABLE

**Dealing**—the program shuffles, deals and sorts the cards to produce randomly dealt hands. An almost infinite number of hands are therefore possible, with all kinds of distributions.

Bidding—is in the familiar ACOL system, including Stayman and Blackwood conventions. You bid your hand while the Spectrum bids the other three hands.

Card Play—you play from your own and dummy's hands, which are displayed as they would be at the bridge table, with the program playing the other two hands.

Scoring—at the end of each hand the score is calculated, including honours, slam and rubber points. Both the old and new scores are displayed in the usual manner.

Replay—at the end of each hand, all four hands can be displayed and, if desired, the hand replayed.

#### **48K SPECTRUM** BRIDGE PLAYER—£8.95

An ideal complement to the Bridge Player Program:

Bridge Tutor (Beginners)-£5.95 Bridge Tutor (Advanced)-£5.95

#### SPECIAL OFFER:

Bridge Player and both Bridge Tutors—£18.95

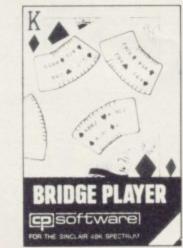

Available at most good computer stores

DELIVERY: UK-prices include VAT and postage & packing. Send SAE for Catalogue

EUROPE—add 80p per program

ALL OTHER PLACES—for air mail add £2 for the first program and 50p for each subsequent program. Surface delivery add 80p per program.

DEALER ENQUIRIES

Send Cheque, Postal Order or CP SOFTWARE, Dept SU3 2 Glebe Road, Uxbridge Middlesex UB8 2RD

0895 31579

# PINBALL WIZAR

Available for any SPECTRUM or COMMODORE 64

Superb, colourful fast-action graphics and sound give this game the feel of a real arcade pin-table. Realistic launch, flippers, bumpers, high-score, bonus scores and freeball features. Be a Wizard!

"... I thought that a few minutes would suffice, and then found that a couple of hours had passed and I was still at It. Excellent... Pinball Wizard has it made." **CRASH MAGAZINE** 

A brilliant idea that's totally absorbing and so addictive..."
YOUR SPECTRUM

"The display is well-designed and colourful and ball movement is very realistic."
PERSONAL COMPUTER GAMES

48K SPECTRUM-£5.96 COMMODORE 64-£6.95

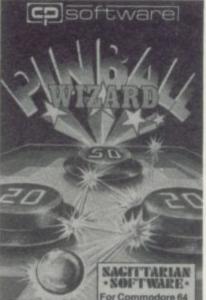

#### SUPERCODE I -for 16K and 48K Spectrum

120 ROUTINES—MICRODRIVE COMPATIBLE 100%

This is the Ultimate Spectrum Toolkit, with 120 State of the Art Machine Code Routines for use in, or with, your own BASIC programs! Supercode II needs no prior knowledge of Machine Code to operate. If you have a ZX Microdrive, you can transfer Supercode II to Microdrive as easy as 1-2-3...if you do not, all the other features of Supercode II still work.

\* Unique Access Program lets you Index, List, Test, Tailor, Relocate and Save (to Tape or Microdrive, with original or new name) + Verify routines, all under software control. \* Options include Example/Repeat/Jump/Again/Cont/Demo/Diagnosis/Tfr. \* See each routine work—all details onscreen. \* Supplied boxed with Comprehensive User Manual. \* Guaranteed fastest and shortest routines for every application!

and shortest routines for every application!

Routines include: TRACE (with Variable Program Speed) ON ERROR GOTO ON BREAK GOTO FULL RENUMBER (Does everything): VARIABLE LIST-STRING SEARCH-STRING REPLACE PAINT FILL-5 SUPERB PROGRAMMABLE SOUND EFFECTS RECORD + REPLAY SOUNDIMUSIC CONFUSE + UNCONFUSE LISTING REMKILL PROGRAM CONTRACTER/PAND - PROGRAM ANALYSE NUMBER - VAL SCOMPRESS - CHARACTER SWOP/SCRAMBLE/INVERT/REVERSE/ROTATE WHOLE NEW CHARACTER SET (Sci-Fr) - FLASH + BRIGHT ON/OFF/SWOP - MEMORY FREE - PROGRAM LENGTH BLOCK LINE + MEMORY ERASE/FILL/COPY - APPEND CURSOR - SCREEN SAVE/LOAD/SWOP/MERGE/FILL/SEARCH - HEX - DEC + DEC - HEX CONVERTERS - REMFILL - DATAFILL - GRID - INK + PAPER CHANGE - ATTRIBUTE SWOP/FILL/INVERT/RESET TAPE HEAD READER - PROGRAM PROTECT - PROGRAM BREAK-IN-HEADERLESS FILE CREATE - AUTORUN CODE - PROGRAM AS CODE - TAPE COPIER DEFEAT - MICRODRIVE DIAGNOSIS - FAST LOAD MICRODRIVE SURE SAVE MICRODRIVE - ADAPT TO MICRODRIVE SURE CLOSE\*\* STRINGS + PROGRAM CASE CHANGE/SWOP - HEX LOADER - ANALYSE MEMORY - LINE ADDRESS - STANDRAW - FREE SCROLLER - 24 LINE PRINTING - LOWER SCREEN CLS - NEW DIG - PROGRAMMABLE BORDER EFFECTS - REMOVE COLOUR - RIPPLE+ SHUTTER SCROLLS(L+ PR) - SCROLL PIXELS/CHARACTERS/ATTRIBUTES, SINGLY OR JOINTLY, UPIDOWN/LEFT/RIGHT, WITH OR WITHOUT WRAP-AROUND, IN A USER DEFINED WINDOW OF ANY SIZE POSITIONED ANYWHERE ON THE SCREEN \_ and much, much more besides. It's incredible .

SUPERCO A STANDRAW - THE STANDRAW - MARCHER - STANDRAW - MARCHER - MARCHER - MARCHER - MARCHER - MARCHER - NOW - MARCHER - MARCHER - MARC

Supercode II has many many imitators—but no equals! SUPERCODE II - £9.95

| Plus for 48K Spectrum unless otherwis | se stated: | SUPERCHESS II (Lynx)         | €8.95 |
|---------------------------------------|------------|------------------------------|-------|
| FLOATING POINT FORTH with EDITOR      | £13.95     | SUPERCHESS II (Jupiter Ace)  | €8.95 |
| INTEGER FORTH                         | €9.95      | PINBALL WIZARD               |       |
| SUPERCHESSII                          | €4.95      | (48K Spectrum)               | £5.95 |
| SUPERCHESS I (16K ZX81)               | €4.95      | PINBALL WIZARD               |       |
| 16K SUPERCHESS (16K Spectrum)         | €6.95      | (Commodore 64)               | £6.95 |
| REVERSI                               | €6.95      | DRAUGHTS                     | £5.95 |
| SPECIAL OFFER:                        |            | BACKGAMMON                   | €5.95 |
| LOGO and FLOATING POINT FORTH         | £20.95     | SNAIL LOGO (Turtle Graphics) | €9.95 |
| SUPERCODE and EXTENDED BASIC          | £17.95     | GOLFING WORLD                | €5.95 |
| DRAUGHTS and BACKGAMMON               | €9.95      | SPECTRUM EXTENDED BASIC      | £9.95 |
| YAHTZEE                               | £4.95      |                              |       |

#### WANTED:

Interesting programs for Spectrum, Commodore 64 and QL

French translations available from:

SEMAPHORE

CH, 1283 LA PLAINE, Geneve, Switzerland

# **HEARING IS BELIEVING** Tele Sound

TELESOUND is ready built and tested so that you can get the full sound of your Spectrum through any unmodified television set, black and white or colour. The unit is easy to fit in minutes without any previous experience as full fitting instructions are provided

TELESOUND has been designed using the very latest ultra miniature components so it's size is an incredible 2 x 1.3 x 1mm. and fits neatly inside the Spectrum. Three easy push-on connections are made to the Spectrum. The connections are clearly shown in a diagram that comes with full fitting instructions.

#### TELESOUND FEATURES

- SOUND AND VISION TOGETHER FOR ADDED REALISM.
  BEEP VOLUME CONTROLLABLE FROM A WHISPER TO A ROAR.

- REYBOARD CLICK CLEARLY HEARD TO ASSIST PROGRAM ENTRY.

  PROGRAMS CAN BE HEARD WHEN BEING LOADED NO SOLDERING OR CASE CUTTING REQUIRED.

  ADDITIONAL AMPLITER NOT NECESSARY SEPARATE POWER SUPPLY NOT REQUIRED.

  USES NO MEMORY SO WORKS WITH ALL PROGRAMS COMPATIBLE WITH ALL OTHER ADD-ONS INCLUDING MICRODRIVE.

TELESOUND comes complete with easy to follow fitting instructions and costs £9.95 inclusive of post, packing etc. Please state your computer when ordering

## PUSOUI

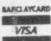

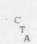

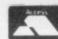

DEPT: SU8 32-33 LANGLEY CLOSE, REDDITCH, WORCS. B98 0ET. TELEPHONE: (0527) 21429 (21439 Answerphone).

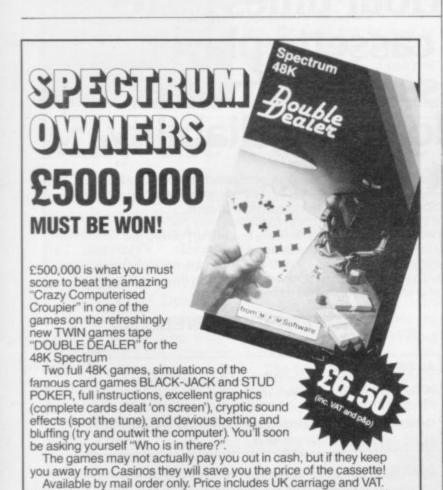

(Overseas add 55p p&p per tape.) Send cheque or postal order with

M.F.M. DATA SERVICES LIMITED

All tapes guaranteed against malfunction. 24 hour despatch

Tel: Tunbridge Wells (0892) 48832

141a CAMDEN ROAD, TUNBRIDGE WELLS, KENT TN1 2RA

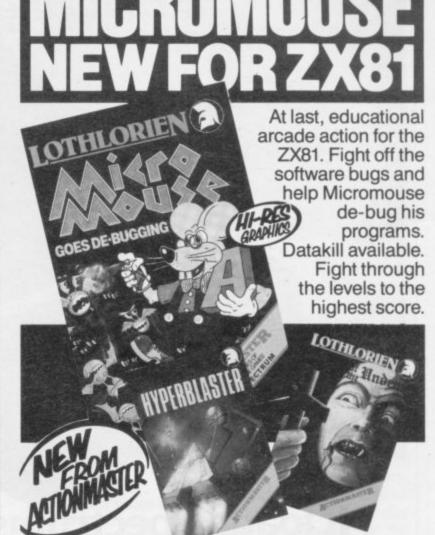

**YPERBLASTER** 

You are commanding a prototype spacecraft on a test flight when you are attacked by an Alien force. Dare you test your Hyperblast and plunge into Hyperspace? 15 screens. Keyboard manoeuverability of ship and firing power.

#### REALM OF THE UNDEAD

Can you fight off the vampires to reach the subterranean dungeons of Dracula's Castle, where you release the imprisoned villagers and Dracula, who must be lured to his coffin for the final chill? 3 screens.

LOTHLORIEN SCENARIO VОШМЕ For use with the Master CONFRONTATION program, this add-on pack gives you four scenarios set in actual 20th Century Conflicts: Afghanistan, Angola, Sinai and Kent following the German invasion in 1940. You'll find the full range of Lothlorien games at leading record shops and good software shops including W.H.Smith\*, Co-op (selected outlets), John Menzies\* (selected outlets), Tiger Trader, Spectrum, Makro, NSS\* (selected outlets)

| Please send me the follo                                                     | wing gar | nes                                                                 |         |
|------------------------------------------------------------------------------|----------|---------------------------------------------------------------------|---------|
| Micromouse ZX81                                                              |          | Hyperblaster Spectrum 48K                                           | €5.95 □ |
| Micromouse Spectrum 16/48K                                                   | €5.95    | Realm of the Undead Spectrum 48K                                    | 711     |
| Confrontation Master Program<br>Spectrum 48K                                 | £7.95 🗆  | Special Operations Spectrum 48K<br>Top selling WW II adventure game |         |
| Confrontation Scenarios Vol.1<br>Spectrum 48K<br>Please send me your FREE Ca |          | PRICES INCLUDE VAT & P & P                                          |         |
| l enclose a cheque/P.O. ma<br>Please debit my Access Ac                      |          |                                                                     | (SW)    |
| Signature                                                                    |          |                                                                     | 4       |
| Name                                                                         |          | Address                                                             | 8/8     |
|                                                                              |          | Post Code                                                           | - SIN   |
| LOTHLO                                                                       | RIE      | more action                                                         | for     |

M C LOTHLORIEN, 56a Park Lane, Poynton, Stockport, Cheshire SK12 1RE. Tel: Poynton (0625) 876642 nd to: M C Lothlorien, 56a Park Lane, Poynton, Stockport, Cheshire SK12 1RE. Tel: Poynton (0625) 876642

MFM

S E P V I C E S and

your name and address on the back to:

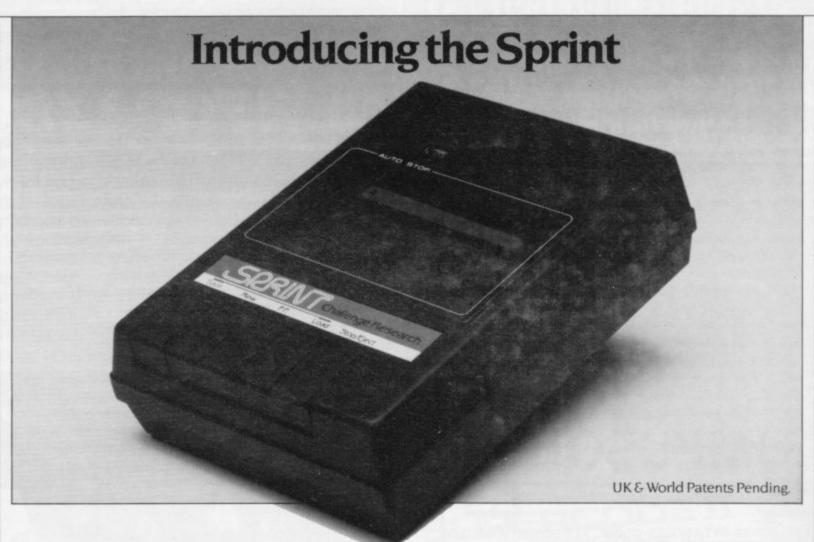

# It loads Spectrums four times faster than an ordinary cassette player, uses standard cassette software, and has improved loading reliability.

The new Sprint from Challenge Research will load and save Spectrum programs at four times the speed of conventional cassette players, this even applies to standard program and games cassette software that has been pre-recorded at normal speed. All this plus improved loading reliability is available for just £64.95 inclusive of post, packing, VAT and a 12 month guarantee. The Sprint is dedicated to both the 16K and 48K Spectrum and we will refund you are not cassette tape storage.

TRADE

Use of the Sprint is simplicity itself:

Retains the standard Spectrum commands and format.

 Advanced digital circuitry and signal processing improves loading reliability and eliminates volume setting.

 Simply plugs into the Spectrum port – no interface or external power unit is required, it even has it's own expansion slot so that you can still use other peripherals at the same time.

 A full 48K program will load or save in 75 seconds rather than five minutes with a conventional cassette recorder.

#### CHALLENGE RESEARCH

218 High Street. Potters Bar. Herts EN6 5BJ Potters Bar Tel: (0707) 44063

Spend more time working your Spectrum and be the envy of your friends.
If you have Visa or Access cards you may phone your order to ensure faster delivery by calling Potters Bar (0707) 44063, or post the coupon below.
Please allow 28 days for delivery. If you are not delighted with your Challenge Sprint simply return it within 7 days and we will refund your money in full.

#### TRADE ENQUIRIES WELCOME

Spend less on a Sprint.

|                             | lar. Herts EN6 5BI. Tel: Potters Bar (0707) 44063<br>ge Sprint at £64 95 (inclusive of post, packing, VAT and |
|-----------------------------|----------------------------------------------------------------------------------------------------|
| Please tick box if you requ | lire a further 2 years guarantee at an additional cost of £750 $\Box$                                         |
| Name (Please print)         |                                                                                                    |
| Address                     |                                                                                                    |
| Signature                   |                                                                                                    |
| Lenclose cheque/postal      | order made payable to Challenge Research for €                                                                |
| Please charge my Acces      | s/Visa No(delete as appropriate) the sum of €                                                                 |
|                             |                                                                                                    |
| THE RESIDENCE               | SU8-84                                                                                                    |
|                             | 30001                                                                                                    |

# **GOSUBS** makes for routine reading

IF YOU ever wanted to know to anyone who wants to build command might like to buy GOSUBS — 100 Program-Building Subroutines in Timex/Sinclair Ba- are seeking something more sic. The title may be a light-hearted or which has mouthful but you are unlikely to find much of interest in will be disappointed. the book, which seems to be pile a collection of listings.

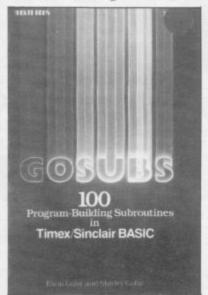

about the nature of the Basic subroutines for calculating you the area of a circle or find the mean, median and mode of a set of statistics, but those who more to do with computers

Most of the subroutines just another excuse to com- could be written by beginners if they had the relevant rule The book might be of use books on geometry and calculus, as there is no fancy programming technique volved. They are uninteresting and, at times, trite. They are similar to examples given on O level exam papers.

The style revives memories of those dusty algebra books which still exist in some schools: "All football fields are 100 yards long. If the yards are converted to feet, the field can be said to be 300 feet long. The value of the length of the field has not changed but the form of the measurement has been converted from yards to feet . . . If, as some famous coach has said, "football is a game of inches, then it is a game of 3,600 inches."

In fact, all football fields are not 100 yards long, though they are in the States. That underlines the point that GOSUBS is an American book. Readers in the U.K. might be bewildered by programs headed 'Liquid English: Liter.'

As a collection of building block programs the book is moderately successful. It would have been more attractive to the novice if the monotonous text had been punctuated with comments from the authors.

If you like a staple diet of unpalatable listings and stodgy explanations you will enjoy GOSUBS. If not, you ought to steer clear of it.

> GOSUBS Price: £7.95 Publisher: McGraw Hill

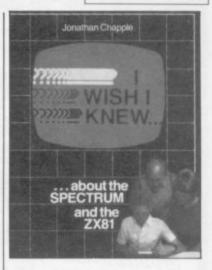

#### Without waffle

ONE OF A SERIES of books aimed at beginners about specific computers is I Wish I Knew about the Spectrum and the ZX-81.

The information in it is very basic and the book reads like a hard-back version of Sinclair manuals. The first seven chapters explain how to plug-in your particular brand of computer to the mains and how to type in simple Basic programs.

It is only in chapter eight that things begin to be interesting, with an overview of the ways in which graphics are handled on the Spectrum and ZX-81. The relaxed style and copious diagrams make it an easy introduction to computing and suitable for adult and child alike. One of its most attractive features is the lack of the 'straight and dull' style so often adopted by manual writers.

Some readers might find the style too relaxed and, together with the shortage of text, finish the book in about half an hour. There are, on average, four paragraphs of large text on each page and generous amounts of white space. The question has to be asked why vet another beginner's book has been produced for two machines in a market which is already saturated? I wish I knew.

I WISH I KNEW ABOUT THE SPECTRUM AND ZX-81 Price: £4.95

Publisher: Pitman

#### May the Forth be with

House, has been launched to easily in Forth than in Basic. help people who have bought company's Forth package and do not know what to do with it.

The book, by Don Thomasson, shows the advanced aspects of the language but it is not only for the complete expert, as the title suggests. It offers explanations of the machine stacks and Forth words begin to cover.

the manual but is written in terms which mere mortals can understand. It also shows the difference between Spectrum Forth and the FIG standard. Those additions to the language are mostly for

Spectrum the author says, can be man-Melbourne ipulated a great deal more

The second half of the Abersoft book provides the real interest for people at advanced level. It shows how to structure programs using the screen editor and explains the difficult problem of SAVEing screens to tape.

The book also includes the use of assembly language and how to incorporate it in the which the manual does not structure of Forth programs.

Advanced Spectrum Forth The first half is a re-run of is a guide which will benefit everyone who uses the language, not just enthusiasts for the Melbourne House version. The book is slim and also expensive but the author has fitted everything necessary between the covers by graphics and sound which, eliminating the waffle in

which many experts indulge. The style is simple and the book should promote the cause of the Forth language.

ADVANCED SPECTRUM FORTH Price: £8.95

Publisher: Melbourne House

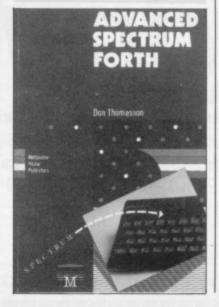

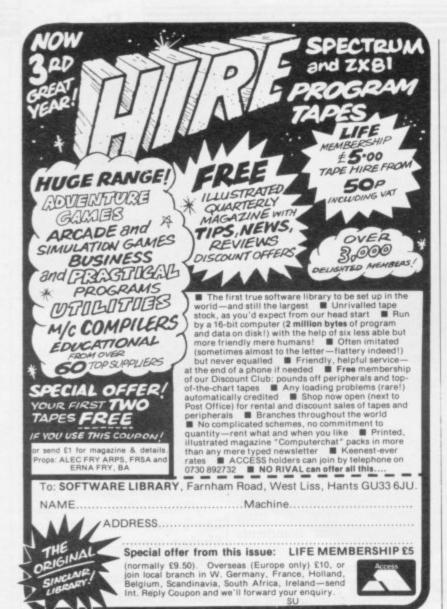

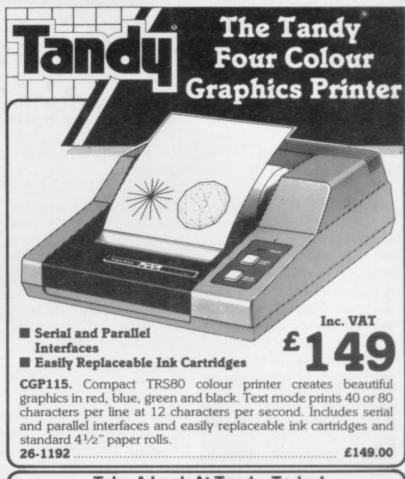

#### Take A Look At Tandy, Today!

See Our Extensive Range of Microcomputer Accessories At Any One of the 350 Tandy Stores Nationwide!

Top listings for the BBC B and the Electron

**PLUS** software reviews and news

Every two months for only 95p

Make sure of your copy, subscribe today

The complete software companion for the **BBC B and Electron** 

|                          | mited: 196–200 Balls Pond Road, London N1 4AQ to Acorn Programs (6 issues — price £6) |
|--------------------------|---------------------------------------------------------------------------------------|
| I enclose a cheque for £ | Please charge my credit card:                                                         |
| Card name                | Number                                                                                |
| Name                     | Address                                                                               |
| Signature                | Date                                                                                  |
|                          | subscribers only. Overseas rates available on request.                                |

# DISC DRIVES. AT PRICES YOU CAN'T AFFORD TO IGNORE.

Opus have un unbeatable offer for all Spectrum owners.

Because, not only do we offer a range of disc drives in black cases to match your Spectrum, but we'll also supply a disc interface which is fully compatible, and gives millisecond access to your program.

And unlike anything else on the market,

this disc interface is double density: in plain language, that means you'll effectively double the capacity of the disc drive you buy. This bargain also includes VAT and two years guarantee.

To take advantage of this unique offer, clip the coupon below or drop into our

showroom.

#### 3" DISC DRIVE.

- Twice the capacity on line of other available drives.
- 200K Single Density 400K Double Density.
- Easy to connect to the Spectrum.
   3ms. Access time.
- Low power consumption direct drive.
- Manual and free disc cartridge provided.

D/sided 40 Track Drive 3402 PS Single drive\_\$229.95 3402 D Dual drive\_\_\_\_\$459.95

#### 51/4" SINGLE DISC DRIVES WITH PSU.

- All ½ height.
- Low power consumption.
- Comprehensive manual.
- Direct drive mechanism.
   Fast access time.

Opus.

5401 PS 100K Single sided 40 Track. £149.95 5402 PS 200K Double sided 40 Track. £189.95

5802 PS 400K Double sided hardware switchable

£219.95 80/40 Track.

#### 51/4" DUAL DISC DRIVES.

- Metal cased and all necessary leads.
- Separate power supply.
- Utilities disc and manual.

5401D 200K/400K on line S/sided 40 Track\_ £349.95 5402D 400K/800K on line D/sided 40 Track\_\$399.95

5802D 800K/1.6 Megabyte on line D/sided hardware switchable 80/40 Track. £499.95

#### FLOPPY DISCS.

3" cartridge £5.75 each or £25.95 for 5.

51/4" Discs - with full 5 year warranty and free library S/SS/D £17.95 for 10.

S/SD/D £19.95 for 10. D/SD/D £21.95 for 10. S/S 80 Track £25.95 for 10. D/S 80 Track £27.95 for 10.

#### OPUS SPECTRA DOS DISC INTERFACE.

The ultimate Spectrum compatible disc Interface.

- Double density.
- Disc operating system from ROM.
- Reduced amount of RAM taken by the Interface.
- Uses Spectrum key words.
- Compatible with all Opus drives.
- Centronics Printer Port on board.
- RAM upgrade available.
- Utilities include transfer from tape to disc.
- Full user manual supplied.

£99.95

GENEROUS EDUCATION AND DEALER DISCOUNTS GIVEN. ALL ITEMS ARE GUARANTEED FOR TWO YEARS AND ARE SUITABLE FOR USE WITH THE SPECTRUM.

#### OPUS SUPPLIES LTD.

158 Camberwell Road, London SE5 0EE. Opening hours: 9.00-6.00 Monday-Friday, 9.00-1.30pm Saturday.

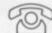

01-7018668 01-703 6155

OPUS PRODUCTS ARE AVAILABLE FROM W.H. SMITHS, BOOTS, SPECTRUM, JOHN MENZIES, ALLDERS AND OTHER GOOD COMPUTER STORES NATIONWIDE.

| Quantity        | Descript            | tion            | Price |
|-----------------|---------------------|-----------------|-------|
| the amount of & | my credit card acco | MARKET PROPERTY | 31 M8 |
| Name            |                     | Allesty         |       |
| Address         |                     | 0               |       |
|                 |                     | ( )n            | 119   |

#### TRUST SOLIDISK FOR GOOD WORK

#### SINCLAIR SPECTRUM JOYSTICK INTERFACE:

Sleek and handsome, it's got to be the best Kempston' compatible joystick interface around!

Unlike other interfaces, it does not wobble or jam your keyboard with trailing wire.

Price: £8.50 inclusive of VAT.

#### LS (Large Swing) JOYSTICK:

A Super Tough JOYS-TICK with Large Swing which can withstand the most atrocious treatment! A new and unforgettable experience!

Everyone will prefer Large Swing JOYSTICKS. Price: £9.95 inclusive of VAT.

#### SAVE MONEY WITH THE SPECTRUM JOYSTICK SET:

By connecting the LS JOYSTICK directly to the INTERFACE, we are able to save 15% on production cost, which we are pleased to pass on to you. *Price:* £15.50 inclusive of VAT

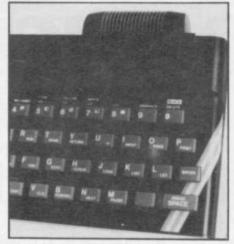

JOYSTICK INTERFACE

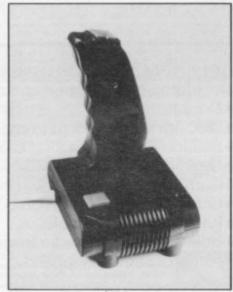

**JOYSTICK** 

#### SINCLAIR SPECTRUM 48K CHIP UPGRADE:

Despite severe silicon shortages, we only use TEXAS INSTRUMENTS certified 100% error free memory ICs and direct from the manufacturers low power Schottky TTL in this professional memory upgrade for the 16k Spectrum issue 2 and 3.

So be careful when you buy the upgrade, it pays to trust the professionals.

Price: £22.95 inclusive of VAT.

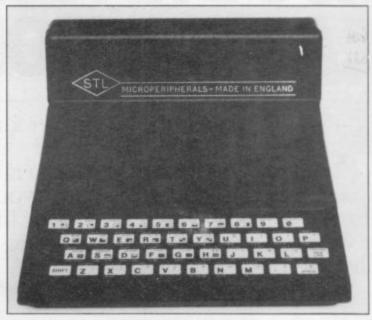

ZX81 - 16K RAMPACK (issue 4):

Luxury presentation and professional electronics. We bet you cannot buy a better one!
Price: £22.95 inclusive of VAT.
Guarantee 1 year.

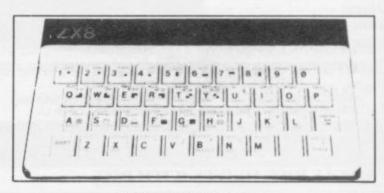

#### ZX81 — KEYBOARD

Hard keys, touch sensitive keyboard. lay it over the ZX keyboard and press down, no soldering. This 40-key leyboard gives the 'feel' to the ZX81 membrane keyboard.

Price: £4.95 inclusive of VAT.

Guarantee 1 year.

SAVE £3!!
BUY THE ZX RAMPACK+ZX KEYBOARD
IN OUR SPECIAL GIFT BOX
AT GIFT PRICE: ONLY £24.95 INCLUSIVE!

#### ORDER FORM:

| Item             | 28.50 |
|------------------|-------|
| Post and packing | 21.00 |
| Total            |       |

Please complete/delete as applicable.

Return to:

SOLIDISK TECHNOLOGY LIMITED SINCLAIR COMPUTER ADD-ONS DIVISION 17 SWEYNE AVENUE SOUTHEND-ON-SEA ESSEX SS2 6JQ

| C | ORM:                                              |     |      |      |      |   |  |   |  |  |  |     |  |      |   |    |    |    |   |  |
|---|---------------------------------------------------|-----|------|------|------|---|--|---|--|--|--|-----|--|------|---|----|----|----|---|--|
|   | Item<br>ZX16K RAMPA<br>ZX KEYBOARD<br>ZX GIFT BOX | )   | <br> |      |      |   |  |   |  |  |  |     |  |      |   | 23 | 22 |    | 5 |  |
|   | Post and pack                                     | ing | <br> |      | <br> |   |  |   |  |  |  |     |  |      |   | 5  | 1  | .0 | 0 |  |
|   | Total                                             |     | <br> | <br> |      |   |  |   |  |  |  | Ce. |  |      | 3 |    |    |    | - |  |
|   | Name:                                             |     | <br> |      |      |   |  |   |  |  |  |     |  |      |   |    |    |    |   |  |
|   | Address:                                          |     | <br> |      |      |   |  | , |  |  |  |     |  | <br> |   |    |    |    |   |  |
|   |                                                   |     | <br> |      |      |   |  |   |  |  |  |     |  |      |   |    |    |    |   |  |
|   |                                                   |     | <br> |      |      | * |  |   |  |  |  |     |  |      |   |    |    |    |   |  |
|   |                                                   |     |      |      |      |   |  |   |  |  |  |     |  |      |   |    |    |    |   |  |

Access or Barclays Credit Card account:

OUR STORE IS OPEN MON.-FRI. 9.30-5.30pm. TELE-PHONE SALES FOR CREDIT CARD HOLDERS: SOUTHEND-ON-SEA (0702) 354674. DEALER ENQUIRIES WELCOME.

SOLIDISK TECHNOLOGY: BETTER IDEAS, BETTER DESIGNS

# MORE THAN £4,000 TO BE WON THE SINCLAIR USER

SINCLAIR USER and Cases Computer Simulations announce the 1984 Cambridge Awards for programming, the annual competition to find top programmers for Sinclair computers.

This year we are offering a first prize of £2,000 plus royalties to the programmer of the most innovative and appealing game for the Spectrum, ZX-81 or, in the unlikely event of anyone receiving one, the QL computer. The award winner will also be presented with the Cambridge Trophy for programming.

In addition to the first prize there are four second prizes of £250 each plus royalties and 25 runners-up prizes of five CCS programs. All prize-winners will receive a free annual subscription to Sinclair User.

which present the player with a challenge in decision-making and tactical real-life situations, such as piloting an a director of CCS. aircraft or driving a motor vehicle, will categories of programs which, there- London W1.

4AQ to arrive not later than August 4, 1984.

fore, can be submitted include adventure, strategy, simulation and war games.

Entries will be judged for originality and innovation, playability and addictive quality, graphics and the use which is made of the computer. The presentation of the instructions and the program documentation will also be taken into account.

The award will be judged by the same panel of experts who judged the 1983 Cambridge Awards - Mike Johnston, consultant editor of Sinclair User and organiser of the highly-successful and long-running ZX Microfairs; Trevor Toms, author of many best-selling Sinclair computer books; and John Gilbert, deputy editor of Sinclair User. A We are looking for exciting programs representative of Websters Software Ltd will also be on the panel, which will be chaired by Bill Scolding, editor of play. Games which graphically depict Sinclair User, and Melvin Lloyd-Jones,

The presentations of the awards will also be considered, as will games which take place on Thursday, October 4, have a particular appeal for girls. The 1984 at the Ritz Hotel, Piccadilly,

#### Rules

- Entries must be on cassette accompanied by a listing, detailed explanation of the program and an entry form. The entry form is printed on this page of Sinclair User. Entrants must warrant that their programs are
- Only programs for the QL, Spectrum or ZX-81 will be considered.
- Entries must reach Sinclair User at 196-200 Balls Pond Road, London N1 4AQ not later than Wednesday, August 4.
- The entrant assigns CCS the exclusive licence with the right to sublicense, to copy, modify, sell and publish the original or modified program in any form and CCS undertakes to pay a royalty fee of 20 percent of the nett invoice price on the sale of such program(s) and further will pay a fee of £10 in respect of each publication of the respective program listing. CCS assigns ECC Publications the exclusive worldwide rights to publish the listings of all entries.
- The winning programs shall become the property of CCS, which undertakes to market the programs and to pay the winner a royalty and fees as detailed.
- The organisers retain the right to offer any entries for use by Micronet on an agreed royalty basis.
- Entries will not be returned and no correspondence can be entered into between entrants and organisers. The judges' decision will be final.
- Employees of ECC Publications and CCS and their associated companies are ineligible.

#### 1984 CAMBRIDGE AWARDS ENTRY FORM

| T  | itle of game                                                           |
|----|------------------------------------------------------------------------|
|    | escription of game                                                     |
|    |                                                                        |
|    |                                                                        |
| M  | lachine: ZX-81/16K Spectrum/48K Spectrum/QL (delete as applicable)     |
|    | agree to abide by the rules of the competition.                        |
| N  | ame                                                                    |
| A  | ddress                                                                 |
|    | Tel                                                                    |
| Se | and your entry to ECC Publications, 196-200 Balls Pond Road, London N1 |

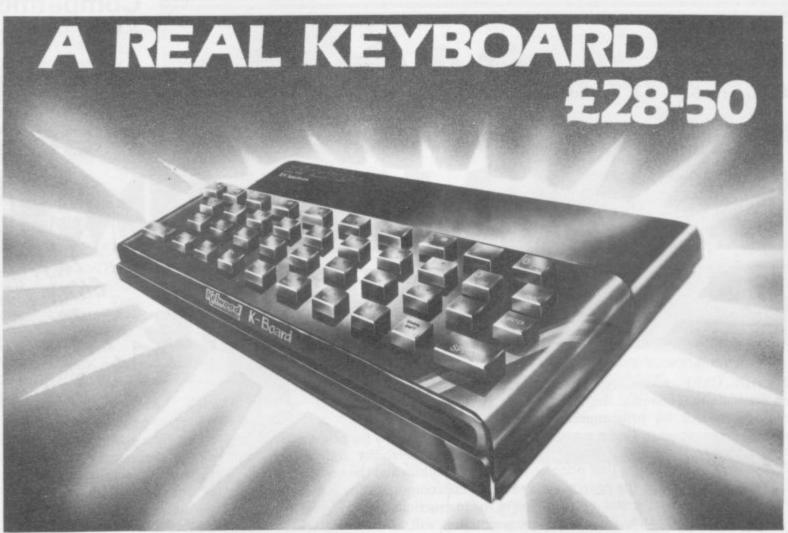

- **\*FITS SNUGLY ONTO SPECTRUM**
- \*DOES NOT USE SPECTRUM'S RUBBER MAT
- **\*BLACK KEYS BEAUTIFULLY PRINTED** IN GOLD & RED
- \*A PROFESSIONAL KEYBOARD AT A SENSIBLE PRICE
- \*40 INDIVIDUAL SWITCHES
- **\***EASILY FITTED IN MINUTES

**\***Spectrum Only

\*Ref. KB

#### BACKPACKS

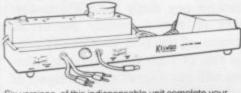

Six versions of this indispensable unit complete your computer. All have SAVE/LOAD and ON/OFF switching and a housing for the transformer. Compatible with interface one. Ideal for use with cased keyboards Ref BP1 – Fully variable sound amp – 3 x 13 amp sockets, switch and neon indicator – cable and plug ...... £27.50 Ref. BP2 – as BP1 but no sockets, cable and plugs. Has room to fix your own 'Duraplug' sockets ............ £19.50 £13.05 Ref. BP5 - ZX81 version inc. sockets, mains switch £20.85

#### MICROSTATION

17" square tray for above plus computer and tape

#### WOBBLE STOPPER STOPS ZXBI RAM-PACK WOBBLE Flat: Ref SW £5.25. Tilted: Ref STW £6.25

Extra long for printer - Flat: Ref LW £5.75. Titted: Ref LTW £6.75

# Complete your

KELWOOD SOUND **POWER BASE** 

has all the 'basic bits' that Sinclair left off.

- Fully adjustable sound amplification
   LOAD/SAVE switch Angled stand

ON-OFF re

ZX-tras

ar on connections • Gives out

distinct click with each key depression ● Amplifies all sound on program and on cassette ● Does not need batteries ● Does not interfere with inside of Spectrum or any other add-ons ● No soldering required, simply plugs in REF SPBI £19.90 Standard Power Base without sound

SPECTRUM REF PBSI £13.50 ZX81 REF PBZXI £13

**COOL-IT UNIT** 

Takes the heat out of your computer. Lets your Spectrum or ZX81 run much cooler.

Separate Cool-it Unit

ZX81 Ref ZXC £11.65 Spectrum Ref SC £11.85

Cool-it units built into other Kelwood add-its Power Base (Spectrum) Ref PBSIC £18.55 Pow Base (ZX81) Ref PBZXIC £19.35 

Sound Power Base (Spectrum only) Ref SPBIC £25.00 

Back Pack 1 Ref BP1C £32.55 

Back Pack 2 Ref BP2C £24.55 

Back Pack 3 Ref BP3C £26.55 • Back Pack 4 Ref BP4C £18.60 • Back Pack 5 Ref BP5C £26.90 • Back Pack 6 Ref BP6C £18.90 ● Wearsaver (Spectrum) Ref £16.00 ● Wearsaver (ZX81) Ref WSZX £15.80 trum) Ref WSSC

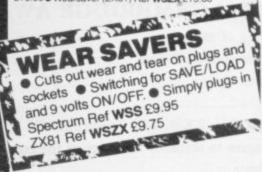

**AMOUNT** CREDIT CARD Name. HOTLINE TEL: Address (0709) 63242 Items under £10 plus 60p P&P TOTAL 8am-10pm Items over £10 plus 95p P&P All prices include VAT **ENCLOSED** KELWOOD COMPUTING Downs Row, Moorgate, Rotherham PECSONAL CALLERS WELCOME WE ALSO STOCK

SINCLAIR USER August 1984

SOFTWARE!

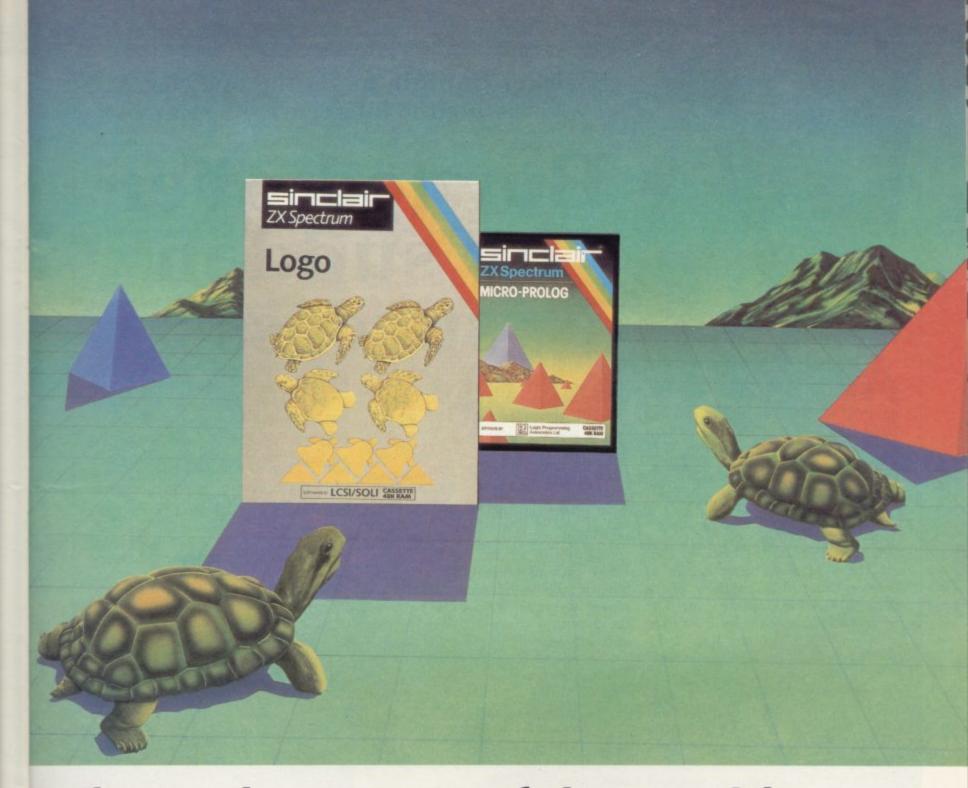

# They're here! Two of the world's most sophisticated, imaginative languages.

LOGO and micro-PROLOG.

Now they're both available for the 48K Spectrum. So you can sample the programs thousands of computer owners can only talk about!

LOGO and micro-PROLOG are exciting, new-generation languages. They let you create descriptive, imaginative and powerful programs.

And—for such sophisticated languages—they're available at astonishingly low prices: £24.95 for micro-PROLOG and £39.95 for

LOGO is a powerful programming language based on logic.

It's very easy to learn, so it's proved highly successful in schools.

LOGO puts you in command of a graphic 'turtle' (a moving, on-screen cursor). Each program instruction you make has a direct effect on the turtle. You can change its

position, alter the direction it points in, and then use it to create complex shapes, images or designs.

With LOGO, you've the means to develop very imaginative ideas – and see the results immediately!

The Sinclair version of LOGO comes with two comprehensive manuals. It features turtle graphics, colour and sound, and has full list processing capabilities. It's also Microdrivecompatible, and can control a mechanical turtle or robot.

micro-PROLOG lets you explore powerful aspects of artificial intelligence.

It's a fifth generation language, specially adapted from PROLOG – the language chosen by the Japanese for the next generation of artificial intelligence machines.

Using micro-PROLOG, you develop a dialogue with your computer. First, it allows you to construct a database of relationships

using simple English phrases. And then, you can ask the computer questions relating to the database.

Your micro-PROLOG package includes a front-end program called SIMPLE (for new-comers to the language), plus a User Manual and 300-page Primer. For more advanced users, a micro-PROLOG Reference Manual is available separately at £9.95.

Without doubt, LOGO and micro-PROLOG set new standards for future computer languages. You'll find them in major stores and all good computer shops – or from Griffin & George, EJ. Arnold and EDCO.

Sinclair Research Ltd, Camberley (0276) 685311.

Sinclair, ZX and ZX Spectrum are trade marks of Sinclair Research Ltd.

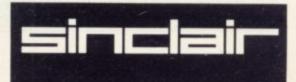

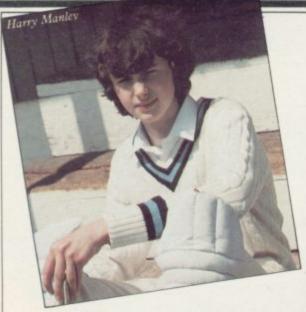

Cricket Captain makes the first eleven. Chris Bourne interviews the team.

# Bowled over by sudden success

As the slow train north from Manchester emerges from the industrial suburbs into green fields and copses, you expect to see at every turn white-clad villagers performing the slow ritual of England's summer obsession. When the train reaches Adlington, there is Adlington Cricket Club, hedged and gated, the wicket immaculate and the pavilion gracefully decaying.

Adlington is also the home of Karl and Harry Manley, better known as Allanson Computing, publisher of the successful **Cricket Captain** game. The two brothers operate the business from their home in the village. Karl, a 23-year-old teacher, handles most of the administrative chores while his younger brother Harry writes the programs.

They had the notion of writing a commercial game in August, 1983 and the choice was influenced by **Football Manager** from Addictive.

"The idea of a cricket program struck me because I knew a little about the game and liked it," says 16-year-old Harry. "It took three weeks of non-stop work." Harry started with a detailed flowchart of the various sections of the game — "Spaghetti programming", according to Karl — and then designed the graphics.

The game is a scaled-down version of one-day cricket, with three-ball overs — you can pretend you are watching only the interesting strokes. It is similar to Football Manager in that you have a squad of players each with several skill factors, including one based on current averages, and after choosing the team the batting is all handled by the computer.

When it is your turn to bowl, however, you can set your field and choose your bowlers over by over, skill being the main determinant of whether you win or lose.

Harry's first experience of computers

was, oddly enough, during a French language course in Guernsey. One of the teachers at his school had taken a UK-101 computer with him on the course and gave lessons in Basic programming. As soon as the ZX-80 arrived the brothers bought one.

They kept the machine for two years and Harry says it taught him a good deal. By 1982 they had exhausted the possibilities of their expanded machine, complete with weights perched on the RAM pack to prevent the notorious Sinclair wobble. They toyed with the idea of buying a new 8K ROM but then the Spectrum was announced so they ordered that.

The next landmark in Harry's career was the announcement of the Bolton Council Young Computer Programmer of the Year competition. Harry had been working on a program for his O level course and decided to enter. The project was an accounting program for a marina.

"My grandma runs a farm beside the Leeds-Liverpool canal and boat owners pay a few pounds to moor their boats." The program was designed to do the arithmetic for the operation, although Karl says their grandmother is not very fond of using it. Harry trudged through Bolton with his Spectrum in a black plastic bag and was a little alarmed at the size of the deputations of the other finalists. Nevertheless, he won first prize and it was at about that time that the brothers began to feel they could produce software of sufficiently high quality to market commercially.

When Cricket Captain was written, they decided to market it themselves. They thought they would be more successful if they had a name, and chose Allanson Computing after their grandmother's farm. They registered the company for VAT and put a classified advertisement in a weekly magazine. They sold five copies.

"We thought that was good," says Karl. "We cleared out costs and made a profit of about £10." The next move was to go to a local store at Bolton to persuade it to stock the game.

"It would not load at first," says Karl. "Then they found a bug in it. We could not believe it. It proved to be a problem with the GOSUB stack."

Having solved the problem, they managed to sell a few copies to the shop and also placed a semi-display advertisement in another magazine. That did not

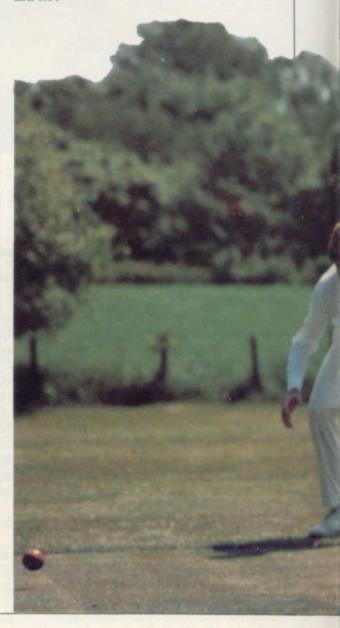

succeed so well but by then a review of Cricket Captain had been published and orders began to arrive. "It was incredible," says Karl. "We were getting cheques and things. We were celebrating every day — we wrote to the first person to buy the game and told him we would send him a Christmas card."

Selling a dozen or so copies of a game may seem like peanuts but to Harry and Karl it was all the stimulus they required. In spite of the adverse reaction from other local shops, which did not appear to believe that the game could succeed where previous cricket games had failed, they decided to go for the big time and sent Cricket Captain to W H Smith. After a number of telephone calls as reminders of their continuing existence, they finally received an order for 1,000 copies of the game, provided they produced a proper colour inlay for the cassette.

"We were elated," says Karl. "I came from the farm with a bottle of wine and then thought 'Hang on, we have to get something sorted out first'." The bottle of wine remained intact and

Karl and Harry set about improving the presentation of the game. They persuaded a schoolmaster friend, Len Bates, to design a colour picture for the cover and bought a cheap tape copier for £120.

"It was a good job we were on holiday," says Karl. "It took us three days to design and then it had to go to the printers. Smiths was good enough not to give us a definite date. We despatched a thumping great box. It was supposed to be a three-day service but the box spent two weeks in a Manchester warehouse."

The story might have ended there, since the insurance on the tapes was much less than their value, but luckily the error was discovered and the shipment was eventually delivered. Since then Smiths has placed two more orders for the game and it has appeared in the Top Ten listings. Harry and Karl remain down-to-earth about their success.

They have written to all the other major distributors but so far only Boots has shown interest. Nor have they received any cheques from Smiths, which has left Allanson Computing with an empty bank account and little capital for future projects. Once the money starts to flow, the brothers are planning new ventures.

Since Cricket Captain, they have already released **Lettafont**, a utility program developed primarily to aid them in writing their own programs. It redesigns the graphics and character set of the Spectrum offering a choice of typefaces.

Harry is working on another project. "It simulates the sport of the future and is very near completion," he says. "It will include arcade action as well as strategy and the arcade routines will be in full machine code."

He has little trouble relating his success to school life. "My arch rival in the Bolton competition was a bit peeved," he says, "but most of my friends think it's great." He wants to study micro electronics at university, or a related subject. "I do not play games often," he says, and then adds "It is more fun to do it for money."

When he said it, he grinned. It reminded me of Ian Botham just about to hit a six.

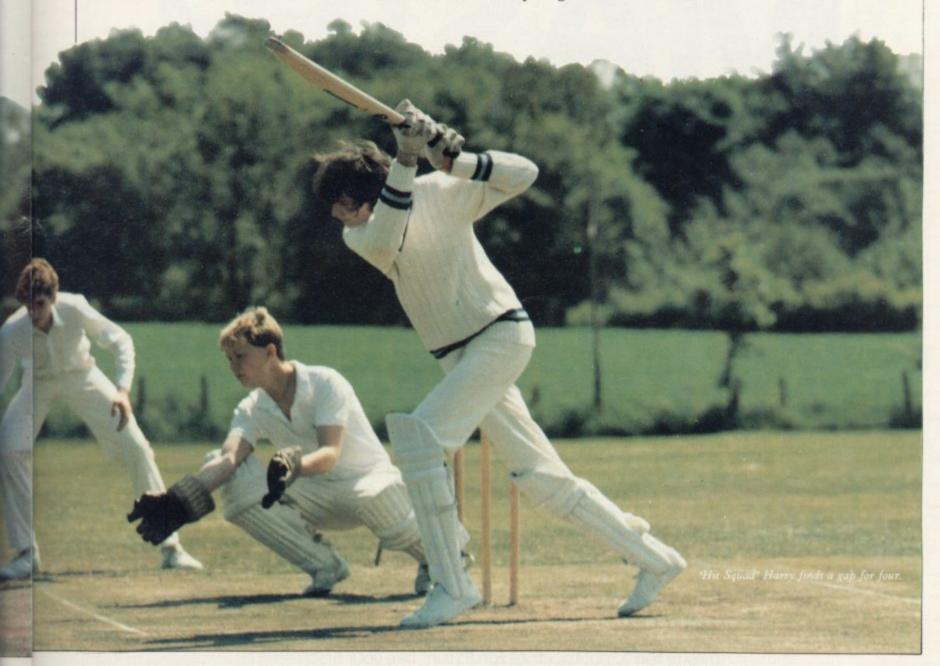

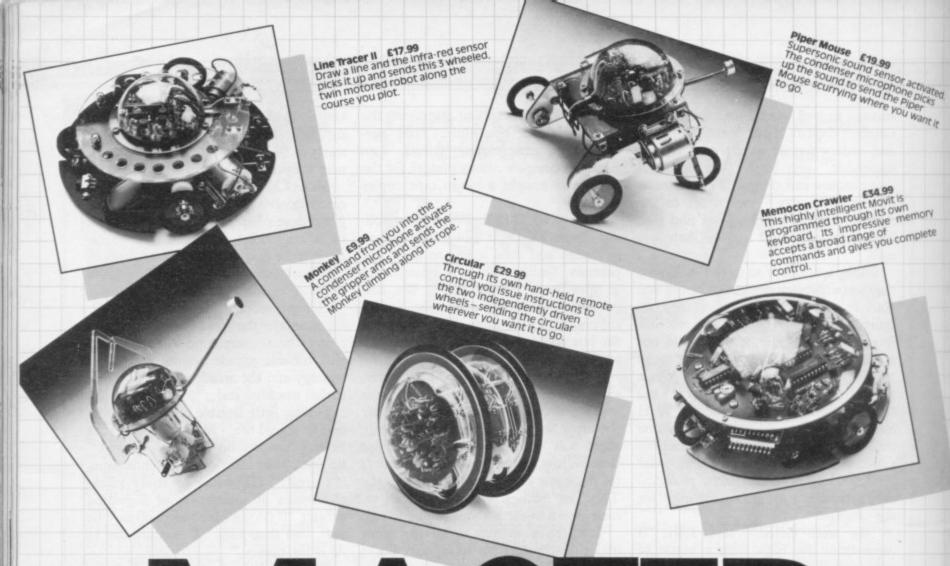

# A MASTER A MAKING IS O

re you ready to take on the challenge?
When you open up a MOVIT box, you move into the exciting new world of robots.

Everything from the printed circuit board to the motors are included, just waiting for you to make a start. And the detailed instructions take you through each stage of this new adventure.

To create this new generation of robot models all you need is a screwdriver and a knife.

What's more, MOVITS cost a lot less than you might think. In fact, the price is the only thing about them that's down-to-earth!

MOVITS all have their own characters and appeal. They're fun to put together, fun to run. Take your first step into the world of serious robotics. Send off for your MOVITS today.

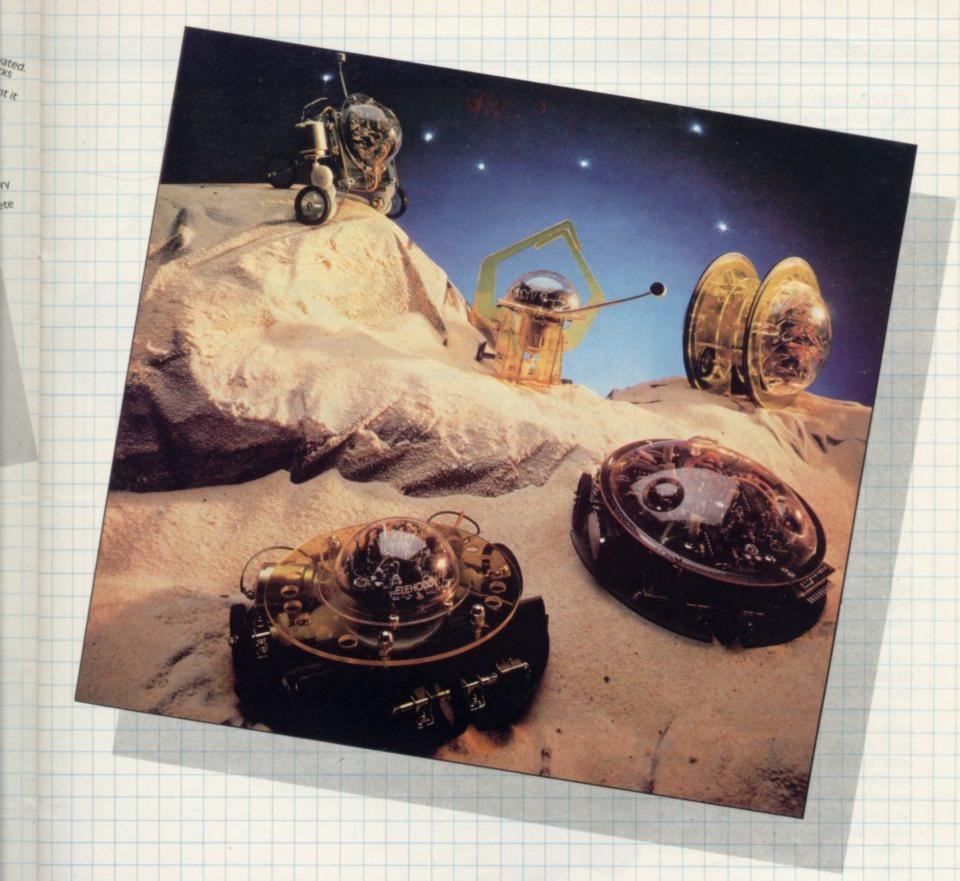

# NLY THE BEGINNING

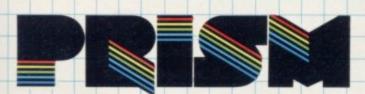

MOVITS - THE CHALLENGE CONTINUES

| <b>Prism Consumer Products Limited</b> | 1 |
|----------------------------------------|---|
| Prism House, 18–29 Mora St.,           | ŀ |
| London EC1V 8BT                        | L |
| Telephone: 01-253 2277                 |   |

| Please send me my l  | MOVIT(S) straight away. |
|----------------------|-------------------------|
| I lenclose my cheque |                         |
| Name                 | Address                 |

LINE TRACER II @ £17.99 PIPER MOUSE @ £19.99

MEMOCON CRAWLER @ £34.99 MONKEY @ £9.99

CIRCULAR @ £29.99

Enter number of MOVITS required in boxes above. Allow 28 days for delivery. All prices include VAT. Batteries not included. Dealer enquiries welcome. Send your cheque to: Movit Offer Prism Consumer Products. Prism House, 18-29 Mora Street, London EC1V 8BT.

SUMMER is here, or so we are told by the weathermen, and instead of spending hours in front of a television set watching the Olympics or a Test match, why not spend hours creating your own little piece of history with one of the Spectrum sports packages on the market?

The Olympic Games have always brought with them a mass of souvenirs, ranging from flags to cuddly toys. This year is the same but there is an added dimension as computer software companies have tried to cash in with high-pressure selling of their sports programs, including ones which simulate Olympic events.

Automata, of **Pimania** fame, has a spoof version of the Games with the Piman working his way to gold in five events. The events include the Pi-Jump, Alpi-Skiing, Steepi-Chase, the Pitathlon, and the Butter-Pi, which is the swimming contest.

Each contest is animated smoothly and the graphics are detailed down to the last member of the crowd. After every contest has been lost or won the awards are given on the familiar three-position pedestal. If the Pi-man wins he takes a bow but if he loses he runs round the stadium shaking his fist at the crowd. Pi-man may have learned to be an athlete but he is certainly no sportsman.

Olympimania, being from Automata, is a joke but should provide the usual hours of fun if you can suffer the inane humour of the Pi-man. You might also like to try the experience of listening to the soundtrack of the Pi-Land International Anthem on the reverse side of the cassette.

The game should also appeal to people who find the real Olympics dull but if you take a more serious interest you will want to run **Olympics**, which is another spin-off from CRL. The program includes 14 events and is LOADed in two 48K parts.

Side one of the cassette includes events such as long jump, discus, shot putt and javelin. The other side contains six events which are held outside the stadium. They include cycling, swimming, canoeing and yachting. A marathon has also been included, run in five sections, each part between the other events.

In the standard game you will take the part of the British team. The computer will challenge the might of three other teams consisting of the United States, the Soviet Union and the Rest of the World — this might be the only

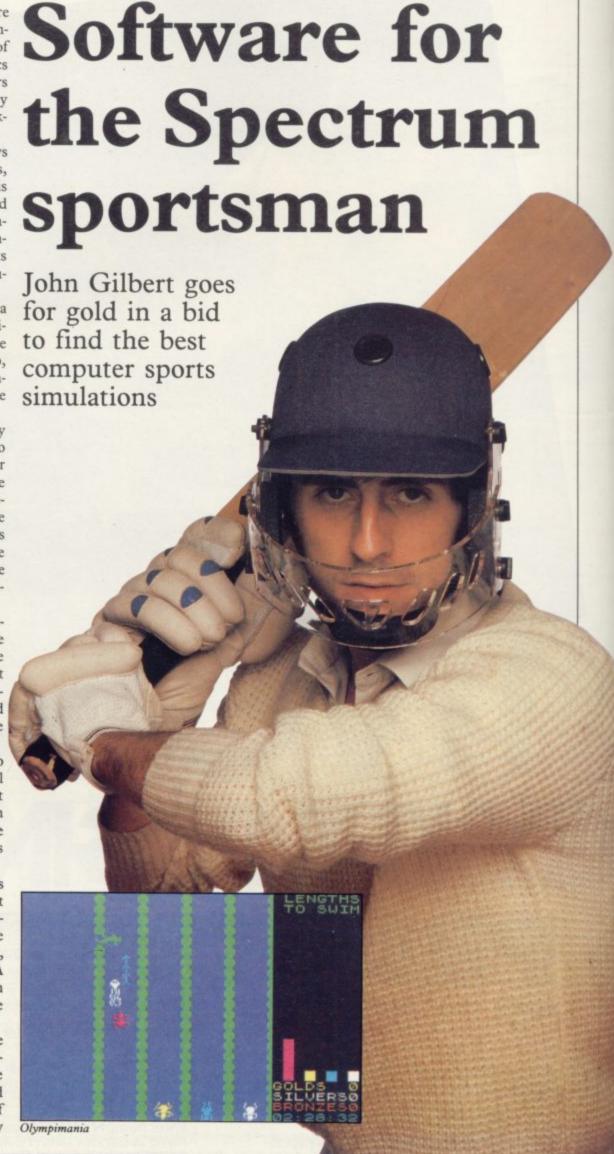

#### Software Roundup

opportunity you have to see the Soviet Union compete in the Games.

Once you have been through the first half of the Games the medals your team has won will be added to the score you accumulate in the second half. Unfortunately, only gold medals are awarded and you receive no points for being second or third. That detracts from authenticity as the Olympics are not the same without silver and bronze.

The graphics which show the events taking place are not so good as those of Olympimania but the ways in which the athletes compete in terms of skill and energy levels have been well thought out. Sufficient realism has been incorporated into the program that athletes will start to slow during the events if you over-stretch their limits.

The games are written in Basic with a corresponding slowness in the speed of graphics and the way in which results are calculated.

Olympics will interest fans who buy anything to do with the Games but will disappoint others who are looking for good sporting software.

The World Cup is to football enthusiasts what the Olympics is to athletics fans. Artic Computing has decided to produce its own **World Cup Football** for the Spectrum two years early.

You take the part of one of the teams playing in the cup and take-it through a series of games to reach the final. Each game has the usual time-scale, including injury time if necessary, but the time

PRESS SPACE TO ACCELERATE

THAT TAM TOLVINE TATAL

ENERGY
2

Olympics

factor is scaled-down so that each game takes about five minutes to play.

The graphics representation of play shows part of the field and the life-like actions of the players. The players even return to the dressing rooms at halftime.

Your control is limited to the footballer who is nearest to the ball in your team. That player will light up when in possession of the ball.

World Cup Football can be played at nine levels and there are 40 teams in contention. The game is addictive and should even be of interest to people who know nothing about football.

United, from CCS, on the other hand is a poor relation of the Addictive Games Football Manager and has none of the thrills of the Artic game. The four league tables are there, you can pick your team, and you can spy on the other teams to find their weak spots. The only people who will like it, however, are those who like looking at tables of figures, as the graphics displayed when games are taking place are appalling, having a green background with little pin-men making a brave effort to keep contact with the ball.

United is so uninteresting that it cannot be recommended, even to beginners. If you want a good game buy Football Manager, which is still the best value for money.

**Super Soccer** is much the same as United. It is poorly-presented, slow, and we also had difficulty in LOADing our copy, which could point to the use of low-quality cassettes for reproduction.

Winters is a small company which exists solely because of its range of sports programs. Super Soccer is not one of its better efforts, which is a pity, as some thought appears to have been put into the game. It can be obtained from Winters Ltd, 24 Swannington Close, Cantley, Doncaster, South Yorkshire DN4 6UA.

Super-League, for the 48K Spectrum, is from Cross Software and, thankfully, different from the other playand-get-to-the-top-of-the-league games. At the start you have to decide the skill level at which you are to play. That is based, as ever, on the league position but, in the case of Super-League, you have either to finish in the top six, in the top half, or avoid relegation. Unfortunately the game is limited, as there is only one division in which to play. If you are relegated you join the losers and the game finishes.

Like many other football games on the market, the program is just a database which manipulates numbers to produce the league results. It would not be half so bad if the players were shielded from all the calculations by more varied methods of input but numbers have to be balanced on the skill sheets to provide marks for dribbling skill, strength of kick and supporting energy in attack and defence.

Everything is entered as numbers and the computer then plays the game for you. That is followed by a 30-second wait for results, which would deter the strongest of us from football for life.

It is obvious that the major criticism of the game is that you are not given sufficient involvement during play. Although Super-League will become tedious for hunters for action, there are sufficient aspects in it to hold the attention of a fanatic. It is pity that most of the game is played by the computer but if you prefer to plot strategy quietly and slowly, Super-League is for you.

The cricket season is in full swing and there are many games for the Spec-

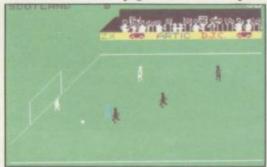

World Cup Football

trum which will support fans when their teams have walked off out of the rain. Ashes, from Pulsonic, is the cheapest in the range at £1.99. It provides a good graphic simulation of the game for the 48K Spectrum. At the start you are given a choice of venues. There are 10 of them, five in England and five in Australia. Your choice will, of course, affect the type of bowlers you can select.

Each team has 11 players you can choose, or you can use the two teams which are already in the computer. You can specify the type of bowler you require as fast, swing/seam or spin. The toss is made and the winner automatically bats first. If you are not batting you will have to field your players to take advantage of the ground and particular batsmen. Positioning is limited as you can choose only from those positions indicated by the computer.

Like so many sports games, Ashes relies heavily on numeric input. If you are batting you have to match your stroke with the way the bowler pitches at you by entering a numeric option. The same is true of bowling. You must press a number to signify your choice of line and length.

Howzat, from Wyvern Software, is one of the best cricket games available. The graphics display is freer than Ashes, as you can decide where you want to put your players without restriction on field areas. You can also change the field if you think it is necessary at most points in the game.

Wyvern has opted for realism as it has included 17 first-class county

continued on page 58

#### Software Roundup

continued from page 57

squads and seven Test squads with which you can play. As with Ashes you can choose a standard team or select one of your own. Howzat, however, has an edge over Ashes as you have a wider range of teams from which to select your 11 players.

Details of matches and information about the state of players is given quick-

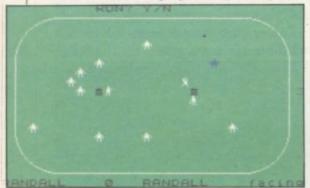

Test Match

ly and efficiently. Wyvern has even included a realistic scoreboard to show the events while play is taking place. Its depth of play and proximity to the real thing could not be beaten even by such games as **Test Match**, from CRL, or **Cricket Captain**, from Allanson Computing, which aim to produce the same effect.

If your game is golf rather than cricket, there are many simulations of courses round Britain, including the **Troon** and **New Birkdale** classics from Hornby Software. Among the newer releases **Royal Birkdale**, from Ocean, is one of the best.

The game takes you to the famous course which has hosted the Open championship and has been the haunt of many famous players.

At the start you are given the opportunity to alter the wind speed conditions. You then select your club and take a position at the first tee. There are 10 clubs in all, the first being a driver and the last a sand iron. Directions are entered using a clockface technique in which 0 and 360 degrees point north. That is the method used by all computer golf games, although some vary the directions round the clock.

The instructions on the cassette insert are more than adequate and provide hints on how to play in the rough and which clubs to use on any occasion.

The course is laid out hole by hole and when your ball hits the green a close-up of the hole is given so that you have a better chance of holing the ball.

The only criticism is that the graphics representing the course are too detailed and the different areas of the course tend to clash with each other. If you can tolerate the cluttered screen display, Royal Birkdale should give you many hours of pleasure. Like any of the other sports games on the Spectrum it can be just as much fun for a non-sports player as for an enthusiast.

Virgin has recently issued its version of **Golf** but, unlike most of the other companies specialising in sports, it has aimed its program at the 16K Spectrum. The game, for one to four players, scores points on graphics display, which is more inviting and easier to read than that of Ocean, but it does not have the same feel of a real course Royal Birkdale offers.

The Virgin version offers play at a varying number of holes, from one to 18, and will allow you to use one of six clubs for each shot. Wind direction and speed are not taken into account so noticeably during the game but the names of the clubs and strength with which you hit the ball are important factors.

Golf uses the same direction input system as Royal Birkdale but is more precise as to the points of the compass in relation to the player. It is certainly a match for Royal Birkdale but the Ocean game wins for its authenticity.

If we were to apply a rule that all sports games had to be representative of

reality, none of those reviewed would be worth playing. The best, such as World Cup Football, Troon and Royal Birkdale, are just barely simulations.

A fairer rule to apply would be that all the games provide entertainment for people who enjoy real sports, and most of those reviewed clearly do. Games using soccer, golf or cricket for their basis are not meant as full simulations and they are more likely to be played by computer users and sporting computer owners than sports enthusiasts.

Undoubtedly few Spectrums have been bought solely to play sports games and if they have that is a sad prediction for the future of the sporting world, which relies heavily on co-operation and team spirit. Computer games can go nowhere near to simulating that type of experience.

Most sports are outdoor activities and, like nothing else, lose much in

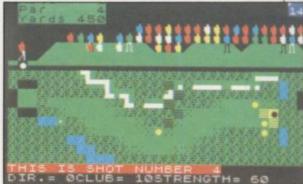

Royal Birkdale

translation to computer. Computers are limited in the way they store information and cannot take all the variables of game play into account. Most sports programs are, therefore, very limited in what they achieve.

Players using computers to play football or golf may be trying to find a substitute for the real thing. If you are satisfied with that substitute, the games available for the Spectrum should keep you entertained. None of the so-called simulations on the market, however, is anywhere near the real thing.

#### **OLYMPIMANIA**

Memory: 48K Price: £6 Gilbert Factor: 6

OLYMPICS Memory: 48K Price: £6.95 Gilbert Factor: 6

#### WORLD CUP FOOTBALL

Memory: 48K Price: £6.95 Gilbert Factor: 7

#### FOOTBALL MANAGER

Memory: 48K Price: £6.95

#### Gilbert Factor: 7

UNITED Memory: 48K Price: £6 Gilbert Factor: 4

#### TROON Memory: 48K Price: £6.95 Gilbert Factor: 8

NEW BIRKDALE Memory: 48K Price: £6.95 Gilbert Factor: 8

#### ROYAL BIRKDALE Memory: 48K

Price: £5.90 Gilbert Factor: 8

SUPER SOCCER Memory: 48K Price: £7 Gilbert Factor: 4

SUPER-LEAGUE Memory: 48K Price: £6.50 Gilbert Factor: 6

ASHES Memory: 48K Price: £1.99 Gilbert Factor: 7 CRICKET CAPTAIN Memory: 48K Price: £4.95 Gilbert Factor: 6

HOWZAT Memory: 48K Price: £6.95 Gilbert Factor: 8

TEST MATCH Memory: 48K Price: £5.95 Gilbert Factor: 6

GOLF Memory: 16K Price: £5.95 Gilbert Factor: 7

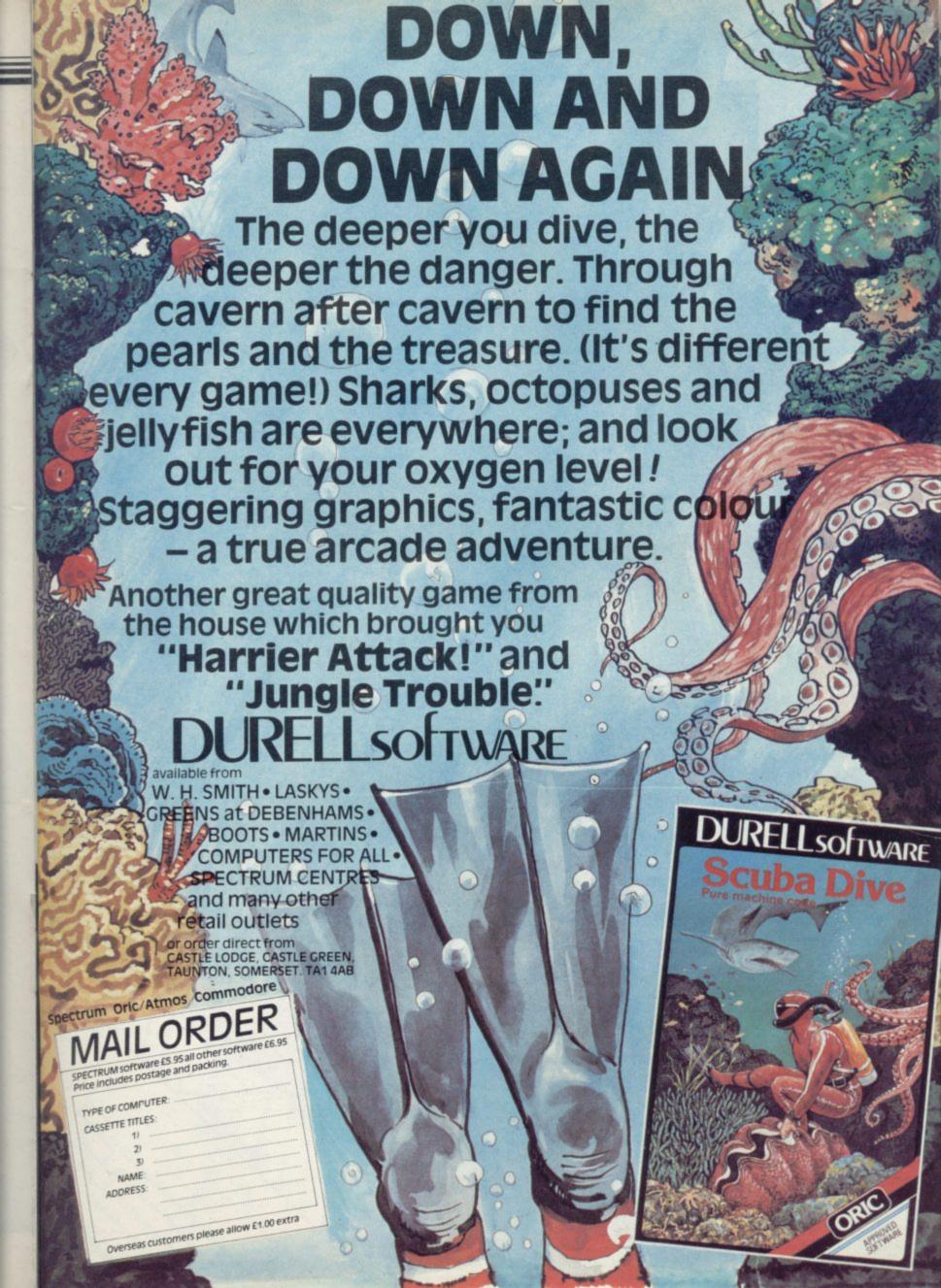

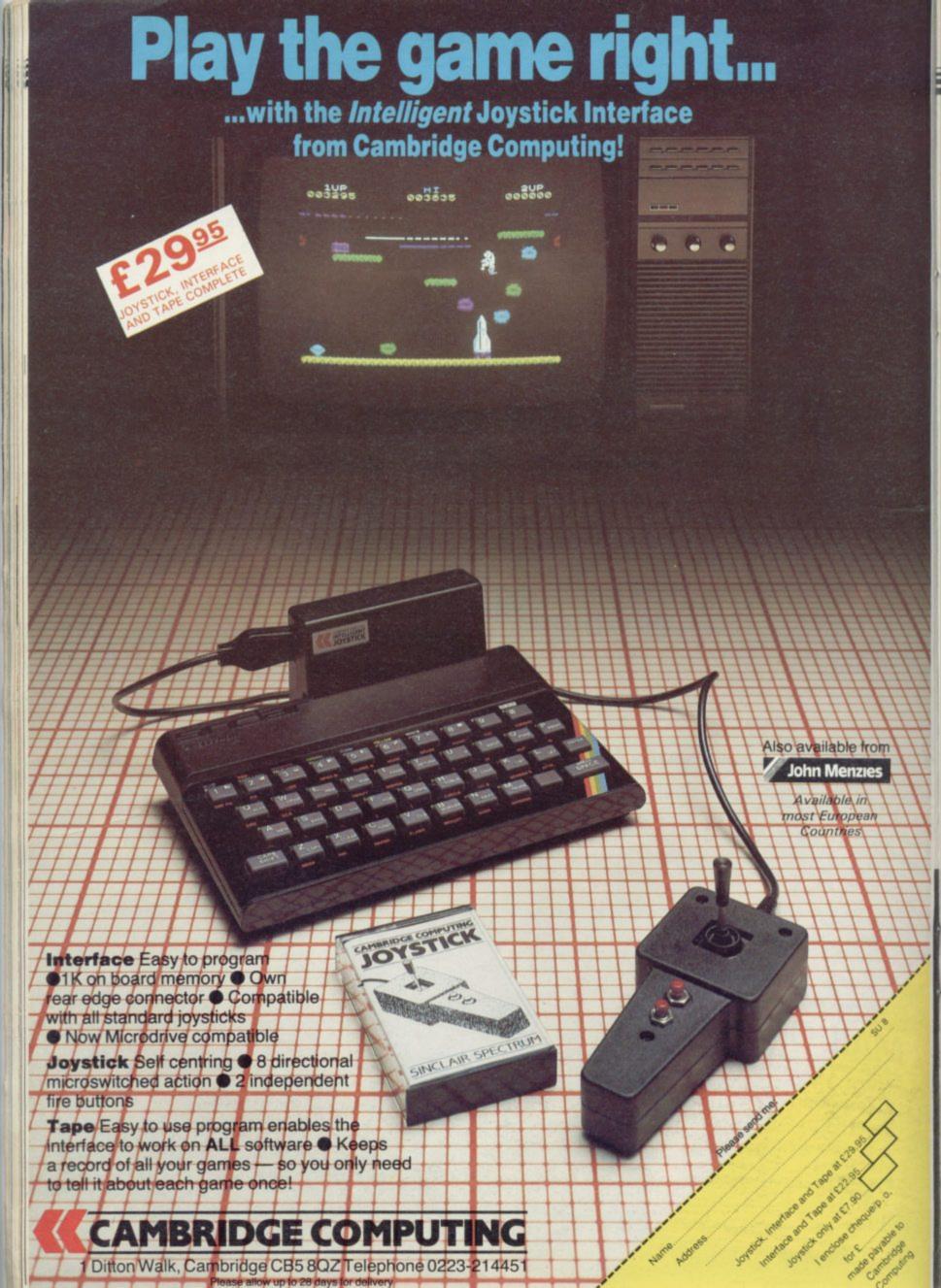

# Moving pictures

Is your Spectrum inanimate? Mike Rapps demonstrates how to put it through the motions

NE OF the significant advantages of the 48K Spectrum over its 16K little brother is the ability to store and recall four or more screen displays. The recalling of such screens, using a short machine code routine, can result in very effective animation displays. Use is made of the powerful LDIR instruction, which recalls an entire screen in a fraction of a second. Interchanging the screens rapidly in this manner gives rise to the animation effect.

The technique is illustrated by two examples, first a simple representation of an internal combustion engine piston and, second, a practical application turning your TV into a very workable disco light set. The technique is limited only by the user's imagination.

The screen storage program which enables screens to be stored safely above RAMTOP is shown in figure one. The data for the store routine is contained in security and convenience they are es from which the screen is being restored 7,000 bytes apart and start at called: bytes 33,000, 40,000, 47,000 and 54,000. Enter the storage program and

To produce flicker-free animation, it is important that each screen is based on a template which remains constant. The template for the "piston" program is shown in figure two. That was produced using the Melbourne Draw program, which is also very useful at a later stage when adding details and attributes to the individual screens. Similar professionally-produced programs would no doubt serve as well and home-made drawing programs could suffice.

Once the template has been produced it should be saved on tape as a SCREEN. It can then be re-loaded and modified to produce the four individual screens, adding details and attributes as necessary - for the "piston" screens see figure three. They should also be saved on tape, sequentially, as individual SCREENs.

We need a program to control the animation. The program for the piston animation, which can easily be adapted for other uses, is shown in figure four. Lines 100, 110, 120 and 130 call the machine code routine to supply the various screens in order. That is achieved by poking into the fifth and sixth bytes of the recall routine - see line 110 of the storage program - the following values relating to the address-

| Screen     | Poke       | Poke       |
|------------|------------|------------|
| start byte | fifth byte | sixth byte |
| 33,000     | 232        | 128        |
| 40,000     | 64         | 156        |
| 47,000     | 152        | 183        |
| 54,000     | 240        | 210        |

The overall effect is that the four individual screens eventually will be recalled sequentially, producing an animation effect. As a refinement, the program has been modified to give two

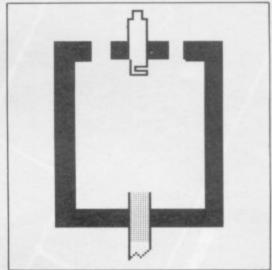

Figure 2.

options. Either it will run slowly, allowing the individual screens to be seen and labelled, or it will run at speed, in which case it appears to rival the origi-

Once the control program has been evolved, it should be saved - SAVE "" LINE 999 - at the beginning of the tape which is eventually to be used for the whole program. Leave the tape set at the end of the program, clear the computer, LOAD the storage program and RUN it.

With the storage program running, return to the tape on which the four screens are saved. Load the first of them and activate the storage routine with GOTO 200 - do not use RUN, since

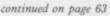

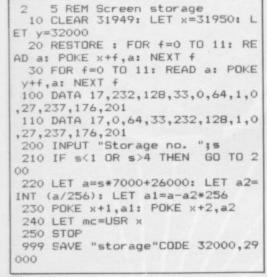

Figure 1.

line 100 and that for the recall in line 110. Lines 220 and 230 calculate the POKE values which are necessary to adapt the routines for the various individual screens. Each screen, including its attributes, occupies 6,912 bytes. For

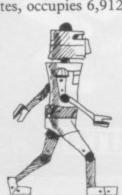

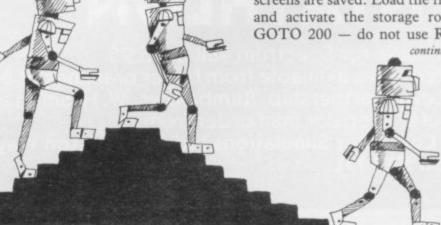

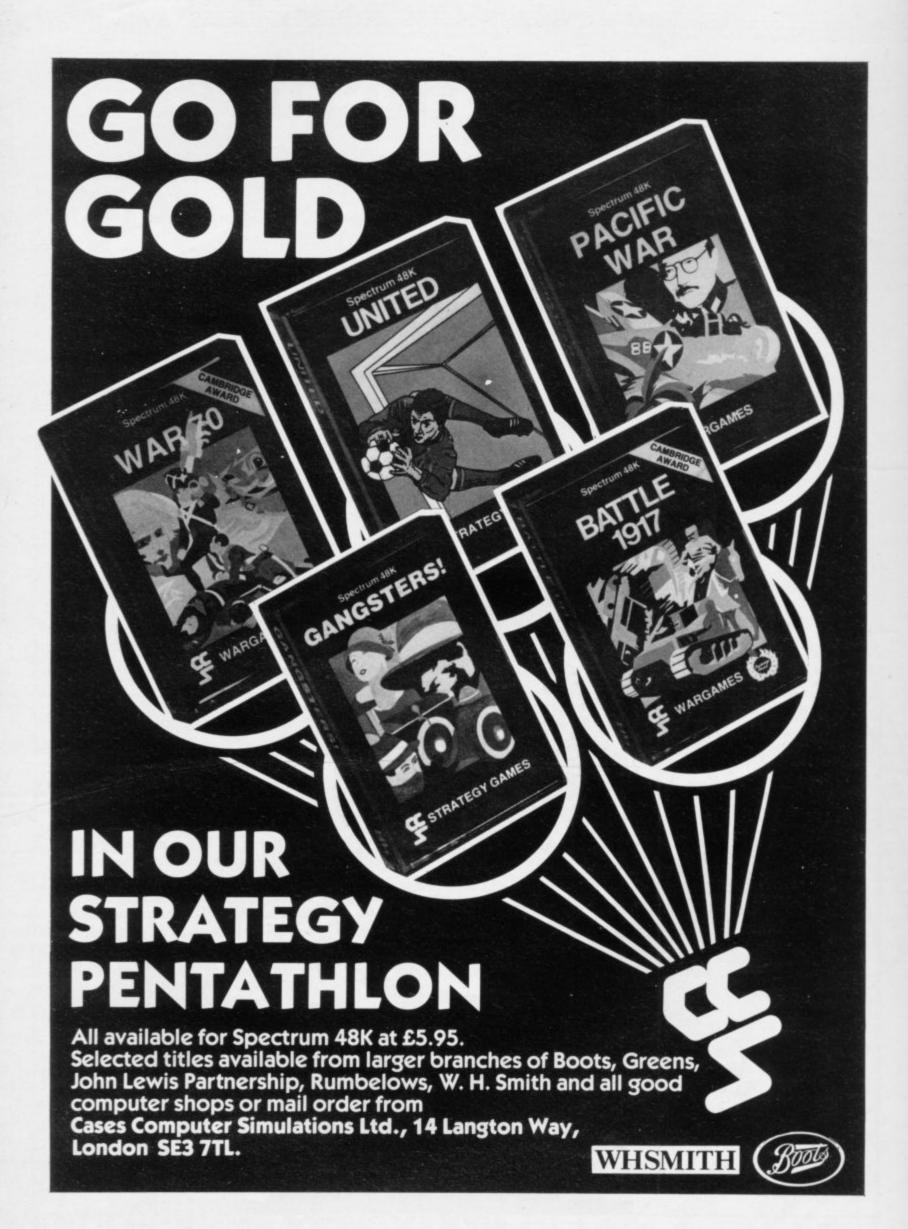

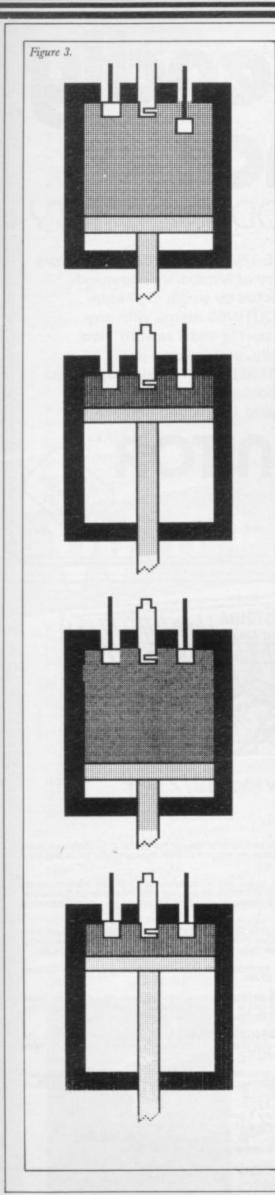

continued from page 61

that will clear the screen, which is somewhat counter-productive. In response to the prompt, store that screen with storage number 1. Then CLS, load the second screen and store as number 2. Repeat the procedure for the third and fourth screens.

Once that has been done, return to your main tape and, immediately after the control program, save the block of code which includes the four screens. That should be done as SAVE "name" CODE 32000, 29000 — see line 999 of control program. That will pick up the

```
20 INPUT "Fast or Slow? (f/s)"
;a$: IF a$<>"f" AND a$<>"s" THEN
  GO TO 20
 100 POKE 32004,232: POKE 32005,
128: RANDOMIZE USR 32000
101 IF a$="s" THEN PRINT AT 15
,0; "1. INDUCTION": PAUSE 25
 110 POKE 32004,64: POKE 32005,1
56: RANDOMIZE USR 32000
 111 IF a$="s" THEN PRINT AT 15
,0; "2.COMPRESSION": PAUSE 25
 120 POKE 32004,152: POKE 32005,
183: RANDOMIZE USR 32000
121 IF a≢="s" THEN PRI
 121 IF a$="s"
                       PRINT AT 15
,0; "3. IGNITION": PAUSE 25
 130 POKE 32004,240: POKE 32005,
210: RANDOMIZE USR 32000
 131 IF a#="s" THEN PRINT AT 15
,0; "4. EXHAUST": PAUSE 25
 140 GO TO 100
 999 CLEAR 31999: LOAD ""CODE :
CLS : RUN
```

Figure 4.

recall routine automatically, stored at byte 32,000 onwards, which the control program will use. The tape can then be re-wound and the program run automatically.

An interesting variation is used in the program listed in figure five. The procedure is largely the same, the program being saved on tape and followed by the block of code, including the recall routine and four screens. The template for those screens consists of a screen produced by the following CIRCLE commands:

39,40,32 127,40,32 215,40,32 39,135,32 127,135,32 215,135,32

The six circles thus produced simulate disco lights and each is filled with a different INK colour in each individual screen, so that a flashing effect is produced — my view is that a block PAPER background produces the best effect.

Once the program has been saved and is running it controls the flashing effect by using the value of up to 255 returned on the computer EAR input socket, using the simple machine code routine

contained in subroutine 400 to determine it.

Each time the value jumps by three or more from its previous value, line 115 calls in the next screen by means of the main subroutine — line 500 — and various subsidiary subroutines — lines 1000-1310. The figure of three is obviously adjustable but appears to produce the best results.

With the program running a musical input can be directed through the EAR socket and at a suitable volume will produce the flashing effect, controlled by the beat of the music. The difficulty with using a cassette player is that the use of the EAR socket on the player cuts out the loudspeaker, which is somewhat self-defeating. On my player, the jack plug can be manoeuvred into a half-in, half-out position, which allows both functions simultaneously but that is somewhat precarious.

I have produced a much more satisfactory arrangement on my music centre where I have run an extra two-core sound wire out of one of the loudspeakers, terminating it with a standard Sinclair jack plug which can then be

```
100 RANDOMIZE : LET m=0: LET n
103 GO SUB 400
 115 IF USR v>m+3 THEN GO SUB 5
 116 LET m=USR v
 120 GO TO 110
 400 LET v=32050
410 FOR f=v TO v+17: READ d: PO
KE f,d: NEXT f: RETURN
 420 DATA 1,0,255,17,0,0,219,254
,203,119,32,1,19,16,247,66,75,20
 500 BORDER INT (RND*6)+1: LET n
 510 GD SUB 1000+(n*100): IF n=3
 THEN LET n=0
 520 RETURN
1000 POKE 32004,232: POKE 32005,
128: LET mc=USR 32000
1010 RETURN
1100 POKE 32004,64: POKE 32005,1
56: LET mc=USR 32000
1110 RETURN
1200 POKE 32004,152: POKE 32005,
183: LET mc=USR 32000
1210 RETURN
1300 POKE 32004,240: POKE 32005,
210: LET mc=USR 32000
1310 RETURN
9999 CLEAR 31999: LOAD ""CODE :
RUN
```

Figure 5.

plugged into the Spectrum EAR socket. The music centre is thus effectively interfaced through the Spectrum to the TV

Copies of the disco and piston programs can be obtained by sending a cheque/PO for £3 and s.a.e. to M J Rapps, 30 Cambrian Drive, Yate, Bristol BS17 5TS.

# BUDGET PROGRAM YET MONEY MANAGER THE SOFTWARE PACKAGE THAT PAYS FOR ITSELF

#### FOR SPECTRUM 48K

Fully flexible set-up mode. You decide the start month for your financial year, your budget categories and the types of category.

Add, change or delete categories at any time.

Full and flexible interest calculation for overdrafts, investments, mortgages and loans.

Cash analysis by seven different methods meaning that you can quickly and easily have access to information about your finances.

An easy to use program which has features only available in much more expensive products.

All information can be saved on cassette tape. This means that you can update or examine the information held at any time.

Any screen information can be printed out onto a ZX printer at the touch of a key!

Available from leading retailers or by completing this coupon.

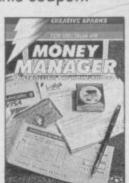

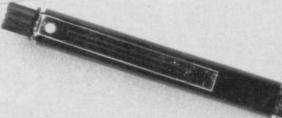

IT WILL COST YOU £6.95 BUT COULD SAVE YOU CONSIDERABLY MORE

| cheque or postal or<br>TECS and send it to        | e coupon and send i<br>der made payable to<br>Creative Sparks, Pat | ):                     |  |  |  |
|---------------------------------------------------|--------------------------------------------------------------------|------------------------|--|--|--|
| Chertsey, Surrey K<br>for delivery. Offer applies | £6.95                                                              |                        |  |  |  |
| Name                                              |                                                                    | Method of              |  |  |  |
| Address                                           |                                                                    | Payment                |  |  |  |
|                                                   | SU 784                                                             | Cheque L               |  |  |  |
|                                                   |                                                                    | Postal Order L         |  |  |  |
| Signature                                         |                                                                    | Access/<br>Barclaycard |  |  |  |
| VISA Card                                         | Number                                                             | DarciayCard L          |  |  |  |

# Friendly Face " MICRODRIVE UTILITY

BEYOND TAPE TRANSFER — Menu structure eliminates entry of Microdrive commands. CHOICES selected by single digit entry. SEPARATE ROUTINES merge with any version of Masterfile and Tasword Two, suitable for daily, professional use. CARTRIDGE BASED routine aids loading and file management, and duplicates itself. WITH 5000-word Instruction Manual.

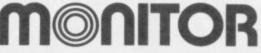

P.O. Box 442 London NW7 2JF Phone: 01-959 1787

Cable: MONITOR London NW7

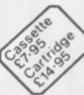

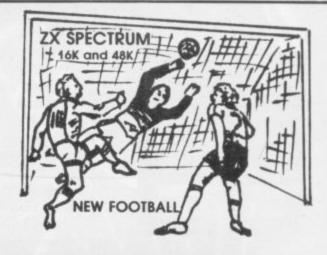

New action sports games feature a 3D view of the game. In football and tennis you play one side, the computer plays the other. The computer is fast and hard to beat. Different skill levels.

FOOTBALL

Each player can move, shoot etc. independently, includes fouls if players collide, corners, throw-ins etc. Scale 90 minutes play. Any team of names can be used. Game can be suspended and player numbers shown at the press of a key. Price \$5.50.

Just like football game but for 2 players. Each player uses keys at his side of the keyboard to control his men. All men can be moved, shoot etc. independently. Practice with football then play your friends in the big match. Price £5.50. SUPER SOCCER

A deluxe version of the football. Even faster action, harder to beat. Choose team colours etc. Price £7.00.
TENNIS

Each key plays a different stroke. Move your players anywhere on court. Computer plays a hard game. All tennis rules used, just like the real thing. Proper serving and scoring. Plays 3 sets. Animated figures. PRICE £5.50.

TANK BATTLE

3D view from the tanks' turret of woods, villages, attacking tanks etc. Shots can destroy buildings, trees and enemy tanks. 360 degree turret movement. Price £4.50.

You drive one car, the computer the other. Control your car with steering and brakes. Choice of 2 circuits. Lap counters and time recorded. Price £3.95.

Buy any 3 games, get any game free Please add 35p post and pocking per order Winters Ltd, Dept SU, 24 Swannington Close, Cantley, Doncaster, S Yorkshire, DN4 6UA

THE GAMES LANGUAGE OF THE 80'S! Now, without any knowledge of machine code, you can write fast, smooth, professional, totally original games and market

Even if you have already mastered machine code, we believe that the time and problems saved by writing in White Lightning's FORTH- based high level language could revolutionise commercial games writing for years to come.

IDEAL IDEAL is an Interrupt Driven Extendible Animation sub-Language. Once you have mastered IDEAL's easy to learn set of over 80 commands and just a little FORTH, you will be ready to produce arcade-quality games even if you don't know machine code. Up to 255 Sprites, each with its own user-defined dimensions can be moved around the screen (or memory), scrolled, spun, reflected enlarged or inverted with amazing speed and smoothness. Operations are possible between screen windows, Sprites and Sprite windows. Sprites can even stretch across several screens, so those difficult scrolling landscapes that form the basis of so many games are easy to achieve. Sinclair's own sound and graphics commands such as CIRCLE, DRAW and BEEP are fully supported, and there are some unique collision detection facilities.

MULTI-TASKING Because White Lightning uses interrupts, you can effectively run two programs at once. This means of course, that games like Space Invaders and Defender can be written without complex timing calculations. So while one

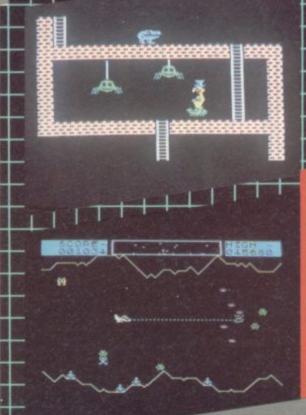

- Produces real machi code programs which r independently of White Lightning.
- A multi-tasking animation language An a Sprite Development program together in or system-pack.

manual

program smoothly scrolls the landscape, the second animates the other characters. This is undoubtedly one of White Lightning's most powerful features.

MARKETING AND PORTABILITY Although White Lightning uses an integer FORTH as its host language, programs can be written in a combination of BASIC, FORTH, IDEAL and

What is more, programs written in FORTH/IDEAL will be highly portable between the Spectrum and implementations under

When it comes to marketing your completed games, there's no problem either. In fact Oasis themselves will offer to market

SPRITE DESIGN White Lightning, comes complete with a separate 20K program for developing the Sprites used in the main system. Not only can you use this to design your own Sprites from system. Not only can you use this to design your own Sprites from scratch, it also comes complete with 168 pre-defined characters covering games like Asteroids, Pac-Man, Assault Course, Defender, Space Invaders, City Bomber, Lunar Lander, Frogger, Centipede, Donkey Kong and many, many, more. These characters are ready to use or can be enhanced. And Sprites can be saved to tape between editing sessions before being finally loaded into

The High Level Graphics Development System for the SPECTRUM 48K

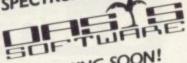

AND COMING SOON! the power of White Lightning on the COMMODORE 64!

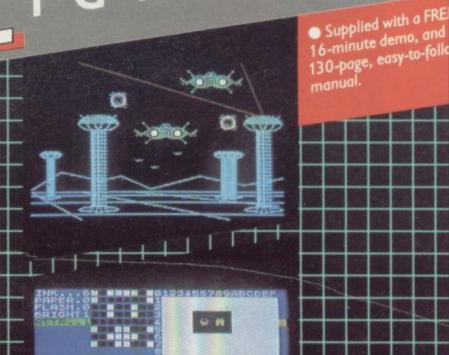

If your local dealer doesn't stock White Lightning, just send off this coupon for our rapid-despatch service.

| send off this coup | White Lightning System Packs                        |
|--------------------|-----------------------------------------------------|
| Please send me     | White Lightning System enclose my cheque/P.O. for £ |
| at £14.95 each.    |                                                     |

Name:

Oasis Software 9a Alexandra Parade, Weston-super-Mare, Avon, BS23 1QT Telephone: (0934) 419921. Every product carries a lifetime guarantee. All prices include extensive manual, VAT and p&p.

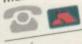

Access Tele-ordering on (0934) 419921.

# Little Brothers should be seen but not heard.

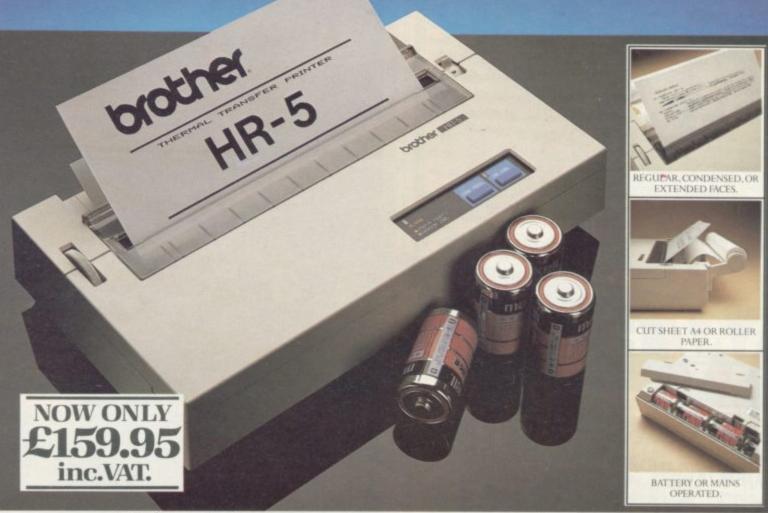

A maxim which eloquently describes the Brother HR-5.

Less than a foot across, it's nonetheless loaded with features.

#### The little printer that's low on decibels.

There's one thing the HR-5 won't give you. Earache.

For the annoying 'clickety clack' many printers produce is mercifully absent from the HR-5.

Quietly efficient, it delivers high definition dot matrix text over 80 columns at 30 characters per second (maximum).

#### Text or graphics with ease.

The HR-5 also has something of an artistic bent. Being capable of producing uni-directional graphics and chart images together with bi-directional text. What's more it will hone down characters into a condensed face, or extend them for added emphasis.

#### At home with home computers.

Incorporating either a Centronics parallel or

RS-232C interface, the HR-5 is compatible with BBC, Spectrum, Oric, Dragon, Atari and most other home computers and popular software.

Perfectly portable, the battery or mains operated HR-5 weighs less than 4 lbs, and has a starting price of only £159.95 (inc. VAT).

Which is really something to shout about.

| HR-5 PRINTER.<br>NAME | And the land of the land |        |
|-----------------------|--------------------------|--------|
| ADDRESS               |                          |        |
|                       |                          |        |
|                       | TEL NO_                  | SU/8/8 |

AVAILABLE FROM: BOOTS, RYMANS, WILDINGS, SELFRIDGES AND ALL GOOD COMPUTER EQUIPMENT STOCKISTS.

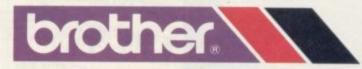

DEPT P, BROTHER OFFICE EQUIPMENT DIVISION, JONES + BROTHER, SHEPLEY STREET, GUIDE BRIDGE, AUDENSHAW, MANCHESTER M34 5JD TEL:061 330 6531 (10 LINES) 061 330 0111 (6 LINES) 061 330 3036 (4 LINES). TELEX: 669092. BROTHER INDUSTRIES LTD., NAGOYA, JAPAN.

## 00 LØ 20 PRINT EXPLODES JITH YOU 30 GOTO 7500 10

# Starship Nova

"N STARSHIP NOVA by Andrew Green of Andover you are hurtling into the sun. Can you Ifind the microchip and batteries which will breathe new life into your starship thrusters before cosmic obliteration frazzles your brain? Starship Nova is a text adventure for the 16K ZX-81 and has a random generation option for the layout of the Starship, so each game can be different. Watch for the Daleks.

REM \*\*\*STARSHIP\*NOUA\*\*\* D=0

LET U\$=""

FOR

I=1 T0 5 U\$=U\$+(CHR\$ (INT (RND\*3 LET 7)+28))

NEXT I CLS PRINT 6

15 IF P 16384,29 PEEK 16744 () 60 THEN POKE , , "AUTHOR: ANDREW GREE 20 PRINT

CTIONS

30 PRINT ,, "DO YOU WANT INSTRU 10NS ?" 40 IF INKEY\$="N" THEN GOTO 90 50 IF INKEY\$<>"Y" THEN GOTO 40 60 CLS

60 CLS
61 PRINT "YOU MUST STOP YOUR S
PACESHIP FROM PLUNGING INTO T
HE SUN.YOU MUST FIND A MICRO-CH
IP TO REPAIRIT AND A BATTERY FOR
POWER.YOU MAY ALSO FIND OTHER
OBJECTS THATARE USEFUL, BUT BEWAR
E, ONE IS BOOBY-TRAPPED. (TO US
E AN OBJECT TYPE IN ITS NAME.)"
62 PRINT , "YOU HAVE 2 AND A H
ALF HOURS TO REPAIR YOUR SHIP.Y
OU WILL FACE SEVERAL DANGERS DU
RING THIS ADVENTURE.", "HERE
IS A LIST OF COMMANDS:", "ZAP,
BASH, NORTH, SOUTH, EAST, WEST, TAKE
DROP, PRESS, GUIT, INFO, WAIT."
63 PRINT ", "

6000

63 PRINT

0 IS

0

IF

IF

DEAD.

00

09

30

10 4)128)) 50

> 50 70

IF

CLS

LET

LET

NEXT

T\$=""

LET 0\$=5TR\$ T FOR I=1 TO LEN 0\$

CLS

PRINT

. Θότο 800

美国可谓 PRINT PRESS A KEY TO 

IF INKEY\$<>"" THEN GOTO 65
IF INKEY\$="" THEN GOTO 70
CLS
PRINT "WHICH SHIP LAYOUT DO
WANT ?",,,,"(1-50000)",,,"0
A RANDOM SHIP"
INPUT A
IF A>0 THEN LET A=A+872
RAND A
FAST 65 80

IF E(5) =0 THEN GOTO 1050 IF E(6) =0 THEN GOTO 1110 CLS

PRINT "A VOICE SAYS,"""

IF E(6) =0 THEN GOTO 1050 IF E(5) =0 THEN GOTO 1130 GOTO 2520

E(7) =0 THEN GOTO 1050

E(8) =0 THEN GOTO 1050

CLS PRINT AT 11,0;" YOU HAVE "; MINUTES LEFT " GOTU 800

"THE SONIC SCREWDRIVE AND BLOWS UP THE SHI

ON BOARD : HA , HA . YOU A

T\$=T\$+(CHR\$ (CODE (Q\$(I

90 YOU FOR 100

105 110 120 FAST

130 140

150 160

DIM S(10,10) DIM D(10,10) DIM D(10,10) FOR I=1 TO 10 FOR J=1 TO 10 LET S(I,J)=INT (RND+10)+1 NEXT J 180

190 200 NEXT 210 FOR 220 LET

I=1 TO 8 A=INT (RND\*10)+1 B=INT (RND\*10)+1

230 IF O(A,B) >0 THEN GOTO 220 LET O(A,B) =I NEXT I LET

250 250 270

DIM M(10,10) FOR I=1 TO 25 LET A=INT (RND\*10)+1 280

continued on page 68

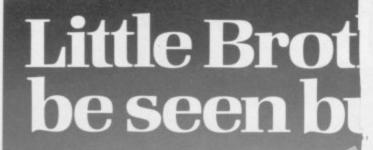

brother UE

C\$(2) = "BH5H C\$(3) = "NORTH" 560 570 LET LET C\$(3) = "NORTH" C\$(4) = "SOUTH" C\$(5) = "EAST" C\$(6) = "WEST" C\$(7) = "TAKE" C\$(8) = "DROP" C\$(8) = "PRESS" C\$(10) = "QUIT" C\$(11) = "WAIT" C\$(12) = "TAKE" LET 58Ø 59Ø 600 610 LET LET 620 LET 630 640 LET 650 C\$(12) = "INFO" M\$(5,18) M\$(1) = "A BIOLOGICAL FRE 550 570 LET 580 LET 590 700 710 720 730 LET M\$(2) ="A GREEN MARTIAN" M\$(3) ="AN ALIEN ROBOT" M\$(4) ="A DALEK" LET M\$ (5) = "A SONTARAN" E(10) E(9)=50 T=150 740 LET 750 760 770 780 790 LET A=INT LET A1=A LET B=INT (RND \*10) +1 (RND \* 10) + 1SLOW FOR B1=B 795 FOR I=1 TO 50 NEXT I 800 820 IF PEEK 16398+256\*PEEK 1639 9:PEEK 16396+256\*PEEK 16397+363 THEN CLS PRINT "YOU ARE IN A"; R\$(5(A 830 ,B)) PRINT ,,"I CAN SEE:"
IF S(A,B) = 10 THEN GOTO
IF S(A,B) = 3 AND RND > . 7 840 850 1170 AND RND>.75 855 GOTO 6905 860 IF Q(A,B)>0 THEN PRINT 860 "A " 0\$(0(A,B)) 870 IF D(A,B)>0 THEN PRINT "A " ;0\$(D(A,B)) 875 IF D(A,B) =0 AND O(A,B) =0 TH EN PRINT "NOTHING OF USE" 876 IF M(A,B) > 0 THEN PRINT M\$ (M (A,B)) 877 IF M(A,B) =0 THEN PRINT "NO MONSTERS" 880 PRINT "EXITS ARE" MONSTERS"

880 PRINT "EXITS ARE"

890 IF A>1 THEN PRINT "NORTH"

900 IF A<10 THEN PRINT "SOUTH"

902 IF B>1 THEN PRINT "EAST"

905 IF B<10 THEN PRINT "WEST"

906 IF E(9)<10 THEN PRINT "YOU

RE FEELING TIRED."

908 IF T<30 THEN PRINT "YOU HAD

BETTER HURRY UP."

909 IF T<0 THEN GOTO 7120

910 PRINT "WHAT ARE YOUR INSTRU

930 LET I\$=I\$+" " IF PEEK 16398+256\*PEEK 940 16396+256\*PEEK 16397+627 9)PEEK THEN CLS
950 PRINT ">"; I\$
960 FOR I=1 TO 12
970 IF I\$( TO 3) =C\$(I, TO 3) TH
EN GOTO 3000+(I\*100) 990 FOR I=1 TO 8 1000 IF I\$( TO 3)=0\$(I, TO 3) TH EN GOTO 2000+(100\*I) 1010 NEXT I 1020 REM \*\*\*ERPOR 1032 IF PEEK 16441 (LEN I\$-2 THEN PRINT 1034 PRINT I\$ ( TO LEN I\$-3); """" 1040 GOTO 800 1050 PRINT "YOU DO NOT OWN THAT ITEM" 1060 GOTO 800. 1070 PRINT "YOU ARE NOT IN THE CONTROL ROOM." ONTROL ROOM."

1080 GOTO 800

1090 PRINT "NO MONSTER TO KILL"

1100 GOTO 800

1110 PRINT "UHAT ARE YOU GOING TO PLAY IT ON"

1120 GOTO 800

1130 PRINT "YOU HAVE NO CASSETTE TO PLAY ON IT."

1140 GOTO 800

1150 PRINT "OK CLINT, TRY FINDING A LASER FIRST." A LASER FIRST."

1160 GOTO 800

1170 PRINT "NOTHING IT IS DARK"

1180 GOTO 910

1190 PRINT "WHAT ABOUT THE MONST 1200 GOTO 800 1210 PRINT "YOU CANNOT GO IN THA T DIRECTION." 1220 GOTO 800

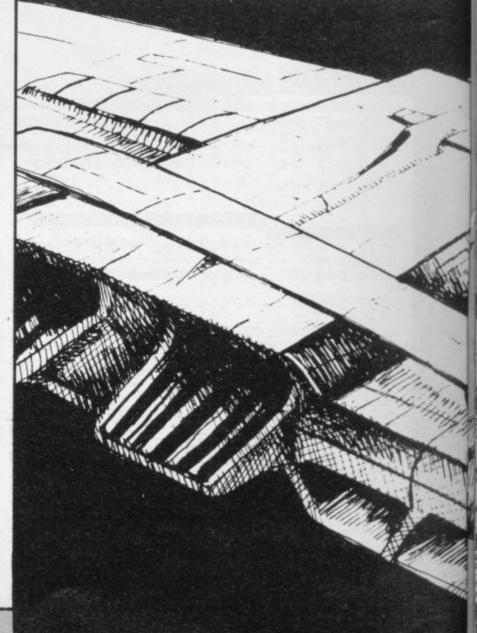

ARE

CTIONS

920 INPUT I\$ 925 LET T=T-1

PRINT "NOTHING HERE 1230 TO TAKE

1240 GOTO 800 2000 REM \*\*\*OBJECT SUBROUTINES\*\* IF E(1) =0 THEN GOTO 1050 IF S(A,B)(>1 THEN GOTO 1070 LET D=D+(D(2) 2105 2110 PRINT "THE BATTERY GOES IN A CLICK"
GOTO 800
IF E(2) =0 THEN GOTO 1050
IF S(A,B) <>1 THEN GOTO 1070
IF D=1 THEN GOTO 2250 2120 WITH 2130 2200 2205 IF D=1 THEN GOTO 2250 LET D=D+(D(2) PRINT "THE MICRO-CHIP SLIDE 2210 2220 2230 IN 2240 GOTO 800 CLS
PRINT "THE ELECTRICITY FROM
BATTERYKILLS YOU AS YOU INS
THE MICRO-CHIP." 2250 2260 THE BA 2270 GOTO 7000 2300 IF E(3) =0 THEN GOTO 1050 2310 IF S(A,B) <>10 THEN GOTO 109 Ø 2315 CLS PRINT "THE TORCH LIGHTS UP"
PRINT "I CAN SEE:"
GOTO 860
IF E(4) = 0 THEN GOTO 1050
IF M(A,B) = 0 THEN GOTO 1090 2320 2330 2340 2400 2410 2420 GOTO 3400

IF E(5) =0 THEN GOTO 1050 IF E(6) =0 THEN GOTO 1110 2510 CLS 2520 PRINT "A VOICE SAYS,"" IS,\_\_\_\_"";U\$;""."" 2530 ""THE C IS, GOTO 800 IF E(6) =0 THEN GOTO 1050 IF E(5) =0 THEN GOTO 1130 GOTO 2520 IF E(7) =0 THEN GOTO 1050 ODE IS. 2540 2600 2610 2620 2700 2710 20 PRINT EXPLODES "THE SONIC SCREWDRIVE AND BLOWS UP THE SHI 2720 AND BLOWS UP THE SI P WITH YOU RE DI 2730 DEAD. GOTO 7500 IF 2800 E(8) =0 THEN GOTO 1050 2810 T\$="" 2820 LET LET 0\$=STR\$ T FOR I=1 TO LEN 0\$ 2825 2830 2840 LET ))+128)) T\$=T\$+(CHR\$ (CODE (@\$(I 2850 NEXT 2860 CLS 2870 PRINT AT 11 T\$;" 0700 .0;" YOU HAVE "; MINUTES HELD GOTU 800 GOTU IF F 2000 IF E(4) =0 THEN GOTO 1150 IF M(A,B) =0 THEN GOTO 1090 3100 3110 3120 CLS PRINT "YOUR LASER DISINTEGR 3130 ATES LAST. THE MONSTER IN ONE B LET T=T-1 LET E(9) =E(9) -1 LET E(10) =E(10) +1 3150 3155 3160 LET M(A,B) =0 GOTO 800 IF M(A,B) =0 THEN GOTO 1090 3200 CLS 3205 3210 LET Y=M(A,B)
3220 FOR I=1 TO RND\*(Y\*2)+1
3230 LET X=INT (RND\*6)\*6+1
3240 PRINT "BONK OUCH SPLAT WA
LLOPCLANK BANG "(X TO X+5)
3250 LET E(9)=E(9)-1
3255 IF E(9)(=0 THEN GOTO 6920
3260 LET T=T-1 3270 NEXT NEXT I PRINT "THE MONSTER IS IN A PRINT "THE MONSTER IS IN A ON THE FLOOR"

LET E(10) = E(10) + 1

LET M(A,B) = 0

GOTO 800

IF M(A,B) > 0 AND S(A,B) <> 10

GOTO 1190

IF A=1 THEN GOTO 1210

LET A1=A

LET B1=B HEAP 3285 3290 3295 3300 THEN 3310 3325 LET B1=B 3330 LET A=A-1 3340 PRINT "YOU MOVE INTO ANOTHE R ROOM" 50 IF S(A1,B1) = 10 AND M(A1 AND RND(.75 THEN GOTO 695) 60 GOTO 800 3350 ,B1) 10 THEN GOTO 6950 3360 IF A=10 THEN GOTO 1210 M(A,B)>0 AND 5(A,B)<>10 TO 1190 3400 3405 GOTO THEN LET A1=A LET B1=B 3410 3415 LET A=A+1 GOTO 3340 3420 IF B=1 THEN GOTO 1210 IF M(A,B) \ A AND 51210 3430 3500 IF M(A,B) >0 AND S(A,B) <>10 GOTO 1190 3510 THEN LET B1=B 3520 A1=A 3525 353Ø 354Ø LET B=B-1 GOTO 3340 LET IF B=10 THEN GOTO 1210 IF M(A,B)>0 AND S(A,B)<>10 GOTO 1190 3600 3605 THEN LET B1=B 3610 A1=A 3615 3620 LET B=B+1 3630 GOTO 3340 3700 IF O(A,B)=0 AND D(A,B)=0 TH continued on page 70

om page 69
)TO 1230
IF O(A,B) = 0 THEN GOTO 3740
LET E(O(A,B)) = 1
LET O(A,B) = 0
IF D(A,B) = 0 THEN GOTO 3750
LET E(D(A,B)) = 1
LET O(A,B) = 0
PRINT "0K" EN GOTO 2710 3720 3725 3725 3740 3745 375Ø 376Ø GOTO 800 PRINT "UHICH OBJECT DO YOU TO DROP" 3800 WANT INPUT IS 3810 3815 LET I\$=I\$+" " 3820 FOR I=1 TO 8 3830 IF I\$( TO 2)=O\$(I, EN GOTO 3850 TO 2) NEXT 3840 GOTO 1030 IF E(I) =0 THEN GOTO 1050 LET D(A,B) =I LET E(I) =0 PRINT "0" 3845 3850 385Ø 387Ø 388Ø 3880 PRIN: 3890 GOTO 800 3900 IF 5(A,B)<>1 THEN GOTO 1070 3910 IF D<2 THEN GOTO 6980 3920 CLS 3920 CLS 3930 PRINT "THE CONSOLE LIGHTS U P.A MESSAGE ON THE SCREEN SAYS," "ENTER THE CODE OR BE DESTROYE 3940 INPUT I\$ 3950 IF I\$<>U\$ THEN GOTO 3960 PRINT " 7100 CORRECT 70 PRINT ,," THE ENGINES FIRE ND YOUR SPACESHIP FLIES OF INTO SPACE. WELL DONE.YOU HAD LY ";T,"MINUTES LEFT." PS PRINT "YOU KILLED ";E(10);" PRINT , " 3970 AND YOUR DNLY 3975 PRINT MONSTERS" 3980 PRINT "AND STILL HAD "; E(9) 3990 GOTO 4010 4000 CLS 4005 PRINT " "WOULD YOU LIKE ANOTH ER GAME 4020 IF INKEY\$="Y" THEN RUN 4030 IF INKEY\$="N" THEN NEW 4040 GOTO 4020 4100 PRINT "WAITING" 4110 IF INKEY\$="" THEN GOTO 4120 IF INKEY\$ INKEY\$="" THEN GOTO 4110 INKEY\$<>"" THEN GOTO 412 0 4200 CLS 4210 PRINT "YOU ARE CARRYING:" 4220 FOR I=1 TO 8 4230 IF E(I)>0 THEN PRINT "A ";0 4240 NEXT I 4250 IF E(1) =0 AND E(2) =0 AND E 3) =0 AND E(4) =0 AND E(5) =0 AND (6) =0 AND E(7) =0 AND E(8) =0 THE PRINT "NOTHING" 1250 DEINT "YOUR STRENGTH IS E PRINT 4250 "YOUR STRENGTH 2.5 ;E(9)
4265 PRINT "COMMANDS ARE: ZAP, BAS
H,NORTH, SOUTH, EAST, WEST, TAKE
,DROP, PRESS, QUIT, WAIT, INFO."
4270 PRINT "PRESS A KEY TO RETUR
N TO THE GAME."
4280 IF INKEY\$="" THEN GOTO 4280
4290 GOTO 820
6905 PRINT "THE AIRLOCK DOOR OPE
NING...YOU ARE SUCKED OUT INTO
SPACE.YOU CANNOT BREATH AND DI
E." FOR I=1 TO 45 5906 FOR 5907 NEX 6908 GOTO 7000 6910 6920 6930 PRINT "THE MONSTER KILLED Y 6940 GOTO 7000 6950 CLS PRINT "A MONSTER JUMPS OUT 6960

THE SHADOWS AND ZAPS YOU LASER CANNON. 6970 GOTO 7000 6980 CLS 6990 PRINT "TH "THE CONTROLS SHORT-C DESTROY THE SHIP." AND DE 0T0 7500 OR I=6 T IRCUIT 6995 7000 GOTO TO 9 T I,14; FOR 7010 PRINT 7020 NEXT I 7030 PRINT AT TAB 8; 040 PRINT TAB 墨.. 7050 PRINT TAB 8; 7060 7070 FOR I=13 PRINT AT NEXT I NEXT I GOTO 4010 7080 7090 7100 E SH: 7110 7120 7130 100 PRINT "THE CODE IS WRONG.TH SHIP SELF-DESTRUCTS." GOTO 7500 PRINT "TOO LATE, THE SHIP PL S INTO THE SUN AND EXPLODES UNGES INTO THE 7,0;" ";AT 8, 9,0;" STARSHI AT 10,0;" STARSHI 7500 PRINT AT 1;" ZX81 ";AT P NOVA === " PRINT =====>)[-7515 7517 OR I=1 TO 40 NEXT 7,0;" 7520 7530 PRINT PRINT AT 7540 PRINT AT 9,0;" 7550 PRINT 10,0;" AT 7560 PRINT AT 11,0; 7570 PRINT AT 12,0;" GOTO 4010
SAVE "STARSHIP NOVE"
PRINT "STOP THE TAPE AND PR 7580 9000 9010 N/L" D IF INKEY\$ (>CHR\$ 118 THEN GO ESS 9020 TO 9020 9030 RUN

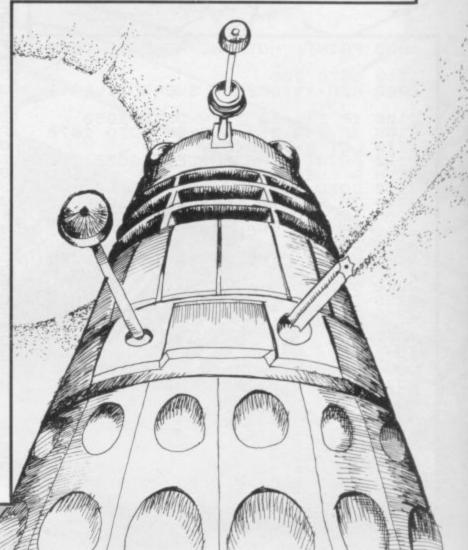

# A day at the races

G BIRD of Ripley, Derbyshire submitted a horse-racling program which will appeal to inveterate gamblers. A Day at the Races for the 16K Spectrum provides you with £20 stake money and a view from the enclosure. All you have to do is pick the winners.

The program uses a number of graphics characters. Please read the instructions for entering these characters on the first page of Program Printout before entering the program.

1 PRINT AT 4,7; "PRESS ANY KE FOR": AT 6,7: "A DAY AT THE RACE

3 PAPER 4: CLS : PRINT AT 4,1

O: "PLEASE WAIT"

5 GO SUB 9000 10 POKE 23609,255: CLS

15 LET money=20: LET race=0

20 LET a\$="(sp)A(sp)C": LET b\$
="(sp)DEF": LET c\$="(sp)GHI"
25 PAPER 7: CLS : PRINT AT 1,1
8; "You have f"; money

30 IF money=0 THEN GO TO 9900 32 LET race=race+1

34 RANDOMIZE

38 IF race=10 THEN GO TO 9950

40 LET c1=INT (RND\*3)

42 LET c2=INT (RND\*3)

44 LET c3=INT (RND\*3)

50 IF c1=2 THEN LET c1=7 52 IF c2=2 THEN LET c2=7

54 IF c3=2 AND RND>.5 THEN LE

60 LET sad=INT (RND\*3)+4

65 IF sad=4 THEN LET sad=2 70 BORDER 4: FOR f=10 TO 21: P RINT AT f,0; PAPER 4;"(32\*sp)":

75 PLOT 0,96: DRAW 36,36: DRAW

183,0: DRAW 36,-36 76 PLOT 0,96: DRAW 0,16: DRAW 36,24: PLOT 255,96: DRAW 0,16: D RAW -36.24

77 PLOT 36,132: DRAW 0,16: DRA W 183,0: DRAW 0,-16 78 PRINT AT 4,5; INK 1; PAPER

A DAY AT THE RACES

80 FOR f=6 TO 9: FOR d=4 TO 14 PRINT AT f,d; INK 2; "J"; AT f,d

+13; "J": NEXT d: NEXT f

85 PRINT INK 2; AT 7,3; "J"; AT
7,28; "J"; AT 8,2; "JJ"; AT 8,28; "JJ
"; AT 9,1; "JJJ"; AT 9,28; "JJJ"

90 FOR f=0 TO 31: PRINT AT 10, f; INK 1; PAPER 7; "K"; AT 21, f; "K

NEXT f 95 IF race=9 THEN PRINT AT 21

,11; FLASH 1; "LAST RACE"
100 PRINT AT 12,0; INK c1; PAPE R 4; a\$; AT 13,0; b\$; AT 12,2; INK s

110 PRINT AT 15,0; INK 62; PAPE

R 4; a\$; AT 16,0; b\$; AT 15,2; INK s ad+1; "B"

120 PRINT AT 18,0; OVER 1; INK c3; PAPER 4; a\$; AT 19,0; b\$; AT 18, 2; INK sad; "B"

150 LET n=INT (RND\*18)+1

160 FOR f=12 TO 18 STEP 3: PRIN T AT f,6; (f/3)-3;: GO SUB (8000+ n+((f/4)-3)): PRINT n#: PRINT AT f,27;"/1": NEXT f

170 GD SUB 7000

172 FOR f=0 TO 1: FOR g=1 TO 16 : PRINT AT f,g;"(sp)": NEXT g: N EXT f: PAUSE 25

175 FOR f=12 TO 18 STEP 3: FOR g=6 TO 29: PRINT AT f,g; PAPER 4 ;"(sp)": NEXT g: NEXT f

180 LET a=0: LET b=0: LET c=0 200 PRINT AT 12,a; INK c1; PAPE R 4:a\$;AT 13,a;b\$;AT 12,a+2; INK sad; "B" 205 BEEP .006,-15

210 PRINT AT 15,b; INK c2; PAPE R 4; a\$; AT 16,b; b\$; AT 15,b+2; INK sad+1; "B"

220 PRINT AT 18,c; INK c3; PAPE R 4; a\$; AT 19,c; b\$; AT 18,c+2; INK

230 LET a=a+RND\*1: LET b=b+RND\*

1: LET c=c+RND\*1 240 IF a>27 THEN PRINT AT 12,2 7; PAPER 4; "(sp)"; AT 13,27; "(sp) ": LET a=28

250 PRINT AT 12,a; INK c1; PAPE R 4;a\$;AT 13,a;c\$;AT 12,a+2; INK

sad; "B" 255 IF a=28 THEN GO TO 1000 260 IF b>27 THEN PRINT AT 15,2

7; PAPER 4; "(sp)"; AT 16,27; "(sp) : LET b=28

265 BEEP .013,-14

270 PRINT AT 15,b; INK c2; PAPE

R 4; a\$; AT 16,b; c\$; AT 15,b+2; INK sad+1; "B"
275 IF b=28 THEN GO TO 1050
280 IF c>27 THEN PRINT AT 18,2 7; PAPER 4; "(sp)"; AT 19,27; "(sp) ": LET c=28

290 PRINT AT 18,c; INK c3; PAPE R 4; a\$; AT 19,c;c\$; AT 18,c+2; INK

sad; "B" 295 IF c=28 THEN GO TO 1100

300 BEEP .006,-15

350 LET a=a+RND: LET b=b+RND: L ET c=c+RND: GO TO 200

1000 FOR g=1 TO 10: PRINT AT 13, g;" THE WINNER!!!": BEEP .01, 40: BEEP .01,30+g: NEXT g: BEEP .5,20

1010 IF bet=1 THEN LET money=mo ney+(stake+(stake\*odd1))

1020 PRINT AT 1,28; money

1030 GO TO 25

1050 FOR g=1 TO 10: PRINT AT 16, THE WINNER ! ! !": BEEP .01,

continued on page 72

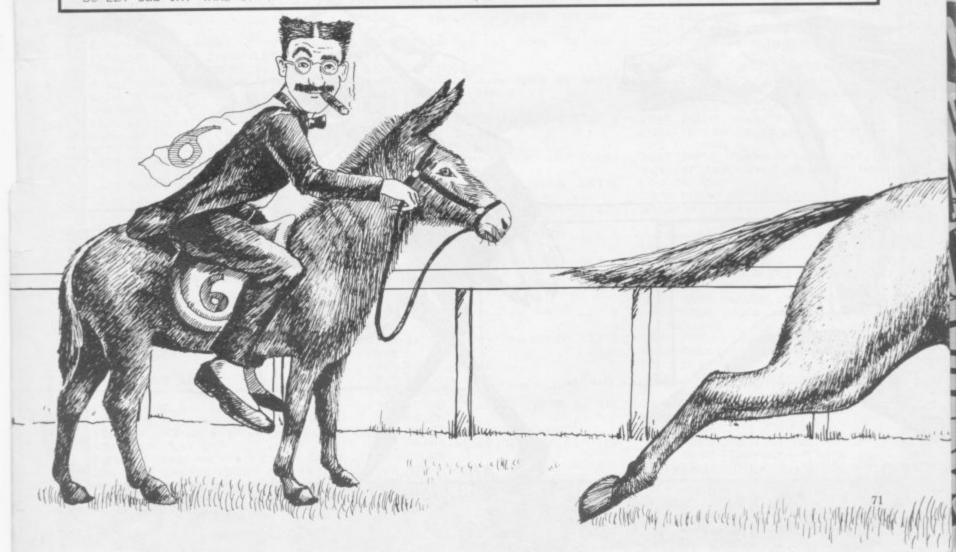

continued from page 71 40: BEEP .01,30+g: NEXT g: BEEP .5.15 1060 IF bet=2 THEN LET money=mo ney+(stake+(stake\*odd2)) 1070 PRINT AT 1,28; money 1080 GO TO 25 1100 FOR g=1 TO 10: PRINT AT 19, g: " THE WINNER ! ! !": BEEP .01, 40: BEEP .01,30+g: NEXT g: BEEP 1110 IF bet=3 THEN LET money=mo ney+(stake+(stake\*odd3)) 1120 PRINT AT 1,28; money 1130 GO TO 25 7000 LET odd1=INT (RND\*5)+2 7010 LET odd2=INT (RND\*5)+2 7020 LET odd3=INT (RND\*5)+2 7022 IF odd1=6 THEN LET odd1=7 7024 IF odd2=4 AND RND>.5 THEN LET odd2=8 7026 IF odd3=5 AND RND>.6 THEN LET odd3=9 7030 PRINT AT 12,26; odd1; AT 15,2 6; odd2; AT 18,26; odd3 7100 PRINT AT 0,1; "Do you wish t o":AT 1,1; "place a bet y/n?" 7110 IF INKEY\$="y" OR INKEY\$="Y THEN BEEP .25,10: GO TO 7130 7120 IF INKEY\$="n" OR INKEY\$="N" THEN BEEP .25,10: LET bet=0: G O TO 172 7125 GO TO 7110 7130 PRINT AT 0,1; "Which horse(3 \*sp)";AT 1,1;"1, 2, or 3 ? "
7140 IF INKEY\$="1" THEN PRINT A 12,31; PAPER 4; INK 7; "\*": LET bet=1: GO TO 7200 7150 IF INKEY\$="2" THEN PRINT A 15,31; PAPER 4; INK 7; "\*": LET bet=2: GO TO 7200 7160 IF INKEY\$="3" THEN PRINT A T 18,31; PAPER 4; INK 7; "\*": LET

8016 LET n\$=" WONDERFUL WILF bet=3: GO TO 7200 RETURN 7170 GO TO 7140 7200 BEEP .25,10: PRINT AT 0,1;" How much do you "; AT 1,1; "want o bet ?(3\*sp)" 7210 INPUT stake 7220 IF stake>money THEN BEEP . 3,-10: PRINT AT 0,1; "Not enough money"; AT 1,1; "(3\*sp) Try again (3 \*sp)": GO TO 7210 7230 LET money=money-stake 7240 PRINT AT 1,28;"(4\*sp)";AT 1 28: money 7250 PRINT AT 0,1;".(16\*sp)";AT 1 1;"(16\*sp)": RETURN 8001 LET n\$=" SATURDAYS BOY ": R ETURN 8002 LET n#=" SAINT PATRICK ": R 8003 LET n#=" DIETOVER ": RETURN 8004 LET n#=" QUEEN & COUNTRY ": RETURN 8005 LET n\$=" MR POPPY ": RETURN 8006 LET n\$=" PINKYS BARN ": RET LIRN 8007 LET n#=" CHIMNEY SWEEP ": R ETURN 8008 LET n#=" MICRO-CHIP ": RETU RN 8009 LET n#=" TAXI FARE ": RETUR 8010 LET n\$=" PURPLE JIM ": RETU 8011 LET n\$=" ALADDIN ": RETURN 8012 LET n\$=" TEXAS BORN ": RETU RN 8013 LET n\$=" BRICK A BRACK ": R ETURN 8014 LET n#=" JAM AND BREAD ": R ETURN 8015 LET n\$=" FIFTY GUINEAS ": R

8017 LET n\$=" BOB A JOB ": RETUR 8018 LET n#=" RACE EM ALL ": RET LIRN BO19 LET n#=" LONDON BRIDGE ": R ETURN 8020 LET n\$=" MOON MAN ": RETURN 8999 STOP 9000 FOR f=1 TO 11: FOR n=0 TO 7 : READ a: POKE USR CHR\$ (143+f)+ n,a: NEXT n: NEXT f 9010 DATA 0,0,0,0,0,0,31,127,0,0 ,0,0,1,255,255,255,160,160,112,2 16,252,254,239,194 9020 DATA 159,159,152,40,40,40,7 2,144,255,255,0,0,0,0,1,0,192,19 2,160,80,72,68,132,8 9030 DATA 159,159,152,20,10,9,9, 5,255,255,1,2,20,25,2,4,192,128, 128,128,128,0,0,0 9040 DATA 24,60,126,86,126,36,60 ,66,0,255,102,102,102,255,102,10 9050 RETURN 9900 FOR f=40 TO -10 STEP -2: BE EP .01,f: BEEP .01,f+10: NEXT f 9910 PAPER 5: CLS : PRINT AT 1,0 ; "(sp) You have run out of money you(3\*sp)will now have to walk h ome. (4\*sp)" 9920 GD TD 9970 9950 FOR f=40 TO -10 STEP -2: BE EP .01,f: BEEP .01,f+10: NEXT f 9960 PAPER 5: CLS : PRINT AT 1,0 : "(sp)That was the last race of the(3\*sp)day. You have f"; money 9970 PRINT AT 20,2; "Press any ke

to play again"

9980 PAUSE 0: GO TO 10

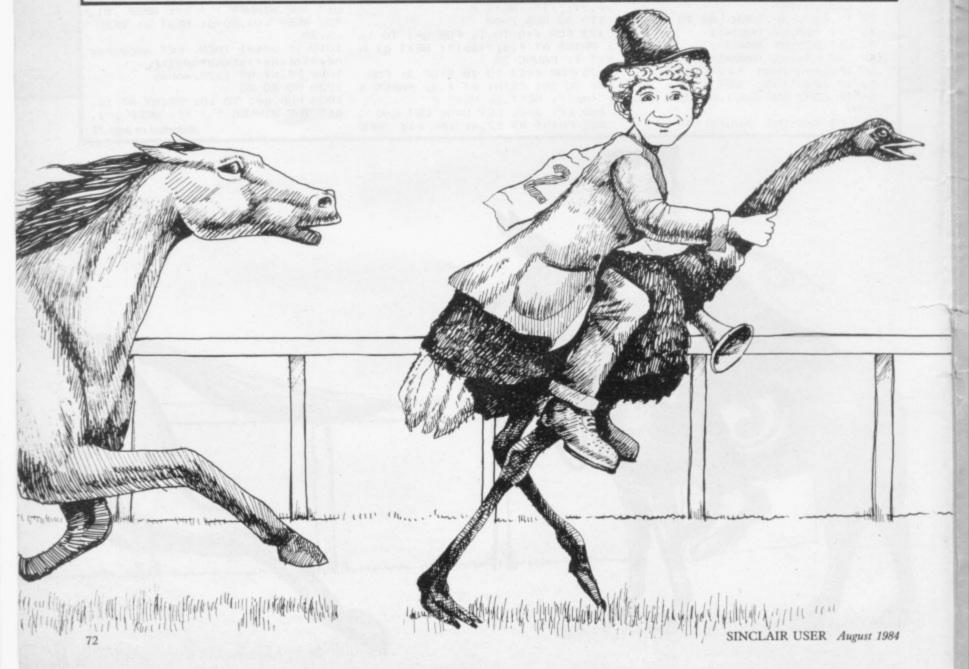

ETURN

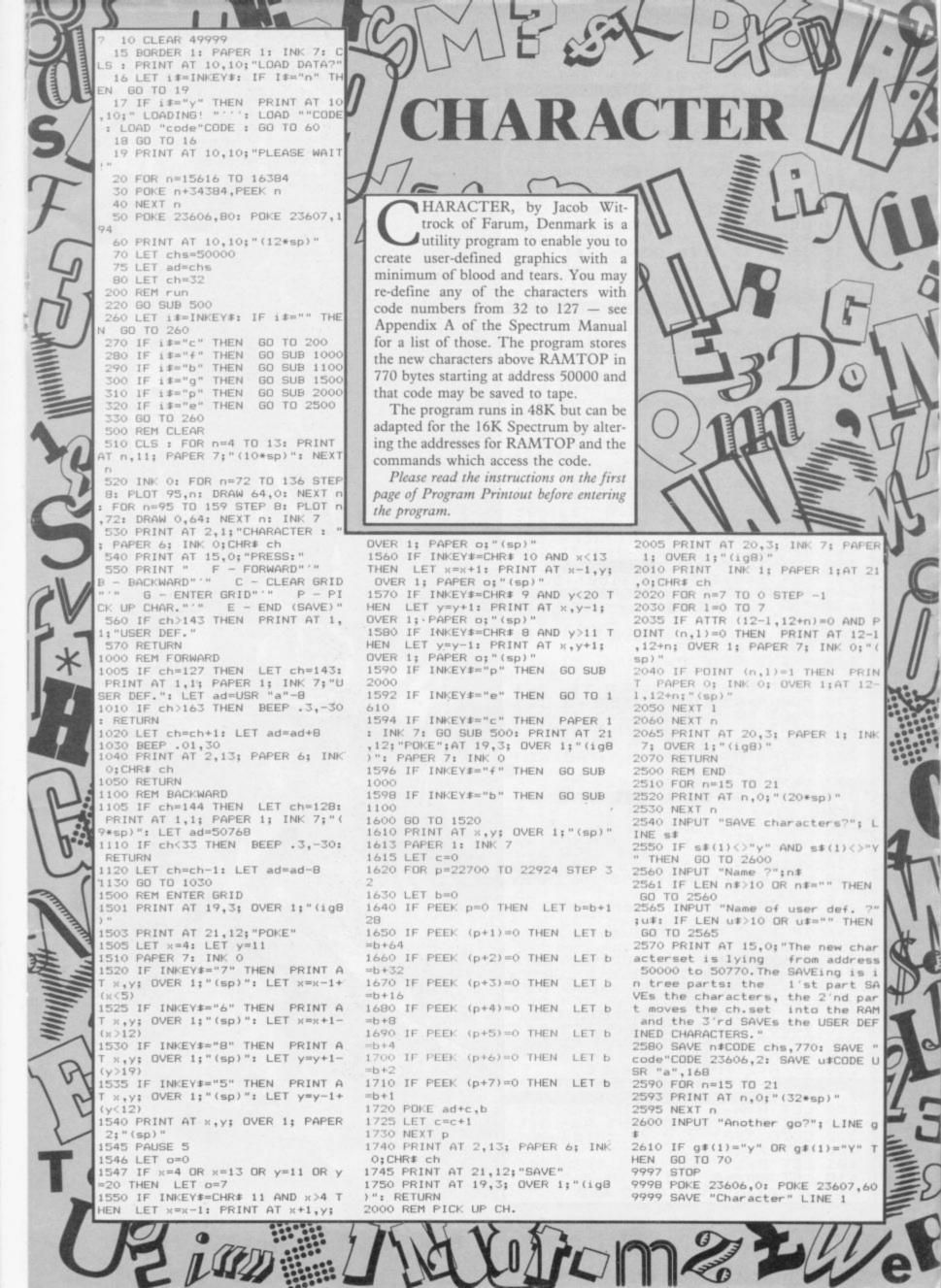

```
LET HS=0
       3 GOTO 8000
4 LET 5=0
5 FOR F=8 TO 21
6 PRINT AT F,0;"
           FOR F=43 TO 30 STEP -1
       8
     9 PLOT 60,F
          PRINT AT 0,29; "TT "; TAB 29;
  111
12 LET X=7

13 LET Y=1

14 LET A=31

15 PRINT AT X,Y; " "

16 IF X<>7 THEN GOSUB 141

20 LET Y=Y+(INKEY$="8")-(INKEY

$="5")
     30 PRINT AT X,Y;"*"
40 IF INKEY$="0" THEN GOSUB 10
    50 PRINT AT 7,A;" "
51 IF A=0 THEN LET A=31
70 LET A=A-1;
71 IF A=Y ANA
0
                  A=Y AND X=7 THEN GOTO 90
00
  80 PRINT AT 7,A;"0"
90 GOTO 15
100 LET X=X-1
101 LET Y=Y+1
   110 PRINT AT X+1,Y-1;" "; AT X,Y
  120 IF Y=30 THEN GOTO 150
130 PRINT AT X,Y;""
140 RETURN
141 LET X=X+1
142 LET Y=Y+1
143 RETURN
150 PRINT AT 7,7;"JELL CONS"
155 LET S=S+INT (RND*100)+50
160 PRINT AT 0,0;"SCORE = ";S
170 FOR F=1 TO 50
180 NEXT F
199 LET B=1
200 FOR F=0 TO 7
210 PRINT AT F,0;"
  230 FOR F=43 TO 30 STEP -1
240 PLOT 60,F
250 NEXT F
  260 FOR F=8 TO 15
270 PRINT AT F,5;"
";TAB 25;"
                                                      "; TAB 15; "
 290 PRINT AT 0,29;" "; TAB 29;
  300 LET X=7
310 LET Y=1
320 LET A=31
330 PRINT AT X,Y;" "
340 LET Y=Y+(INKEY$="8")-(INKEY
$="5")
$="5")
345 IF INKEY$="0" THEN GOSUB 40
0 AND Y<30
346 IF X<>7 AND INKEY$="" THEN
GOSUB 430
347 IF X=7 AND (Y=6 OR Y=7 OR Y
=5.OR Y=15 OR Y=16 OR Y=17 OR Y=
18 OR Y=19 OR Y=25 OR Y=26) THEN
GOTO 9500
348 IF IN
                   INKEY $= "0" AND B=0 THEN
  350 PRINT AT X,Y; "*"
360 PRINT AT 7,A; " "
365 IF A=0 THEN LET A=31
370 IF A=Y AND X=7 THEN GOTO 90
00
  380 LET A=A-1
390 PRINT AT 7,A;"0"
395 GOTO 330
400 LET X=X+-1
           LET 8=1
LET Y=Y+1
IF Y=30 THEN GOTO 460
  401
  410
```

UASIMODO for the 16K ZX-81 by 13-year-old Terry Robinson of Edinburgh is a version of the classic arcade game Hunchback. You are Quasimodo and have to rescue your sweetheart by leaping over the battlements and ringing the bells of Notre Dame cathedral. The version includes barrels, jumping the pits, and swinging on the bell ropes. There are four levels and a hi-score routine. A campanologists' delight.

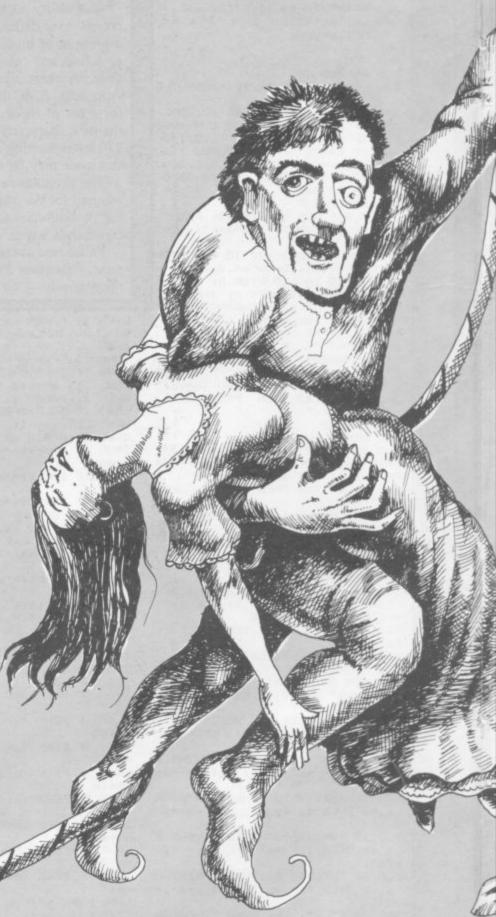

415

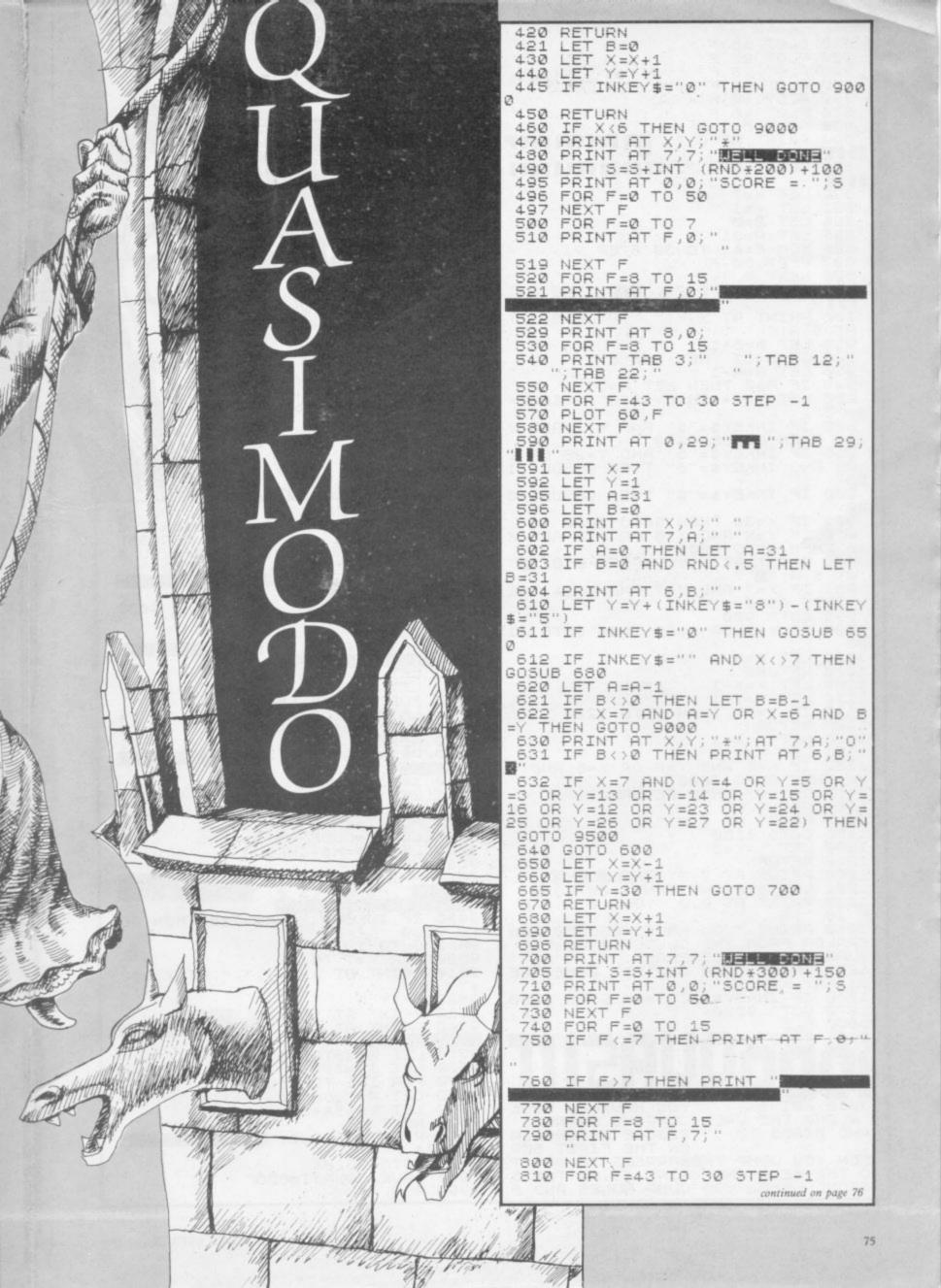

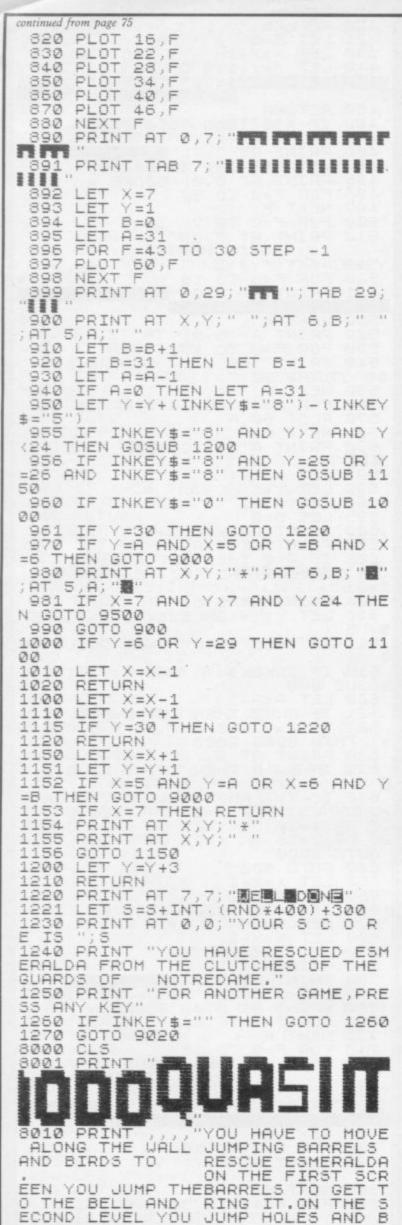

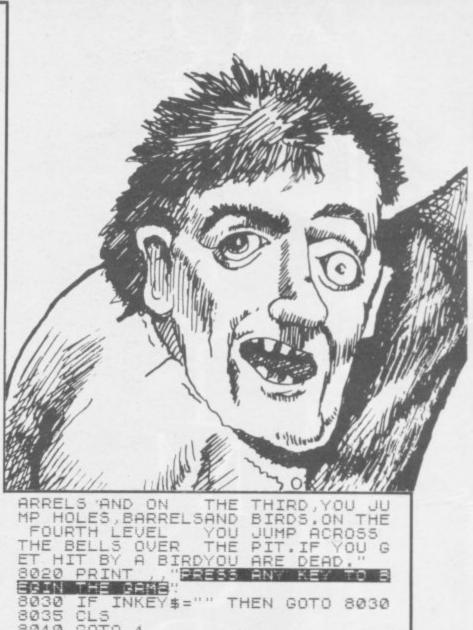

8030 IF INKEY\$="" THEN GOTO 8030 8035 CLS 8040 GOTO 4 9000 PRINT AT 7;0;"HARD LINES VO 9001 LET A\$=STR\$ S 9003 FOR I=1 TO LEN A\$
9004 LET A=CODE A\$(I)+128
9008 LET 5\$=5\$+CHR\$ A
9009 NEXT I 9010 PRINT AT 9,0;" 70 RE WAS ";5\$ 9020 IF 5>HS THEN LET HS=S 9021 LET A\$=STR\$ HS AT 9,0;" YOUR 300 A\$=STR\$ HS H\$="" 9022 LET FOR I=1 TO LEN A\$ LET A=CODE A\$(I)+128 LET\_H\$=H\$+CHR\$ A 9023 9024 9025 LET H\$=H\$+CHR\$ A 9026 NEXT I 9027 PRINT AT 11,0;"THE HIGH RE IS ";H\$;AT 13,0;"PRESS NE FOR ANOTHER GAME" NEU 9030 INKEY\$ ( ) CHR\$ 118 THEN GO TO 9030 9040 GOTO 1 9500 FOR X=7 TO 15 9510 PRINT AT X-1,Y;" ";AT X,Y;" PRINT AT 15, Y-2; "SPLAT"
PRINT AT 7,0; "HERE LINES YO 9520 NEXT 9530 9540 U ARE DEAD 9550 LET A\$=STR\$ S S\$="" 9560 FOR I=1 TO LEN A\$ LET A=CODE A\$(I)+128 9570 9580 LET S\$=S\$+CHR\$ A 9590 9600 N 9610 P PRINT AT 9,0; "MOUR SCORE HE 9620 GOTO 9020

"QUASIMODO"

9998

9999

SAVE

RUN

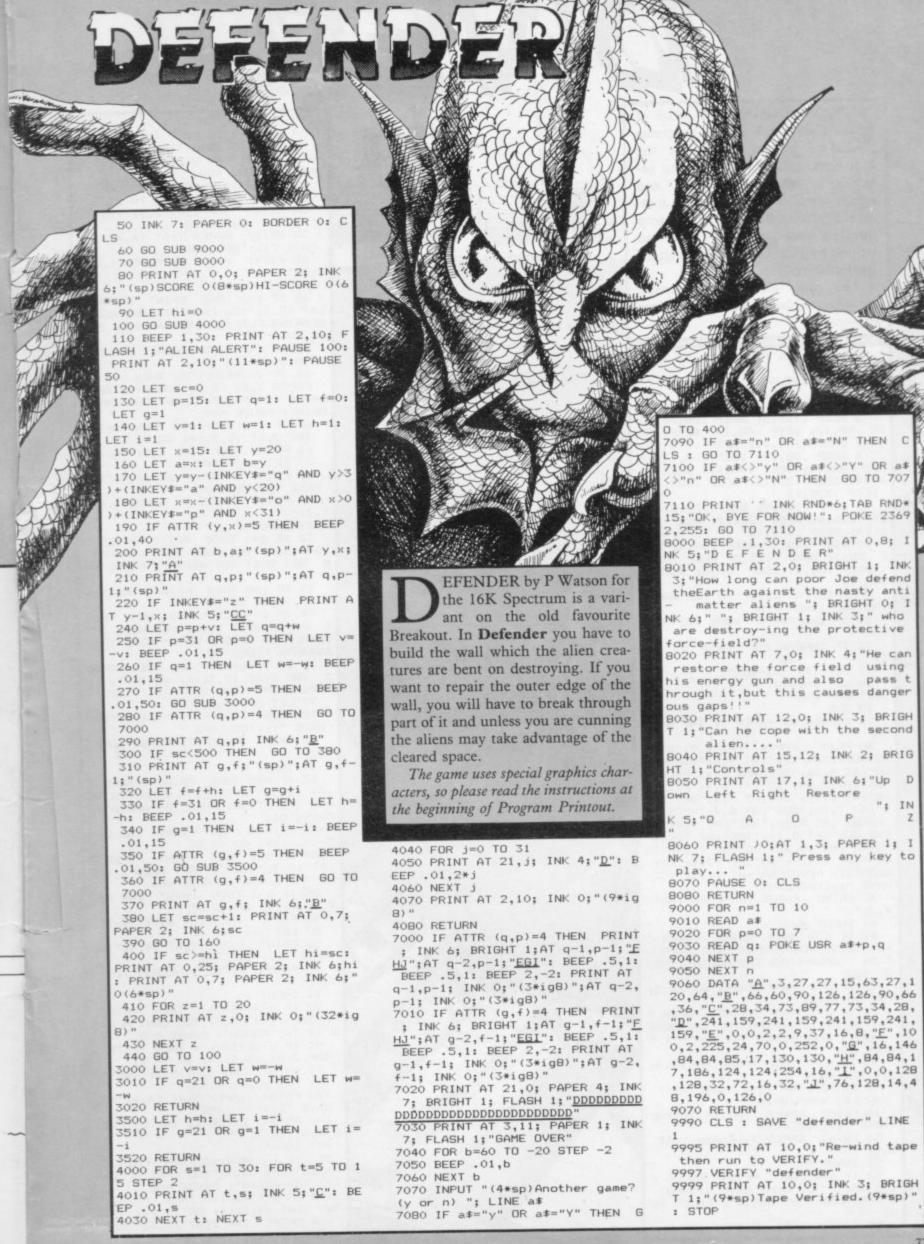

DIVER

ONTINUING our series of Cambridge Award programs we present Diver for the 48K Spectrum. Your task is to organise a salvage expedition and search wrecked ships to find treasure. Fearsome denizens of the deep threaten your survival. Diver was written by Paul Caris of Harlington, Bedfordshire.

This game uses special graphics characters explained in the instructions on page 67.

1 BORDER 5: PAPER 1: INK 7: C LS

2 PRINT AT 5,14; "DIVER"; AT 7 15; "BY"; AT 9,12; "PAUL CARIS": PA USE 50

3 BEEP .125,5: BEEP .08,5: BE
EP .08,10: BEEP .08,10: BEEP .25
,10: BEEP .125,12: BEEP .375,14
4 BEEP .08,10: BEEP .08,12: B

EEP .08,14: BEEP .08,14: BEEP .0 8,14: BEEP .25,15: BEEP .125,14: BEEP .375,12

5 BEEP .125,9: BEEP .25,5: BE EP .125,9: BEEP .25,12: BEEP .12 5,14: BEEP .375,15

6 BEEP .08,3: BEEP .08,5: BEE P .25,7: BEEP .125,5: BEEP .08,3 : BEEP .08,2: BEEP .08,0: BEEP .

375,-2 10 PRINT AT 12,2; "DO YOU WANT INSTRUCTIONS? Y/N"

11 IF INKEY\$="y" THEN GO TO 8

12 IF INKEY\$(>"n" THEN GO TO 11

13 LET z\$="(55\*sp)"

14 LET y=2000

15 LET q=0

19 CLS

20 BORDER 5: PAPER 2: INK 0: C LS

30 PRINT PAPER 7; AT 2,7; "DIVI NG SUPPLIES LTD"; AT 4,4; "AQUA-LU NG"; AT 4,26; "300"; AT 5,4; "FACE M ASK"; AT 5,27; "20"; AT 6,4; "FLIPPE RS";AT 6,27; "20";AT 7,4; "WET SUI T";AT 7,26; "250";AT 8,4; "HIRE OF YACHT";AT 8,26; "300";AT 9,4; "SP EAR GUN";AT 9,26; "180";AT 10,4;" KNIFE";AT 10,27; "20";AT 11,4; "TD RCH";AT 11,27; "20";AT 13,4; "KEY QUANTITY REQUIRED"; AT 14,4; "YOU ";y; "DOLLARS" HAVE

40 PRINT PAPER 7; FLASH 1; AT 4,3;">

41 INPUT d

42 IF d=0 THEN PRINT PAPER 7 AT 15,3; "YOU CANNOT DIVE WITHOU AQUA-LUNG TRY AGAIN": PAU T AN SE 400

43 IF d=0 THEN PRINT AT 15,3; z\$: GO TO 41

44 IF d>4 THEN PRINT PAPER 7 ; AT 15,3; "YOU CANNOT AFFORD MORE THAN 4 AQUA-LUNGS TRY AGAIN": P AUSE 400

45 IF d>4 THEN PRINT AT 15,3; z\$: GO TO 41

46 PRINT INK 2; AT 4,3; "(sp)"

47 LET y=y-(d\*300)

48 PRINT PAPER 7; AT 14,4; "YOU HAVE "; y; "DOLLARS "

50 PRINT PAPER 7; FLASH 1; AT 5,3:">"

52 IF e=0 THEN PRINT PAPER 7 AT 15,3; "YOU CANT DIVE WITHOUT A FACE MASK TRY AGAIN": PAUSE 40

53 IF e=0 THEN PRINT INK 2; A and the same of the same of th

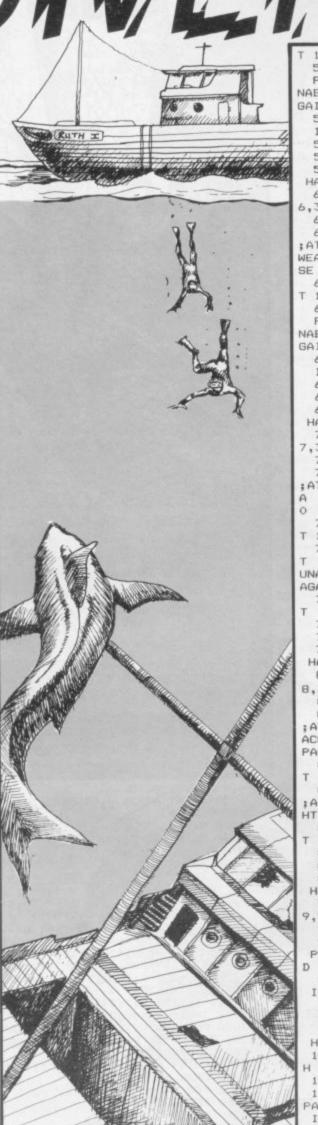

15,3;z\$: GO TO 51

54 IF y-(e\*20)<570 THEN PRINT PAPER 7;AT 15,3; "YOU WILL BE U NABLE TO AFFORD OTHER GEAR TRY A GAIN": PAUSE 400

55 IF y-(e\*20)(570 THEN PRINT INK 2; AT 15,3; z\$: GO TO 51 56 PRINT INK 2; AT 5,3; "(sp)"

57 LET y=y-(e\*20) 58 PRINT PAPER 7; AT 14,4; "YOU

HAVE ";y; "DOLLARS " 60 PRINT PAPER 7; FLASH 1; AT 6,3;">"

61 INPUT f

62 IF f=0 THEN PRINT PAPER 7 :AT 15,3; "YOU CANT DIVE WITHOUT WEARING FLIPPERS TRY AGAIN": PAU SE 400

63 IF f=0 THEN PRINT INK 2; A

T 15,3;z\*: G0 T0 61 64 IF y-(f\*20)<550 THEN PRINT PAPER 7;AT 15,3;"YOU WILL BE U NABLE TO AFFORD OTHER GEAR TRY A GAIN": PAUSE 400

65 IF y-(f\*20)<550 THEN PRINT INK 2; AT 15,3; z\$: GO TO 61 66 PRINT INK 2; AT 6,3; "(sp)"

67 LET y=y-(f\*20)
68 PRINT PAPER 7; AT 14,4; "YOU HAVE "; y; "DOLLARS "

70 PRINT PAPER 7; FLASH 1; AT 7,3;">"

71 INPUT g
72 IF g=0 THEN PRINT PAPER 7
;AT 15,3; "YOU CANT DIVE WITHOUT
A WET SUIT TRY AGAIN": PAUSE 40

73 IF g=0 THEN PRINT INK 2; A 15,3;z\$: GO TO 71

74 IF y-(g\*250)<300 THEN PRIN PAPER 7;AT 15,3;"YOU WILL BE UNABLE TO AFFORD YACHT HIRE TRY AGAIN": PAUSE 400

75 IF y-(g\*250) (300 THEN PRIN INK 2;AT 15,3;z\$: GO TO 71 76 PRINT INK 2;AT 7,3;"(sp)"

77 LET y=y-(g\*250) 78 PRINT PAPER 7; AT 14,4; "YOU HAVE ":y: "DOLLARS

BO PRINT PAPER 7: FLASH 1:AT 8.3:")

81 INPUT h

82 IF h=0 THEN PRINT PAPER 7 AT 15,3; "YOU NEED A YACHT TO RE ACH THE DIVING AREA TRY AGAIN": PAUSE 400

83 IF h=0 THEN PRINT INK 2:A T 15,3;z\$: GO TO 81 84 IF h>1 THEN PRINT PAPER 7

; AT 15,3; "YOU'LL ONLY NEED 1 YAC HT TRY AGAIN": PAUSE 400

85 IF h>1 THEN PRINT INK 2:A 15,3;z\$: GO TO 81

86 PRINT INK 2; AT 8,3; "(sp)"

87 LET y=y-300 88 PRINT PAPER 7; AT 14,4; "YOU ":y: "DOLLARS HAVE

90 PRINT PAPER 7; FLASH 1; AT

91 INPUT i

92 IF y-(i\*180)<0 THEN PRINT PAPER 7; AT 15,3; "YOU CANT AFFOR IT TRY AGAIN": PAUSE 400

93 IF y-(i\*180)<0 THEN PRINT INK 2; AT 15,3; z#: 60 TO 91

94 PRINT INK 2; AT 9,3; "(sp)" 95 LET y=y-(i\*180) 96 PRINT PAPER 7; AT 14,4; "YOU

HAVE ";y; "DOLLARS " 100 PRINT PAPER 7; INK 0; FLAS

1;AT 10,3;"> 101 INPUT j

102 IF y-(j\*20)<0 THEN PRINT PAPER 7; AT 15,3; "YOU CANT AFFORD IT TRY AGAIN": PAUSE 400

103 IF y-(j\*20)<0 THEN PRINT INK 2;AT 15,3;z\*: GD TD 101 104 PRINT INK 2: AT 10,3; "(sp) 105 LET y=y-(j\*20)

106 PRINT PAPER 7; AT 14,4; "YOU HAVE ";y; "DOLLARS

110 PRINT PAPER 7; INK 0; FLAS H 1;AT 11,3;">"

111 INPUT k

112 IF y-(k\*20)<0 THEN PRINT PAPER 7; AT 15,3; "YOU CANT AFFORD IT TRY AGAIN": PAUSE 400

113 IF y-(k\*20)<0 THEN PRINT INK 2; AT 15,3; z\$: GO TO 111

114 PRINT INK 2; AT 11,3; "(sp)"

115 LET y=y-(k\*20) 116 PRINT PAPER 7; AT 14,4; "YOU HAVE ";y; "DOLLARS ": PAUSE 100 117 CLS

118 GO TO 950

120 IF m\$<>"n" AND m\$<>"s" AND m\$<>"e" AND m\$<>"w" THEN GO TO 1175

121 IF (1>1 AND ms="n") AND (1< 7 AND m\$="n") THEN PRINT PAPER 6; INK 0; AT 20,0; "YOU CANT GO T HAT WAY TRY AGAIN (S,E,W)": PRI NT AT 21,7;z\$( TO 23): PAUSE 200 : PRINT AT 20,0; z\$; z\$( TO 7): LE T q=q+1: GO TO 1170

122 IF 1=1 AND m\$="n" OR 1=1 AN D m\$="w" THEN PRINT PAPER 6; I AY TRY AGAIN (S,E)": PRINT AT 2 1,6;z\$( TO 24): PAUSE 200: PRINT AT 20,0;z\$;z\$( TO 7): LET q=q+1

: GO TO 1170

123 IF 1=7 AND m\$="n" DR 1=7 AN D m\$="e" THEN PRINT PAPER 6; I NK 0;AT 20,0; "YOU CANT GO THAT W AY TRY AGAIN (S,W) ": PRINT AT 2 1,6;z#( TO 24): PAUSE 200: PRINT 20,0;z\$;z\$( TD 7): LET q=q+1 : GO TO 1170

124 IF 1=8 AND m\$="w" OR 1=15 A ND m\$="w" OR 1=22 AND m\$="w" OR 1=29 AND m\$="w" OR 1=36 AND m\$=" THEN PRINT PAPER 6; INK 0; A T 20,0; "YOU CANT GO THAT WAY TRY (N,S,E)": PRINT AT 21,7; z\$( TO 23): PAUSE 200: PRINT AT 20,0;z\$;z\$( TO 7): LET q=q+1: GO TO 1170

125 IF 1=43 AND m\$="s" OR 1=43 AND m\$="w" THEN PRINT PAPER 6; INK 0; AT 20,0; "YOU CANT GO THAT WAY TRY AGAIN (N,E)": PRINT AT AND m\$="w" 21,6;z\$( TD 24): PAUSE 200: PRI NT AT 20,0;z\$;z\$( TO 7): LET q=q +1: GO TO 1170

126 IF 1=14 AND m\$="e" OR 1=21 AND m\$="e" OR 1=28 AND m\$="e" OR 1=35 AND m\$="e" OR 1=42 AND m\$= THEN PRINT PAPER 6; INK 0; AT 20,0; "YOU CANT GO THAT WAY TR Y AGAIN (N,S,W)": PRINT AT 21,7 ;z\$( TO 23): PAUSE 200: PRINT AT 20,0;z\$;z\$( TO 7): LET q=q+1: G D TO 1170

127 IF 1=49 AND m\$="s" OR 1=49 AND m\$="e" THEN PRINT PAPER 6; INK 0; AT 20,0; "YOU CANT GO THAT WAY TRY AGAIN (N,W) ": PRINT AT 21,6;z\*( TO 24): PAUSE 200: PRI NT AT 20,0;z\*;z\*( TO 7): LET q=q +1: GO TO 1170

128 IF 1>43 AND 1<49 AND m\$="s"
THEN PRINT PAPER 6; INK 0; AT 20,0; "YOU CANT GO THAT WAY TRY A (N,E,W)": PRINT AT 21,7;z\* ( TO 23): PAUSE 200: PRINT AT 20 ,0;z\$;z\$( TO 7): LET q=q+1: GO T 0 1170

130 IF m#="n" THEN LET 1=1-7 140 IF m\$="s" THEN LET 1=1+7

150 IF m\$="e" THEN LET 1=1+1 160 IF m\$="w" THEN LET 1=1-1

170 IF 1=37 THEN GO TO 300 175 LET s\$="A GIANT SQUIDA SHAR KAN OCTOPUSA HUGE ELECTRIC EELA MANTA RAY"

180 LET o=INT (RND\*10)+1

181 CLS

182 IF o<6 THEN BORDER 2: PAPE R 2: INK 7: CLS

185 IF o=1 THEN PRINT FLASH 1 ;AT 5,10;s\$( TO 13): GO TO 500 190 IF o=2 THEN PRINT FLASH 1 ;AT 5,10;s\$(14 TO 20): GD TO 500 195 IF 0=3 THEN PRINT FLASH 1 ;AT 5,10;s\$(21 TO 30): GO TO 500

200 IF o=4 THEN PRINT FLASH 1 ;AT 5,10;s\$(31 TO 49): GO TO 500 205 IF o=5 THEN PRINT FLASH 1 ;AT 5,10;s\*(50 TO ): GO TO 500 206 IF o>5 THEN BORDER 4: PAPE R 4: CLS : PRINT AT 5,10; "NOTHIN G HERE"

210 GO TO 1151

300 BORDER 7: PAPER 5: INK 0: C

310 PRINT PAPER 6; AT 20,0; 2\$( TO 32); AT 21,0; z\$( TO 32) 320 PRINT PAPER 0; AT 14,3;z\*( TO 26); AT 15,4;z\*( TO 24); AT 16, 4;z\*( TO 23); AT 17,4;z\*( TO 22)

330 PRINT PAPER 2:AT 18,4;z\$(

340 PRINT PAPER 2; AT 19,5; z\$( TO 19)

345 PRINT INK 0; AT 14,29; "F"; A T 15,28; "F"; AT 16,27; "F"; AT 17,2

346 PRINT INK 2; AT 18,25; "F"; A 19,24; "F"

350 FOR a=4 TO 26 STEP 2

360 PRINT PAPER O; INK 7; AT 14 ,a; "0": NEXT a

INK 7; AT 13,3; "EEEE" 370 PRINT AT 13,25; "EEEEE"
380 PRINT PAPER 7; AT 11,8; z \$ (

TO 10); AT 12,7; z\$( TO 18); AT 13, 7;z\$( TO 18)

385 PRINT PAPER 7; AT 11,8; "... .....";AT 12,7;"....

390 PRINT AT 9,9;"(2\*ig8)";AT 9,13;"(2\*ig8)";AT 10,9;"(2\*ig8)"; AT 10,13;"(2\*ig8)" 400 PRINT PAPER 7;AT 8,9;"(2\*s

p)";AT 8,13;"(2\*sp)"
405 PRINT PAPER 6; INK 0;AT 20
,8;"THE TREASURE SHIP";AT 21,8;"
PRESS""e"" TO ENTER"

410 IF INKEY\$<>"e" THEN GO TO

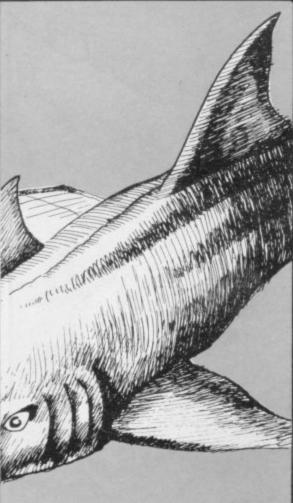

415 GD TD 3000

500 PRINT ; AT 8,10; "WILL YOU (R )UN";AT 10,19;"(F) IGHT";AT 12,19 " (H) IDE"

505 INPUT a#

510 IF a\$<>"r" AND a\$<>"f" AND a\$<>"f" AND a\$<>"h" THEN GO TO 505

511 CLS

512 IF a\$="f" THEN GO TO 530 513 IF a\$="h" THEN GO TO 600 515 IF a\$="r" THEN LET m=INT ( RND\*6)+1

520 IF m=4 OR m=5 OR m=6 THEN GO TO 590

525 PRINT AT 7,3; "NO CHANCE, THE BEAST HAS YOU CORNERED, NOW YOU MUST FIGHT": PAUSE 150: CLS 530 IF 100 THEN PRINT AT 8,2;"

YOU FIRE YOUR SPEAR GUN": PAUSE 150: GO TO 533

532 IF i=0 THEN GO TO 550 533 IF i1=0 THEN PRINT AT 9,2; "NOTHING HAPPENS, YOU ARE OUT OF AMMO": PAUSE 150: GO TO 549

535 LET m=INT (RND\*6)+1

536 LET i1=i1-1

540 IF m<5 THEN PRINT AT 9,2;" GOOD SHOT THE BEAST IS DEAD": PA USE 100: GO TO 1151 545 IF m>4 THEN PRINT AT 9,2;"

YOU MISSED, NO TIME TO RELOAD": P AUSE 150

549 CLS

550 IF i>0 THEN PRINT AT 10.2: YOU DRAW YOUR KNIFE": PAUSE 150 555 IF j=0 THEN PRINT AT 10,2; "YOU TRY IN VAIN TO FIGHT BARE H ANDED": PAUSE 150: GO TO 585 559 CLS

560 LET m=INT (RND\*6)+1

565 IF m>4 THEN PRINT AT 11,2; "YOU LUNGE KILLING THE BEAST": P AUSE 100: GO TO 1151

570 PRINT AT 11,2; "YOUR LUNGE M ISSES"; AT 12,2; "THE BEAST ATTACK S....": PAUSE 150

575 LET m=INT (RND\*6)+1

580 IF m>4 THEN PRINT AT 13,2; YOU EVADE THE ATTACK": PAUSE 15 0: GO TO 559

585 PRINT AT 13,2; "THE BEAST ST FRONT OF YOU. YOU ARE DEAD "IN ARE DEAD. ": P AUSE 200: GD TD 700

590 PRINT AT 13,2; "THE BEAST GO ES IN SEARCH OF EASIER GAME": PAUSE 100: GO TO 1151 600 LET m=INT (RND\*6)+1

605 IF m<5 THEN GO TO 525 610 PRINT AT 10,2; "YOU HIDE BEH ND SOME ROCKS ON THE SEA BED"; IND SOME ROCKS ON AT 12,2; "THE BEAST PASSES BY": P AUSE 100: GD TO 1151

700 BORDER O: PAPER O: INK 7: C

710 PRINT AT 8,2; "DO YOU WANT A NOTHER GAME Y/N?

715 INPUT b#

LS

720 IF b\$="y" THEN GO TO 1 725 IF b\$="n" THEN PRINT AT 17 ,13; "GOODBYE": PAUSE 200: NEW 950 BORDER O: PAPER O: INK 7: C

960 PRINT AT 5,3; "YOU NOW HAVE ALL THE ITEMS NECESSARY TO CON TINUE. YOU ALSO HAVE ";y;" DOLLA RS LEFT."

965 PRINT AT 8,3; "YOU ARE TAKEN IN YOUR HIRED YACHT INTO THE 965 PRINT THE YACHT INTO YOU IN YOUR HIRED YACHT INTO YOU IN PREPARE CENTRE OF THE DON YOUR DIVINGGEAR AND PREPARE TO ENTER THE WATER."
970 PRINT AT 21,3; "PRESS D TO E

NTER THE WATER"

980 IF INKEY\$<>"d" THEN GO TO 980

999 CLS

1000 BORDER 7: PAPER 5: INK 0: C LS

1010 LET 1=25

1020 LET a#="(32\*sp)": PRINT PA PER 6; AT 20,0; a\$; AT 21,0; a\$ 1040 FDR x=0 TO 18

1060 PRINT AT x,15; "A"; AT x+1,15 : "B'

1080 BEEP .5,4

1100 PRINT AT x,15; "(sp)"; AT x+1 continued on page 80

1120 NEXT x 1140 PRINT AT 19,15; "CD" 1150 PRINT PAPER 6; INK 0; AT 20 ,3; "NOTHING HERE" 1151 IF 1=1 THEN PRINT PAPER 6 ; INK 0; AT 21,3; "WHICH DIRECTION S/E?": GO TO 1170 S/E?": GO TO 1152 IF 1>1 AND 1<7 THEN PRINT PAPER 6; INK 0; AT 21,3; "WHICH D IRECTION S/E/W?": GO TO 1170 1153 IF 1=7 THEN PRINT PAPER 6 INK 0:AT 21,3; "WHICH DIRECTION S/W?": GO TO 1170 1154 IF 1=8 OR 1=15 OR 1=22 OR 1 =29 OR 1=36 THEN PRINT PAPER 6 ; INK 0;AT 21,3; "WHICH DIRECTION N/S/E?": GO TO 1170 1155 IF 1=14 OR 1=21 OR 1=28 OR 1=35 OR 1=42 THEN PRINT PAPER 6; INK 0; AT 21,3; "WHICH DIRECTIO N N/S/W?": GO TO 1170 1156 IF 1>43 AND 1<49 THEN PRIN PAPER 6; INK 0; AT 21,3; "WHICH DIRECTION N/E/W?": GO TO 1170 1157 IF 1=43 THEN PRINT PAPER 6; INK 0; AT 21,3; "WHICH DIRECTION N/E?": GO TO 1170 1158 IF 1=49 THEN PRINT PAPER 6; INK 0; AT 21,3; "WHICH DIRECTION N/W?": GO TO 1170 1160 PRINT PAPER 6; INK 0; AT 21 ,3; "WHICH DIRECTION N/S/E/W?" 1170 IF q=2 THEN GO TO 2000 1175 INPUT m\$ 1180 GO TO 120 2000 CLS 2005 BORDER 5: PAPER 5: INK 0: C 15 2010 PRINT AT 4,3; "A GOVERNMENT PATROL VESSEL HAS PICKED YOU U P ON ITS SONAR, TRYING TO EXPLOR E OUTSIDE YOUR DESIGNATED AREA. THEY DESPATCH TWO DIVERS TO AR REST YOU AND BRING YOU UP FOR QUESTIONING. ": PAUSE 400 2015 PRINT AT 10,3; "THEY LET YOU OFF WITH JUST A CAUTION. HOWEVE R THEIR ROUGH WAYOF HANDLING YOU HAS DAMAGED YOURAQUA-LUNG BEYON D REPAIR. ": PAUSE 400 2020 LET d=d-1 2025 IF d>0 THEN PRINT AT 14,3; YOU RETURN TO YOUR SHIP AND RAP ON A SPARE. TO DIVE IN ANDRE SUME YOUR SEARCH PRESS ANY KEY": PAUSE 0: LET q=0: GO TO 999 2030 PRINT AT 14,3; "YOU RETURN T O YOUR SHIP AND SEND FOR A SPAR E. THE PRICE IS 500 DOLLARS WIT H DELIVERY." 2034 PAUSE 400: CLS 2035 IF y-50000 THEN PRINT AT 6 ,3; "YOU CANT AFFORD IT. YOU MIGH TAS WELL GO HOME."; AT 15,3; "BETT ER LUCK NEXT TIME": PAUSE 400: G D TO 700 2040 PRINT AT 6,3; "AN AQUA-LUNG ARRIVES AND YOU STRAP IT ON. TO DIVE IN AND RESUME YOUR SEAR CH PRESS ANY KEY": PAUSE O: LET q=0: LET y=y-500: GD TD 999 3000 CLS 3005 BORDER 5: PAPER 5: INK 0: C LS 3006 LET p=0 3010 PRINT AT 1,3; "YOU ENTER THE SHIP THROUGH AN OPEN PORTHOLE A

MIDSHIPS ON THE STARBOARD SIDE.

3020 PRINT AT 4,3; "YOU ARE IN A LARGE STATEROOM. IT IS EMPTY SAVE

FOR SOME BROKENFURNITURE. YOU CL

EAR THE WRECKAGEFROM THE DOOR AN D GO THROUGH TO A LONG CORRIDOR

WHICH STRETCHES THE FULL LENGTH

OF THE SHIP. TO YOUR FAR LEFT IS A STAIRWAY UP. TO YOUR FAR RIGH

DES OF YOU ARE

IS ONE GOING DOWN. ON BOTH SI

THE DOORS TO STA

3015 IF k=0 THEN GO TO 3050

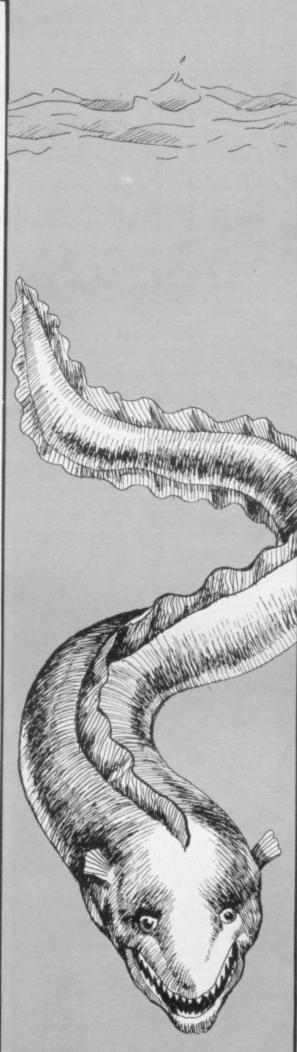

TEROOMS. "; AT 21,3; "PRESS ANY KEY TO CONTINUE" 3025 PAUSE 0: CLS : GO TO 3200 3050 PRINT AT 4,3; "YOU ARE IN A DARK ROOM, YOU TRY TO FEEL YOUR WAY FORWARD BUTTHE ROOM IS FULL OF WRECKAGE ANDUNFORTUNATELY YO U NEGLECTED TO BUY YOURSELF A TORCH. OBVIOUSLY IT IS USELESS TO GO ON. "; AT 10,3; "YOU RETURN TO YOUR SHIP AND RADIO ASHORE FOR A TORCH TO BE SENT TO YOU."; AT 21,3; "PRESS ANY KEY TO CONTINUE" 3060 PAUSE O: CLS 3070 PRINT AT 6,3; "A TORCH ARRIV ES. FOR SPECIAL DELIVERY THE PRI CE IS DOUBLE." 3075 IF y<40 THEN GO TO 3085 3080 PRINT AT 8,3; "YOU TAKE THE NEW TORCH AND DIVE BACK IN THE WATER.": LET y=y-40: LET k=k+1: PAUSE 400: GO TO 999 3085 PRINT AT 8,3; "YOU CANT AFFO RD IT. YOU MIGHTAS WELL GO HOME. "; AT 15,3; "BETTER LUCK NEXT TIME : PAUSE 400: CLS : 60 TO 700 3200 BORDER 7: PAPER 7: CLS 3205 FOR a=0 TO 255 3210 PLOT a,175: PLOT a,120: PLO T a,104: PLOT a,48: NEXT a 3215 FOR b=120 TO 175 3220 PLOT 0,b: PLOT 63,b: PLOT 1 27,b: PLOT 191,b: PLOT 255,b: NE XT b 3225 FOR b=48 TO 104 3230 PLOT 0,b: PLOT 63,b: PLOT 1 27,b: PLOT 191,b: PLOT 255,b: NE XT b 3235 FOR a=104 TO 120: FOR b=0 T 0 16 STEP 2 3240 PLOT b, a: NEXT b: NEXT a 3245 FOR a=104 TO 120: FOR b=240 TO 255 STEP 2 3250 PLOT b, a: NEXT b: NEXT a 3260 PRINT AT 1,1; "S/ROOM"; AT 1, 9; "S/ROOM"; AT 1,17; "S/ROOM"; AT 1 25: "S/ROOM" 3265 PRINT AT 3,3;"1";AT 3,11;"3
";AT 3,19;"5";AT 3,27;"7"

3270 PRINT AT 10,1; "S/ROOM"; AT 1 0,9; "S/ROOM"; AT 10,17; "S/ROOM"; A 10,25; "S/ROOM" 3275 PRINT AT 12,3; "2"; AT 12,11; "4";AT 12,19; "6";AT 12,27; "8" 3280 FOR a=4 TO 28 STEP 8: PRINT AT 6,a; "; AT 8,a; " ": NEXT a 3285 PRINT AT 17,3; "YOU ARE STAN DING IN THE LONG CORRIDOR JUST O UTSIDE STATEROOM6"; AT 20,0; "TO E NTER A STATEROOM KEY ITS No. TO G

3290 INPUT b# 3295 IF b\$<>"u" AND b\$<>"d" AND b\$<>"1" AND b\$<>"2" AND b\$<>"3" AND b\$<>"4" AND b\$<>"5" AND b\$<> "6" AND 6\$<>"7" AND 6\$<>"8" THEN GD TO 3290

O UP KEY""U""TO GO DOWN KEY""d"

3300 IF b\$="d" THEN GO TO 5000 3310 IF b\$="u" THEN PRINT AT 17 ,3; "YOU TRY THE STAIRWAY TO YOUR LEFT BUT FIND IT BLOCKED. YOU DECIDE TO STAY BELOW AND SEARCH ": GO TO 3290

3315 IF b\$="6" THEN PRINT AT 17 ,3; "YOU HAVE JUST COME OUT OF THERE. TRY SOMEWHERE ELSE. ";z\$( TO 32): GO TO 3290 3320 IF b\$="1" OR b\$="2" OR b\$="

4" OR b\$="5" OR b\$="7" OR b\$="8" THEN PRINT AT 17,3; " (6\*sp) AN E MPTY ROOM(10\*sp)";z\$;z\$( TO 9): GO TO 3290

3324 IF p=1 THEN GO TO 3350 3325 IF b\$="3" THEN PRINT AT 17 ,3; "AMID THE BROKEN GLASS AND SMASHED FURNITURE YOU FIND A WOMANS HANDBAG. INSIDE IT THER IS A STOUT LOOKING KEY.

";z\$( TO 32): PAUSE 400: PRINT 17,3; "IF YOU WISH TO TAKE THE

KEY YOU MUST LEAVE YOUR SPEARG UN IF YOU HAVE ONE. PRESS""Y""TO DO THIS OR""N""IF YOU DON'T WANT THE KEY" 3335 INPUT c\$: IF c\$<>"y" AND c\$ "n" THEN GO TO 3335 3336 PRINT AT 17,3;2\$;2\$( TO 38);"TO ENTER A STATEROOM KEY ITS N D. TO GO UP KEY""u""TO GO DOWN KE 3340 IF c#="n" THEN GO TO 3290 3345 LET i=0: LET p=1: GO TO 329 3350 PRINT AT 17,3;"(6\*sp)AN EMP TY ROOM(10\*sp)";z\$;z\$( TO 9);"TO ENTER A STATEROOM KEY ITS No.TO GO UP KEY""u""TO GO DOWN KEY""d """: GO TO 3290 5000 CLS

5010 PRINT AT 4,3; "YOU ARE NOW I N THE BOWELS OF THE SHIP. YOU AR E STANDING AT THE BOTTOM OF TH E STAIRWAY IN HOLD B. ALL AROU ND YOU IS BROKENWOOD FROM PACKIN G CASES. RUSTINGCARS LIE TETHERE D TO THE FLOOR. A QUICK CHECK LITTLE OF ANY VA AROUND SHOWS LUE. IN FRONT OFYOU IS AN OPEN D DORWAY LEADING TO ANOTHER HOLD" ;AT 21,3; "PRESS ANY KEY TO CONTI NUE"

5012 IF INKEY\$="" THEN GO TO 50

5015 GD TO 6000

5020 CLS

5040 BORDER 5: PAPER 5: INK O: C

5060 PRINT AT 5,3; "YOU ARE NOW I N HOLD A, THE DARKEST PLACE IN THE SHIP. YOU FLASH YOUR TORCH ALL AROUND YOU. ALL YOU SEE IS W RECKAGE. THEN, ASYOU ARE ABOUT TO GIVE UP YOU SEEA SIGHT WHICH CA USES YOUR HEART TO SKIP A BEAT." ;AT 21,4; "PRESS ANY KEY TO SEE I

50BO PAUSE O

5500 CLS

5510 BORDER O: PAPER O: CLS

5520 FOR a=6 TO 16

5530 PRINT PAPER 3; AT a,8; z\$( T

0 16)

5535 NEXT a

5540 PRINT PAPER 6; INK 0; AT 6, 8; "0"; AT 6, 23; "0"; AT 7,8; "000000 000000000"; AT 8,8; "000000000000 0000

5550 FOR a=9 TO 15: PRINT PAPER 6; INK 0; AT a, B; "o"; AT a, 23; "o" NEXT a

5560 PRINT PAPER 6; INK O; AT 16 

5561 PRINT PAPER 3; INK 0; AT 10 .15: "G"

5565 FOR a=63 TO 191: PLOT INK 0;a,111: NEXT a

5570 PRINT INK 7; AT 18,8; "A TRE ASURE CHEST"; AT 21,4; "PRESS ANY KEY TO OPEN IT": PAUSE O 5580 IF p=0 THEN PRINT INK 7; AT 17,10; "IT IS LOCKED"; AT 18,8; Z

#( TO 16); AT 19,3; "YOU MUST SEAR CH FOR THE KEY"; AT 21,0; "PRESS"" U""TO SEARCH THE STATEROOMS": PA USE 0: GO TO 3200

5590 PRINT INK 7; AT 18,2; "YOU P UT YOUR KEY IN THE LOCK"; AT 20,7 ; "YOU TURN IT AND ... "; AT 21,0; z\$ TO 32): PAUSE 50

5595 FOR a=6 TO 5 STEP -1

5600 PRINT PAPER 6; INK 0; AT a, 8; "000000000000000"; AT a+1,8; "o

";AT a+1,23;"o" 5610 PRINT PAPER 2; INK 7; FLAS Н 1; AT a+1,9; "<u>ННННННННННННН</u>": N

5900 PAUSE 400

5901 BORDER 5: PAPER 7: CLS

5905 FOR x=0 TO 703

5910 LET a=INT (RND\*8)

5915 PRINT PAPER a; "(sp)"; NEX

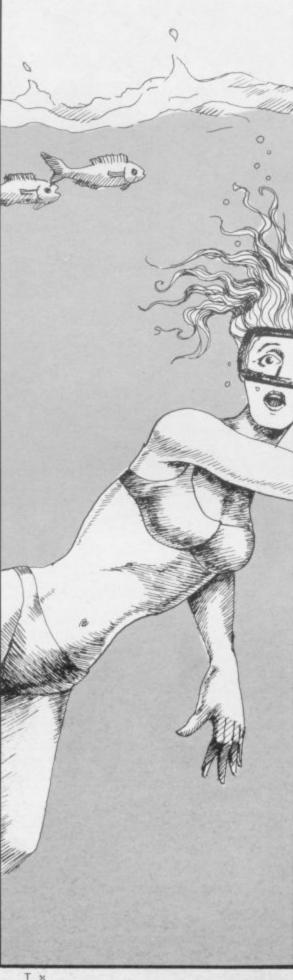

5920 PRINT FLASH 1; AT 6,9; "CONG RATULATIONS"; AT 15,1; "DO YOU WAN T ANOTHER GAME? Y/N": GO TO 715 6000 CLS 6010 FOR a=0 TO 255 6015 PLOT a,48: PLOT a,175: NEXT 6020 FOR a=48 TO 175 6026 PLOT O,a: PLOT 128,a: PLOT 255,a: NEXT a 6030 PRINT AT 7,5; "HOLD A"; AT 7, 21; "HOLD B"; AT 1,16; " "; AT 2,16;

6035 FOR a=104 TO 120: FOR b=240 TO 255 STEP 2

6040 PLDT b,a: NEXT b: NEXT a 6050 PRINT AT 20,3; "TO EXAMINE H OLD A ENTER" "A" "; AT 21,5; "TO GO BACK UP ENTER""U"""

6060 INPUT b\$

6070 IF b\$="u" THEN GO TO 3200 6080 IF b\$="a" THEN GO TO 5020

6090 GD TD 6060

7999 STOP 8000 CLS

8010 BORDER O: PAPER O: INK 7: C

8020 PRINT TAB 2; "WELCOME TO DIV ER. A SHIP HAS SUNK SOMEWHERE O FF THE COAST OF A SMALL SOUTH AM ERICAN REPUBLIC. THE SHIP IS KNOW N TO HAVE BEEN CARRYING VAST TR EASURE. YOUR TASKIS TO DIVE AND F IND THE TREASUREYOUR RESEARCHES INDICATE THE

NDICATE THE MOST LIKELY AREA TO SEARCH AND PERMISSION HAS B EEN GIVEN TO YOUTO SEARCH THAT A REASONS OF NATIO REA, BUT FOR NAL SECURITY YOUMUST NOT STRAY O UT OF THAT AREA. FIRST YOU MUS GEAR. YOU HAVE AT T BUY DIVING YOUR DISPOSAL 2000 DOLLARS LOC

AL CURRENCY. YOU WILL THEN BE TRANSPORTED TO THE CENTRE OF OUR SEARCH AREA. DURING THE COURSE OF THE GAME VARIOUS HAZ ARDS WILL TEST YOUR RESOURCE." 8030 PRINT AT 21,4; "PRESS ANY KE Y TO CONTINUE"

8040 IF INKEY≸="" THEN GO TO 80 40

8050 CLS

8060 PRINT AT 3,0;" ON-SCREEN PROMPTS WILL HELP YOU MAKE THE ON-SCREEN CORRECT INPUT. IT ISSTRONGLY SUGG ESTED THAT YOU DRAWA MAP TO AVOI D SEARCHING THE SAME AREA AGA IN AND AGAIN. GOOD LUCK" BO70 PRINT AT 21,4; "PRESS ANY KE Y TO CONTINUE"

8080 IF INKEY\$="" THEN GO TO 80 80

8090 CLS 8100 GO TO 13

8500 BORDER 1: PAPER 1: INK 7: C

8510 PRINT AT 7,14; "id; ii; iv; ie;

8520 PRINT AT 10,0; "iP; il; ie; ia; is;ie;ig8;iw;ia;ii;it;ig8;iw;ih; ii;il;ie;ig8;ig;ir;ia;ip;ih;ii;i

c;is;ig8;il;io;ia;id" 9000 LET a=BIN 00101000: LET b=B IN 00111000: LET c=BIN 01000100 9010 FOR x=1 TO 8: READ p\$

9020 FOR n=0 TO 7

9030 READ a: POKE USR p\$+n,a

9040 NEXT n 9050 NEXT X

9060 DATA "a", BIN 01101100, a, a, a

a,b,b,b 9070 DATA "b",b,BIN 01111100,BIN

01010100,c,c,c,0,0 90B0 DATA "c",0,0,0,BIN 01111111 ,BIN 010000000,0,0 9090 DATA "d",0,BIN 01110000,BIN 11111000,BIN 11110000,BIN 00011

111,0,0,0 9100 DATA "e",0,0,0,BIN 111111111

BIN 10000001,BIN 11111111,BIN 1 9110 DATA "f", BIN 11111111, BIN 1 1111110,BIN 11111100,BIN 1111100

0,BIN 11110000,BIN 11100000,BIN 11000000, BIN 10000000 9120 DATA "g", O, BIN 00001110, BIN 00001110, BIN 00000100, BIN 00000

100,BIN 00001110,BIN 00011111,BI N 00011111

9130 DATA "h", BIN 00011101, BIN 1 0001000,BIN 01000111,BIN 1110101 O,BIN 00010001,BIN 11101010,BIN 01011100,BIN 10101010 9200 GO TO 1

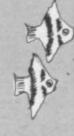

10 BORDER 1: PAPER 1: FLASH 0: BRIGHT 1: INK 7: OVER 0: INVERS 0: RESTORE : CLEAR : CLS 15 LET aa=0: LET Z=1: LET A=21 LET B=0: LET SC=0: LET HSC=0: LET TIME=250: DIM A\$(2): LET A\$( 1)="A": LET A\$(2)="B" 20 GO SUB 1000 30 GD SUB 2000: CLS 40 FOR V=1 TO 100: PRINT AT IN (RND\*22), INT (RND\*32); ". ": NEX 50 FOR V=1 TO 12: PRINT AT INT (RND\*22), INT (RND\*32); INK 2; "C ': NEXT V 60 FOR V=0 TO 8: PRINT AT INT (RND\*22), INT (RND\*32); INK 4; "D" : NEXT U 70 FOR V=0 TO 8: PRINT AT INT (RND\*22), INT (RND\*32); INK 6; "C" NEXT 74 PRINT AT 21,0; INK 6; BRIGH T 0; "F" 75 GD SUB 9000 80 PRINT AT 21,0; INK 6; BRIGH T 0; "F" 81 IF a=21 AND b=0 THEN BEEP .02,z-25: GO TO 90 85 PRINT AT A,B; INK 3; A\$(Z): BEEP .02, Z-25 90 LET Z=Z+(Z=1)-(Z=2) 100 IF A=21 AND B=0 THEN GO TO 110 PRINT AT A,B; "(sp)" 120 LET B=B+(INKEY#="p" AND B<3 1)-(INKEY#="o" AND B>0) 130 LET A=A+(INKEY\$="a" AND AK2 1)-(INKEY\$="q" AND A>0) 140 IF TIME=0 THEN GO TO 5000 150 LET TIME=TIME-1 160 IF SCREEN\$ (A,B)="." THEN BEEP .05,10: LET SC=SC+1 170 IF ATTR (A,B)=78 THEN .05,-15: LET aa=1: GD TD 3000 180 IF ATTR (A,B)=76 THEN BEEP .05,-15: LET aa=1: GO TO 3000 185 IF ATTR (A,B)=74 THEN BEEP .05,15: LET SC=SC+10 186 IF TIME<=25 THEN BEEP .05, 30 190 GO TO 80 1000 FOR N=0 TO 7: READ M: POKE "a"+N,M: NEXT N: DATA BIN 00 100100,BIN 00100100,BIN 10011001 BIN 11111111, BIN 00111100, BIN 0 1011010,BIN 10100101,BIN 0010010 1010 FOR N=0 TO 7: READ M: POKE USR "B"+N,M: NEXT N: DATA BIN O. BIN 00011000,BIN 00111100,BIN 01 111110,BIN 01111110,BIN 00111100 ,BIN O,BIN O 1020 FOR N=0 TO 7: READ M: POKE USR "c"+N,M: NEXT N: DATA BIN 0, BIN O,BIN O,BIN 00111000,BIN 001 11000,BIN 00111000,BIN 0,BIN 0 1030 FOR F=0 TO 7: READ M: POKE USR "d"+F,M: NEXT F: DATA BIN 10 100101,BIN 10010101,BIN 01001001 ,BIN 10001010,BIN 01010100,BIN 0 0101000,BIN 00011000,BIN 0001100 1040 FOR F=0 TO 7: READ M: POKE USR "E"+F,M: NEXT F: DATA BIN OO 111000,BIN 01111100,BIN 11111110 ,BIN 01010100,BIN 01010100,BIN 0 1010100,BIN 01010100,BIN 0100010 1050 FOR N=0 TO 7: READ M: POKE USR "F"+N,M: NEXT N: DATA BIN 00 111100,BIN 01111110,BIN 11111111 ,BIN 11111111,BIN 11111111,BIN 1 1100111,BIN 11000011,BIN 1100001 2000 PRINT AT 10,12; "HERMIT" 2010 PAUSE 0: BEEP .5,0 2020 CLS : PRINT AT 8,10; INK 3; "A"; INK 7; "=YOU"; AT 10,10; ".=1 POINT"; AT 12,10; INK 2; "C"; INK 7: "=10 POINTS"

2025 PRINT : PRINT TAB 10; "Q=UP"

PRINT : PRINT TAB 10; "A=DOWN":

PRINT : PRINT TAB 10; "P=RIGHT":

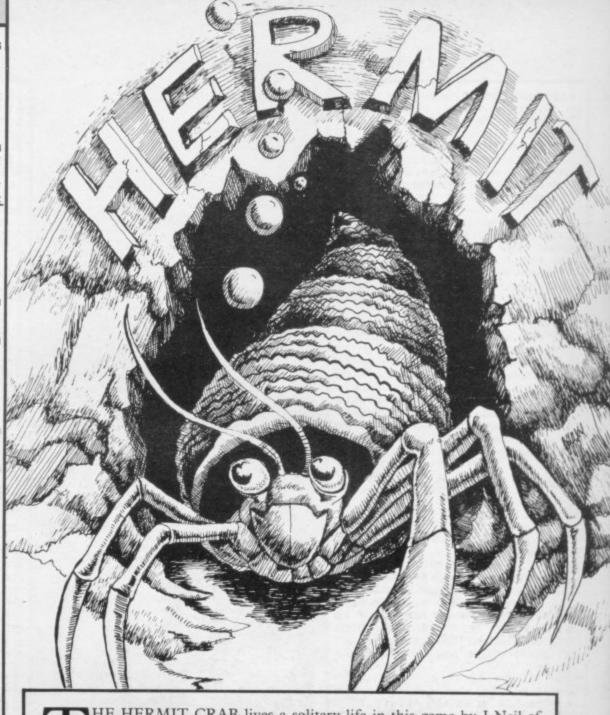

THE HERMIT CRAB lives a solitary life in this game by J Neil of Shotgate, Essex. Emerging from its little cave, it must eat as much food as possible while avoiding the jellyfish and crab-eating seaweed. At the end of the game a giant goldfish appears and the crab must scuttle back home as fast as it can.

The game, for the 16K Spectrum, uses special graphics characters, so please read the instructions on page 67 before you key-in the program.

PRINT : PRINT TAB 10; "0=LEFT" 2030 PAUSE 0: BEEP .5,0; CLS 2040 PRINT "YOU, THE LITTLE HERMI T CRAB LIVE AT THE BOTTOM OF THE YOU HAVE MANY ENEMIE S INCLUDING GIANT JELLYFISH ~"; INK 6; "E"; INK 7; "~ AND CRAB GRABBING SEAWEED ~"; INK 4; "D"; INK 7; "~ BUT YOUR WORST ENEMY IS A GIANT GOLDFISH. WHILE HE IS AWAY HUNTING YOU AREABLE TO GATH ER FOOD TO SURVIVE. COLLECT AS M ANY PIECES OF FOOD AS POSSIBLE AND RETURN TO YOUR HOLE IN THE RETURNS, FOR SAND BEFORE HE A 20 POINT BONUS" 2050 PAUSE 0 2060 BEEP .5,0 2070 CLS : 60 TO 40 3000 BEEP 1,-30: IF A=21 AND B=0 THEN LET SC=SC+20 3010 CLS : IF aa=1 THEN PRINT A T 8,12; "OUCH!" 3015 PRINT AT 10,10; "GAME OVER" 3020 PRINT AT 0,0; "SCORE ";SC 3025 IF sc>=hsc THEN LET hsc=sc 3030 PRINT AT 0,18; "HIGH SCORE " 3040 PAUSE 0: CLS : LET TIME=250

ET B=0: LET aa=0: GD TD 40 5000 INK 2: FOR V=23 TO 0 STEP 5002 IF A<>21 AND B<>0 THEN PRI NT AT a,b; INK 3; "A" 5005 BEEP .05,30 5010 PRINT AT 10,V;"(ig2,ig4,2\*i g8,ig1,sp,ig2)" 5020 PRINT AT 11,V; "(g3,6\*ig8)" 5030 PRINT AT 12,V; "(g7,3\*ig8,ig 4,sp,g7)"
5040 FOR M=0 TO 2: NEXT M 5050 PRINT AT 10,V; "(ig2,ig4,2\*i g8,ig1,sp,ig2)" 5060 PRINT AT 11,V; "(7\*ig8)" 5070 PRINT AT 12,V; "(g7,3\*ig8,ig 4,sp,g7)" 5080 FOR N=0 TO 2: NEXT N 5090 PRINT AT 10,V+6;"(sp)" 5100 PRINT AT 11,V+6;"(sp)" 5110 PRINT AT 12,V+6; "(sp)" 5120 NEXT V 5130 CLS 5150 INK 7: GO TO 3000 9000 FOR V=10 TO 0 STEP -1: BEEP .05,10+V: BEEP .05,9+V: BEEP .0 5.8+V: NEXT V 9010 RETURN

: LET SC=0: LET Z=1: LET A=21: L

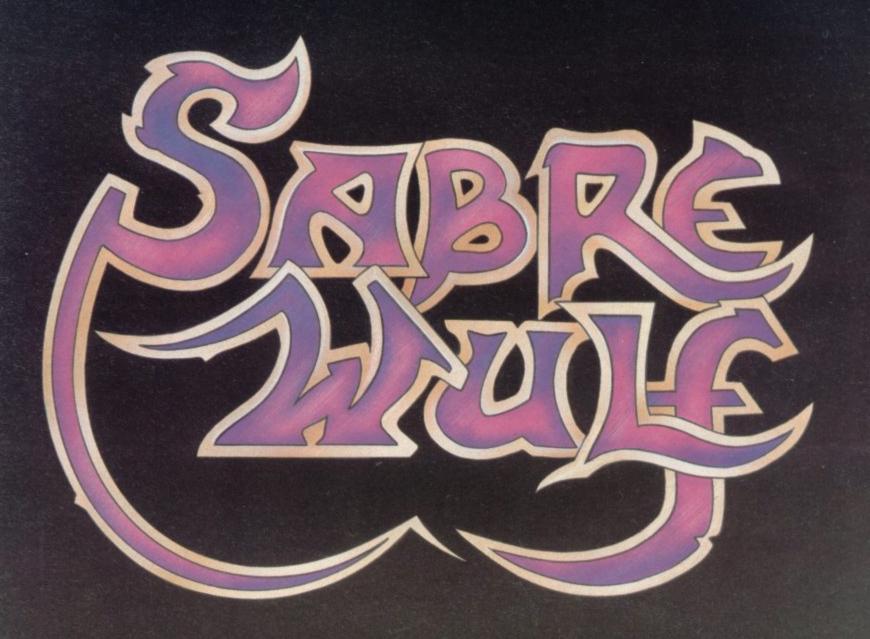

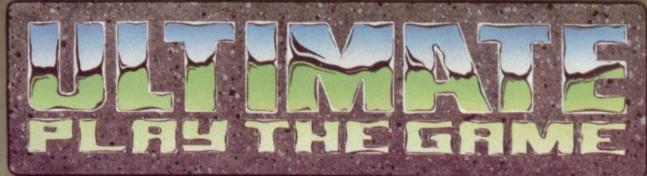

Ultimate Play the Game, The Green, Ashby de la Zouch, Leicestershire HON SINCIAIR AND OS

The Software.

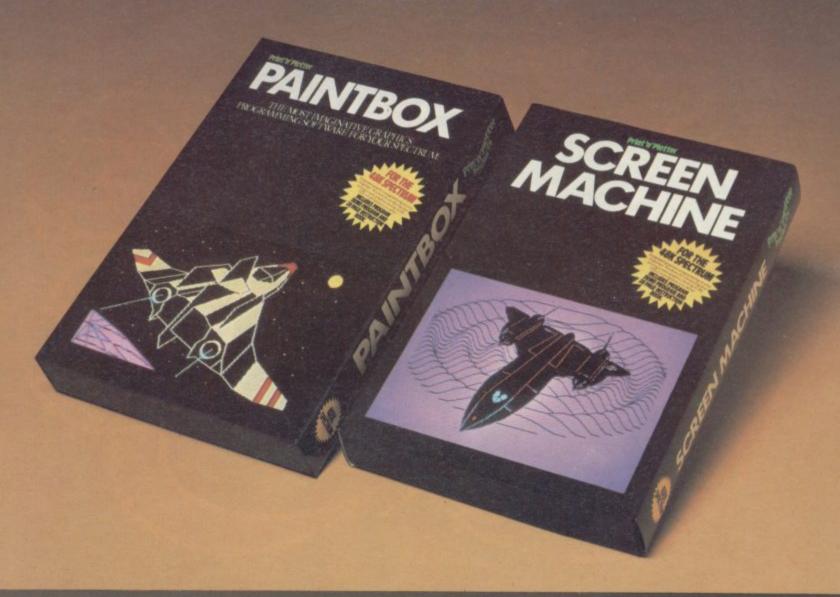

The Hardware.

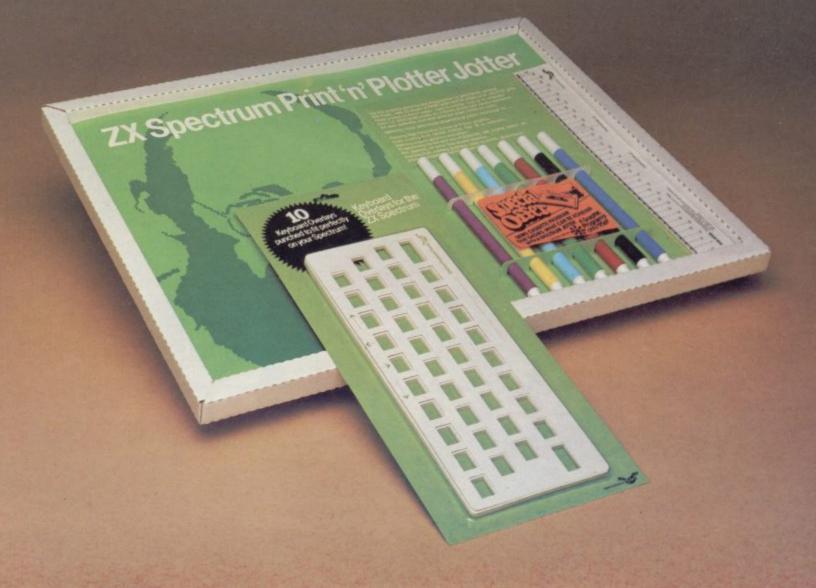

### The Facts.

#### PRINT 'N' PLOTTER

#### PAINTBOX

Superb Graphics – without expensive hardware!

PAINTBOX gives the 48K Spectrum owner every facility to produce excellent graphics - easily, quickly and professionally.

There's no need for expensive hardware. PAINTBOX is flexible, precise and incredibly simple to use!

Just take a look at some of the facilities available:

#### **UDG EDITOR**

The facility to define up to 84 graphics characters which can be stored in your BASIC programs for instant recall from its own built-in machine code!

#### UDG DRAWING BOARD

UDG planner for the 4 banks of characters. Facilities include: MIRROR IMAGE, ROTATE, INVERSE, FILE.

#### SKETCHPAD

Experimentation 'window' that allows you to try-out your UDG ideas under development.

#### PRECISION PLOTTER

Amazing versatile high-resolution drawing board which includes PAPER choice, PLOT, DRAW, DRAW RADIALLY, CIRCLE, ARC, OVER, FILL, instant change of INK and BRIGHT, multi-function ERASE and STORE.

Cursor is controlled by keyboard or Joystick with FAST, SLOW, and Cursor size choice!

#### SCREEN PLANNER

For the best of both worlds! PRECISION PLOTTER and UDG CHARACTERS! For complete screen planning of graphics. A multi-purpose facility to enable you to produce superb screen graphics!

All results can be sent to a printer, saved as SCREEN\$ or SAVED as CODE with its built-in machine code routine for instant recall from BASIC.

The program is complete with a cassette demo and a 28 page booklet describing in easy-to-understand language how to use it, plus many tips for storing and using your graphics in programs.

#### PRINT 'N' PLOTTER

#### SCREEN MACHINE Instant machine code for graphics and text.

SCREEN MACHINE is an invaluable graphics utility to use with PAINTBOX or any other graphics hardware or software!

It gives a wide range of facilities to enable you to manipulate graphics and text, saving time, memory and giving truly professional results.

For instance: SCREEN MACHINE COMPRESSES Screen Files to cram even more into the memory!

It <u>COMPILES</u> text, graphics characters or UDG's instantly into machine code giving fast smooth access to the

It CREATES re-callable Multiple Screen Files automatically with its own built-in machine code!

It ENLARGES screen sections in 2X steps!

It REDUCES the whole screen in 2X steps!

It RECOLOURS your screen graphics either globally or selectively! It MIRRORS the screen left to right

making flip-action animation easy! It RELOCATES your screen graphics

to any other part of the screen with block or high-resolution scrolls!

It SUPERIMPOSES screen graphics giving incredible 'mixing' results!

It SAVES everything to tape or Microdrive for use within your BASIC programs!

There's no doubt that SCREEN MACHINE is a major graphics toolkit for the 48K Spectrum. It is completely menudriven and comes complete with demo program and fully-documented instruction booklet.

Another first from Print 'n' Plotter!

#### PRINT 'N' PLOTTER

#### ZX SPECTRUM JOTTER

Pre-planning your screen made easy . . . and precise!

Print 'n' Plotter JOTTERS have become a household word for the Sinclair enthusiast.

Despite various imitations our original ZX SPECTRUM JOTTER is still the one people prefer!

Of course it could be because it is professionally produced . . . the quality is superb.

And the fact that it is BIG SIZE A3 (161/2" x 113/4") is a distinct advantage when working in high-resolution.

It's also 100 pages thick. 50 pages of PLOT grids showing each numbered pixel co-ordinate and 50 pages of PRINT grids showing every character and graphic character position and INPUT lines.

Each page also contains 24 UDG planning grids (2400 per pad).

Consider also the fact that it is printed on Artist's Detail paper . . . thick enough to take any writing, drawing or colouring, yet thin enough to overlay onto a drawing and trace-off.

For pre-planning graphics, text, tabulation or anything to produce 'on screen' a Print 'n' Plotter JOTTER won't be beaten.

The complete package comes with a set of coloured pens, a Pixel ruler and a handy corrugated storage tray.

If you use PAINTBOX, SCREEN MACHINE or any other graphics utility . you'll do things better with the ORIGINAL Print 'n' Plotter JOTTER!

#### PRINT 'N' PLOTTER

#### KEYBOARD OVERLAYS

The simple answer to "Which key?"

Print 'n' Plotter KEYBOARD OVERLAYS for the standard ZX Spectrum keyboard are the economic answer to "Which key does what?"

If you program, or buy commerciallyproduced software, sooner or later you'll be faced with a mind-boggling mass of keys that perform different functions.

This can be as simple as the "FIRE" button in a game or as precise as the "analysis" button in a scientific program.

Let's face it, the Spectrum keyboard is complicated enough so why not take the easy way to remember.

. lay over the keyboard a Print 'n' Plotter OVERLAY and write the function underneath . . . it's child's play!

Then keep the OVERLAY for the time you use the program.

Print 'n' Plotter KEYBOARD OVERLAYS come in packs of ten. Punched to fit your Spectrum. Priced to suit your pocket!

#### PRINT 'N' PLOTTER ZX PRINTER PAPER

Print 'n' Plotter Products also market ZX PRINTER PAPER that gives good, clear print, eminent feeding qualities probably the best you'll find in the U.K.

FAST DELIVERY and economically priced . . . you won't find better!

| CREDIT CARD 24HR. ANSAPHONE |
|-----------------------------|
| ORDERS                      |
| 01-660 7231                 |

| 01 000 . 201                                        |
|-----------------------------------------------------|
| (Phone 01-403 6644 for Dealer and other enquiries.) |
| Post to: Dept S, Print 'n' Plotter Products Ltd.,   |

19 Borough High Street, London SE1 9SE. Please send me

"PAINTBOX" SOFTWARE @ £8.25

"SCREEN MACHINE" SOFTWARE @ £8.25

SPECTRUM JOTTER PADS @ £9.00

SPECTRUM KEYBOARD OVERLAYS @ £2.95

.... 5 ROLLS ZX PRINTER PAPER @ £12.50 All prices include U.K. postage and VAT.

I enclose remittance in full

Please bill my Access/Barclaycard/Visa/Mastercard No:

| _ |             |         |        |     |     |    |        |         | _   |
|---|-------------|---------|--------|-----|-----|----|--------|---------|-----|
|   | Overseas    | orders  | please | add | 25% | on | quoted | prices. | for |
| d | ditional ha | andling |        |     |     |    |        |         |     |

NAME,

ADDRESS

### Rainy day software

Theodora Wood looks at a wide variety of educational games to keep you occupied during those endless summer holidays

UMMER HOLIDAYS are the another fine example of Gordon time of the great outdoors, when activities centred on the computer seem less attractive than in the winter months. Rainy days, however, can be rather daunting, so this month I examine some packages to amuse and interest as well as being of some educational value, for all ages between three and 80.

Mr T's Measuring Games from Ebury Software explores the concepts of size, taller/shorter, and higher/lower for children aged between three and six. Growing Races shows two objects on the screen; as the child watches, one increases in size and the object of the game is to press SPACE when their size is identical. Starting with two stationary objects, the game progresses to two moving objects, which makes it rather more difficult to assess the moment when the size is identical.

Climbing and Growing displays animals on steps which can be made to shrink or grow, go up or down the steps

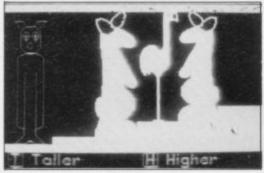

Mr T's Measuring Games

until they fit the space exactly; the child has to press SPACE when they do that and, if correct, the animals are filled in with colour.

For both games a menu can be reached by pressing Q, where difficulty levels can be set between one and nine and sound and colour turned on or off; otherwise the difficulty increases according to the child's skill. The booklet with the package contains plenty of hints for other activities and how to use the program with children of that age group.

A useful feature is that CAPS SHIFT/BREAK does not crash the program, so little fingers can explore without fear of that. Measuring Games is attractive in its format and easy to use with very young children.

Askew's skill with graphics on the Spectrum, as seen previously in The Humpty Dumpty Mystery. New packaging provides an A5-size semihard cover. Two programs are provided, Old Macdonald's Farm and SORT. Old Macdonald's Farm tests visual skills in three areas - memory, odd one out and snap. For section one, memory skills are tested by showing a picture of four animals placed in different positions on a square; pressing any key makes the animals disappear and then the child has to press a key when a picture appears which matches the animal portrayed previously in that posi-

If an incorrect response is given, the whole picture is shown again. For odd one out, Macdonald moves along the top of three pictures; pressing any key will stop him above the picture which is the odd one out.

In Snap, two pictures are shown, each changing in turn as in a game of Snap; it can be played either as a one- or two-player game and a picture of Old Macdonald is built.

SORT presents a situation where a space cadet must pass observation tests, based on the visual skills found in Old Macdonald; the tests are visual perception, visual discrimination and visual memory. The main menu allows a choice of practice at any of those which can be easy or difficult, and the fourth choice is the full test. The visual perception test is a Snap game with a difference, for there are two rows of three pictures and the child has to press any key to indicate any match - of rockets, little spacemen and spaceships.

Correct responses allow the blue rocket score to lift off while the red rocket indicates incorrect responses. Visual discrimination asks the user to pick the odd one out of the six pictures shown; that can be difficult and careful selection is needed. The last section, visual memory, asks the child to remember the nine pictures in their correct positions and the picture is shown again with 'press any key when ready' if an incorrect response is made.

Quizzes can be an interesting way to Look Sharp from Mirrorsoft is pass an hour or two and there are two

new programs, Hotline and Startrucker, which are both based on the quiz format. Hotline from Chalksoft is designed to appeal to ages eight to 80. One notable feature is the new approach to packaging shown by the glossy bookjacket-type cover and the accompanying booklet. Previously Chalksoft programs have been minimal in their packages,

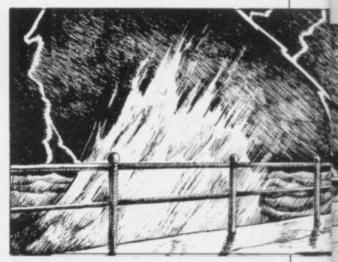

with a cassette supplied with inner cover, and the new-style packaging must reflect the growing professionalism of some of the smaller software houses, taking their presentation into line with the major publishing houses like Longmans. That obviously increases shelf appeal on the stands of W H Smith and the major retailers.

The program is a quiz based on multiple choice of four questions. Once LOADed, there is a start menu which allows the user to play with the current set of questions or LOAD a new set of questions from the outer side of the tape; they are starred according to difficulty level, ranging from one-star (easy) to six-star (genius) covering much options as Cowboys, Pirates and Mastermind.

Option three leads to the special menu, where seven more choices can be made. The number of questions in each set for a Hotline quiz can be limited between five and 20; new questions can be added to the current set or a completely new set could be created.

The new sets can be SAVEd for future use. Options for LOADing a new set of questions or returning to the start menu are also available. The provision of those options ensures that Hotline is versatile and lends itself to

repeated usage. As such, the program does not depend for its range of difficulty levels on the questions provided, so that any child who is able to read would be able to use the program and any kind of question could be provided, although multiple-choice answers are not the best vehicles for odd-one-out type questions, which have to be unambiguous.

The motivation scenario, however, requires a little more thought; the aim of the game is to answer a number of questions correctly — five to 20 — and complete the link between the two red telephones at the top of the screen. The penalty for failing to accomplish that is a flashing explosion and a skull appear-

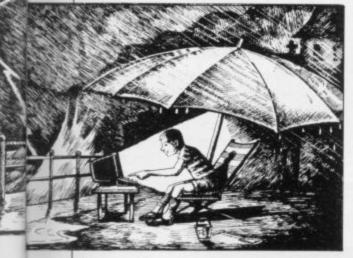

ing on the screen. The program notes explain the conceptual nature of the Hotline — "To maintain world peace, the Hotline telephone link between the world's leaders must be kept . . . but the line has broken and the world is on the brink of disaster . . . each correct answer repairs another section of the Hotline, until the White House and the Kremlin can speak together again."

To be effective as a motivation scenario, Hotline relies on fear of world disaster; a thousand other scenarios could have been chosen as a quiz background which might have been more desirable; also £11.25 is a high price to pay for quiz facilities which can be found in such programs as Whizz Quiz and Jungle Jumble, by Clever Clogs and Computertutor.

Aimed at the nine-plus age group Startrucker, from Clever Clogs, shows the same endearing qualities of a mixture of jokes and questions, onscreen happenings and keyboard use as of previous publications. The company has also smartened its packaging but the formula is roughly the same.

The motivation scenario for Startrucker is to arrive in a position with the spaceship Jupiter near Earth with no points left and 100 credits. If the force field has also been built-up a leap into hyperspace is executed with flashing lights and colours. Points to buy credits and build up the force field are awarded by correct answers. One hundred questions are provided and they can be changed; Clever Clogs is also soon to release tapes of questions on science, arts or general knowledge, with 600 questions per tape with full compatibility with any of its quiz programs.

Adventure programs can provide plenty of reading practice. **Zoo** from L'Ensouleiado Software, takes the form of an interactive storybook. As the title suggests, the subject matter involves a visit to a zoo; at each stage the child has to decide which animals to visit next. This zoo is different, however, as none of the animals is in a cage and hazards can include dozing snakes and hungry dolphins, as well as a donkey with a sweet tooth which refuses any food except chocolate.

Illustrated with line drawings, Zoo simulates a day at the zoo with decision-making at every turn, suitable for seven-and eight-year-olds, although not likely to retain interest over a period of weeks. It is an interesting formula, however, which could be developed for all kinds of scenarios.

Castle from L'Ensouleiado Software is aimed at the age range 11 to 15. The text-only adventure game is located in a mediaeval castle, based on Walkworth Castle, and the user has to explore the castle and make a full plan of the layout, as well as locate the treasure.

Before a move can be made the player has to identify the current location from the description given — a full list of terms and a grid map are provided — or answer a question about castles. If the

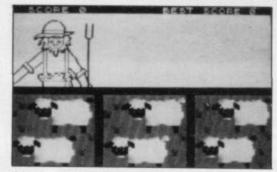

Old Macdonald's Farm

answer is incorrect things can happen, such as being marched back to the main door by men-at-arms.

Castle provides the user with a fascinating way of learning about mediaeval castles, as well as having the usual ingredients of an adventure game, with up to 84 locations. Good value for money, Castle could be the first of many history games in this format. A visit to a castle during the holidays

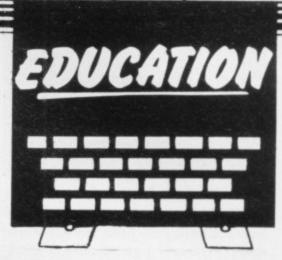

could be a great deal more informed after using the program and it would be useful in school project work during term time.

L'Ensouleiado Software continues the history theme in Cortes for 13- to 15-year-olds, which enables the user to role-play the part of Cortes, the Spanish Conquistador. The player has to make decisions on the information given and will gain or lose points according to those decisions. Equipment checks and crisis reports keep the player alert as to the state of the army and horses and also provide reminders as to the importance of such activity in leading an expedition, as well as illustrating the impact of an alien incursion on native culture. Maps of the area are also shown. The author is a history teacher at a comprehensive school in Cumbria.

For those of a more scientific frame of mind, ETST Software has produced a package to teach the first stage of electronics. Learner's Guide No 1 makes no concession to enjoyment as it is a straightforward learning package aimed at those who feel a desire to learn about the subject.

The subject matter covers material from the O level syllabus in control technology - the atom, the lattice, the P-N junction, functions of the P-N junction in the semiconductor diode, and Ohm's Law. A 24-page booklet in rather small print outlines the subject matter and each section ends with selfassessment questions. The explanations are clear enough and I found little difficulty in understanding the terminology. The computer program reflects the instruction given in the booklet, with the added advantage that the diagrams are animated, which is of great assistance in understanding such concepts as the behaviour of electrons in a doped silicon lattice and forward and reverse bias.

One criticism, however, is that the screens of information scroll without user control and, although a re-run can be made, it would have been useful to

continued on page 88

# EDUCATION

continued from page 87

have the facility to 'Press any key when ready' as technical information requires some study. The program is recorded on one side of the tape only and it would have been better to have had the SAQs on the other side, rather than in the booklet.

The package has its practical side also, because with parts included it is possible to demonstrate the principles contained in the booklet and the program, forward and reverse bias, a continuity tester to test conductivity of household materials, an OR gate and an AND gate. It is the practical aspect of the work which really illustrates the working of the theory, as in a science lesson.

Learning to wire the components and identify them is of great assistance in attaining a thorough understanding of the working of the theories and can form the basis of further practical work. My local electrician priced the components supplied at £3, so a price of £5 for components supplied by ETST to build an electronic communicator between different rooms in a house or to call up to seven people does not seem unreasonable and, having followed the learning package, is entirely feasible, as the circuit diagram is very clear and

| 1850 | ** | *** |   | 1  |
|------|----|-----|---|----|
|      | *  | •   | - | 1. |
| -21  |    |     |   |    |

Learner's Guide No 1 straightforward, once the components have been identified.

It is not recommended for those who do not enjoy the idea of wires trailing round the house but would be an interesting project to follow when other pressures of study were less exigent. ETST is preparing another package to cover the transistor as the basis of Learner's Guide No 2.

Looking back at these packages, from the most professional-looking design boxes to the simple cassette case, it is apparent that, as with books, you cannot judge a program by its cover. It would seem also that part of the reason for higher prices is the packaging which, although attractive on a shelf, does not necessarily mean that it is better value in educational terms.

|                        |                |        |        | Gilbert |  |
|------------------------|----------------|--------|--------|---------|--|
| Title                  | Publisher      | Memory | Price  | Factor  |  |
| Mr T's Measuring Games | Ebury Software | 48K    | £9.95  | 7       |  |
| Look Sharp             | Mirrorsoft     | 48K    | £7.95  | 7       |  |
| Hotline                | Chalksoft      | 48K    | £11.25 | 5       |  |
| Startrucker            | Widgit         | 48K    | £7.95  | 7       |  |
| Zoo                    | L'Ensouleiado  | 48K    | £4.85  | 6       |  |
| Castle                 | L'Ensouleiado  | 48K    | £4.85  | 7       |  |
| Cortes                 | L'Ensouleiado  | 48K    | £4.85  | 6       |  |
| Electronics Learners'  |                |        |        |         |  |
| Guide No 1             | ETST           | 48K    | £9.95  | 6       |  |
|                        |                |        |        |         |  |

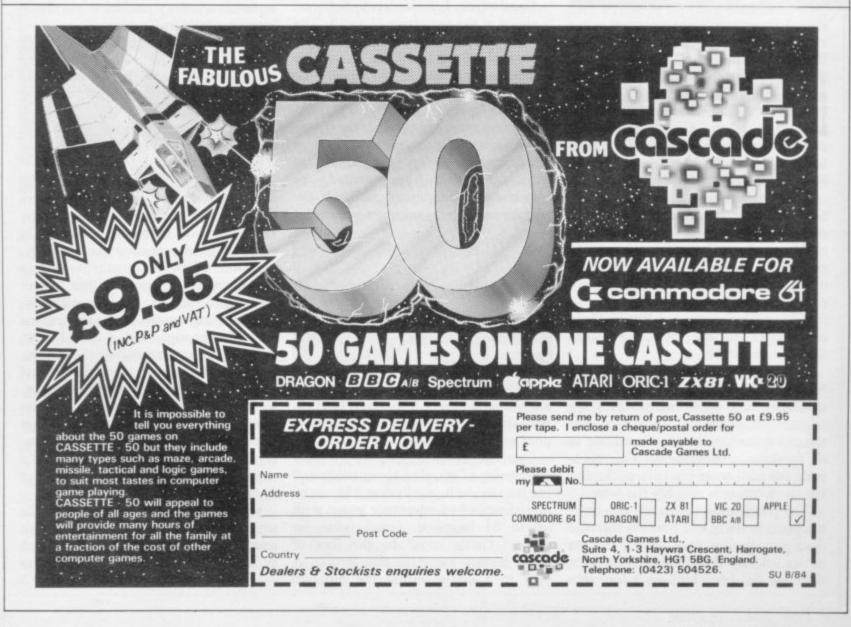

## HE BUNGEL

e've just added the final touch to our professional keyboard.
This new Microdrive compatible
yboard offers more key functions than any other in its price range. And the stepped Our keyboard, constructed from high density

Our keyboard, constructed from high density black ABS, will take your Spectrum into the professional league.
It has 52 "stepped" keys plus space bar. A separate numeric key pad consisting of 12 red keys including a single entry 'delete' plus single entry 'decimal point', facilitate fast

Constructed from high density block ABS

The 15" x 9" x 3" case will accommodate your Spectrum and other addons like interface 1, power supply etc. and forms an attractive

All connections, power, Mic, Ear, T.V., network RS232 and expansion port are accessible at

the rear.

A few minutes, a screwdriver and the simple instructions supplied are all you need to fit spectrum.

All **<u>dktronics</u>** products are covered by a comprehensive guarantee.

All connections accessible at rear

distronics

Space bar

£45.00

No Price

Please rush me the following

..... Microdrive compatible

keyboard(s) .....

Please add post and packing . . . . . I enclose cheque/PO/Cash for Total £

or debit my Access/Barclaycard No.

Signature

Name

Or send S.A.E. direct for the new D.K. Tronics Spectrum Catalogue

S.U.8.84.

'Available direct or from good computer shops anywhere'

DK Tronics Ltd., Unit 6, Shire Hill Industrial Estate, Saffron Walden, Essex CB11 3AQ. Telephone: (0799) 26350 (24 hrs) 5 lines

## SOUND IDEAS FOR YOUR SPECTRUM

he Beep Audio Amplifier interface is a high power audio amplifier for the BEEP output.

It improves the sound quality and output of the BEEP enormously. So much so that we had to fit a volume control so that it can be turned down. It is supplied with its own pod mounted (4") speaker with 1 metre of cable so that it can be positioned anywhere.

Once this is fitted to the expansion port your programs will never sound the same again!

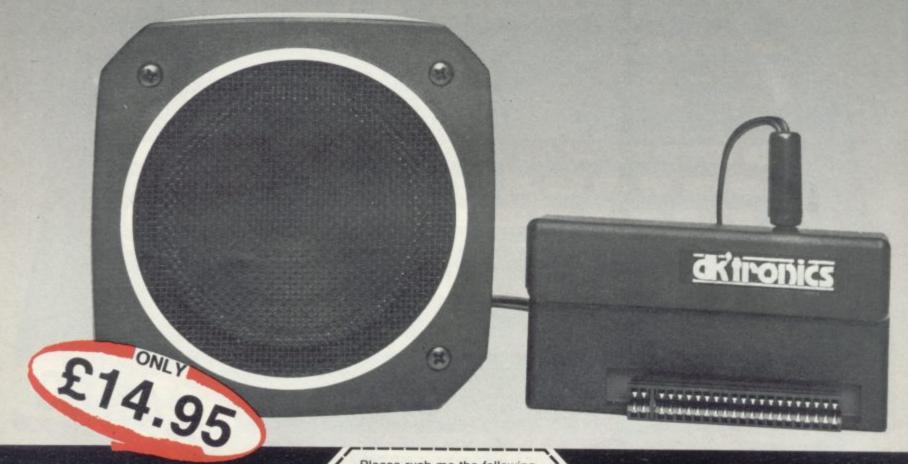

NEW!

Please rush me the following

Interface(s) @ £14.95 each . . . . . .

Please add post and packing . . . . . £1.25
I enclose cheque/PO/Cash for . . . . Total £
or debit my Access/Barclaycard No.

Available

Signature

Name

Address

Or send S.A.E. for the New D.K.Tronics Spectrum Catalogue

S.U.8.84.

"Available direct or from good computer shops anywhere"

ditronics

DK Tronics Ltd., Unit 6, Shire Hill Industrial Estate, Saffron Walden, Essex CB11 3AQ. Telephone: (0799) 26350 (24 hrs) 5 lines

## SOUND IDEAS FOR YOUR SPECTRUM

he Three Channel Sound Synthesiser interface incorporates a BEEP audio amplifier and a 3 channel sound synthesiser.

The BEEP amplifier improves the sound quality and output of the BEEP enormously. The 3 channel sound synthesiser adds a totally new dimension to sound on your Spectrum. It allows you to program your own music with harmonies, explosions, zaps, chimes, whistles and an infinite range of other sounds over a full 8 octaves.

Based around the popular AY-3-8912 sound chip it gives you complete control (from basic or M/C) over 3 channels of tone and/or white noise, plus envelope and volume control. It comes with its own pod mounted (4") speaker with 1 metre of cable so that it can be positioned anywhere.

Once this is fitted to the expansion port your programs will never sound the same again!

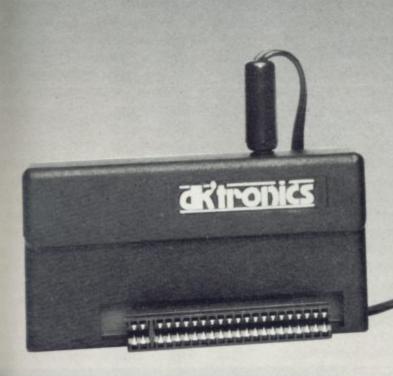

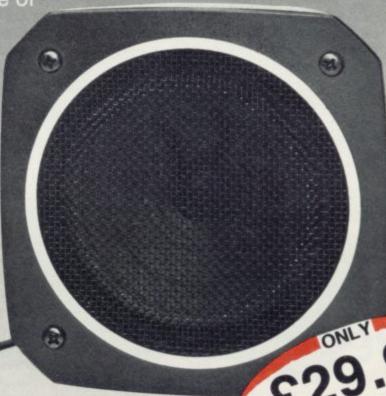

£29.95

NEW!

Available MOW!

Please rush me the following

Synthesiser Interfaces @ £29.95 each. £

Please add post and packing . . . . . . £1.25
I enclose cheque/PO/Cash for . . . . Total £\_\_\_
or debit my Access/Barclaycard No.

Signature

Name

Address

Or send S.A.E. for the New D.K. Tronics Spectrum Catalogue

S.U.8.84.

"Available direct or from good computer shops anywhere"

ditronics

DK Tronics Ltd., Unit 6, Shire Hill Industrial Estate, Saffron Walden, Essex CB11 3AQ, Telephone: 107991 26350 (24 hrs) 5 lines

## NOT JUST A PRETTY FACE!

he Spectrum dual port joystick interface is a highly versatile and price competitive joystick interface offering two joystick ports. The first port simulates 6,7,8,9, & 0 keys. The second port simulates in (31)

It will run any software. That is:-

- Using keys 6,7,8,9 & 0. Having redifinable key functions.
- Using in (31) (i.e. Kempston).

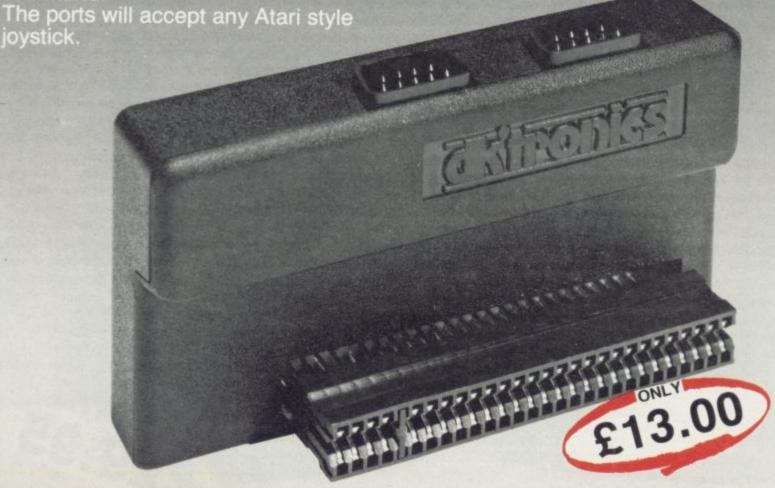

joystick.

Please rush me the following

. Dual Port Joystick .

Interface(s) @ £13.00 each . . . . . .

Please add post and packing . . . . . .

I enclose cheque/PO/Cash for ..... Total £

or debit my Access/Barclaycard No.

Signature

Name

Address

Or send S.A.E. for the New D.K. Tronics Spectrum Catalogue

S.U.8.84

"Available direct or from good computer shops anywhere"

## NOT JUST A PRETTY FACE!

draw freehand, save and load completed ur new generation light pen and interface is designed specifically or partially completed screens onto and for your Spectrum and works down to pixel level for complete accuracy. from a tape and with a 48K Spectrum retain screens in memory and animate. Now you can produce high resolution ou can also use the machine codes in illustrations with the 16 pre-defined your own programmes for instructions, selected from the selecting from a menu, screen controlled menu. Change playing games etc. colour, border, paper, ink. Draw all entry points suppliéd). circles, arcs, boxes or lines. You can fill in objects The interface fits with colour, insert neatly into position text or and comes complete with software cassette £19.95

It's Available NOW! Please rush me the following

..... Light Pen and ...

Interface(s) @ £19.95 each .....

Please add post and packing . . . . . £1.29

I enclose cheque/PO/Cash for ..... Total £\_\_\_

or debit my Access/Barclaycard No.

Signature

Name

Address

Or send S.A.E. for the New D.K.Tronics Spectrum Catalogue

S.U.8.84.

"Available direct or from good computer shops anywhere"

**d**ktronics

DK Tronics Ltd., Unit 6, Shire Hill Industrial Estate, Saffron Walden,

Silicon-based life-forms will inhabit the cities of the future, Sir Clive Sinclair told the U.S. Congressional Clearinghouse on the Future. The speech, made earlier this year, is reprinted below.

E HAVE been told we are at the start of the second industrial revolution, a concept which seemed radical yesterday, commonplace today. I agree with the idea, though it might be more useful to consider the process we are experiencing as the third rather than the second revolution.

"By my counting, the first occurred when mankind learned to plant and harvest, so ending the nomadic age of the hunter gatherer, who perforce spent most of his time, at least during long parts of the year, in pursuit of food.

"The farmer, as we have come to think of these first revolutionaries, was able by his husbandry to feed himself and several others, freeing those from the need to feed themselves. They turned to making things - spades for the garden, buckets and bowls for the house, chariots and ships in which to explore the world. They began to write and record, to frame laws and protect large areas from their enemies.

"Many must have mourned the loss of a simpler, more innocent existence; indeed, the story of the garden of Eden may reflect this but the change broadened mankind, the population grew and spread. There was no chance of return.

"The second great change occurred around the end of the eighteenth century when we learned to make things not with hand-held tools but with machines. In truth, the change was a gradual one; garment-making machines, though hand-powered, pre-date the pyramids and many examples can be found in Roman times of large-scale industry. So perhaps the essential element in what we call the industrial revolution was the invention of steam power, which not only provided the engines for industry but also the power for transport. The energy in coal replaced the energy in wind.

"Again population leapt, again men travelled far more, again yet larger territories were defended, again men came change which is seen to be upon us, the to long for an arcadian past which existed more in fancy than in truth, but be. Partly this is concerned with the the simple items of our daily life, the replacement of people in factories by

immensely more abundant. Many more were freed by this profusion to lead more contemplative, studious lives in our universities to the eventual benefit of the advance of science.

"So we come to the third great second industrial revolution as it may furnishings of our dwellings, became robots and computers. Partly, it is the

leap made possible in the manipulation and transmission of information. Wholly it is down to the computer in one way or another and once again millions of people will be freed by the change to adopt other pursuits.

"From a positive viewpoint they are free from the drudgery of the mill. Negatively and realistically they are unemployed and very miserable. This is a sad consequence and we are not so well

able to manage our affairs as to prevent it but it is a temporary pattern, I believe, caused by the incredibly rapid loss of manufacturing employment. Where in the 1940s 50 percent of people worked in factories, not 10 percent will work only half a century later. This revolution will broaden horizons as much as the other two.

"This, then, is one way of looking at the way we live that is current and becoming popular. It is probably reasonable but if we focus on an analogy with the industrial revolution, we will miss a much more dramatic analogy. Instead of looking back centuries and millenia for a comparison with our times, I would draw you back a million times further into the past than the beginnings of civilisation.

"Four thousand million years ago, when the universe was only half the size it is now and the solar system only five million years old, a singular thing happened - life. By some ineluctable process in the primordial soup, stirred by fierce cosmic rays and bolts of lightning, carbon compounds of strange complexity formed and re-formed, growing in subtlety until they came to transmute sunlight and to replicate. For a billion years these first bacteria, so mysteriously conjured, clumping together to form living reefs called stromatolites, were the only life. Yet three billion years later they evolved into mankind.

"I said that the event that started this process was singular and so, for all we know, it was. So it will long remain. All life is carbon-based and carbon is exceptional in the variety of compounds to which it leads, providing organisms with a rich choice of building materials. If we ever discover life on other planets we would not be surprised to find it similarly based on carbon but it might

"When I was a boy I read science fiction stories and in those days a common theme was the discovery of a life form strangely different from ours. A popular idea was for life based not on carbon compounds but on silicon on the grounds, I believe, that silicon, too, can form a wealth of products, many of them physically useful. Soon, I suggest, those stories will seem strangely prescient, for silicon-based life will exist. It will not have emerged from millions of years of trial and error in energetic protoplasm but from a mere century or less of man's endeavour. I am suggesting that the path the silicon-based electronics industry is on will lead to life.

"The human brain contains, I am told, 10 thousand million cells and each of these may have a thousand connections. Such enormous numbers used to daunt us and cause us to dismiss the possibility of making a machine with human-like ability but now we have grown used to moving forward at such a pace we can be less sure. Soon, in only 10 or 20 years perhaps, we will be able to assemble a machine as complex as the human brain and if we can we will. It may then take us a long time to render it intelligent by loading in the proper software or by altering the architecture but that, too, will happen.

"I think it certain that in decades, not centuries, machines of silicon will arise first to rival and then surpass their human progenitors. Once they surpass us they will be capable of their own design. In a real sense they will be

employed on the production line is only the start.

"The Japanese, with the ICOT program, are aiming to make computers dealing with concepts rather than numbers with thousands of times more power than current large machines. This has triggered a swift and powerful response in the American nation. There is a large joint programme of development among leading U.S. computer companies; it is at least as large as DARPA program and IBM, though it says nothing, may well have the biggest programme of all.

"These projects are aimed at what are loosely termed fifth-generation computers. These are really a new breed of machine entirely and will be as different from today's computers as today's computer is from an adding machine. Powerful as these new engines will be, they reproductive. Silicon will have ended will not remain inordinately expensive,

#### 'We will no longer be able to deem ourselves the finest intelligence in the known universe'

carbon's long monopoly - and ours, too, I suppose, for we will no longer be able to deem ourselves the finest intelligence in the known universe. In principle it could be stopped; there will be those who try but it will happen nonetheless. The lid of Pandora's box is starting to open.

"Let us look a little closer to the present. By the end of this decade manufacturing decline will be almost complete, with employment in manufacturing industries less than 10 percent in Britain. The goods are still needed but, as with agriculture already, imports and technical change will virtually remove all employment.

"Talk of information technology may be misleading. It is true that one of the features of the coming years is a dramatic fall, perhaps by a factor of 100, in the cost of publishing as video disc technology replaces paper and this may be as significant as the invention of the written word and Caxton's introduction of movable type.

"Talk of information technology confuses an issue - it is used to mean people handling information rather than handling machines and there is little that is fundamental in this. The real revolution which is just starting is one of intelligence. Electronics is replacing man's mind, just as steam reman's muscle but replacement of the slight intelligence

thanks to the progress of the semiconductor industry. Once available they will start to replace human intelligence at ever higher levels of abstraction.

"The simple microprocessor provides sufficient intelligence for current assembly line robots. As robots learn to see and feel, their brains will grow. Eventually, and not too far in the future, they will make decisions on the production line currently delegated to a supervisor.

"Outside the factory we employ men's minds in two principal ways, as fonts of knowledge and as makers of decisions. The former of these attributes is now falling prey to the machine with the development of 'expert systems' whereby the acquired knowledge of a man, an expert in mining for example, is made to repose in the memory of a computer. The transfer of data from human to machine mind is neither easy nor swift but, once attained, it may be copied at will and broadcast. A formerly scarce resource can thus become plentiful.

"The ability to reach wise conclusions, as we expect of a doctor or lawyer, from much or scant data will long remain man's monopoly but not always. Fifth-generation computers will share this prerogative. Tomorrow we may take our ailments to a machine as readily as to a man. In time that machine

continued on page 96

#### Sinclair Speech

continued from page 95

will be in the house, removing the need to journey to the doctor and providing a far more regular monitoring of the state of health than it is now economic to provide.

"The computer as surrogate teacher may bring even more benefits. Today, and as long as we depend on humans, we must have one teacher to many pupils. The advantage of a tutor for each child is clear and if that tutor is also endlessly patient and superhumanly well-informed we may expect a wonderful improvement in the standard of education.

"What, though, is the purpose if, in this imagined future, there are no jobs? Curiously we can find analogies in the past. Freemen of Periclean Athens led not such different lives as we might live, for where we will have the machines, they had slaves who served both to teach and as menials. Thanks, perhaps, to their fine education, the freemen of Athens seem not to have found difficulty in filling their time. Just as they did, we will need to educate our children to an appreciation of the finer things of life, to inculcate a love of art, music and science. So we may experience an age as golden as that of Greece.

"Machines will be capable of replacing men in tasks requiring complex motor functions. Strangely I think it may be easier to make a machine to teach mathematics or Latin than to make one to play tennis, for the latter task calls for an astonishingly fine and rapid prediction and decision, coupled to precise action, but still it can and will be done. Not to relieve us of the pleasure of playing games but to relieve us of the monotony and danger of nearly as complex a task, that of driving a car.

"We took to cars for the freedom they conferred to travel from any one place to another at any time, secure from the elements. We have paid a price in the mortality of our peoples and the pollution of our lands. We have chosen to restrain these remarkable vehicles to much less than half the speeds they could readily attain to mitigate these two evils.

"The future promises a better solution. I anticipate totally automatic personal vehicles still with all the freedom in space and time of today's cars but guided by machine intelligence. They will be powered by electricity drawn from internal batteries in towns and on minor roads and from a main supply of the highways, possible coupled inductively into the vehicle. These latter-day abouts of the person I was calling -

cars will be well nigh silent and clean but, above all, free from human fallibility. They need not then be restricted to 55 or 70mph on main roads. Speeds of more than 200mph should be safely and economically possible.

"Magnetic levitation might replace wheels with advantages in the quality of ride, in silence and in the longevity of the vehicle which, having no moving parts, would need no regular servicing. It is entirely possible that the performance of these vehicles will become such as to obsolete aircraft for all but the longest journeys and those over

"The linking of the telephone to ever more sophisticated computing machinery is leading to major improvements in the service available. The latest of these

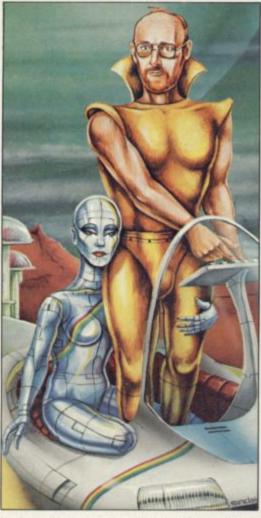

is the cellular radio system of communication now growing in this and certain other American cities. I see this as a partial solution to the general problem of permitting people to telephone one another, no matter when or where. It is but temporary economic restraint, not technical fundament, which bars us from the logical conclusion of truly personal telephones. Carried on or about the person, these wireless devices would allow us to telephone and be telephoned wherever we choose. I would not need to know the whereonly his number, since this would be particular to him wherever he was, instead of a fixed instrument as is usual

"I believe this is achievable by an extension of the cellular principle in area and capacity, the latter requiring much finer granularity in the system. That is to say the controlling transceivers will need to be far more closely spaced.

"It often seems that each new step in technology brings misery rather than contentment but this is because it brings change faster than benefits, and change, though often stimulating, is always disturbing. So it is and will be with the intelligence revolution but here the benefits to come handsomely outweight the trauma. Even our most intractable problems may prove soluble.

"Consider, for example, the imprisonment of offenders. Unless conducted with a biblical sense of retribution, this procedure attempts to reduce crime by deterrence and containment. It is, though, very expensive and the rate of recidivism lends little support to its curative properties.

"Given a national telephone/computer net such as I have described briefly, an alternative appears. Less than physically dangerous criminals could be fitted with tiny transporters so that their whereabouts, to a high degree of precision, could be monitored and recorded constantly. Should this raise fears of an Orwellian society we could offer miscreants the alternative of imprisonment. I am confident of the general preference.

"Intelligent robots will also help to care for the elderly who might even find companionship. Sleeplessly vigilant, the robot could provide for normal physical needs and watch for medical problems. As the intelligence of robots increases to emulate that of humans and as their cost declines through economies of scale, we may use them to expand our frontiers, first on earth through their ability to withstand environments mimical to ourselves. Thus, deserts may bloom and the ocean beds be mined.

"Further ahead, by a combination of the great wealth this new age will bring and the technology it will provide, we can really begin to use space to our advantage. The construction of a vast, man-created world in space, home to thousands or millions of people, will be within our power and, should we so choose, we may begin in earnest the search for worlds beyond our solar system and the colonisation of the galaxy.'

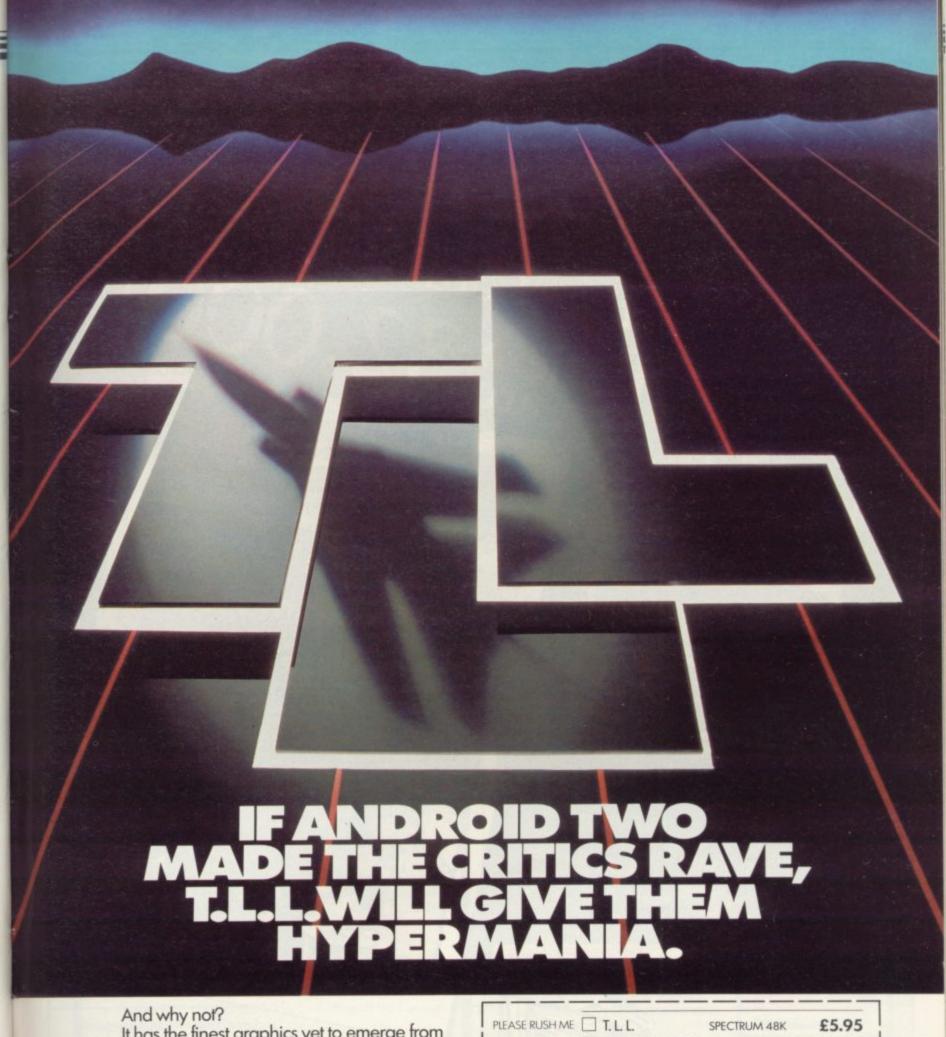

It has the finest graphics yet to emerge from

a Spectrum game. Fly the latest swing-wing fighter

bomber, with full 360° control.

Seek out and destroy enemy targets.
Land, refuel, take off at will.

With 3D multi-screen, multi-directional wraparound landscape, it's guaranteed to give your brain hypermania.

Fly Tornado Low Level today - just one in a series of mindblowing action games.

ANDROID TWO SPECTRUM 48K

£5.95

ANDROID ONE SPECTRUM 16K-48K £4.95

TOTAL VALUE

£

Games suitable for keyboard and joystick

NAME

ADDRESS

BLOCK LETTERS PLEASE

Enclose PO/cheque payable to VORTEX SOFTWARE and send to VORTEX SOFTWARE, 280 BROOKLANDS ROAD, MANCHESTER M23 9HD.

DEALER ENQUIRIES · CALL 061 973 9580

· VORTEX ACTION GAMES · AVAILABLE FROM ALL LEADING RETAILERS ·

SOFTWARE.

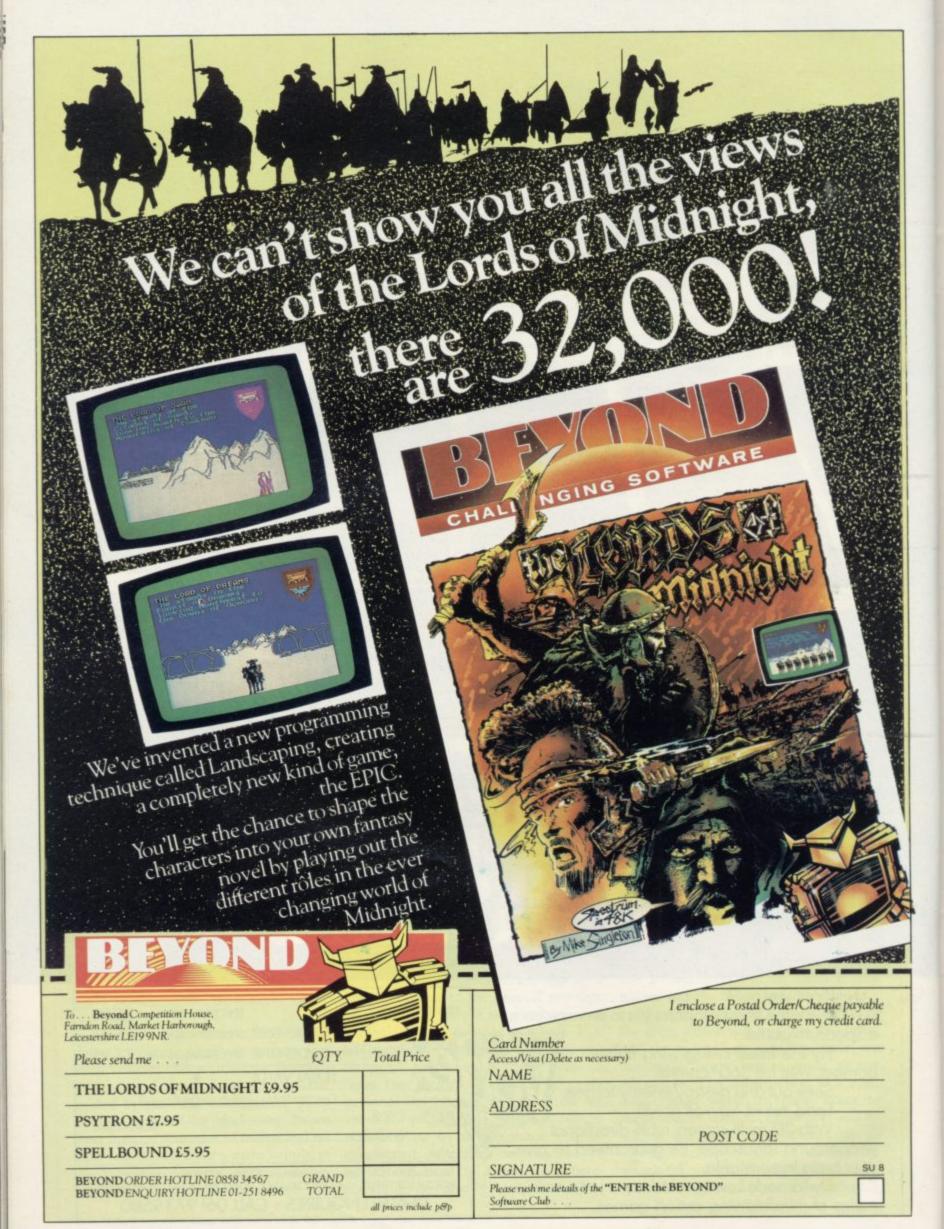

### campbell systems

### for spectrum 48k

## Can YOUR Database

With MYRMIDON'S Micro-Print up to 51 columns!

PROFESSIONAL FILE MANAGEMENT, DATA RETRIEVAL AND PRESENTATION ADDRESS LISTS, INVENTORY, CUSTOMER OR PERSONNEL RECORDS...

Microdrive commands included: 32, 42 or 51 characters per line!; 26 fields per record; Unrestricted number of records; 36 user defined Display/Print formats; Fast search & sort facilities; Around 32K of RAM available for data!

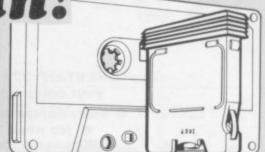

### RIN I and MASTERFILE version 09,

you can format your data for a full width printer!

Works with most popular printer interfaces. Fully variable report widths (over 100 columns) and lengths. Powerful numeric editing and column totals. Almost no reduction in space available for Many more products available. Send SAE for details!

MASTERFILE version 09

£15.00

MF-PRINT

£ 6.95

£19.95 MASTERFILE with MF-PRINT

All programs mailed 1st class by return. Prices include VAT and postage within Europe. New Address: Campbell Systems

(Dept.SU) 57 Trap's Hill, Loughton, Essex. IG10 1TD. England 01-508 5058

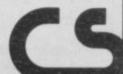

### CRICKE

#### ZX SPECTRUM 48K \_By David Owen \_

Look at these features:

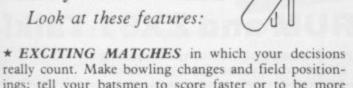

- ings; tell your batsmen to score faster or to be more defensive. \* INTELLIGENT PROGRAM: The Spectrum
- decides your opposition's strategy skilfully and logically. \* DETAILED PLAYER CHARACTERISTICS: Get
- to know your team's strengths and weaknesses. \* INFINITE OPPOSITION: Including all the County sides. Ten difficulty levels.
- \* BALL BY BALL COMMENTARY scoreboard, scorecard and many interesting and helpful features.
- \* USES 48K to the full!

A realistic, addictive and enjoyable game

£6.95 including post and packing and full instruction booklet. Export orders add £1.00

T. J. OWEN, NORLINGTON, LEWES ROAD, EAST GRINSTEAD, W. SUSSEX RH19 3TA

Trade enquiries welcome.

## HIRE SPECT

OVER 280 different tapes for hire including ARCADE, ADVENTURE, BUS-INESS, EDUCATIONAL, etc. -even an m/c Compiler. FREE 26 page catalogue. FREE newsletter, with hints, tips and our top tape chart

OVER 3000 tapes in stock, with up to 60 copies of each title for fast service. All tapes sent by 1st class post

LOWEST PRICES - hire up to 3 tapes at a time, from 63p each for two weeks hire. (Plus p&p and VAT). European members welcome.

Tapes for sale at DISCOUNT prices. Telephone 01-661 9240 (9am - 5pm) or write for further details, or complete the coupon and JOIN TODAY - you've nothing to lose!

#### **SAVE £3.00!!**

For a limited period, we are offering HALF-PRICE membership to readers of this magazine. Join now, LIFE membership is only £3.00 (normally £6.00).

#### SWOP SHOP

A new service from N.S.L. SWOP your unwanted tapes with tapes from other members for a small handling charge of only 60p (plus p&p and VAT)

#### NATIONAL SOFTWARE LIBRAR

200 Mulgrave Road, Cheam, Surrey SM2 6JT.

lenclose cheque/postal order for £3.00 for LIFE membership. Please rush my membership kit to me. If, within 28 days, I'm not delighted with your service you'll refund my membership fee...

| * *   |  |
|-------|--|
| Name. |  |
|       |  |

Address

## Upgrade your 16K ZX SPECTRUM

The "CHEETAH" 32K Rampack simply plugs into the user port at the rear of your computer and increases the memory instantly to 48K.

Fully compatible with all accessories via rear edge connector.

No need to open computer and invalidate guarantee.

 Why send your computer away and wait weeks for upgrade. Fully cased, tested and guaranteed.

ONLY

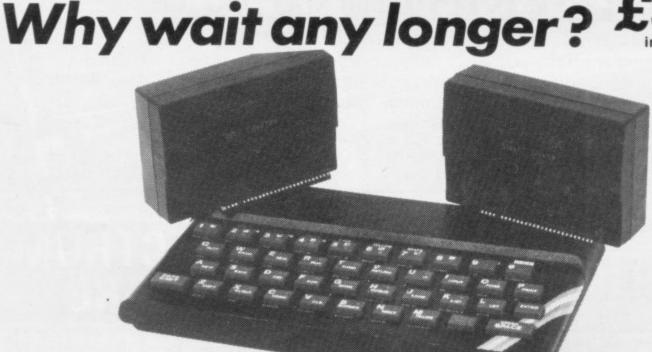

### Now make your SPECTRUM and ZX81 Talk!

The CHEETAH "Sweet Talker" just plugs into the back of the computer using the existing power supply. Based on an allophone system you can easily program any word, sentence or phrase. Fully cased, tested, guaranteed and compatible with all accessories via rear edge connector. Complete with demonstration cassette and full instructions. No more lonely nights!

#### Terrific Value at I when ordering please quote whether Spectrum or ZX81 owner.

Also available:

16K Rampack for ZX81 ..... £19.75 64K Rampack for ZX81 ..... £44.75

Prices include VAT, Postage and Packing. Delivery normally 14 days. Export orders at no extra cost. Dealer enquiries welcome.

Send cheque/PO now to:-

#### CHEETAH MARKETING LIMITED

Dept. SU8, 24 Ray Street, London EC1. Tel: 01-833 4909

Cheetah, products available from

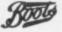

branches of Book WHSMITH John Menzies Rumbelows

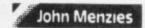

and all good computer shops

#### GLOSSARY

Basic — Beginners' All-purpose Symbolic Instruction Code. A programming language resembling English which is used by beginners because most popular microcomputers have it as standard.

Bug — an error in a program.

EPROM — Erasable Programmable Read-Only Memory. Semipermanent storage. Information is not erased if the power is turned off in the computer. Programs can be erased by subjecting the memory chips to ultraviolet light. The memory can then be re-programmed using an electrical device called an EPROM blower.

Interface — RS232 and Centronics. A device which enables other computers or add-ons, such as printers, to be connected to the computer. It converts non-standard signals from add-ons to the standard signals of the computer in use.

Kilobyte — (K). A measurement of memory size. Most machines use 16K as a minimum but 48K is generally agreed to be necessary for serious work. Machine code — an electronic pulse code used by the computer to perform functions and communicate with memory and other devices.

**Mnemonics** — abbreviated instructions — for example LD for Load — used in machine language programming.

Motherboard — an external printed circuit board which is used like a multi-way plug planner. It enables other printed circuit boards, such as graphics boards and colour boards, to be slotted-in.

**Port** — a link to the outside world which can be used by programs and the computer.

**PCB** — printed circuit board. A board which has on it the electronic circuits of the computer.

RAM — Random Access Memory. Information and programs can be stored in this type of memory as electronic pulses which conform to a set of numbers — machine language — in which programs are represented in the computer. When the power is turned off the information will be lost.

**ROM** — Read Only Memory. Information stored in this type of memory is not lost when the power is switched off. **Software** — programs which control the operation of the computer.

**Syntax error** — a bug caused by incorrect use of a programming language.

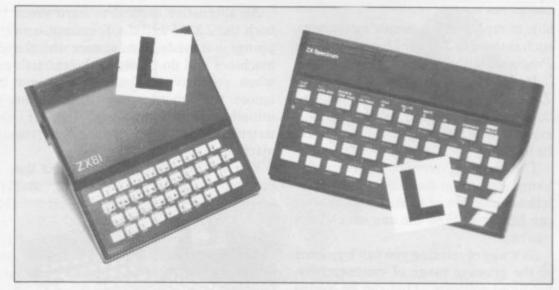

Our easy-to-follow guide for new owners

## The basic route to a habit-forming hobby

BUYING a Sinclair machine can be the start of a life-time's obsession with home computing. It is easy, however, to become discouraged if everything does not go according to plan from the beginning.

For those with only a little knowledge of computers and their capabilities, the best way to approach the machines is to abandon any ideas for special uses. While the 48K Spectrum is big enough for simple uses in small businesses, the range of Sinclair computers does not contain machines for major uses. It is better to become accustomed to the many facilities and then decide how you wish to use them.

Begin by unpacking your machine, overcoming your surprise at its size and weight and, following the manual, set up the system. If you cannot get the K on the screen, check that everything is plugged into its correct socket and re-set the machine by pulling-out the power plug for one second and try tuning-in again. If still nothing appears, check the power supply unit by shaking it. If it rattles, return it. If it is satisfactory, check your system with that of a friend.

If you have a Spectrum you will have received an introductory booklet which explains what the computer can do and giving detailed instructions on how to set it up. Also included is a fault-finding guide.

Once the K appears you are ready to begin learning about your machine. It can prevent family arguments if you can afford a separate television set for your system. It also makes life easier if you find somewhere to leave your equipment set up permanently. You will find that a few power sockets are needed and a fourway block connector on a short length of extension cable will help to tidy trailing leads.

When using a Spectrum, a television set has to be more finely-tuned than when using a ZX-81 because of the added dimension of colour. If the set is not tuned properly, the colours will look hazy instead of sharp and clear. If no colour can be seen when it is switched on, the power supply or the television set may be at fault.

Some users have experienced some difficulty with some television sets, which include Hitachi, Grundig and Toshiba. Sets which many people have found compatible include the Sony Trinitron, Fidelity and Ferguson. Recent changes in the ULA should make more sets compatible.

The manuals are written in great detail and are reasonably easy to follow. Some of the chapters may not seem immediately relevant but it is worthwhile reading them as you might miss something important.

Patience is needed at that stage to learn the ways in which the computer will accept information. It is tempting to try to enter programs before you are ready but that is likely to lead to errors. For example, words like AND, THEN and AT should not be typed-in letter by letter.

By the time you have reached chapter 11 in the ZX-81 manual and chapter 19 in the Spectrum manual you should have accumulated sufficient knowledge to be

continued on page 102

#### Starter Pack

continued from page 101

able to type-in other people's programs, such as those in Sinclair User and Sinclair Programs, without too much difficulty.

It is important when using the ZX-81 that it is not jolted. Some of the connections can easily work loose and everything which has been entered will be lost.

The manuals are not to everyone's liking and if you find them difficult to follow a number of books on the market can help you. Find the one which suits you best.

As a way of relaxing you can buy some of the growing range of commercially-produced software. That can be loaded directly from cassette but make sure that your machine is big enough to take the tapes you buy.

For the ZX-81 there are a few tapes for the unexpanded 1K machine but the majority require the 16K RAM pack. Similarly on the Spectrum most companies are taking advantage of the possibilities provided by the larger 48K machine rather than providing cassettes for the 16K.

The tapes can vary in quality and it is advisable to read the reviews in *Sinclair User* and use your judgment to find the best.

An alternative method to learn about both the ZX-81 and the Spectrum is to plunge in at the deep end and see what the machines will do. Refer to the manuals when you have difficulties. You can ignore the functions and calculations initially and experiment with PRINT statements to obtain the feel of the machines.

You may already have heard about the problem involved in SAVEing and

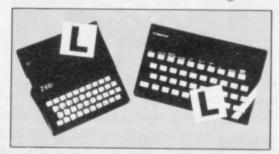

LOADing your own cassettes. The manual gives detailed instructions but many of the early ZX-81s would not accept tapes from some recorders. That problem is said to have been overcome but there can still be difficulties.

Usually they occur when LOADing tapes recorded by other people. One simple method to overcome this is to wind the tape to the middle of the program and type LOAD "" followed by NEWLINE; then increase the volume of

the recorder slowly with the tape running until the television screen shows four or five thick black bands. If you then rewind the tape, the program should LOAD normally.

LOADing and SAVEing on the Spectrum is much easier and faster than the ZX-81. One difference is that when SAVEing on the Spectrum the LOAD lead must be disconnected either at the recorder or the Spectrum.

Finally, a health warning. Apart from any practical uses, computing with your Sinclair machine can be a very entertaining hobby and is almost certainly habit-forming. You may easily find yourself crouched over your machine, red-eyed, in the early hours of the morning thinking that in another five minutes you will solve the problem. Try to break that habit by getting into the fresh air and meeting other Sinclair users.

By obtaining a Sinclair computer you find that you have joined a not very exclusive club with many thousands of members, many of whom would be only too happy to advise you if you have difficulties.

Make sure of your regular copies of Sinclair User and Sinclair Programs and you can be guaranteed many happy hours.

A SIMPLE WAY of finding the area of an irregular space is to divide it into triangles and calculate the area of each triangle. A four-sided figure can be split easily into two triangles, a five-sided into three, and even curved areas can be split into triangles to get approximation of the total size.

John South of Bexhill-on-Sea, Sussex sent a program which does just that on the 1K ZX-81, which he uses to calculate how much fertiliser he needs for his lawn. You must divide a plan of the area into triangles and measure each side. The program will ask you to INPUT each triangle in turn and at the end tells you how large the total area is.

### TRIANGLE AREAS

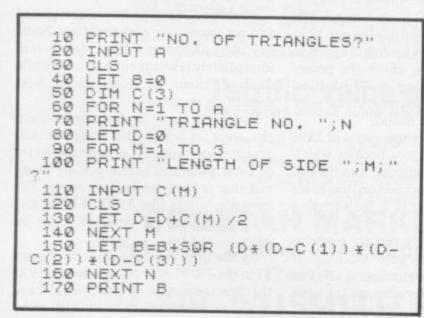

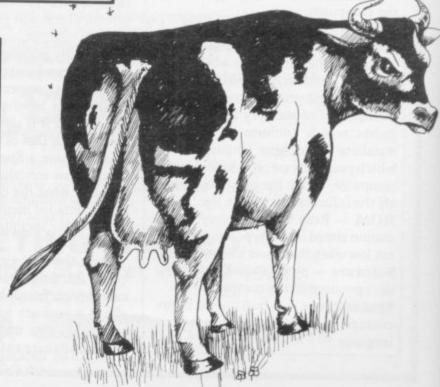

Panic by Aaron Day squeezes a fast-moving arcade game into the 1K ZX-81. You must steer your helicopter through the obstacles and land it on the mountain, using cursor keys 6 and 7 to control your machine. Day has used a number of sophisticated space-saving techniques to fit the program to the memory, including a short machine code routine. You must enter that separately.

Type in line 1 of the program and then type the following: POKE 16514,42 NEWLINE POKE 16515,14 NEWLINE POKE 16516,64 NEWLINE POKE 16517,78 NEWLINE POKE 16518,6 NEWLINE POKE 16519,0 NEWLINE POKE 16520,201 NEWLINE. Then type in the rest of the program. You will see that the REM statement contains a jumble of characters; that is the little

machine code routine.

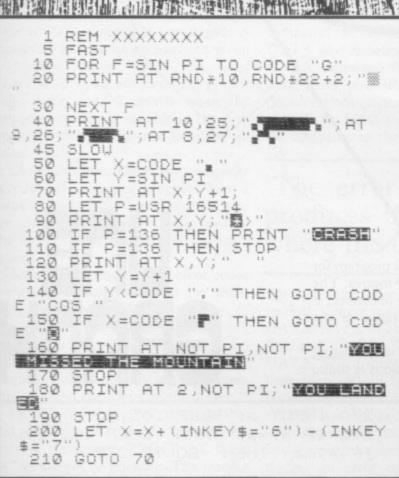

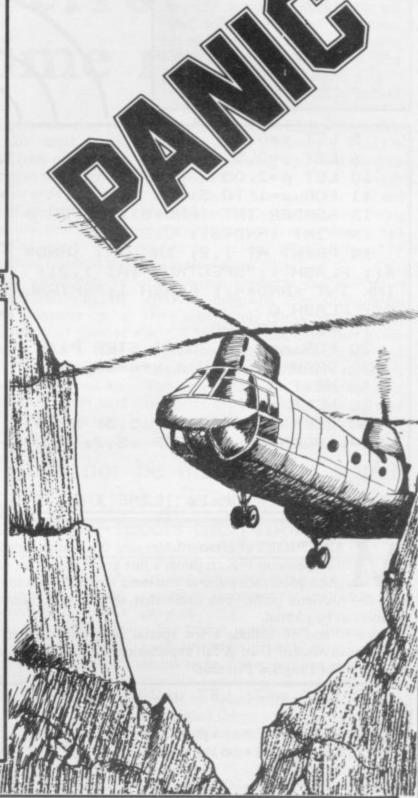

In Sinclair Basic it takes much more memory to hold a number than a letter — six bytes instead of one. Day avoids that by using expressions such as CODE "G" or NOT PI which are numerical values. In the appendix to the ZX-81 manual you can find a full list of all the CODE values. See if you can determine what numbers the other expressions represent.

Line 1.

The REM statement contains the machine code routine. Last month we published a program — Frogger — which used a Basic line to read the screen and see if there was anything on-screen at the point where the next character was to be printed. The machine code routine here does the

same thing in even less space.

Lines 10-30. Print-out the obstacles at random over the playing area. The character in line 20 is a grey square. You can write it by typing SHIFT H in graphics mode.

Line 40. Prints the mountain.

Lines 50-60. Set the initial co-ordinates of the helicopter.

Line 70. Gets ready to print the helicopter.

Line 80. Calls-up the machine code routine in the REM statement, which looks at the space to print the helicopter. If that space has an obstacle, P will be given the value 136.

Line 90. Prints the helicopter.

Lines 100-110. Check for a crash. If P=136 you have hit an obstacle.

Lines 120-130. Print a space where the helicopter was and increase the Y co-ordinate. That is necessary because the helicopter is two characters long.

Lines 140-190. Check your position relative to the mountain. The mountain is always in the same place, so there is no need to use the machine code routine. If you have landed at the proper point or missed it completely the game stops.

Line 200. The INKEY\$="6" expression has the value 1 if you are pressing key 6, similarly for INKEY\$="7". Otherwise it is zero. The whole line adjusts the co-ordinates by one depending on which key you are pressing.

Line 210. Returns to line 70 ro re-start the game process.

The program was written by J Bourne of Bexhill, Sussex.

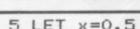

- 5 LET x=0.5
- 6 LET y=0.5
- 10 LET p=2.05
- 11 FOR z=1 TO 3
- 13 BORDER INT (RND\*5): PAPER 6
- : INK INT (RND\*6): CLS
- 14 PRINT AT 1,2; INK INT (RND\*
- 4); FLASH 1; "SPECTRUM"; AT 1,21; INK INT (RND\*4); FLASH 1; "SPIRAL
- S": FLASH 0
  - 15 PLOT 128,88
  - 20 FOR a=0 TO 75\*PI STEP PI/p
  - 30 DRAW x\*a\*SIN a,y\*a\*COS a
  - 40 NEXT a
  - 50 NEXT Z
- 60 BEEP .5,1: BEEP .5,3: BEEP
- .5,7: BEEP .5,4: BEEP .5,2: BEEP 1,1
  - 70 GO TO 1
  - 80 SAVE "spirals" LINE 1

ARK RIGBY of Hertfordshire sent this mathematical program for the Spectrum 16K. It draws a line graph from a set of figures. The graph plots each point as you enter it and draws a line to connect it with the previous point. You must first set the maximum range of the numbers to be plotted.

Lines 10 and 50 include a few special abbreviations used when listing programs in Sinclair User. A full explanation of those abbreviations is found on page 67 of Program Printout.

5 LET s=2: LET q=20: LET t=2 10 PRINT "maximum value to be plotted on(2\*sp)graph?" 30 INPUT max 35 LET z=18/max 40 CLS 50 PRINT "a maximum of 36 numb ers can be(2\*sp)inputted(30\*sp)t ype -2 to STOP(17\*sp)and -3 to 1 eave a gap (3\*sp)" 60 PAUSE 300: CLS 90 PRINT AT 1,0; max; AT 10,0; ma x/2 100 PLOT 16,16: DRAW 0,144 110 PLOT 16,16: DRAW 144,0 130 FOR n=24 TO 162 STEP 8 140 PLOT n, 16: DRAW 0, -5 150 PLOT 16,n: DRAW -5,0

255 PRINT AT 1,23; "numbers?"

270 INPUT a: BEEP .05,20 275 IF a>max THEN BEEP .8,-20: IF a>max THEN GO TO 270 280 IF a=-2 THEN STOP 290 IF a=-3 THEN LET x=x+4 295 IF a=-3 THEN GO TO 370 296 PRINT AT s,t;a 297 LET 5=5+1 300 LET b=((a\*z\*8)+16)320 IF j>1 THEN GO SUB 600 330 PLOT q,b 340 LET d=b 350 LET x=4 370 LET q=q+4 380 IF j=18 THEN GO SUB 500 390 NEXT j 400 STOP 500 LET s=2: LET t=27 510 RETURN 600 LET c=b-d: DRAW x,c 610 RETURN

160 NEXT n

260 FOR j=1 TO 36

## Trapping the errors will ensure first-time running

THE FIRST error code encountered by most Sinclair users is the flashing "S" on the ZX-81 or "?" on the Spectrum, which indicates a syntax error in a sentence. Experience and the manual soon show that it is caused usually by typing-in a keyword letter by letter, or by bad punctuation, for example omitting a semi-colon or an inverted comma.

The most frequently-occurring error code is "2" — variable not found. A variable is a letter which has been given a numeric value. When you enter "LET a=2" you are defining a variable. Error code 2 results when the computer reaches a variable in the program to which you have so far given no value.

Check the line which the computer specifies. If it is your program, give a value to the variable or remove it. If you are copying the program, look back in the listing to see which line you have missed.

Although the majority of error codes are explained adequately in the manuals, the report "B-Integer out of range" can be confusing. An integer is a whole number -1 is an integer, 1.5 and  $1\frac{1}{2}$  are not. That code occurs most frequently when you try to print something beyond the limits of the screen.

PRINT AT 0,31; "a" is acceptable and will print a letter "a" at the top right of the screen. PRINT AT 0,32; "a" would not be possible. The integer 32 would be out of range, resulting in error code "B". That would also happen if the computer were instructed to PRINT AT 0,31; "ab". It would still be trying to print a character beyond the limits of the screen.

That error is more difficult to detect if variables have been used as co-ordinates and your character, or series of characters, is being printed in varying positions. If the instruction PRINT AT 0,x;"a" produces report code B, make sure that the value of x never increases beyond 31.

On the Spectrum "B-integer out of range" is also often found when you are POKEing-in user defined graphics. The biggest number which can be POKEd-in this case is 255 or BIN 11111111. In that case the error code

will occur in the line containing the POKE statement. In most cases, though, the error will have occurred in one of the DATA lines in the program.

A very frequent error code produced on the Spectrum is "E-Out Of Data". That will occur in a line containing a READ statement. The error code, though, will have occurred in one of the program DATA lines, which may be nowhere near the READ line. A READ command sends the computer to a DATA line to collect the next piece of DATA contained there. That is often done using a FOR, NEXT loop, especially when graphics are being set up.

FOR n=1 TO 8: READ n will send the computer to the DATA lines eight

words such as LN or EXP as keywords.

On the ZX-81 especially it is easy to forget that pressing " $\pi$ " will produce the word PI.

Make sure that when the "is not equal" sign, "<>" appears in a listing you always enter it as one character and not as "is less than", "<" followed by "is greater than", ">".

Technical problems can also cause errors in programs. Any alteration to the power supply can cause a program to CRASH. In that case the screen display may change dramatically and using the keyboard will have no effect. The only solution is to unplug your computer and begin again, making sure that your power supply and RAM pack

## 'The error need not be on the line which produces the report; that is simply the line where the computer meets the problem'

times, for eight separate pieces of information. If there are only seven pieces of DATA there it will return to the READ line and produce the code OUT OF DATA. When there are several DATA lines they will all have to be checked, because the piece of DATA you have omitted was not necessarily the last.

In some cases the computer will follow the program correctly, without producing an error code, but from the programmer's point of view the program contains an error. In that case BREAK into the program at the moment it goes wrong. That will produce report code 9 and the line on which you have STOPped the program. That method makes it easy to locate the area of the program which contains the error.

Programs which you copy from magazines, books or from friends can be difficult to error-trap because they contain programming techniques which you have not yet learned, or simply because it is often difficult to follow another programmer's logic.

The flashing "S" or "?" indicating a syntax error may appear frequently. In that case check carefully what you have copied. You may not have recognised are both connected firmly. That error is caused by the computer and not by the program.

Sometimes a program listing in a book or magazine will contain what seems to be a very obvious error. If it contains key words or symbols which are not on your computer, check that it is intended for your machine. Programs for the Spectrum, the ZX-81 and the ZX-80 are not usually directly interchangeable. If a program contains the command GOTO or GOSUB — a non-existent line number — the computer will simply go to the next numbered line after that one. That is a sign that a program has been developed and improved and is rarely an error.

When you have errors in a program, first check the report codes listed in Appendix B of the manual. It may then be necessary to read the appropriate section of the manual. Remember that the error is not necessarily on the line which produces the report code; that is simply the line where the computer meets the problem for the first time.

Always check carefully every line connected with the line containing the error code and the mistake should be easy to locate.

## SOUND BOOSTER

**FOR SPECTRUM** 

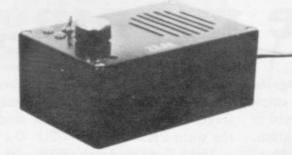

- Plug in and use—no internal connections
- No batteries needed
- Good, clear sound
- Output control
- Load/Save facility built in
- Fully guaranteed

BRING THE SOUNDS OF YOUR GAMES TO EXCITING LIFE FOR JUST

(incl. VAT & P&P)

NEWSFLASH!

14" MICROVITEC Colour Monitor

SPECTRUM Compatible

£285 (incl. VAT & carriage)

16K RAMPACK for ZX-81 £17.50 (Incl. VAT & P&P)

Please send me (enter quantity in box)

- Sound Boosters @ £14.99
- Colour Monitors (Spectrum Compatible) @ £285
- Rampacks for ZX-81 @ £17.50

Above prices include VAT/P&P/Carriage

Name.....

Address

I enclose Cheque/P.O. for £.....

ZEAL MARKETING LIMITED Vanguard Trading Estate, Storforth Lane, Chesterfield S40 2TZ. Tel: 0246 208555

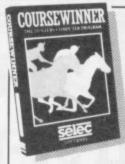

### COURSEWINNER

The Punters Computer Program

COURSEWINNER allows you to use the power of your computer to get the edge on the bookmaker.

 COURSEWINNER contains a database full of detailed information on all English and Scottish flat courses.
 The ten leading jockeys and trainers, and effect of the draw is detailed for each course.

This information can be displayed on the screen at any time

- The program analyses these factors combined with the results of the last three outings, starting price and weight carried.
- COURSEWINNER is simple and quick to use, yet very powerful.

Boxed with detailed instruction booklet.

Price £12.50 all inclusive IMMEDIATE DISPATCH (RETURN OF POST)

SPECTRUM (48K), BBC (B), COMMODORE 64, DRAGON, APPLE II/He, ATARI (48K).

### **POOLSWINNER**

The Ultimate Pools Prediction Program

- POOLSWINNER is the most sophisticated pools prediction aid ever produced. It comes complete with its own massive database.
- Can be used for Scoredraws, Draws, Aways and Homes.
- The database contains over 20 000 matches (10 years league football). It updates automatically as results come in.
- The precise prediction formula can be set by the user. This
  allows development of your own unique method.
- Package is complete with program, database and detailed instruction booklet.

Price £15.00 all inclusive IMMEDIATE DISPATCH (RETURN OF POST)
Available for: SPECTRUM (48K), ZX81 (16K), BBC (B), COMMODORE 64, DRAGON,
APPLE II/IIe, ATARI (48K).

Available from dealers or direct (return of post) from

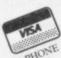

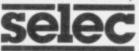

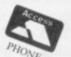

SOFTWARE

37 Councillor Lane, Cheadle, Cheshire. Phone: 061-428 7425

### HORNBY SOFTWARE SPECTRUM PRO GOLF SERIES

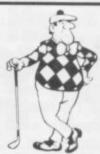

NEW ERA IN COMPUTERISED GOLF

\* Recommended by "Sinclair User", August

**EXACT SIMULATION OF BRITAIN'S TOP GOLF COURSES** 

- (1) ALL GOLF RULES APPLY
- (2) DESIGNED FOR ONE OR TWO PLAYERS
- (3) PLAYED OFF ANY HANDICAP
- (4) ON EACH HOLE DIST, PAR, GREEN ENLARGEMENT
- (5) CONTROL SHOT CLUB, STRENGTH, DIRECTION SHAPE OF SHOT
- (6) GRAPHICS EXCELLENT
- (7) EXTREMELY REALISTIC

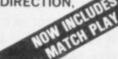

\* TROON £6.95 48K
NEW BIRKDALE £6.95 48K
LINDRICK £6.95 48K
WENTWORTH — EAST & WEST COURSES £10.00 48K
PRO GOLF £4.95 16/48K
9 HOLE SIMULATED COURSE

ALL PRICES INCLUSIVE OF VAT, P+P, AVAILABLE FROM:

HORNBY SOFTWARE
21 PINFOLD HILL, LEEDS LS15 OPW

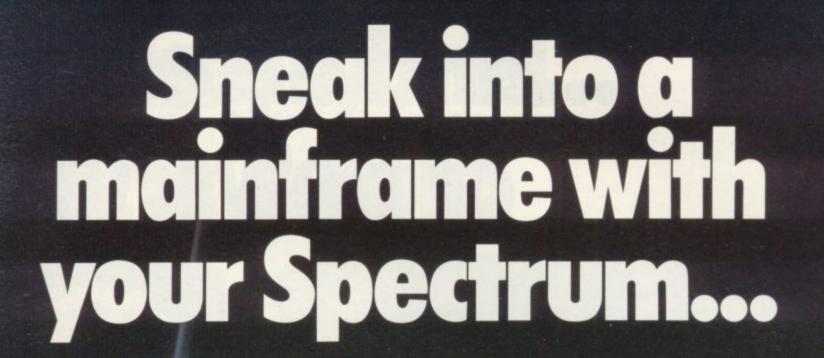

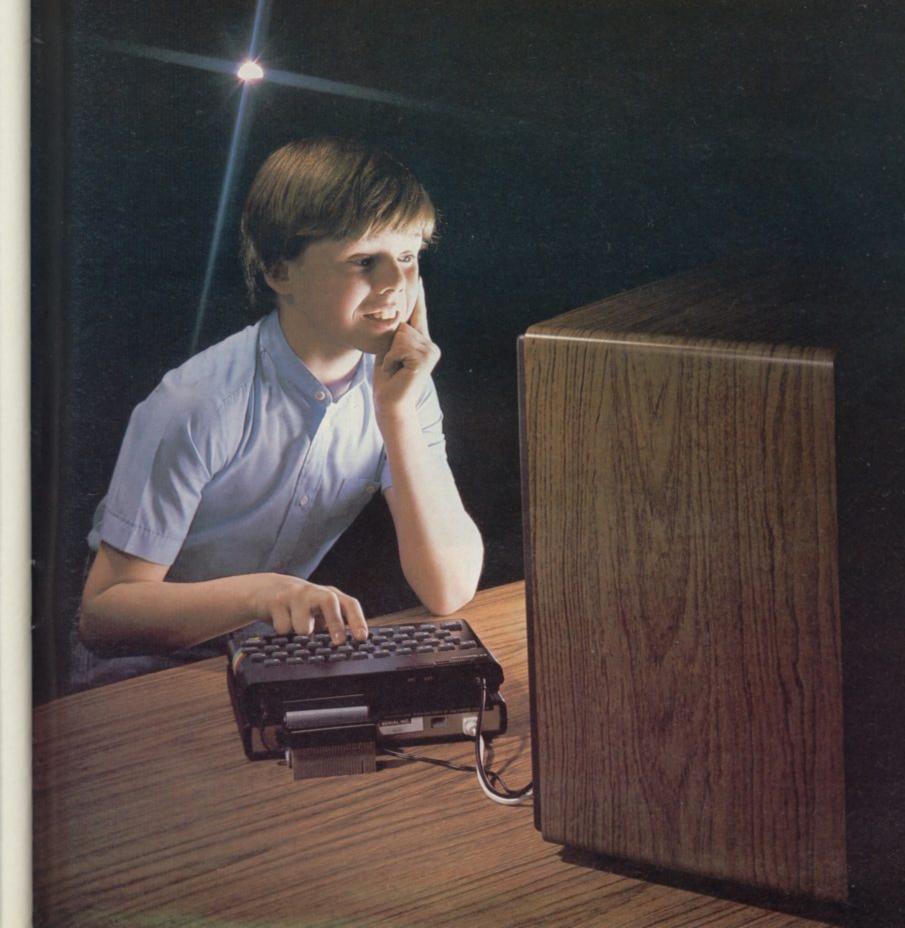

# ... and access and of news, view

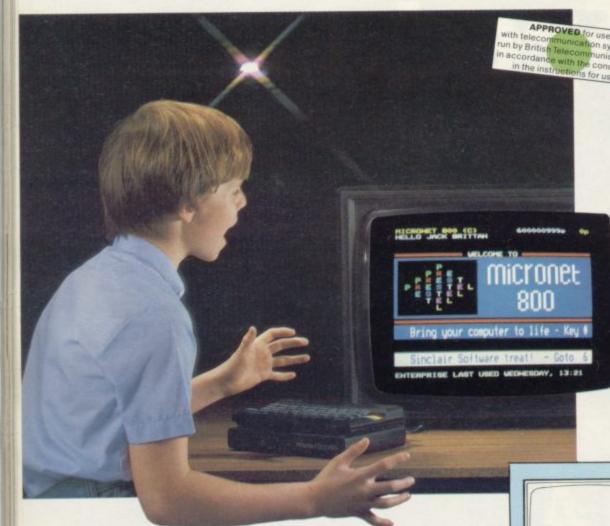

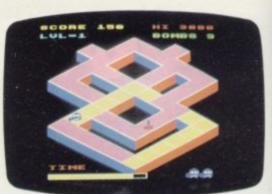

Games

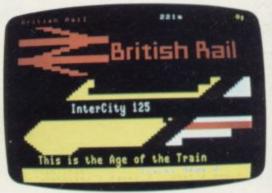

Travel

Micronet 800

Prestel

Telephone jack-socket

To other

Spectrum

Simply by connecting your Spectrum to the telephone line, via the award-winning Prism VTX 5000 communications modem, you can get to all the information, games and communication facilities held on viewdata mainframes.

So, you can link into a variety of services, including Prestel and Micronet 800. Access hundreds of software programs – many completely free. Talk to fellow users. Keep up-to-date with all the latest national, international and micro news. Play on-screen games. Check sports results. Book travel and entertainment.

Learn a language.

The choice is simply vast.
Plus, your Prism VTX 5000
allows you to communicate directly
with other Spectrum owners.

VTX 5000

And now, our special offer means that you can do all this for just £,11\*a month. So complete the coupon and send it to us today, and we will let you have full details of our unbeatable offer.

<sup>\*</sup> All prices quoted refer to domestic use only. For business use the Prestel annual standing charge is £66. Therefore business users will be billed £44.50 per quarter.

# exciting world vs, facts & fun!

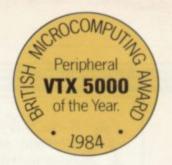

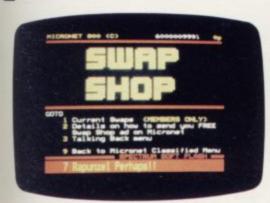

Swapping

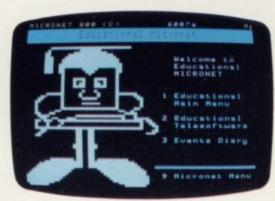

Educational software

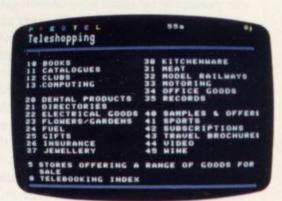

Shopping

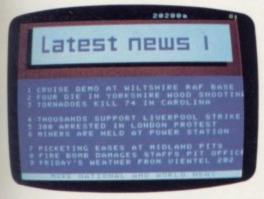

News

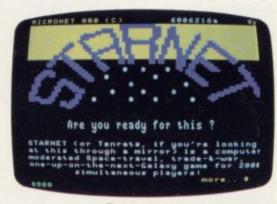

Competitions

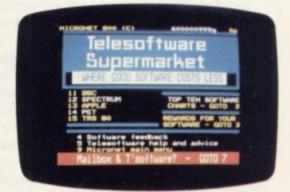

Telesoftware

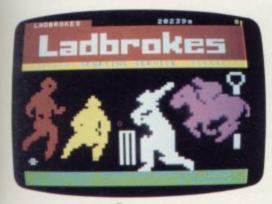

Sport

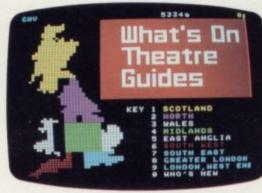

Booking

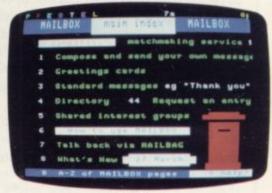

Mailbox

#### FOR JUST £11\* A MONTH YOU WILL GET:

- A Prism VTX 5000 worth £99.95.
- One year's subscription to Prestel worth £20.00.
- One year's subscription to Micronet worth £32.00.
- Free user-to-user software normally retailing at £19.00.
- Quarterly hardware and software offers.
- Discounted software through Micronet (up to 20% off retail prices).

Prism Microproducts Ltd. Prism House, 18-29 Mora Street City Road, London ECIV 8BT. Tel: 01-253 2277

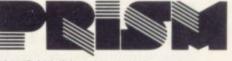

Prestel and the Prestel symbol are trademarks of British Telecommunications.

| Name:    |  |  |
|----------|--|--|
| Address: |  |  |
|          |  |  |
|          |  |  |

SINCLAIR USER August 1984

r.

A S MORE and more acres of farmland and forest are sacrificed on the altar of industrial development, rescue archaeology becomes increasingly important as a means of documenting Britain's heritage before the bulldozers move in. Lack of public funds usually results in all but a few excavations being carried out primarily by amateur archaeologists motivated solely by a love of history and an apparent ability to wield their trowels tirelessly in pursuit of buried treasures.

One such archaeologist is Paul Brown, a founder of the Malden Archaeological Group in Essex. He received an award of £200 recently for the group on the strength of a program he wrote for the 48K Spectrum, Pitcalc, which proved invaluable last year on a particularly troublesome operation.

An area of farmland outside Malden had been designated for gravel extraction but it was also the site of an Iron Age farm. The over-riding factor in rescue archaeology is time—the site had to be excavated literally as the contractors moved in to scoop out the gravel.

While archaeological digs occasionally produce spectacular treasures, one of the most important aspects is not simply concerned with the objects discovered but precisely where they were found. By creating an accurate plan of the site showing the exact position of even the smallest piece of broken pot or bone it is possible to learn a great deal about the site as a whole. The Pitcalc program was written to enable the group to produce that data at high speed, in spite of the special problems involved with gravel pit operation.

The program uses bearings to calculate the position of objects. In the field, Brown takes three or four theodolite bearings on known fixtures and records them in his notebook. They might be buildings, trees or telegraph poles—anything which stays in one place. The distance between those reference points is measured and entered into the program, which can store details of up to nine reference points to save typing in the same figures over and over again. Because accuracy is so important, the four-bearing program also produces a figure for the limits of accuracy.

Brown bought a Spectrum at Christmas, 1982. He works as a technical officer for British Telecom and says he enjoys learning about electronics matters through practice. "I did not do very well at college," he says. "I prefer learning through playing around."

## Digging up the past

Archaeologist Paul Brown tells Chris Bourne how his Spectrum helped excavate an Iron Age village

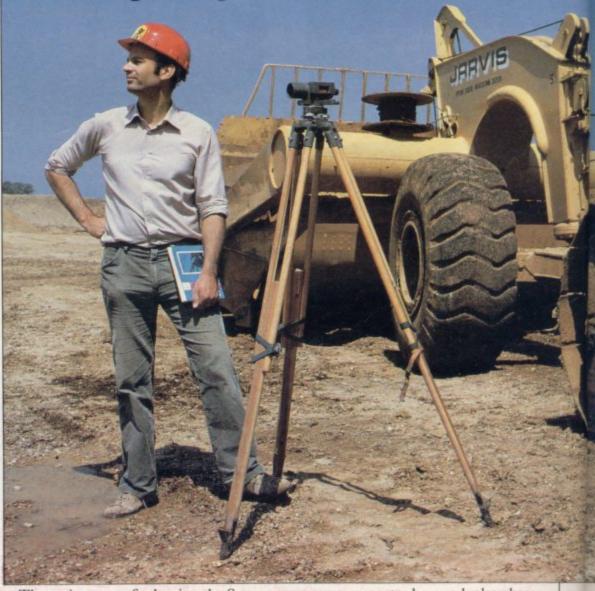

The main reason for buying the Spectrum was to help with the archaeology group but he also wanted to learn more about computers, as his work did not take him directly into contact with them. "I also bought it for my two-year-old," he says, "but that was an excuse really."

He chose the Spectrum because of its price and adaptability. The decision was influenced by his hopes of writing useful archaeological applications which could then be used by other groups. It seemed sensible to buy a machine which was popular and supported by a range of software if his

programs were to be used elsewhere.

"I respect the machine more now I have got to know it", he says. "It was a long time before I wrote the program we use now. It was not easy to program and very time-consuming."

The group has used the £200, which was awarded to it by Lloyds Bank, which has a fund to sponsor independent archaeologists, to buy two Microdrives. "They have made a tremendous difference," says Paul. "Now we can analyse the data in an hour or so. I have been writing programs to make them easier to handle, with single-key entry to any program."

#### User of the month

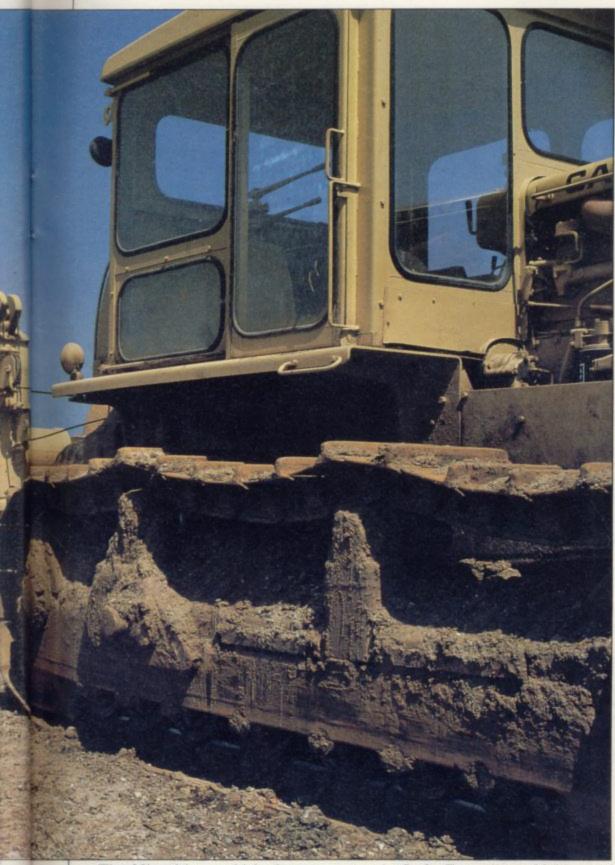

The Microdrives, which the group acquired two months ago before receiving the cheque, were not without problems.

One of the cartridges refused to format and it took more than six weeks to obtain a replacement from Sinclair Research. When the replacement arrived it was equally stubborn. Brown lost an hour's work but he is phlegmatic about such difficulties, believing that the products speak for themselves. "That is why Sinclair can get away with things others cannot," he says.

The Pitcalc program has been expanded from the version used last year on the Lofts Farm dig at Malden and now includes several refinements. There is a program to calculate the size of ring ditches from measurements on small sections of the ditch, which may be the only remaining features of the original structure, and another program to calculate the distances between the reference points used in the main Pitcalc program.

A final refinement is a program to convert polar co-ordinates into ordinary cartesian co-ordinates so that the results of the survey can be entered easily on a large-scale grid map of the site.

The program is now being sold by

the group for £5 and at the awards ceremony it generated considerable interest. "I am surprised at the number of people who have asked about it," Brown says. He is hoping to be able to generate funds for the group by selling the program commercially and believes that as a general trigonometrical calculator it might be of interest to schools.

"I like to manipulate programs to make them work the way I want them to do" he says. "I hope people will be able to break into Pitcalc and write their own variations".

He is looking into the possibility of setting up a user club at Malden and even writing games programs based on the town and its history, perhaps for the educational market, as a means of promoting indirectly the archaeological significance of the area, which has been occupied continuously since prehistoric times.

Brown is married with a young son, Jonathan. Unlike many women who find their husbands' addiction to microcomputing isolates them, with Elaine Brown the Pitcalc program has had the reverse effect, eliminating the time-consuming drudgery of calculations when they return home from the dig.

She uses the computer with Jonathan, who has some spelling and counting programs, although she recalls one disaster: "Paul was working late one night", she says, "and I stayed up to keep him company. Unfortunately I switched off the program and all the work was lost. Luckily he is one of those terribly pleasant people."

She shares her husband's keen interest in archaeology and is an active member of the group. She says Paul frequently wakes at 5am to go to the site and excavate before workmen arrive to start digging the gravel. He also goes every lunchtime and after work.

"The contractors were very helpful," she says, lest you should imagine there is conflict between the industry and the archaeologists. "They have given us money and are very good about backfilling". Back-filling is the process of filling in the pits to repair the landscape after the gravel has been extracted.

When the mechanical monsters arrive they first scrape the topsoil to lay the gravel bare. At that point the archaeologists move in to check for possible finds. There the program is particularly useful, as not only are the contractors anxious to press ahead but the gravel moves as the digging continues and it is very difficult to measure

continued on page 112

#### User of the month

continued from page 111

distances using traditional marker pegs and tapes.

"Obviously they have to meet their schedule," says Elaine. "We work with the machine drivers wherever possible." Sometimes they lose finds nevertheless and Elaine recalls a moment when she picked up one part of a pot and then had to watch as the machines obliterated the remainder of it.

Whether or not Pitcalc is a success with other groups, Brown is already working on more applications for the Spectrum. At present the group is using the machine to make labels and also as an advertising aid.

"To have to go to a shop and use a photocopier is time-consuming and awkward," he says. "I always have a project I wanted to do and I am now working on data storage programs with the Microdrives."

He explains that the Malden group is primarily a collection of people with a shared interest in the history of the town but they all have their personal enthusiasms in archaeology. Although the others are not very interested in computing the group has been keeping an eye on new techniques and technological developments in archaeology.

Even though the program was not

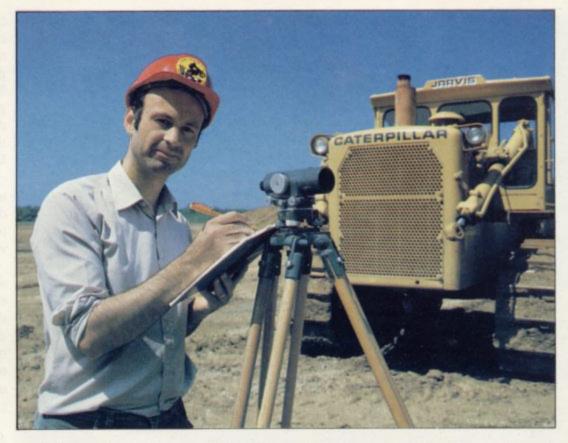

used during the early part of the dig, because it had not been finished, Brown says it would not have been possible to produce such a comprehensive plan of the site without it - certainly not quickly.

With many people seeing the advent of the new technology as a force which

will obliterate traditional ways of working and living, it is pleasing to find one man who has put the micro to work to help preserve our heritage and make it easier for archaeologists to dig up and interpret finds, rather than spending days and weeks compiling tables of statistics.

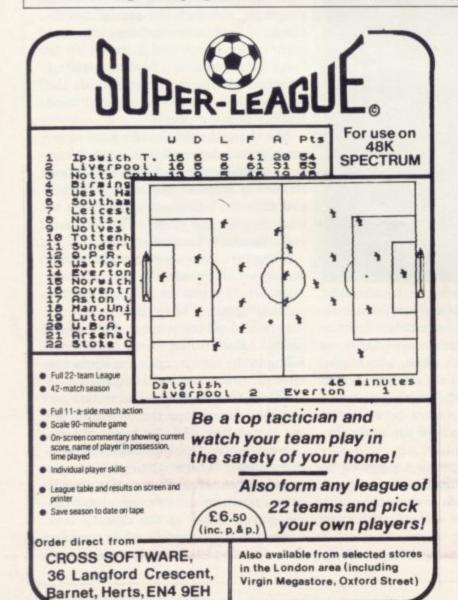

### BETA BASIC 1.8

**ENHANCED BASIC FOR SPECTRUM 48K** FOR GRAPHICS - STRUCTURED PROGRAMMING DATA HANDLING

Release 1.8 is more powerful than ever! We don't have space to do this program justice — if you can't believe the ad, send us a large S.A.E. for further justice — il information.

Features: Commands are single-entry keywords in graphics mode. Syntax is checked on entry. Fully compatible with Spectrum Basic. Microdrive compatible. Comprehensive manual.

NOTE: Release 1.0 is still available for 16/48K Spectrum at £11.00.

CLOCK digital clock CURSOR CONTROL CODE

#### UNCTIONS

Only £11.00 inclusive! (Upgrade price for Release 1.0 owners is £4.00. This includes a 12-page supplement to your manual. Please quote date of purchase. If you did not purchase from us, state supplier and return original cassette.)

Please send me: Beta Basic, Release 1.8. Payment of £11.00 is enclosed. (or £11.50 for foreign orders). Cheques payable to BETASOFT

I don't believe it! Please send me full details of Beta Basic 1.8. I enclose a stamped addressed envelope.

ADDRESS .....

BETASOFT 92 OXFORD ROAD, MOSELEY, BIRMINGHAM B13 9SQ.

YOU can go for gold Con the Constant of the Constant of the Co

Fancy pitting yourself against the world's best at this summer's Olympics?

You can do so without going anywhere near Los Angeles — with the most challenging package of programs of 1984.

MICRO OLYMPICS is more than a game. It's a brilliantly written collection of ELEVEN track and field events.

And because we know we're going to sell many thousands of them we've brought the price right down — to just £5.95.

Ever imagined yourself as another Seb Coe? Then try to run against the world record holder at 1500 metres. And if that distance is too much for you then there's always the 100, 200, 400 and 800 metres to have a go at.

Not much good at running? Don't worry, MICRO OLYMPICS has many more challenges for you. Why not try your skill at the high jump or the long jump?

And if you can't beat the computer at running or jumping then you can always throw things around in frustration! The trouble is that it's just as hard to be a champion at the discus, the hammer or the javelin.

And the pole vault takes the event to new heights!

Yes, it's fast, furious fun, pitting yourself against the world's best times and distances on your micro.

You may not be another Steve Ovett or Alan Wells, but with practice you COULD become the Micro Olympics Champion!

Also available from WH Smith and all other leading stores

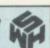

Play Micro Olympics

– and let your fingers

do the running!

Send for it today

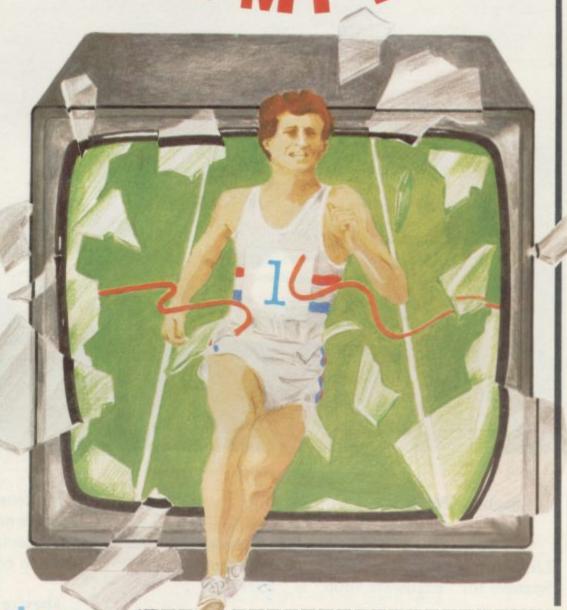

Post to: Micro Olympics offer, Database Publications, 68 Chester Road, Hazel Grove, Stockport SK7 5NY.

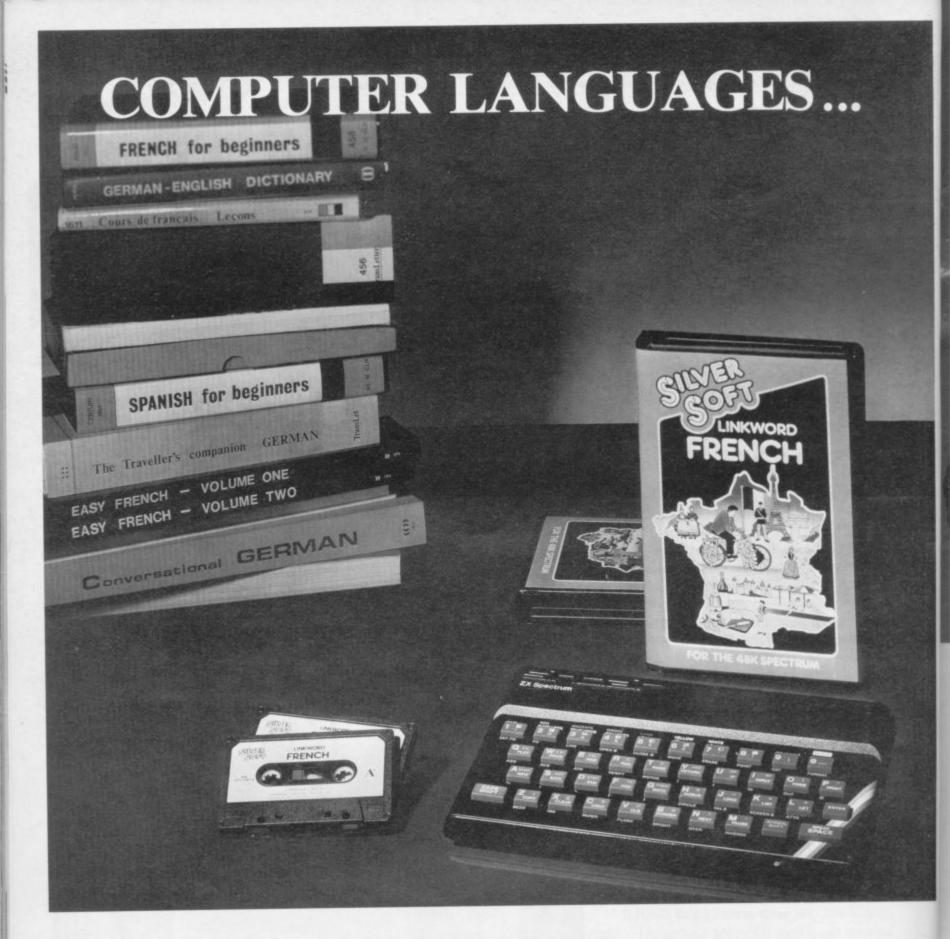

Imagine a ferret in a hardware shop

Not something you'd forget. That's how the Linkword System helps you remember that the Spanish for "hardware shop" is "ferreteria".

You'll remember that the French for "fish" is "poisson" by imagining poisoning your pet fish.

Using Linkword you'll learn over 350 words in only 10 hours, that's a quarter of the time it would normally take. Enough for holidays, business trips abroad or help with homework. Start from scratch, and it's amazing how quickly you learn a basic grammar and vocabulary.

Linkword courses in French, German and Spanish are now available from Silversoft for the 48K Spectrum home computer, and there are more to come soon.

They're the biggest thing in languages since the Tower of Babel.

| Please send meFrench<br>at £12.95 each plus 50p P&P.          | German Spanish Linkword courses |
|---------------------------------------------------------------|---------------------------------|
| I enclose a cheque/PO for £<br>or please debit my Access card | payable to Silversoft Ltd,      |
| No                                                            |                                 |
| NameAddress                                                   | SUBVEN                          |

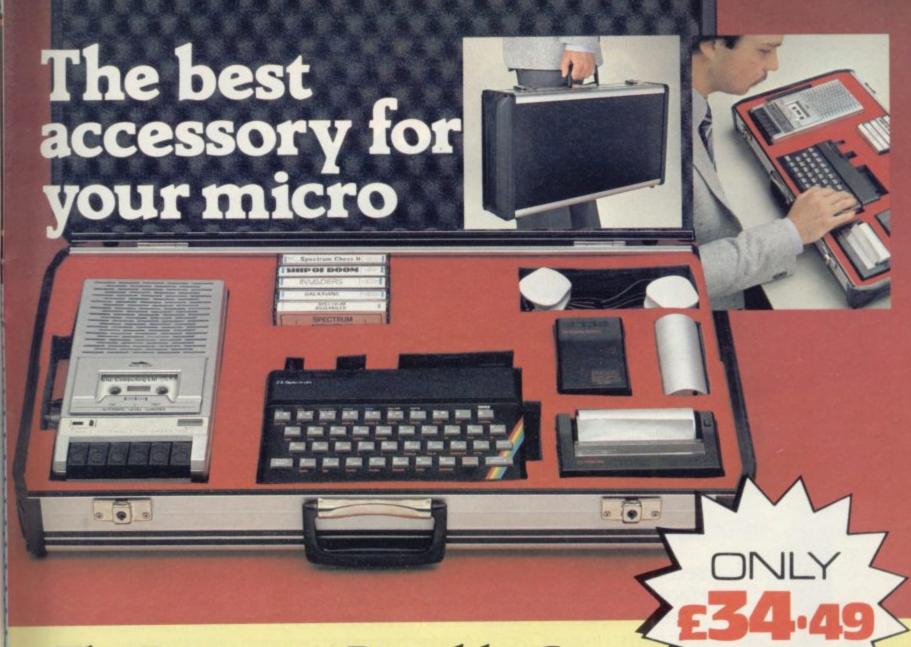

The Rotronics Portable Case

Here is the ideal portable work station for home, school or work. Specially made for most home microcomputers, it contains your ZX81 or Spectrum within a smart executive style case with removable lid for convenience in use.

The individually tailored foam insert securely protects your

#### Spectrum Joystick Interface

Revolutionary design allows standard (9 pin) joystick to be used with any Spectrum software. Easily programmed in seconds – no links or cassette software required £24.45 (p+p 50p).

Spectravideo "Quickshot" Joystick £9.45 (p+p 50p).

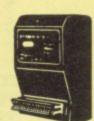

#### **ZX** Panda

The best 16K RAM for the ZX81.

Anti-wobble design with LED power indicator.

16K Expandable RAM Pack £18.50 (p+p 50p).

16K Plug-in Module for above £13.95 (p+p 50p).

32K Giant Panda including Module £31.45 (p+p 75p).

micro, printer, cassette recorder, tapes and manuals during transit. A scalpel is provided to modify the insert for expansion units and an alternative insert can be supplied if you change your hardware in the future. The case is also available with uncut foam inserts. All components remain fully operational within the case via inter-

connections routed between the double layers of foam, so there are no unsightly leads.

This is the first case designed for easy use with each component positioned for convenient operation. The overall dimensions are 138mm x 700mm x 363mm.

#### Order Form

Trade Enquiries Welcome

Please send me (tick appropriate box)

- □ Rotronics Portable Case at £36.99 (inc. £2.50 p+p) for ZX81/Spectrum/Uncut Foam (please delete as necessary)
- ZX Panda 16K RAM Pack at £1900 (inc. 50p p+p)
- ☐ ZX Panda 16K Plug-in Module at £14.45 (inc. 50p p+p)
- ☐ ZX 32K Giant Panda including Module at £32.20 (inc. 75p p+p)
- ☐ Spectrum Joystick Interface at £24.95 (inc. 50p p+p)

Address

☐ Spectravideo "Quickshot" Joystick at £9.95 (inc. 50p p+p)

All prices inclusive of VAT I enclose a cheque/PO for £ \_\_\_\_\_ made payable to SMT.

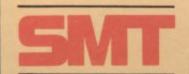

| Name |  |  |
|------|--|--|

SU/8/84

Please allow 28 days for delivery. Send to (no stamp required)
FREEPOST Greens Norton Towcester Northants NN12 8BR

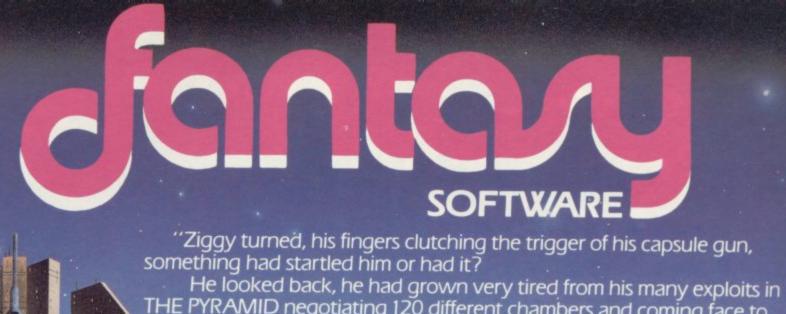

"Ziggy turned, his fingers clutching the trigger of his capsule gun,

THE PYRAMID negotiating 120 different chambers and coming face to face with some pretty nasty aliens.

No sooner than he had accomplished this mission, he was summoned by Time Lord Hamilton (known as Super Ham to his friends) to go to DOOMSDAY CASTLE and to save the Universe from the infinitely evil Scarthax, this being no small task took several megayears. By this time Ziggy was completely exhausted, his capsule battered, dented and wobbling as he limps in the direction of home, a real super

hero of our time. Unable to leave the Universe undefended he radioed his great friend and colleague Beaky on the planet of Crackit to stand guard until his return.

Beaky would normally assume this role without a second thought, however he had his own problems to face for the dreaded Eggsnatchers had returned to threaten the very existence of his breed. Beaky's survival instincts do not allow him to leave Crackit until he has reared enough chicks to fight off the Eggsnatchers. In order to crack it, he must pass

through 12 different stages each getting progressively harder.

> So we have it, Ziggy returning home for a complete refit under the illusion that Beaky is defending the Universe. surely it can't take Beaky that long to secure his own species and when will

Ziggy be back .... ?"

#### SPECTRUM 48K:-

The Pyramid £5.50

#### **COMMODORE 64K:-**

The Pyramid £6.50 Beaky & The Eggsnatchers £5.50 Beaky & The Eggsnatchers £5.50 Doomsday Castle £6.50 Disc Versions £9.50

#### Available from all good software outlets.

FANTASY SOFTWARE, Fauconberg Lodge, 27A St. George's Road. Cheltenham, Gloucestershire.

> Telephone: (0242) 583361. Trade enquiries welcome.

#### Contents

Below, Psion replies to Vu-File criticism and a reader tackles the Q Save-ZX-81 problem.

On page 118 we assess Spectrum stock control.

## 312135

August 1984

## Psion and the Microdrive

I SHOULD like to reply to John Hurdley — Business Letters, June — regarding Vu-File for the Spectrum. The issue he raised is not a clear-cut one. In providing the means to transfer cassette software to microcartridge one opens the door to unlimited copying, any software protection having been bypassed to achieve the transfer.

Our policy has been to assist the individual user but not to publish widely the method of transfer. For some months we have been replying to user inquiries with two pages of detailed instructions on how to transfer Vu-File and Vu-Calc. It is difficult for these programs because of their nature and structure and the fact that they are a very tight fit into a 16K Spectrum.

I am not sure why Hurdley did not receive our standard reply but should he wish to contact us again we will forward full instructions to him, as indeed we will to any other

While we are very keen to do our utmost to reduce the spread and ease of software piracy, we also endeavour to provide a high level of support to users. In this case we feel that assisting on an individual basis, rather than publishing, is the best course for achieving those aims.

I would also like to mention that work is under way on microcartridge versions of Vu-File and Vu-Calc but that the timing of any release depends on the availability of microcartridges, which are still in short supply.

> Peter Norman, Psion Ltd, London NW1.

#### Q Save help for ZX-81s

IN ISSUE 27 you published a letter from J P Heritage who was having difficulty with a ZX-81 and the Q Save system. It is an excellent system which I have used in a small hairdressing business for more than a year. The procedure is as follows:

Set up system with 64K RAM but not the printer interface. Set 64K pack to mode "e".

Switch on. Load 64K Q Save program.

Amend program as listed here. O Save instructions under how to re-locate program will help.

Save new program by using GOTO 40.

Then to use the new program, set up system with 64K pack and printer interface. Set 64K pack to mode "b".

Load modified Q Save and

use with the following commands:

- a Load with named program PRINT USR 12294;
- b Save named program PRINT USR 12288;
- c Verify save PRINT USR 12300
- d Load next program RAND USR 12312
- e Print name of program RAND USR 12306

3"REM 10 POKE 17031,125 20 PRINT USR 17032 25 POKE 16389, PEEK 17031 30 STOP 40 SAVE "Q SAVe" 50 POKE 17031, (12208/255) 60 RAND USR 17032 70 FOR C=1 TO 80 80 PRINT AT 15.5:"64K QSAVE HAS LOADED" 90 PRINT AT 15.51" 100 NEXT C 110 POKE 16389, 255 120 NEW

> B K Gibbs, Croydon, Surrey.

### Breach of copyright?

WITH REFERENCE to the letter from John Hurdley in the June issue regarding Vu-File on Microdrive. My software house has produced software which, when added to Vu-File, allows it to operate from Microdrive and also has the ability to load files from cassette tapes.

I do not believe we are breaching copyright because I think all computer owners have the right to make a backup copy of software they have purchased to safeguard their investment, which may or may not involve the use of a different storage medium.

Dave Lucas, DraySoft, 2, Bedford Way, Rugeley, Staffs WS15 1LB.

### Limited program

MAY I agree wholeheartedly advertising of such prowith your reader W C Carney and the contents of his letter in the May edition. There must be many people who have written programs which have a very limited demand. He has written one for the analysis of rigid jointed frames; I have written one which, among other things, calculates the maximum contribution an applicant for Criminal Legal Aid must pay and the rate at which he pays it. May I suggest that you devote one page of your magazine per month to the free

grams? It would assist readers and bring the programs to the attention of a wider public.

P Brough, Clerk to the Justices, Cynon Valley and Upper Rhymney Valley Divisions, Aberdare, Glam.

 If readers have written programs such as the ones mentioned, please send details to Sinclair User and we will consider publishing an occasional list of addresses in the business section of the magazine.

## Spectrum in the store

#### Mike Wright takes stock of three programs for small businesses

TOCK CONTROL for small prompted for one by one. When the ing at the shelves while working, noticing where stock is low and reordering. In such circumstances is there any point in having and using a stock control program? In attempting to answer that question we look at three stock control programs from Hilderbay, Transform and Kemp.

All the programs are driven from a master menu followed by a combination of prompts and secondary menus. They all feature the basic requirements of information on line, supplier, unit cost, stock level and re-order level and offer the ability to add and deduct stock.

Any changes in unit costs affecting the total value are, however, dealt with differently. The main differences are in the way the output is presented and each has features which make it attractive to possible users.

The Transform program holds up to 900 lines. On loading, the program prompts for a file name for the data before displaying the main menu. That offers eight options, including update stock, list stock, deduct stock and print all details. The four remaining options are used for saving and loading the stock list and/or the program. The options are all selected by a single keystroke.

Option one is used for entering the stock details in the beginning and then updating the details at a later stage. When selected, a secondary menu is offered. That is headed Search facility and offers six options -1, to enter new stock item; 2, to search for a supplier; 3,

| Total value=£0                                                                                                    |                                                                    |                                                                                  |
|----------------------------------------------------------------------------------------------------|--------------------------------------------------------------------|----------------------------------------------------------------------------------|
| 7 inxbangs buzzers buzzers syorkers mintels pumboes peanut yorkers cont assid 1150 cont assid 1150 cont assid 21b bate:30584 Total: | 11054<br>5054<br>5054<br>5052<br>5052<br>5052<br>5052<br>5052<br>5 | 14<br>10<br>10<br>10<br>10<br>10<br>10<br>10<br>10<br>10<br>10<br>10<br>10<br>10 |

Transform

to search for details of stock; 4, to search for stock number; 0, to scan pages; ENTER to return to main menu.

Selecting option one displays the bare details of the line. Those are stock number, line, supplier, unit price, stock level, re-order level and value of stock. The stock number is assigned by the program and the other details are

businessmen, such as shop- details have been completed another keepers, is often a matter of look- menu is displayed in the lower half of the screen.

> That on-screen menu allows changes to be made to any of the details, searching on a stock number and scanning backwards and forwards. To continue entering new stock lines is simply a matter of pressing ENTER. The other

sette inlay, which contains the barest information on running the program, it is remarkably easy to follow and use. Nearly all options are selected by a single keystroke. The exceptions are for printing and deleting a line. The method of displaying the details on a line is one of the most compact and yet clear and informative to be found.

In contrast, the Kemp program is

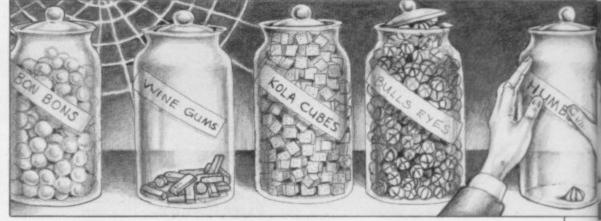

options can then be used to search for the supplier, the line and the stock number or to scan through the lines.

Adding or deducting stock can be done using any of the search options on the Search facility menu to display the details of the line and then selecting option two to deduct stock or option seven to add stock. The program prompts for the amount of stock assuming the current unit price. If the unit price is changed the total value of the stock is calculated at the new rate.

Option two allows listings of the lines of stock to be made by all-lines, supplier, low stock levels, or supplier and low stock. Every time an option is chosen a printout or screen display can be selected. The all-lines option also allows the user to choose the first stock number from which the listing will start and gives the last used stock number. Stock can be deducted also using option three on the main menu which asks for the stock number and when the details are displayed the amount of stock is en-

The cassette insert states that with that option the program can be used easily beside a cash register. It is possible that having the cashier remember the stock number for each line would create more difficulties than it solves. Certainly it is easier to use the search facility to deduct stock.

Although the only manual is the cas-

fussier in its approach but incorporates more safeguards against accidental errors. The user is asked first if the loaded program is to be verified, then for a twoletter security code - which is set up on the first run — and then the date. After that a nine-option menu is presented. Creating a new line is done from option four. The details are stock number, description, supplier, unit cost, re-order level, present stock level and stock value. Unlike the Transform program the stock number is alphanumeric - numbers and letters - and is user-definable

| STOCK               | LISTING  | 310584 |
|---------------------|----------|--------|
| No./Descpn          | Quantity | Value  |
| 1<br>fizzbangs      | 36       | 5.04   |
| R2<br>buzzers       | 112      | 2.24   |
| 3<br>yorkers        | 205      | 57.38  |
| 4<br>mintels        | 64       | 5.76   |
| gumboes             | 84       | 4.20   |
| RB<br>peanut yorker | s 33     | 9.92   |
| cont asstd 10       | b 25     | 37.50  |
| B<br>cont asstd 1.  | 51b 20   | 48.05  |
| cont asstd 21       | ь 15     | 43.20  |

up to four characters. As each value is entered it is displayed.

Having realised that each item is being prompted for in turn, it is a shock to find the program asking for the date

#### Sinclair Business User

again — a reference which does not appear to be used elsewhere — and then the type of transaction, for instance goods in or out, when all you might expect to enter is the present stock level.

After the transaction type, the amount of stock is prompted. That is followed by a prompt asking for the value of the stock. Entering u calculates the value of the stock at the unit cost and adds or subtracts that from the total value — initially zero. Alternatively, a separate total value can be entered. The same procedure is used for updating the details — option two — as well.

There is, unfortunately, no way of

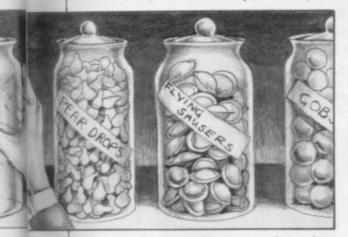

skipping from one line to another when updating and once the details have been entered a return must be made to the main menu before updating another line. Corrections can be made to line details or the line deleted using options three and four respectively. Before those can be used the access code must be entered again.

A display of the details on a single line can be obtained from option one; a listing of the amount and value of all lines is given using option six, while option seven displays the total value of all stock. Option eight allows the lines to be searched and itemised by either description or supplier. Despite a maximum of 20 characters per description, the search is done on the first four letters only. A list of lines with low stock levels is given by option nine which allows also all stock to be revalued at unit cost, again after the access code is given.

Saving and loading is easy. To save a file press e and ENTER on the main menu. The saved version is then used to load both program and data next time.

In running the program a printer needs to be attached permanently, as a printout is made automatically at nearly every stage, creating a paper chase for the auditors. The need to enter every option seems tedious after using single keystrokes to select options, as is the need to enter the date at every transaction.

The Kemp program is probably the most sophisticated of the three and that is indicated by the packaging and the level of error-trapping. Perhaps, however, you would rather forego some of the sophistication for a slightly more usable program.

The Hilderbay program differs from the others in that you are allowed to specify the number of characters used for the details of the lines. The program also allows for an additional amount of text to be specified for each line. The length of the text is also prompted for when setting up the program.

The maximum number of possible lines is calculated from the total number of characters in the lines and text. That is displayed while the user is asked for the number of lines to be used.

Once that and a file name have been specified the five-option main menu is displayed. Option one allows a line to be found, added or deleted. On selecting the option the line description is asked for and, if found, the details are displayed. If the line is not found, either a new line can be entered or return to the main menu. If a new line is set up the user is prompted for the unit price, a supplier code — between 0 and 255, a type code — 0 to 255, stock level and reorder level.

Once the details have been entered they are displayed on-screen with a further menu which allows stock changes, alterations to re-order level and unit value to be made. Available also is the ability to add to the text, delete a line and move backwards and forwards in the list.

As the lines are entered they are sorted automatically into alphanumeric order. On opting to make a change to stock the user is prompted for the change in stock — a minus sign is used

to show a deduction — and additions are made at the current unit value. If additions are to be made at a different unit value then the Alter unit value option should be used. That prompts for the new value and asks for the number of items at the new value — attempting to enter a negative value causes the program to crash. If 0 is entered the unit cost is changed to the new value and a new total value calculated. If any other number is entered an average unit value for the stock is calculated.

A useful feature is the line of text which can be used for suppliers' addresses, contacts or other information.

Selecting the second option gives a

| stock     |             |    |    |       |
|-----------|-------------|----|----|-------|
| Line      | St          | 50 | Ty | Val.  |
|           | 112         | 1  | 1  | .02   |
| cont asst | 1.5tb       | 3  | 1  | 2.37  |
| cont asst | 11b         | 3  | 2  | 1.5   |
| cont asst | 216         | 3  | 1  |       |
| fizzbangs | 15          | 3  | 7  | 2.88  |
| gumboes   | 36          | 1  | 1  | 0.14  |
|           | 84          | 3  | 1  | .05   |
| mintels   | 64          | 3  | 1  | .09   |
| Peanut yo | rkers<br>53 | 2  | 1  | 0.3   |
| yorkers   |             |    | -  |       |
|           | 205         | 5  | 1  | 0.277 |

Hilderbay

subsidiary menu offering print options. That allows lines to be listed by supplier and type, re-order levels, text or by 'everything'. Because of the amount of information to be printed the 'everything' option can be selected only when using an 80-column printer.

Unfortunately the program is poorly protected from accidental errors in data entry. Considering the high standard of the other Hilderbay programs you might be disappointed with this one.

Overall, if you are looking for a stock control program it would seem to be a choice between the Transform or Kemp programs, unless you specifically require the text or averaging unit value features of the Hilderbay program.

Transform, 41 Keats House, Porchester Mead, Beckenham, Kent. Tel: 01-658-6350.

Hilderbay, 8-10 Parkway, Regents Park,

London NW1 7AA. Tel: 01-485-1059.

| 4      | in disert in stabilities as a stabilities and |
|--------|-----------------------------------------------|
| yes    | Kemp,                                         |
| no     | 43 Muswell Hill,                              |
| £14.95 | London N10 3PN. Tel: 01-444-5499.             |

|                                   | Transform | Hilderbay      | Kemp   |
|-----------------------------------|-----------|----------------|--------|
| No. of lines                      | 900       | variable       | 518    |
| No. of characters<br>per line     | 15        | user-definable | 20     |
| No. of characters<br>per supplier | 5         | 1              | 4      |
| Low stock indicator               | yes       | yes            | yes    |
| Space for comments                | no        | yes            | no     |
| Cost                              | £10.75    | £25            | £14.95 |

## TROMPORM LTD. Business Software

## Are you taking your Spectrum seriously?

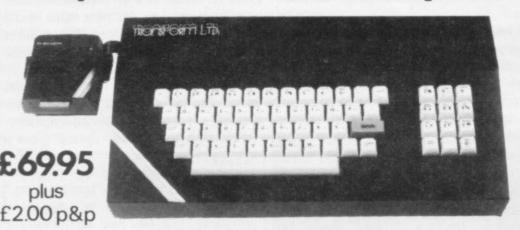

The Transform Keyboard transforms your Spectrum into a fully operational professional machine.

- Will incorporate micro-drive interface and power supply
- · 60 keys including fullsize space bar
- Large ENTER key
- Full stop, comma, semi-colon, colon, single delete and edit keys
- · On/off switch with LED
- · Easy installation no soldering required
- Black anodised case
- Now with 3 colour printed key tops

Its price of £69.95 reflects the kind of use to which it will be put but it is certainly the top keyboard at the moment.

SINCLAIR USER JUNE 1984

#### **Business Software**

#### Business Bank Account £10.75

This program will enable you to enter debits under 17 different subheadings. Statements include totals of all subheadings.

#### Sales Day Book £10.75

For all your invoices, this program will enable you to prepare statements of outstanding invoices. Program will also calculate VAT.

#### Purchase Day Book £10.75

Keeps a complete record of all your purchases under 17 different subheadings. This program also calculates VAT.

#### Business Pack £25.00

Including all the above programs.

#### Stock Control £10.75

Handles 900 lines, including details of supplier.
Program has full search facilities enabling you to search and update all lines from one supplier.

#### Invoicing £15.00

This program will print out invoices, calculates discounts and VAT. The program will calculate totals from unit prices. Up to 50 accounts with 250 outstanding invoices.

#### Word Processing by Tasman £13.90

Tasword Two is a powerful word processing program that will perform all the functions available on large processors. The program will give you 64 characters per line on screen.

#### Masterfile by Campbell Systems £15.00

This is one of the best database programs available for the ZX Spectrum. This program has many uses in a small business.

#### Dlan by Campbell Systems £7.95

Use your Spectrum to sell your products. Dlan will display messages in up to 11 different typefaces. Will scroll text in any direction.

#### 64 Column Generator by Tasman £5.50

You can use this program within your other programs to display 64 columns on screen.

#### Payroll by Byte One £19.95

This payroll program will handle up to 40 employees and will calculate NIC, PAYE, superannuation and many other deductions. This is a very user friendly program and extremely good value.

Omnicalc by Micro Sphere £9.95
The best spread sheet program for the ZX Spectrum 48K, 99 columns x 250 rows.

#### NEW

#### Sales/Purchase Ledger Invoicing £25.00

This program is for use on micro-drive only. The program will print an invoice using a built-in price list and post the invoice to your customer's account. Will also print price lists, statements, labels etc.

#### Superfile £14.95

This is a new database program that stores pages of text 64 columns x 22 rows. The program includes word processing and full search facilities.

#### Omnicalc 2 £14.95

This is the long-awaited micro-drive version of omnicalc complete with histograms and many other features.

#### Projector 1 £13.90

Business graphics program that will help you present your cashflow, sales expenditure in many different ways including pie line, and histogram charts.

#### Tasprint £9.90

Use this program with Tasword Two to produce 5 different fonts on a dot matrix printer.

#### Masterprint £6.95

Enables you to set a print format for your full-size printer within masterfile. Supplied complete with masterfile for £19.95.

#### Trans Express £9.95

Micro-drive utility program which will enable you to backup all your micro-drive cartridges.

#### Now in stock

#### QL

Centronics Interface for QL £49.95

QL Software

WATCH THIS SPACE

#### **Monitors**

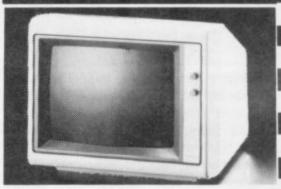

It is possible to connect your Spectrum to both Black/Green and composite Video monitors using high resolution monitors are particularly useful with programs like Tasword that use 64 columns. We supply complete instructions on how to connect monitors to both Issue Two and Issue Three Spectrums. These monitors can also be connected to your QL.

| Phillips black and green      | £75.00  |
|-------------------------------|---------|
|                               | £99.95  |
| Sanyo High res. for QL only I | £391.00 |

#### **Printers**

All the software we supply runs on full-size printers (unless you are using interface 1) you will require an interface to connect your Spectrum to a printer, the interface we supply uses the graphics characters to set printer codes as in Tasword and prints a double size screen dump.

| Centronics          | £39.90 |
|---------------------|--------|
| RS232               | £38.00 |
| Dot matrix printers |        |

#### Dot matrix printers

| Star Gemini 10x | £209.00 |
|-----------------|---------|
| Admate          | £199.00 |
| Epson RX80 FT   | £250.00 |
| Epson FX80      | £350.00 |
|                 |         |

#### **Daisywheel printers**

| Smith-Corona TP I  | £189.00 |
|--------------------|---------|
| Silver Reed EXP500 | £284.00 |
| Brother HR15       | £349.44 |

Please add £5.00 delivery plus VAT to the price of printers and monitors. All software prices include VAT, post and packing.

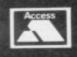

TRANSFORM LTD. (Dept.SU) 01-658-6350 41, Keats House, Porchester Mead, Beckenham, Kent.

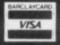

## RICHARD SHEPHERD SOFTWARE

A HOME BUDGETING & BANKING SYSTEM THAT REALLY MAKES YOUR

**48K SPECTRUM WORK!** 

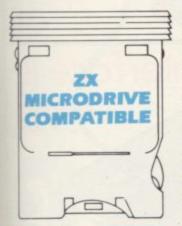

A professional style multi function Cash Controller program that can load and make an entry in just 90 SECONDS ... thanks to its ZX MICRODRIVE COMPATIBILITY. If you're not ready to upgrade to Microdrive yet, this easy to use cassette program can handle up to 400 transactions with your Spectrum, almost filling the 48K memory of your computer.

#### **BANK ACCOUNT**

- Statements on demand from any date to date.
- Holds up to 400 transactions.
- Standing order facility.
- All transactions can be automatically coded to allocate up to 16 budget headings.
- Search facility for any single item by description or amount.

#### **HOME BUDGETING**

- 16 budget headings, e.g. Gas, Rates, Car, Tax - you can choose the headings
- Highlights under/over spending
- Full budget expenditure breakdown
- Budget "re-think" facility

#### LOAN/MORTGAGE CALCULATOR

All you ever wanted to know but didn't like to ask! Calculates:

- Interest rates
- Payback periods
- Capital sum
- Period of loan

REMEMBER THIS CASSETTE CAN ALSO BE USED WITH ZX MICRODRIVE

- PRINTOUT FACILITY
   USING ZX PRINTER
- FULL SECURITY WITH PERSONAL PASSWORD
- FULL SAVE PROGRAM ONTO CASSETTE OR MICRODRIVE

Available from good computer stores or direct by mail order... at a price that won't upset the Bank Manager!

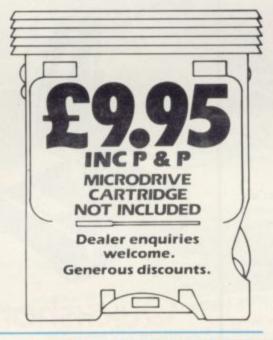

MULTIFUNCTION
CASH
COMPATIBLE
COMPATIBLE
COMPATIBLE
COMPATIBLE
COMPATIBLE
COMPATIBLE
COMPATIBLE
COMPATIBLE
COMPATIBLE
COMPATIBLE
COMPATIBLE
COMPATIBLE
COMPATIBLE
COMPATIBLE
COMPATIBLE
COMPATIBLE
COMPATIBLE
COMPATIBLE
COMPATIBLE
COMPATIBLE
COMPATIBLE
COMPATIBLE
COMPATIBLE
COMPATIBLE
COMPATIBLE
COMPATIBLE
COMPATIBLE
COMPATIBLE
COMPATIBLE
COMPATIBLE
COMPATIBLE
COMPATIBLE
COMPATIBLE
COMPATIBLE
COMPATIBLE
COMPATIBLE
COMPATIBLE
COMPATIBLE
COMPATIBLE
COMPATIBLE
COMPATIBLE
COMPATIBLE
COMPATIBLE
COMPATIBLE
COMPATIBLE
COMPATIBLE
COMPATIBLE
COMPATIBLE
COMPATIBLE
COMPATIBLE
COMPATIBLE
COMPATIBLE
COMPATIBLE
COMPATIBLE
COMPATIBLE
COMPATIBLE
COMPATIBLE
COMPATIBLE
COMPATIBLE
COMPATIBLE
COMPATIBLE
COMPATIBLE
COMPATIBLE
COMPATIBLE
COMPATIBLE
COMPATIBLE
COMPATIBLE
COMPATIBLE
COMPATIBLE
COMPATIBLE
COMPATIBLE
COMPATIBLE
COMPATIBLE
COMPATIBLE
COMPATIBLE
COMPATIBLE
COMPATIBLE
COMPATIBLE
COMPATIBLE
COMPATIBLE
COMPATIBLE
COMPATIBLE
COMPATIBLE
COMPATIBLE
COMPATIBLE
COMPATIBLE
COMPATIBLE
COMPATIBLE
COMPATIBLE
COMPATIBLE
COMPATIBLE
COMPATIBLE
COMPATIBLE
COMPATIBLE
COMPATIBLE
COMPATIBLE
COMPATIBLE
COMPATIBLE
COMPATIBLE
COMPATIBLE
COMPATIBLE
COMPATIBLE
COMPATIBLE
COMPATIBLE
COMPATIBLE
COMPATIBLE
COMPATIBLE
COMPATIBLE
COMPATIBLE
COMPATIBLE
COMPATIBLE
COMPATIBLE
COMPATIBLE
COMPATIBLE
COMPATIBLE
COMPATIBLE
COMPATIBLE
COMPATIBLE
COMPATIBLE
COMPATIBLE
COMPATIBLE
COMPATIBLE
COMPATIBLE
COMPATIBLE
COMPATIBLE
COMPATIBLE
COMPATIBLE
COMPATIBLE
COMPATIBLE
COMPATIBLE
COMPATIBLE
COMPATIBLE
COMPATIBLE
COMPATIBLE
COMPATIBLE
COMPATIBLE
COMPATIBLE
COMPATIBLE
COMPATIBLE
COMPATIBLE
COMPATIBLE
COMPATIBLE
COMPATIBLE
COMPATIBLE
COMPATIBLE
COMPATIBLE
COMPATIBLE
COMPATIBLE
COMPATIBLE
COMPATIBLE
COMPATIBLE
COMPATIBLE
COMPATIBLE
COMPATIBLE
COMPATIBLE
COMPATIBLE
COMPATIBLE
COMPATIBLE
COMPATIBLE
COMPATIBLE
COMPATIBLE
COMPATIBLE
COMPATIBLE
COMPATIBLE
COMPATIBLE
COMPATIBLE
COMPATIBLE
COMPATIBLE
COMPATIBLE
COMPATIBLE
COMPATIBLE
COMPATIBLE
COMPATIBLE
COMPATIBLE
COMPATIBLE
COMPATIBLE
COMPATIBLE
COMPATIBLE
COMPATIBLE
COMPATIBLE
COMPATIBLE
COMPATIBLE
COMPATIBLE
COMPATIBLE
COM

## FIRST FOR MICRODRIVE

Dealer enquiries welcome. Generous discounts

| at £9.9  | send m<br>5 each<br>add E1 | includ   | ing po     | _ CASH<br>st & pac |        |      | OLLER  |
|----------|----------------------------|----------|------------|--------------------|--------|------|--------|
| Name     |                            |          |            |                    |        |      |        |
| Addre    | 55                         |          |            |                    |        |      |        |
|          |                            |          |            |                    |        |      | SU/8/8 |
|          | se cash<br>erd Sofi        |          | ue/P.C     | ) payal            | ole to | Rich | ard    |
| The bear |                            | Acroce   | /\/ISA     | Card N             | Jumb   | er   |        |
| Or cre   | dit my                     | Arres 22 | 1. 4.174.4 |                    |        |      |        |

Credit Card Hotline (06286) 63531

ELM HOUSE, 23-25 ELMSHOTT LANE, CIPPENHAM, SLOUGH, BERKS. TEL. (06286) 63531

## JOYSTICKS

## TERFAC

Programmable Interface

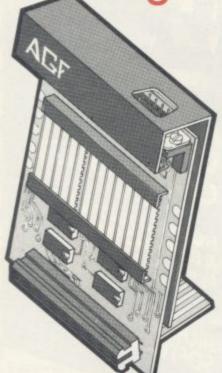

Hardware programmed, this interface attains Joystick or Trackball compatibility with ALL Spectrum or ZX81 software.

Without internal memories or tapes to load the direct addressing mode offers the fastest computer response to controller movement with programming being retained when the power is

Eight directional 'capability is automatically achieved by just setting up, down, left and right.

The hardware approach is totally compatible with all key reading techniques unlike memory programmed devices.

Supplied with Quick Reference Cards, to speed up setting to your favourite games, demonstration cassette and twelve months guarantee.

26.95 plus £1 post & packing

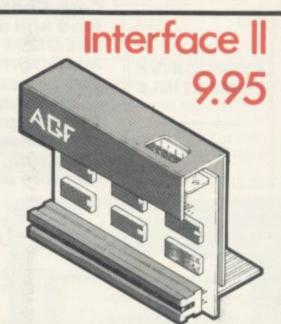

Now the AGF Interface II is even better val pioneered the cursor-key interface in October 1982 there are now over 100 games or utility programs with either the AGF option or cursor key controlled — that makes it unbeatable at this new low price.

Still incorporating the all important rear expansion con-nector which means other peripherals can be connected at the same time i.e Ram Packs, Printers, Speech Units etc, and of course the key replication principle used guarantees this will never conflict electrically with any other add-ons

#### **RomSlot**

Now is your chance to enter the growing world of instant loading games.

All ROM Cartridge software can be keyboard controlled so a joystick is not essential.

Only high quality programs are available on ROM and soon a whole new range is to be launched by Parker Games exclusively on cartridge, for the Spectrum.

RomSlot's unique 'Game Restart' will restart the game at any time during play. When no game cartridge is in use this becomes a useful computer reset facility from crashes or conventional machine code programs.

RomSlot is fully compatible with all other add-ons via a rear connector and is cased and fully guaranteed for twelve months.

plus 50p post & packing

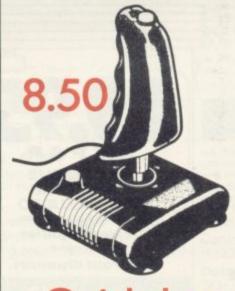

Quickshot

## Quickshot II

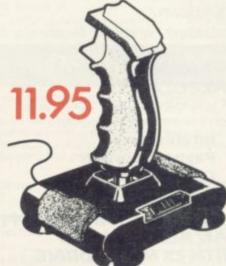

TO (NO STAMP NEEDED): - AGF HARDWARE, DEPT. SU, FREEPOST, BOGNOR REGIS, W. SUS

ROM: MR/MRS/MISS DDRESS

(Telephone orders (0243) 823337)

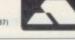

Please allow up to 28 days from receipt of your order although we normally despatch from stock within 7 days. All AGF products are guaranteed for 12 months and are supplied on a 14 day money back undertaking. AGF Hardware, Bognor Regis, West Sussex. Telephone: (0243) 823337.

| QTY ITEM    |              |               | ITEM PRICE  | TOTAL |
|-------------|--------------|---------------|-------------|-------|
|             |              | 18 3 10 10 10 |             |       |
| Galana Para |              |               |             |       |
| ZX81 D Z    | X SPECTRUM D | Please tick   | FINAL TOTAL |       |

OVERSEAS PRICES ON APPLICATION DEALER ENQUIRIES WELCOME

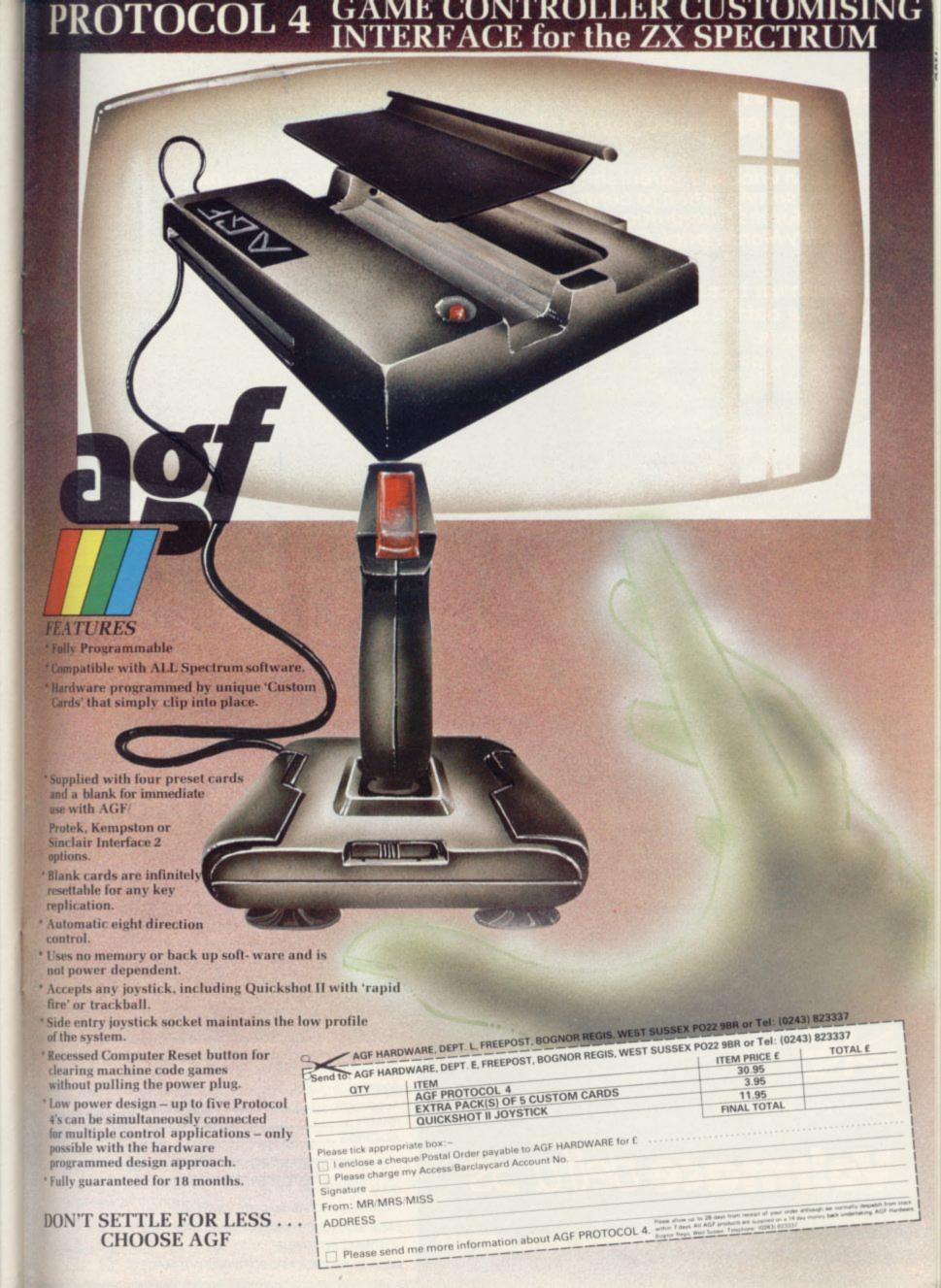

## Don't be a keyboard hunchback!

Sit back with a compact, lightweight, hand held, fingertip operated joystick.

Nylon encased—Steel shafted joystick with ball and socket joint.

Fast sprung return to centre.

12 Months Guarantee.

7 day Money back Guarantee.

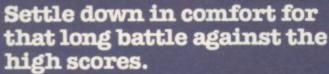

Large handles and rubber suckers are fine on a table top, but are very uncomfortable and tiring held in the hand and they don't stick to carpets or sofas. A delta 3S on the other hand will move

with the flick of a finger.

Its choice of three fire buttons will suit a variety of grips in left or right handed operation. The rotary slide switches cannot be

damaged by excessive pressure on the stick and the fire buttons have been extensively tested and will still be going after millions of missiles have been

fired. Like the Spectrum it is British with a sleek low profile style and matching colour

scheme. It will fit any interface that accepts a standard Atari type 9 way "D" plug and will give diagonal as well as vertical and horizontal

movement.

DELTA 3s HANDSET £10.00 Price includes VAT and P&P.

Make the most of your joystick.

A programmable interface will work all your games programs.

Firmware type. Easily programmed at any time. Switch to A to program. Switch to B to run.

FREE!, with firmware interface, super "sound booster", which turns a "pathetic" peep into a "triumphant" tone.

FIRMWARE PROGRAMMABLE INTERFACE ONLY \$29.00.

DELTA 3s JOYSTICK AND FIRMWARE INTERFACE \$37.00.

Software type. Load the tape and select the joystick program that you want or make up another program and add it to the

SOFTWARE INTERFACE ONLY £22.95.

**DELTA 3s JOYSTICK AND SOFTWARE** INTERFACE £29.95.

Both interfaces have through connections for other add-ons.

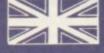

Made in England

## **oltmace** delta 3s

VOLTMAC

Callers welcome at the factory—Monday to Friday.

Voltmace Limited, Park Drive, Baldock, Herts, SG7 6ES Telephone (0462) 894410

I enclose Cheque/Postal order for £ Make payable to Voltmace Limited.

Access

Account No. NAME **ADDRESS** 

VISA

Herts SG7 6ES

Voltmace Limited Park Drive Baldock

Please tick:-

Quantity

**DELTA 3s HANDSET** 

FIRMWARE PROGRAMMABLE INTERFACE

DELTA 3s JOYSTICK AND FIRMWARE INTERFACE SOFTWARE INTERFACE

DELTA 3s JOYSTICK AND SOFTWARE INTERFACE

 Bored by the beach?
Browned off by the sun?
Looking for something more interesting to while away those lazy, hazy days of summer?
Sinclair User has the answer

IN ASSOCIATION with Richard Shepherd Software, Sinclair User is giving away 250 cassettes of the devilishly difficult game for the 48K Spectrum, **The Inferno.** 

A hi-speed graphic adventure, The Inferno is the latest release from Richard Shepherd Software and follows closely Dante's depiction of the 13th century concept of hell. Your task is to explore the nine circles of hell, reach the centre and return to the land of the living. On your journey you are helped by Virgil, your guide, and hindered by the demons which inhabit the underworld, such as the winged monster Geryon, three-headed Cerberus and the horrible Harpies.

To win this package tour to end all package tours simply study the two seemingly identical illustrations on the right. The bottom picture features ten differences from the picture at the top. When you think you have spotted all the differences, ring them carefully in red ink and complete the attached entry form. Post it to Sinclair User, ECC Publications, 196-200 Balls Pond Road, London N1 4AQ to arrive not later than August 31, 1984.

The prize-winners will be chosen on the basis of the first 250 correct entries opened. Employees of ECC Publications, Richard Shepherd Software and associated companies are ineligible.

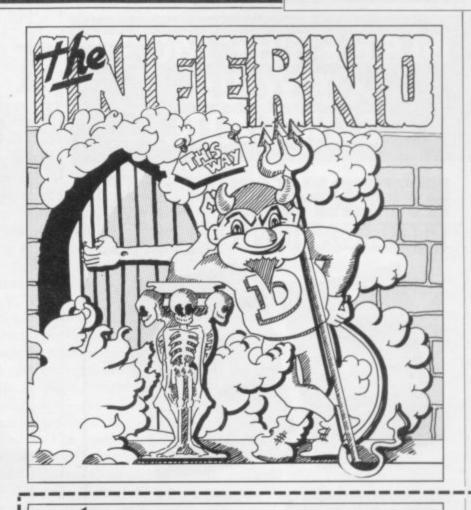

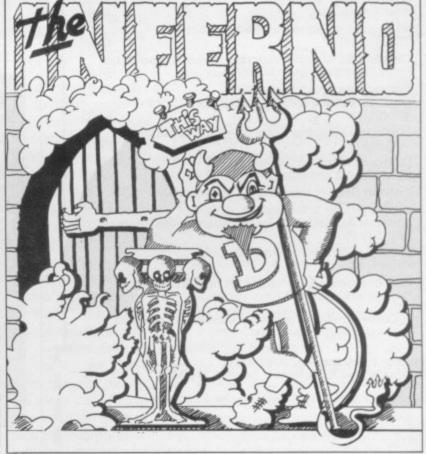

| ENTRY FORM |  |
|------------|--|
| Name       |  |
| Address    |  |
|            |  |
|            |  |

## MAKE THE MOST **OF YOUR**

### **TERFO** PUBLICATIONS

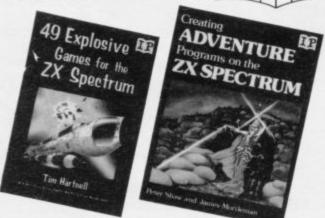

| Exploring the Sinclair QL — An Introduction to SuperBASIC                                    |             |
|----------------------------------------------------------------------------------------------|-------------|
| Andrew Nelson                                                                                | £4.95       |
| ☐ 49 Explosive Games for the ZX Spectrum Tim Hartnell                                        | £4.95       |
| Creating Adventure Programs on the ZX Spectro<br>Peter Shaw and James Mortleman              | 1m<br>£4.95 |
| Putting your Spectrum to Work<br>Chris Callender (includes a full word-processin<br>program) | g<br>£4.95  |
| ☐ Mastering Machine Code on your ZX Spectrum<br>Toni Baker                                   | £9.95       |
| ☐ Programming your ZX Spectrum Tim Hartnell and Dilwyn Jones                                 | £6.95       |
| ☐ Delving Deeper into your ZX Spectrum Dilwyn Jones                                          | £7.95       |
| ☐ Practical Applications for the Micro in the Home David Hole                                | £4.95       |
| ☐ The Art of Structured Programming Peter Juliff                                             | £5.95       |
| 60 Games and Applications for the ZX Spectrum                                                | £4.95       |

These books are available from most book and computer stores.

Interface Publications, Dept. QSU, 9-11 Kensington High Street, London W8 5NP

Please send me the indicated books. I enclose £ Name

Address.

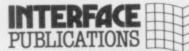

We're the Experts.

(TRADE ONLY: Interface Publications are distributed exclusively in the UK and Eire by WHS Distributors. Export trade handled by Interface Publications.)

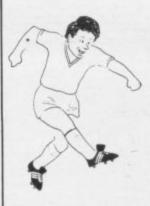

## POOLS???

48k

SPECTADRAW 3 - THE LATEST VERSION OF THE ORIGINAL AND BEST POOLS PREDICTION PROGRAM FOR THE 48K SPECTRUM!!

"The most user friendly of the programs reviewed, making full use of the Spectrum's colour facilities. . . better than my own methods or the national newspapers" - Personal Computer World

March 1984

Supplied with a database tape containing data on over 10000 matches since 1980!

Database updated each week by user but no tedious typing as the team and division names are already in the program!

ERRORS can easily be corrected - the program even checks your entries!

Comprehensive instruction manual and menu driven

\* ERRORS CAN EASILY BE CORRECTED - THE PROGRAM EVEN CHECKS YOUR ENTRIES!

\*\*COMPREHENSIVE INSTRUCTION MANUAL AND MENU DRIVEN PROGRAM - EVEN A NEWCOMER TO COMPUTING CAN EASILY USE SPECTADRAW 3!

\*\*WILL FORECAST THE LEAST LIKELY DRAWS FOR THOSE WHO PREFER TO BET ON FIXED ODDS!

\*\*NOW INCLUDES SPECTASORT - THE PERM GENERATION PROGRAM THAT TAKES SPECTADRAW'S PREDICTIONS AND TURNSTHEM INTO A PERM COMPLETE YOUR COUPON DIRECT FROM THE SCREEN!

\*\*FULLY MICRODRIVE COMPATIBLE - LOADS AND SAVES THE DATA FROM YOUR MICRODRIVE IN SECONDS!

\*\*COMPATIBLE WITH THE CURRAH MICROSPEECH SYNTHESISER - THE FIRST POOLS PREDICTION PROGRAM THAT WILL READ YOU ITS PREDICTIONS! (N.B. THIS FACILITY WILL ONLY WORK IF YOU HAVE A CURRAH MICROSPEECH UNIT CONNECTED TO YOUR COMPUTER)

THE INTERNATIONALLY POPULAR POOLS PREDICTION PROGRAM (NOW IN USE IN 14 DIFFERENT COUNTRIES) STILL AT THE UNBEAT-ABLE PRICE OF \$9.95 INCLUSIVE (CHEQUES/PO.\* PAYABLE TO BS. McALLEY)

(WE DISPATCH EVERY MONDAY DURING THE FOOTBALL SEASON WITH THE DATABASE MADE UP TO INCLUDE ALL MATCHES TO THE DATE OF DISPATCH)

\*\*SPECTADRAW\* (Dept SU) 1 COWLEAZE, CHINNOR,

SPECTADRAW (Dept SU) 1 COWLEAZE, CHINNOR, OXFORD DX9 4TD (TEL: 0844-52426)

#### ommodore 64 **NOW YOU CAN** JOIN IN THE FUN KEVIN TOMS' No. 1 Football Game LL MAN

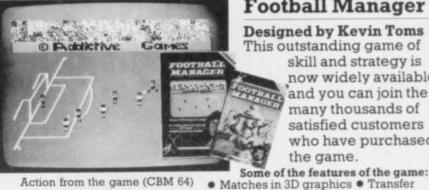

Football Manager

Designed by Kevin Toms This outstanding game of

skill and strategy is now widely available and you can join the many thousands of satisfied customers who have purchased the game.

Action from the game (CBM 64)

The Highlight sequences are pure magic. And then you have to sit on the sidelines and sweat it out! Completely fantastic. I want one!"

Quote by Charlie Nicholas Reprinted from Big K

Prices: BBC Model B Commodore 64 £7.95 £6.95 Spectrum 48K ZX81 16K £5.95

(N.B. 3D GRAPHICS ARE NOT INCLUDED IN THE ZX81 VERSION) Overseas orders add £1.50 Strategy Game of the Year, 1983

Golden Joystick Awards

To order by mail (p&p free) send cheques or postal order to:

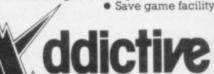

Managerial rating • 7 skill levels

market • Promotion and relegation
• F.A. Cup matches • Injury problems
• Full league tables • Four Divisions

Pick your own team for each match
As many seasons as you like

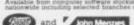

Addictive Games 7A RICHMONDHILL, BOURNEMOUTH BH2 6HE

## Positional play

Quentin Heath makes an intelligent move and shows how to program for strategy

as chess, and adventures like The Hobbit, a computer must not only have some idea of the conditions or rules of play but it must also be able to evaluate its moves depending on the way in which its human opponent reacts.

To make a computer play against a human, the programmer must get away from the machine and look at the ways in which humans play games.

The task is made all the more difficult as the human mind performs evaluation tasks, such as choosing almost automatically which piece to move next on a chess board by looking at the patterns set up on the board and the relationships between the pieces.

A computer cannot perform in the same way as a human brain, as it cannot think in terms of concepts, mental pictures, or even words. It also has no way to evaluate situations about which it has not been told by one of its programs or, directly, by a programmer.

To circumvent that difficulty programmers have had to limit the power

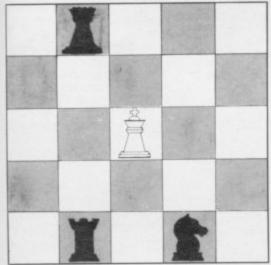

Figure 1. Knight threatens King

of programs which play games such as chess and find ways of representing play patterns in a form which can be read by the computer. The most obvious, and primitive, way is to give a numeric representation to situations and objects which the computer can then hold in its memory.

The way in which the patterns are held and used to represent events in a program depends on the type of game being played. The two main categories are strategy, which I will look at now,

TO PLAY traditional games such and adventure, which I will discuss in as chess, and adventures like the next article.

The strategy type of game can be subdivided further into games such as **Stonkers** — which depend on events and positioning to win — and games such as chess which depend on the pattern of relationships between playing pieces. Those differences may be subtle but it is easy to see them if you look at how a computer plays chess.

In a game such as chess the pieces are given numbers to signify the rank they hold. For instance, pawns might each be given the value one — on a scale of one to 10 — and the Queen might be given the value nine. The reason is that pawns can move across only one or two squares at a time, whereas Queens can move any number of squares, either vertically, horizontally or diagonally.

That is not sufficient, though, as the positions which the pieces may take in a game need to be evaluated. During the opening, therefore, the squares on the board are given values which correspond approximately to their importance during the first few moves. At that time the important central squares of the board might be given the value of 10 and the wing squares, used by pawns and rooks, might be given two, since they are not so important.

The values of the squares will start to change as the computer takes account of which enemy pieces are threatening the squares and which pieces are on them.

The mechanics of looking at squares opposite a position are simple but repetitive to perform. For instance, if the board was held in a two-dimensional Basic array — figure one — the computer would take account of the pieces in the array — Rook, Knight and Queen — which are near the position of the white King from which the computer is scanning.

By finding the 'rank' numbers of the pieces which are in opposition to the white King and the numerical importance of the squares on which they are sited the computer will then be able to tell which pieces, if any, are a threat. In figure one the Knight would be the overt threat.

The fundamentals of numeric analysis are not the only factors which are important to the computer during play.

It also needs a game strategy, a set of rules which it follows continually in conjunction with its number play.

Most chess programs look first to see whether they can force a checkmate. If not, they will then look to see if any allied pieces are in danger and their value and importance. That done, it will see if it can take any other pieces, using the numeric representation of pieces and playing squares to determine the best moves. That process continues until the first option, checkmate, is fulfilled or it is mated itself.

The same kind of tactics can be applied to strategy games such as Stonkers from Imagine Software which, I am told, uses sophisticated artificial intelligence algorithms.

For instance, the game could be set in the countryside where two armies are fighting. The lay of the land can be split into sectors using a grid and each of the sectors can be given a value depending on their importance.

An example of a typical war game scenario is:

#### PIECES

Tank 9 points
Artillery 4 points
PLACES
Trees 1 point

Trees 1 point
Lakes -1 point
Flat 5 points
Hill 9 points

To obtain a position rating you must add the piece points to those of the place on which that piece stands in the scenario.

From the points list it is obvious that artillery which is shooting on flat ground — 4+5=9 — would have no chance against a tank on a hill — 9+9=18. A massacre would result and the computer could predict it using the numeric tables stored in its memory.

In a professional war game the programmer has much more to think about than the values of positions and pieces. The weather also has to be taken into consideration, as well as the pace at which armies can march.

All those aspects can be represented in numeric terms on a scale of one to 10 or even one to 100. The manner in which it is done is the prerogative of the programmer.

The area of strategy gaming is one in which it is easy to see that a programmer has to do more than write computer code. Most of the work is performed away from the computer and usually involves compiling a version of reality into a file of numbers which can be fed into a computer.

- UNIVERSITIES University of Leicester, Department
- of Psychology The Finance & Estates Officer, University College of Swansea University of East Anglia, School of
- **Biological Science** Westfield College, University of
- Westfield College, Department of Zoology, University of London School of Physics, University of Newcastle upon Tyne Oxford University Computing

- The University of Warwick University of Aberdeen, Department

- The University of Sussex University of Bristol Heriot-Watt University Dept. of Civil
- Engineering The New University of Uister
- The University of Strathclyde
- The University of Southampton University of Liverpool The University of Aston in
- Birmingham University of Keele University of Surrey

- University College of London The University of Dundee,
- Microcomputer Centre

#### **POLYTECHNICS**

- Thames Polytechnic
- Polytechnic of the South Bank
- Coventry (Lanchester) Poly
  Dept. of Applied Chemistry Coventry
  (Lanchester) Poly
  Newcastle upon Tyne Poly
  Manchester Polytechnic
- Hatfield Polytechnic Dept. of
- Psychology
- The Polytechnic Leeds Polytechnic
- Kingston Polytechnic
- City of Birmingham Polytechnic
- Middlesex Polytechnic Plymouth Polytechnic
- Portsmouth Polytechnic
- Ulster Polytechnic Liverpool Polytechnic

#### COLLEGES

- Chelsea College, University of
- Guildford C.C. of Technology
- Kings College, London
- University College of Swansea
- Statistics Department, Computer Centre Building, University College
- Nene College, Computer Services Cambridgeshire College of Arts and Technology
- London Borough of Havering, The Principal Havering Technical

- Blackpool and Fylde College Jordanhill College of Education Bromley College of Technology Guildford County College of Technology
- Kilmarnock College
- Wearside College of F. Education Wearside College of F. Education, Dept. of Electrical & Mining
- Newark TC School/College
- National College of Agricultural Engineering
- **Bradford & Ilkley Community**
- Goldsmiths College College of Arts & Technology
- Head Craft, Design & Tech.
- South London College St. Columbus College
- Robert Gordon's Institute of Technology Chelmer Institute of Higher
- Education
- Southwark College, Maths/Physics Department
- Newark Technical College
- Matlock College of Higher Education

- Wakefield District College

- Barnsley College of Technology
  The College of St. Paul & St. Mary
  Thanet Technical College
  Ballymena Technical College
  Cannock Chase Technical College
- ancaster & Morecambe College of
- Further Education Uxbridge Technical College
- New College Durham
  Bath College of Higher Education
  North Trafford College
  Dept. of Educational Resources

- Southampton College of Higher Education
- **Bournemouth and Poole College of**
- Further Education
  Harrow College of Higher Education
  Southall College of Technology
  Shirecliffe College
- Southwark College
- Dewsbury & Batley Technical & Art
- Tresham College
- Ware College
- Thurrock Technical College Chicklade College, Dept. Science & Technology Redbridge Technical College South Thames College

- York College of Arts & Tech. Somerset College of Arts &
- Technology Borough of Trafford, North Trafford
- College
- North Trafford College Thurrock Technical College Thurrock Technical College,
- Computer Department
- Fairham Community College
- Mid College of Higher & Further Education
- East Ham College of Technology Seale-Hayne College
- Homerton College
- Uxbridge Technical College North Oxfordshire Technical College & School of Art

- Ealing College of Higher Education
  Welsh National School of Medicine
  Lord Mayor Treloar College
  South East London College
  Farnborough (Sixth Form) College
  Wigston College of Further
  Education 'Annex'
  Strode's College

- Strode's College Dundee College of Education Isle of Wight College of Arts and Technology Kendal College of Further Education
- Wigan College of Technology Chippenham Technical College
- South Devon College of Arts & Technology South Shields Marine & Technical

#### SCHOOLS

- **Camborne School of Mines**
- **Longton High School**
- Berry Hill High School Camborne School of Mines Camborne School of Mine:
  Management Department
  School of Physics
  Queen Philippa's School
  Carter Lodge School
  Ashfield School

- All Hallows School Mead Vale Primary School
- Vincent Thompson High School
- St. Aubyn's School Imberhorne School
- Newham School for the Deaf Dorcan School
- Beaumont School
- Billericay School Exeter School Computer Department
- Clarendon School
- The Lavinia Norfolk Unit
- St. John's C of E Primary School St. Peter's High School
- Rock Ferry High School
- Stoke on Trent Language Centre Connah's Quay High School **Buckhurst Hill County High School**

Harlington Upper School Heath Comprehensive School

The High School Ballynahinch

The Godolphin & Latymer School Frances Bardsley School

Rushcroft High School Training and Educ. Management

Ogmore Comprehensive School

**GOVERNMENT DEPARTMENTS** 

Oxford International Business

Hertfordshire County Council
 Advisory Unit for Computers
 Leicestershire County Council

The National Institute for Medical

Department of the Environment Building Research Establishment

Department of Trade
Devon County Council Committee,
Department of Electrical Eng,

Kent County Council Education

**Basildon Council Accounts** 

College of Further Education

Strathclyde Regional Council,

City of Newcastle upon Tyne Education Committee

Hampshire County Council

Cambridgeshire Education

**Kent County Council** 

**Education Services** 

Committee

County Borough of Sunderland

Nottinghamshire County Council Basildon District Council

Buckinghamshire County Council,

Metropolitan Borough of Gateshead Cleveland Education Committee, Guisborough Teachers Centre Metropolitan Borough of Rochdale, Education and Training Centre

Leicestershire Education Committee

Department of Industry & Trade

Leicester Info. Tech. Centre Sollhull Education Department Manpower Services Commission,

Training Services Division

**Powys County Council** 

Skill Centre Training Agency

Information Technology Centre

The Director of Finance & Administration, Cambridgeshire

**County Council** 

Research

Department

Department

Ministry of Defence

Bishop Hedley High School Clwyd Lea School Monks Dyke High School King Edward's School, Bath

Shaw House Comprehensive New Parks School St. Paul's Way School Larkman Middle School

High Green School

Brakenhale School

Hampstead School

School

- East Berkshire Health Authority Devon County Council Ed. Comm. Mid Surrey Health Authority Epsom District Hospital
- Scottish Council for Educational
- Technology
  Clwyd County Council
  Norfolk Education Committee Agricultural & Food Research
- Council
- Mid Glamorgan County Council Education Department
- Kent County Supplies Centre London Borough of Barnet West Midlands Regional Health
- Authority Scottish Community Education Council
- The Scottish Adult Basic Education
- **Birmingham Social Services**
- Microelectronics Education Greater London Council Doncaster Metropolitan Borough
- United Kingdom Atomic Energy Authority

- COMPANIES
- Cambridge Applied Micros
- Sirton Computer Systems Assurance Sun Life Court

  - Radala & Associates

  - Computer Services
- Laser Systems Ltd National Physical Laboratory Central Trade Exchange Ltd
  - Software Invasion
  - **Argonaut Systems**
- Integrex Ltd British Telecommunications
- B.T. Research Labs Accounts Windsor Wine Supplies
- Jannerlow Ltd
- Ibbotsons Design Software H.C.C.S. Association Ltd
- Molspin Ltd
- Fisons Pharmaceuticals,
- Pharmaceutical Division
- Information Technology Marketing Steele Microsystems Ltd The Television Centre
- Education & Microtech Unit
- British Telecom Enterprises Display Distribution Ltd
- Northern Gas

- Spencer Source Trading BBC Publications M.S. Simnett Computers Ltd Rosville Timothy Ltd
- M.E. Electroncis Microstore
- Eastern Region Info. Centre The Video Palace
- Laser Creations Ltd Lasermation
- **Custom Video Productions BBC TV South** Kellogg Company of Great Britain
- Ltd
- The British Library Walter Computer Systems Standard Telecommunications
- Laboratories Ltd Granada Computer Services Ltd Applied Systems Knowledge Ltd
- Cipher Systems and
- Communications Ltd Cogwell, Cornick Associates Ashfield Project Centre Andrew Shyte & Son Ltd
- Acornsoft
- Robot Technology Ltd British Shipbuilders (Training, Ed. &
- Boston Computers Handelsges Fisher Controls Ltd

Safety) Ltd

- Timex Corporation
  Robot Technology Ltd
  United Kingdom Atomic Energy
- Authority British Aerospace Public Ltd
- Salam Group Ltd
- Plessey Avionics & Comm. Elite Software Co. Ltd
- Computer Advisory Unit, Chelmer-Institute Intec (Inverclyde) Ltd
- Universal Sonar Ltd
- Digital Equipment Scotland Ltd
- Edward Davies Chemical Labs. Pyramid Services Ltd Philips Research Laboratories Kingsway-Princeton College
- Microtronix S.A.R.L
- **Thomas Law Associates** Transvideo Productions Ltd Dash Electrical & Electronic
- Aaken Engineering
   The Electricity Council
   Triptych Publishing Ltd
   ZX Data
- Octocon Data North Wales Newspapers Ltd Janssen Pharmaceutical Ltd
- National Coal Board Five Ways Software Ltd
  - Edeta Ltd John Elmer Office Equipment
  - Central Electricity Generating Board
- Guernsey Computers Ltd Currah Computer Components Ltd

Council

GRAFPAD

for Sinclair Spectrum ... Drawing into the future!

Now you too can have the benefit of drawing your own applications by the simple use of our NEW ZX Spectrum version of Grafpad!

> THE GRAFPAD comes complete with Cassette Programme, Special Keyboard, Overlay, Plug, Light Pen and, of course, a comprehensive manual full of tips and instructions... all at the usual high quality expected from BRITISH MICRO!

> > simple. Connect the alpad, switch on your pectrum and connect e cassette player, type "LOAD" and press ENTER, then start the the keyboard overlay, and by the time you are ready, the "MENU" will flash on to your screen! Usage? Well there is

by first following our easy manual, then, in no time, you will be able to utilise as you Think best!

A UNIQUE PRODUCT that will

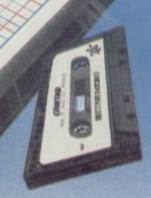

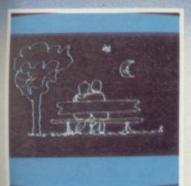

- \* Dealer inquiries welcomed
- \* Special discounts to educational authorities & government departments
- \* Export inquiries invited

HOW TO ORDER TELEPHONE: (0923) 48222

If you are an American Express, Barclaycard, Diners Club or Access Card Holder simply telephone us giving your Card No., Name, Address and item(s) required and your order will be despatched within 48 hours!

Simply fill in the coupon enclosing your cheque/PO. made payable to: BRITISH MICRO or use the special section for Credit Card Holders and post to the

**OVERSEAS ORDERS:** 

## **BRITISH MICRO**

A HEGOTRON GROUP COMPANY

Unit Q2, Penfold Works, Imperial Way, Watford, HERTS WD2 4YY TEL: (0923) 48222. TELEX: 946024

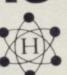

Post to: BRITISH MICRO, UNIT Q2, PENFOLD WORKS, IMPERIAL WAY, WATFORD, HERTS. WD2 4YY.

Please send me GRAFPAD for: SINCLAIR SPECTRUM

BBC MODEL B COMMODORE 64

If you require details of the above versions, please tick.

| Qty.   | Item                    | Ex. VAT           | Inc. VAT | Total |
|--------|-------------------------|-------------------|----------|-------|
|        | Grafpad Complete        | £125.00           | £143.75  |       |
|        | Pos                     | tage, Packing & I | nsurance | £5.00 |
| enclos | e my cheque for /P.O. £ |                   | TOTAL    | 3     |

I prefer to pay with my American Express, Barclaycard, Diners Club,

Access Card. (Please delete whichever is not applicable)

Card No.

Signature

Name Address

Address above must be the same as Card Holder

## ALL THE

Here's a sure-fire way of making certain 1984 is packed full of fun for you and your friends. We've searched for brilliant new program sources throughout the U.K. and North America to find an exciting collection of new games—and business programs—many of which cannot be bought by mail order from any other source! These are our latest exclusive offerings.

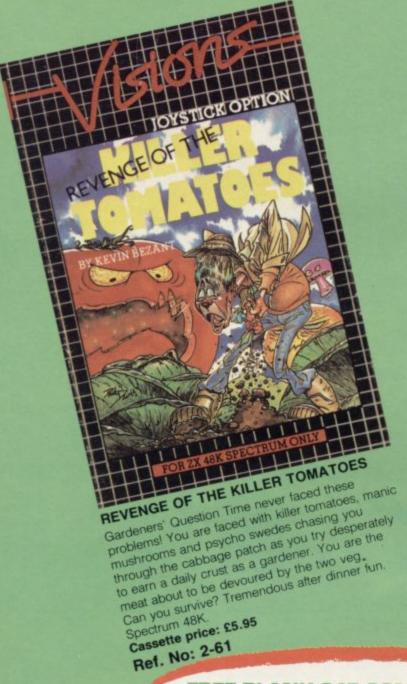

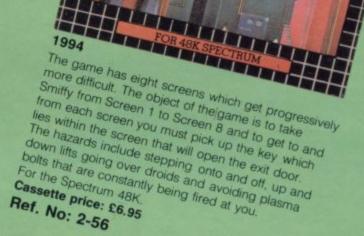

TEN YEARS AFTERD

### FREE BLANK C15 COMPUTER CASSETTE WITH EVERY TWO CASSETTES YOU ORDER!

Remember there's no limit to the number of free cassettes you receive if your order justifies them — so why not get together with friends or user group members and share the freebies?

## GREAT VALUE! TREMENDOUS SELECTION! PLUS A FREE OFFER EVERY TIME!

Fill in the order form right away — we're guaranteeing fast delivery, quality and satisfaction (after all, we want you to come back for more!)

The Software Workshop, Yew Tree, Selborne, Hants GU34 3JP

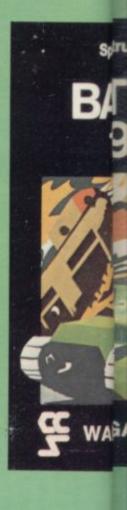

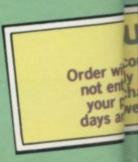

## MANE RS

#### HOWZAT

The greatest cricket game ever! Decide who bats. Select your teams. Change the field. Decide how many runs to take . . . . , when to change the bowling . . if it's time to declare. Addictive fun! A must for all sports fans.

> Cassette price: £5.50 Ref. No: 2-60

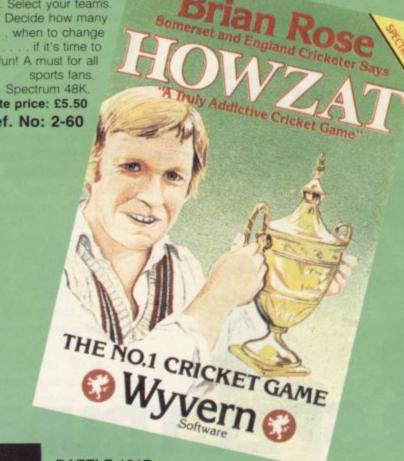

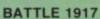

Winner of the 1983 Cambridge Awards sponsored by Sinclair User, The game is played by two players on a board 21 x 32 showing a map which changes with every game. Each player has 29 pieces including infantry, cavalry, tanks, artillery and a King. The object of the game, like chess, is to kill the enemy King. The game will appeal equally to all ages and all skills. This is the computer age's answer to Chess.

Cassette price: £6.00 Ref. No: 2-57

#### And here's a further selection of the latest games, the best value software for your Spectrum

#### Spectrum Software

| 2-13 Sentinel                                                          |          |
|------------------------------------------------------------------------|----------|
| Guard you mother ship against ali<br>attacks, 48K RAM                  | en £4.95 |
| 2-14 Meteor Storm                                                      | 24.55    |
| Spectrum version of the ever-popularcade game. 16K or 48K RAM          | £4.95    |
| 2-15 Star Trek                                                         |          |
| Popular space program brought to<br>life by excellent graphics. 48K RA |          |
| 2-21 Frogger                                                           |          |
| Manoeuvre the frog across the roa<br>avoiding heavy traffic. 48K RAM   | £5.95    |
| 2-23 Arcadia                                                           |          |
| The expert's version of the popular invaders' game. 16K or 48K RAM     |          |
| 2-24 Golf                                                              |          |
| The finest of golf handicap games<br>48K RAM                           | £5.95    |
| 2-26 Derby Day                                                         |          |
| This favourite has to be a winner.<br>48K RAM                          | £5.95    |
| 2-53 Snooker                                                           |          |
| For all budding world champions.<br>16K RAM                            | £8.95    |
| 2-54 Flight Simulation                                                 |          |
| On the top 20 for months. Test yo                                      | ur       |
| skills as a pilot.<br>48K RAM                                          | £7.95    |
| 2-55 Arcturus                                                          |          |
| A great logic game. At first you'll t                                  | hink     |
| it's impossible to win!                                                | C5 05    |
|                                                                        |          |

#### To: The Software Workshop, Yew Tree, Selborne, Hants GU34 3JP

I wish to order the following programs. I understand that:

- \* I will receive a FREE blank cassette with every 2 programs ordered
- 1 \* I can return products within seven days if not entirely satisfied and receive a replacement

| Ref No             | Qty     | Title                                                                           |             | Price |
|--------------------|---------|---------------------------------------------------------------------------------|-------------|-------|
| n enulls<br>naxeus |         | or author - Appropries                                                          |             |       |
|                    |         | Minima SOT ATTACKED TO VICE                                                     | a zoniu nes |       |
|                    |         | Farmer Ings Depth 2 1914                                                        |             |       |
| otoco o            | -Line - | ad bandlings and AEs for the                                                    |             |       |
| st casset          | te, and | nd handling: add 45p for the<br>25p for each additional<br>orders add extra 50% | Total       |       |

I enclose a cheque/postal order for\_

Name\_ . Address\_

[Allow 28 days MAXIMUM FOR DELIVERY]

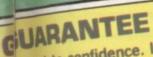

trum 48K

with complete confidence. If you are entingly satisfied with the quality of ur pull chase return it to us within 7 we will provide a replacement.

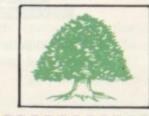

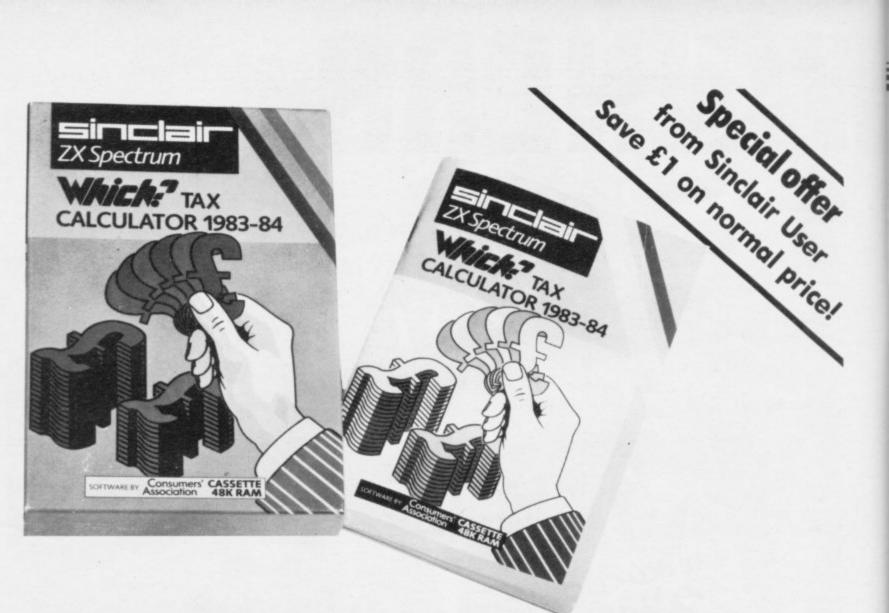

## PUT YOUR SPECTRUM TO WORK ON DAD'S INCOME TAX!

The easy-to-use Which? Tax Calculator helps ALL tax payers — not just Dad — and can save a lot of money too. Are you eligible for a rebate on your tax bill? The Which? Tax Calculator helps you find out — and tells you how much!

Specially developed by the Consumers'Association, this personal tax program for the Sinclair Spectrum reckons your personal tax accurately and automatically — taking you step-by-step through your tax form. You simply

answer the questions about job earnings, building society interest and other income. Then you enter your outgoings like mortgage, and allowances — and the program does the rest, showing your correct tax assessment, and size of rebates due.

So DON'T pay more tax than you need!

Here's an EASY way to pay only the right amount: send off right away for this comprehensive, fully documented package.

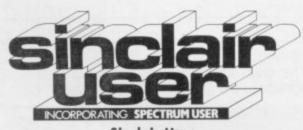

Sinclair User 196-200 Balls Pond Road, London N1 4AQ

| NAME      |  |
|-----------|--|
| ADDRESS _ |  |

## The mathematics of music

#### Andrew Hewson analyses sound and lists a simple security program

HAT IS the formula for calculating the frequency and duration of a note as needed by the ROM routine at 03B5? asks Richard Hyde of Bourne End, who wants to use a Spectrum to create music.

Before answering the question I shall describe how the Spectrum BEEP command works. Chapter 19 in the manual explains that the command has two parameters which determine the duration and pitch respectively of the note to be produced. The duration is measured in seconds and the pitch is in semitones relative to middle C. Thus the command:

#### BEEP 0.5,1

causes the computer to play C sharp — one semitone above middle C — for half a second.

Three separate ROM routines are used when a note is to be played. The first is the command interpreter which determines that it is the BEEP command which is to be executed, as opposed to PRINT or DIM. It also places the two parameters in floating point form on the calculator stack. It then passes control to the BEEP command routine located at address 03F8.

That routine converts the duration and pitch parameters to two new numbers. The new parameters are passed in the DE and HL register pairs to a third routine located at 0385 which drives the loudspeaker, causing the correct note to be produced.

The third routine drives the loudspeaker by toggling — i.e., switching rapidly on and off — the low voltage supply to the loudspeaker electromagnet. That causes the cone of the loudspeaker to vibrate, thereby generating an audible sound. The two parameters passed to the routine control the number of times the toggling takes place and the rate of repetition.

Thus the answer to Hyde's question is in the BEEP command routine and in particular in the conversion of the pair of parameters but before considering the routine in detail a digression on the mathematics of music is necessary. To assist the non-musical reader some basic terms are defined in table one.

An octave is a "natural" separation between two notes which most people can detect readily. Raising a note by an octave is equivalent to doubling the

frequency of the note. For example, while the frequency of middle C is about 262 cycles per second, the frequency of the note an octave higher, called upper C, is about 524 cycles per second. Similarly the frequency of the note an octave higher still is about 1,048 cycles per second.

If all the notes ever played were octaves of middle C, music would be very uninteresting and the average piano keyboard would have about seven notes. Hence to add variety each octave is divided into 12 semitones. Those

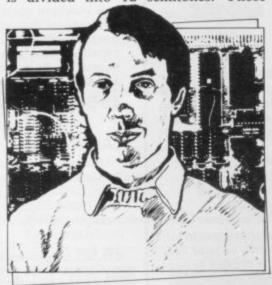

 Please address problems and queries to Andrew Hewson, Helpline, Graham Close, Blewbury, Oxfordshire.

semitones are approximately evenlyspaced in the logarithmic scale of frequency, i.e., the difference of the logarithms of the frequency of adjacent pairs of semitones is approximately the same. Each of those semitones are related octave notes above and below, thus generating the 70-odd notes on the piano keyboard.

It would be possible to create all notes from a single reference frequency, stepping up or down by the required number of semitones by adding or subtracting the logarithmic increment the required number of times. Sinclair has chosen not to do that. Instead, the frequencies of all 12 semitones in a single reference octave are stored in floating point form in ROM at address 046E. Higher notes are obtained by doubling or quadrupling those frequencies, lower notes by halving or quartering.

The frequencies and the names of the notes are listed in table two. The logarithm to base 10 of each frequency is also listed in table two and it is clear

that the difference in each adjacent pair of logarithms is about 0.025.

The BEEP command routine uses the table to calculate the required frequency from the pitch parameter as follows:

The required semitone is determined from the result of the calculation

SEMITONE = 12\*INT (PITCH/12)

That gives a value in the range of 0.0 to 11.99. The integer part of that number determines which semitone is selected. The frequency is then adjusted upwards using an approximate calculation to take account of any non-integer remainder.

The required octave is determined from the calculation

#### OCTAVE=INT (PITCH/12)

The frequency obtained from the first part of the calculation is then doubled or halved the appropriate number of times. For example, it is doubled once if OCTAVE=1, twice if OCTAVE=2, halved once if OCTAVE=-1.

To complete the conversion of the first parameter, the frequency obtained, measured in cycles per second, is multipled by the duration parameter, in seconds, to give the total number of times the loudspeaker supply line must be toggled. The result is passed to the BEEPER routine at 03B5 in the DE register pair.

The second parameter passed to the BEEPER routine controls the interval of time between each toggling of the loudspeaker line. That time interval is not measured in seconds but in the number of "T states" divided by four for which the BEEPER routine is to remain in a delay loop before switching the loudspeaker line on or off again. A T state is the period of time the Z-80 microprocessor takes to execute the fastest instruction. In the Spectrum there are 3,500,000 T states per second. The steps in the calculation are:

Divide 3,500,000 by the frequency of the required note; divide the result by four; subtract 30.125 to take account of overheads at the beginning and end of the delay loop. The result is passed to the BEEPER routine in the HL register pair.

I have written previously that POKEing numbers into RAM is the equivalent of putting a spanner in the

continued on page 135

## TASWORD TWO THE WORD PROCESSOR

## 64 CHARACTERS PER LINE ON THE SCREEN AND TO PRINTERS! MICRODRIVE COMPATIBLE — instructions supplied

"The number of on-screen prompts, together with the excellent manual, make it ideal — even for an absolute beginner."

PERSONAL COMPUTER WORLD September 1983

"What makes a word processor more or less versatile is its control features. Tasword Two offers an impressive selection and the tutor program succeeds in demonstrating them admirably."

**ELECTRONICS AND COMPUTING November 1983** 

"Tasword is showing a degree of sophistication that business computers took many years to develop."

WHAT MICRO? October 1983

#### **TASWORD TWO The Word Processor\***

Your Spectrum becomes a professional word processor with TASWORD TWO. TASWORD TWO gives you an amazing 64 characters per line on your screen. This is ideal for standard A4 paper and TASWORD TWO prints your text just as it appears on your screen.

Tasword Two drives the following interfaces:

Cobra RS232 I/O Port
Euroelectronics Interface
Hilderbay Interface
Sinclair ZX Interface 1

ADS Interface
Kempston Interface
Morex Interface
Tasman Interface

The same program drives these interfaces. A short easy to follow set of instructions takes you through setting up your Tasword Two to drive the interface you have or choose to buy. Tasword Two also drives the ZX printer.

Tasword Two is readily adapted for the microdrives to give super-fast saving and loading of both program and text. The microdrive instructions are supplied with the Tasword Two manual.

£13.90 fully inclusive mail order price.

#### **TASWORD TWO TUTOR**

TASWORD TWO comes complete with a manual and a cassette. The cassette contains your TASWORD TWO and TASWORD TWO TUTOR. This teaches you word processing using TASWORD TWO. Whether you have serious applications or simply want to learn about word processing, TASWORD TWO and TASWORD TWO TUTOR make it easy and enjoyable.

#### **TASWORD TWO £2 Demonstration Cassette**

See for yourself the powerful features of TASWORD TWO. Send just £2 for the Tasword Two demonstration cassette. A voucher is included which gives you £1 off the price of TASWORD TWO.

#### All prices include VAT and post and packaging

\* Available from larger branches of Boots

For further information on all these products send an s.a.e. with "Tasman Brochure" written on the flap.

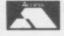

Send cheque/P.O. or Access number with order. Telephone Access orders: Leeds (0532) 438301

#### **TASPRINT**

A must for dot matrix printer owners! Print your program output and listings in a choice of five impressive print styles. Drives all the printer interfaces listed under Tasword Two and all dot matrix printers with bit image graphics capabilities. You can also use TASPRINT to print Tasword Two text files. TASPRINT gives your output originality and style! Send s.a.e. for brochure which includes TASPRINT output.

£9.90 fully inclusive mail order price

#### TASWIDE - 64 characters per line!

A machine code utility program, TASWIDE doubles the information that your own programs can display. Make a simple change to your print statements and your output appears on the screen at 64 characters per line instead of the normal 32. Both print sizes can be mixed on the screen. 16K and 48K versions supplied on the same cassette.

£5.50 fully inclusive mail order price

#### TASMATH 1

Mathematics education. Three programs on one cassette: TASIMEQ – simultaneous equations
TASQUAD – quadratic equations
TAS-TRIG – trigonometry of right angled triangles.
Available for the 16K and 48K Spectrum and for the BBC model B.

£5.95 fully inclusive mail order price

#### TASMAN PARALLEL PRINTER INTERFACE

Plug into your Spectrum and drive any printer fitted with the Centronics standard parallel interface. Supplied complete with ribbon cable and driving software. The cassette includes LLIST, LPRINT, and text screen copy software for all centronics printers. The user changeable interface software makes it easy to send control codes to your printer using the method so successfully pioneered with Tasword Two. The cassette also contains fast machine code high resolution screen copy software for Epson, Star, Seikosha, Shinwa, and Tandy Colour Graphic (in colour!) printers. Send s.a.e. for brochure which includes sample print-outs and a full list of printers supported by screen software. Compatible with microdrives/ZX Interface 1.

£39.90 fully inclusive mail order price

#### **TASMAN RS232 PRINTER INTERFACE**

Specification and software as above but drives printers fitted with the RS232 standard interface. A low cost route to printing – especially suitable for use with the Tandy Colour Graphic printer and the Brother portable typewriter/printers. Supplied complete with cable – please specify whether 4 pin DIN or 25 way D plug required.

£38 fully inclusive mail order price

#### **TASMAN SOFTWARE**

SPRINGFIELD HOUSE
HYDE TERRACE, LEEDS LS2 9LN

continued from page 133

works. POKEing causes no permanent harm but you should not be surprised if you cause the Spectrum to crash.

Peter Read of Zimbabwe stumbled on a useful facility by POKEing at random. He writes: If you enter a clear command and the POKE zero into the next but one and the next but two lower bytes in RAM, the Spectrum will continue to work normally until it reaches the end of the program or the break key is pressed at which point it will crash.

Term Definition

Middle C A note commonly used as a reference point. It lies approximately in the middle of the human range and the piano keyboard. Sinclair assigns it a frequency of 261.63 cycles per second.

Frequency The number of complete oscillations or cycles per second of a note.

Pitch The musical term equivalent to frequency. A female voice usually produces high-pitched notes, i.e., high-frequency notes.

Octave Two notes are said to be an octave apart if the frequency of one is double the frequency of the other.

Semitone Two notes are said to be a semitone apart if the logarithm of the frequency of one is one-twelfth

bigger than the logarithm of the

frequency of the other.

Table 1. Some musical definitions.

Why? It is not necessary to enter the CLEAR command to obtain that effect. CLEAR re-sets RAMTOP to a new address. RAMTOP in the 48K Spectrum is set initially to 65367 and the short program listed in table three will function normally until it finishes or the break key is pressed, at which point it will crash, as Read describes.

The reason for that effect is that the two locations altered by the POKE commands together contain the address to which the processor jumps when an error occurs. That fact can be demonstrated by examining the ERR SP system variable held at location 23613. In the 48K Spectrum that system variable

| Note     | Frequency | Log frequency<br>— to base 10 |
|----------|-----------|-------------------------------|
| Middle C | 261.63    | 2.418                         |
| C sharp  | 277.18    | 2.443                         |
| D        | 293.66    | 2.468                         |
| D sharp  | 311.13    | 2.493                         |
| E        | 329.63    | 2.518                         |
| F        | 349.23    | 2.543                         |
| F sharp  | 369.99    | 2.568                         |
| G        | 392.00    | 2.593                         |
| G sharp  | 415.30    | 2.618                         |
| A        | 440.00    | 2.643                         |
| A sharp  | 466.16    | 2.669                         |
| В        | 493.88    | 2.694                         |
|          |           |                               |

Table 2. The semitone table used by the Spectrum.

contains 65364, which is the address of the lower of the two locations which are POKEd in the program. Thus ERR SP points to the address which points in turn to the address to which an error jump is made. The procedure seems complicated but it provides a system with a great deal of flexibility.

The locations normally contain 3 and 19 respectively and so the address to which they point is:

Address=3+256\*19=4867=1303 (hex). That location is in the middle of the main execution routine. The Spectrum then prints the error number and awaits an input from the keyboard.

The effect of re-setting those two addresses to zero is to cause the Spectrum to jump to ROM address zero, the equivalent of pulling out the power supply plug and starting again. Hence that gives a useful way of protecting your programs against unauthorised inspection.

10 POKE 65365,0 20 POKE 65364,0 30 FOR I=1 TO 1000 40 PRINT AT 0,0;I 50 NEXT I

Table 3. A Spectrum program which executes normally until the break key is pressed or until it finishes. The computer then crashes.

#### DO IT WITH TEARS-E Would you like to transfer your Spectrum programs from 1) MICRODRIVE TO MICRODRIVE 3 TAPE TO TAPE (2) TAPE TO MICRODRIVE (4) MICRODRIVE TO TAPE Then do it with 16/48 K ZX Spectrum 0000000000 Ē 10000000000 TRANS-EXPRESS is the most comprehensive package of four m/c utilities for transferring Spectrum programs. They are user-friendly, simple to use, reliable & very efficient. They go much beyond where similar attempts failed, enabling you to transfer any kind of programs up to the full 48.0 K length - provided you do not infringe copyright. TRANS-EXPRESS is an essential microdrive companion and an invaluable software back-up utility. invaluable software back-up utility. We are offerring the entire package for $\pounds$ 9.95 or a combination of TAPE TO MICRODRIVE & MICRODRIVE TO MICRODRIVE for $\pounds$ 7.50. You can also buy each of the four programs separately for $\pounds$ 5.50 only. Please send me a copy of TRANS-EXPRESS ① ② ③ ④ Please tick where applicable Name ROMARTIC ROSST 113 Melrose Ave, London NW2

#### A great new game for only £3! Blast your way through 60 levels of machine code arcade action. Collect apples and blue bananas. Dodge deadly guards and blue boxes. All within a time limit! You'll NEVER do it. But we've made it easy for you to try. Order FROOT LOOP direct from us and you pay only £3 (inc p+p) so fill in the coupon and post today. For any 48K Spectrum. Kempston joystick option All programs despatched within 48 hrs. Lifetime malfunction guarantee NTD Software, PO Box 543, London SW6 5DS Tel: 01-736 9009 Here's £3. Rush me FROOT LOOP NAME ADDRESS \_

### University Software

#### LIBRARY OF ADVANCED MATH/STAT/ECON FOR SINCLAIR ZX81 AND SPECTRUM

TAPE 1: MATRIX OPERATIONS (\*), (+)

SIDE A: Inversion, multiplication, addition, subtraction, scalar multiplication and determinants of matrices and vectors within one single program. Any output can in turn be used as the input of the next operation without re-typing. Capacities: 16K ZX81: 25x25, 16K Spectrum: 15x15, 48K Spectrum: 48x48.

Side B: Determinants of square matrices.

£6.95

TAPE 2: POLYNOMIALS (+) SIDE A: Includes quadratic equations (as degree 2 polynomials) and Newton-Raphson and half-interval search methods for higher degree polynomials. Computes the real roots with 8 digits of precision. SIDE B: Plot of polynomials in any interval, values of real roots, extremum points.

TAPE 3: INTEGRATION (+) SIDE A: Simultaneous integration of two functions by Simpson's and trapezoidal

rules. Also computes the area enclosed between the two functions. SIDEB: Plot of two functions in any interval. Integrated area shaded.

TAPE 4: SUPER-REGRESSION (\*) SIDE A: A highly developed multivariate regression program with log/In option

on each variable, allowing for exponential and geometric regressions. Displays estimated coefficients, standard errors, t-statistics, R2, corrected R2, F-statistic, degrees of freedom, Durbin-Watson statistic, variance-covariance matrix, matrix of correlation coefficients, INTERPOLATION and PLOT of residuals. Capacity examples (var.xobs.): 16K ZX81: 2x400, 5x200, 10x100, 16K Spectrum: 2x75, 5x30, 48K Spectrum: 2x1650, 5x900, 10x500. SIDE B: Plot of bivariate

regressions, slope, intercept, R2, standard deviation.

TAPE 5: PROFESSIONAL LINEAR PROGRAMMING (\*) SIDE A: A user friendly optimisation program capable of handling all sorts of linear programming problems (any combination of <=,> constraints and X<sub>i</sub>>0,  $X_i < 0$ ,  $-\alpha < X_i < \alpha$  sign constraints). Displays the cannonical equivalent of the primal, values of slack variables, dual problem and its solution. Capacity examples (var.xcons.): 16K ZX81: 10x21, 15x18, 20x13, 16K Spectrum: 8x8, 48K Spectrum: 10x45, 25x35, 50x25. SIDE B: Solutions of simultaneous equations.

TAPE 6: STATISTICS (\*), (+) £14.95 SIDE A: STATISTICAL TESTS AND DISTRIBUTIONS. Chi-square, Students t-, F-Mann-Whitney U, Wilcoxon's Signed Rank tests and Chi-square, Students t-, F-, Binomial, Poisson and Normal distributions. Data on many samples can be entered at once, sorted and basic statistics displayed. Capacity examples (samp.xobs.): 16K ZX81: 1x230, 2x110, 5x45, 16K Spectrum: not available, 48K Spectrum: 2x1300, 10x250, 20x125.

SIDE B: DESCRIPTIVE STATISTICS. Analysis of ungrouped or grouped data. Ungrouped data sorted and grouped. Output includes mean, mean deviation, standard error, skewness, kurtosis, moments, Pearson's coefficient, etc. A comprehensive histogram with up to 30 class intervals, class frequencies, midpoint values. Capacities: ZX81: 450, 16K Spectrum: 200, 48K Spectrum: 2000.

TAPE 7: BIBLIOFILE

An academic indexing program to keep record of books and articles. Loading and saving of files, printing and listing of up to 150 records in a file searching for an entry and sorting records into alphabetical order. It is possible to modify, delete and add a record.

#### **EDUCATIONAL SERIES**

INTRODUCTION TO ECONOMICS SET (48K Spectrum only): Basic concepts are introduced by extensive use of graphics, examples and excercises.

MICROECONOMICS I (+)

SIDE A: Demand and supply analysis, demand theory, cost-benefit analysis. SIDE B: Budget line analysis, indifference curves, decision making in a market economy

MICROECONOMICS II (+)

SIDE A: Cobb-Douglas production function, linear programming and excercises on linear programming. SIDE B: Theory of the firm, elasticity of demand, CES production function.

MACROECONOMICS (+)

IS/LM curves, national income determination, aggregate demand and supply analysis, multipliers.

**ECONOMIC GEOGRAPHY (+)** 

SIDE A: Von Thunen's model of agricultural land use. Locational rent and principle of diminishing returns. SIDE B: Models of agricultural and urban land use.

(\*) Programs with INPUT, CHANGE, LPRINT and SAVE-DATA facilities. Spectrum versions of tapes 4 and 6 also embody MERGE/READ DATA facilities. A common data file can be used with these programs.

(+) Recommended for "A" Level, first year university and poly students.

#### PLEASE SEND A5 SIZE S.A.E. FOR INFORMATION ON MICRODRIVE-BASED PACKAGES.

Tapes 1-6: £60. Introduction to economics set: £35.

All inclusive prices for the U.K. For overseas orders add 50p per cassette. Dealers enquiries welcome

Cheques payable to: UNIVERSITY SOFTWARE, 29 St. Peter's Street, London N1 8JP. Telephone: 01-359 0978

## GARDEN PLANT

Here's your FIRST computerised plant database!

- \* Only 80 seconds to find the ideal plants to fit your requirements.
  - You can ask for plants that suit up to any 5 out of 17 characteristics simultaneously (height, hardiness, sun, water and soil needs, pruning, month of flowering, colour,
- \* Comprehensive details of over 350 flowers, shrubs and trees.
- \* You can look up plants using Latin names, common names, or part of names (e.g. 'lily' displays nine different types of lily, any one of which you can obtain fuller details within 60 seconds).

To order cassettes for 48k SINCLAIR SPECTRUM send cheque/postal order for £8.95 to:

> PRACTICAL SOFTWARE, DEPT. SU, 40 WORPLE ROAD, LONDON, SW19.

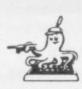

#### PROGRAMMABLE JOYSTICK INTERFACE with RAPID FIRE as standard

- ★ Compatible with ALL software
- ★ Does NOT disable keyboard
- ★ Can be reprogrammed whilst game running
- ★ All interfaces are FULLY TESTED before despatch

Price £26.00 + £1.00 P&P

Send cheque or P.O. to

PAGE COMPUTING, 28 Burwood Grove, Hayling Island, Hants. Tel: (07016) 67908

Trade/Export Enquiries Welcome

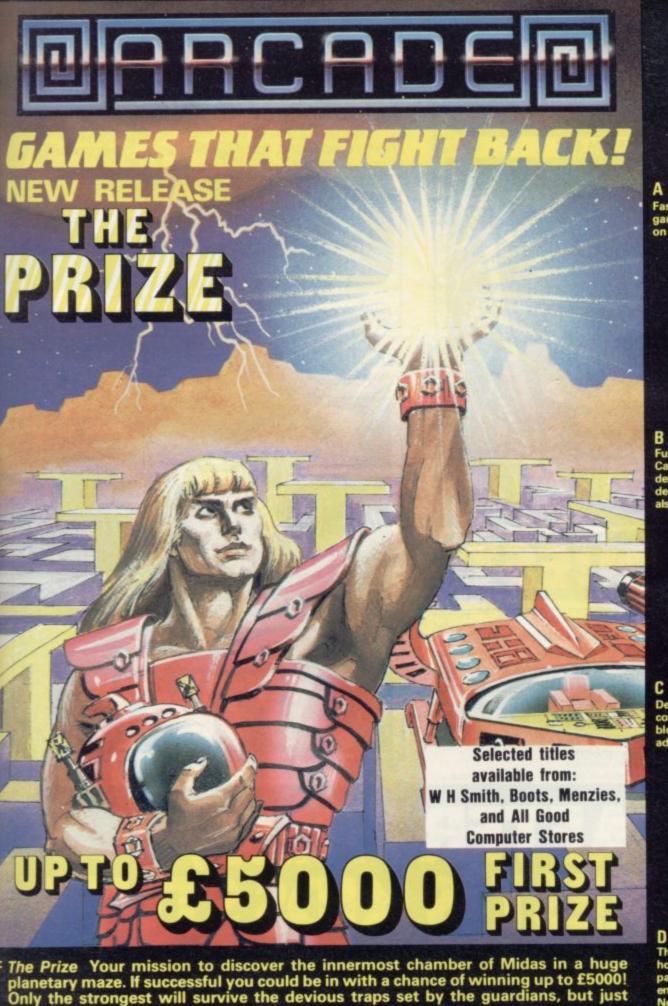

F The Prize Your mission to discover the innermost chamber of Midas in a huge planetary maze. If successful you could be in with a chance of winning up to £5000! Only the strongest will survive the devious traps set by the guardians, but just imagine what you could do with the prize.....

Cassette carries a special £2 discount voucher off your next purchase!

Dealers, please contact us for very special discounts on our games. Phone Orpington 35639.

Programmers. We are looking for high quality m/c games for the Spectrum and Commodore 64 home computers, send them in for evaluation. You have nothing to lose!

All games are for the ZX Spectrum 48K and cost just £5.50 each inc. p.p. VAT etc.

Arcade Software Ltd, Technology House, 32 Chislehurst Road, Orpington, Kent BR6 0DG Tel: Orpington 35639

| A  | I enclose a cheque for £ or                                                                                                    |
|----|----------------------------------------------------------------------------------------------------|
| в□ | debit my Barclaycard/Access Account★                                                                                                    |
| C  | Name                                                                                                    |
| D  | Address                                                                                                    |
| E  | and a series of the series of the series of |
|    | S11/8/84                                                                                                    |

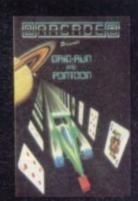

Fast-furious racing in this Arcade game for the Spectrum. 'Pontoon' on side B free!

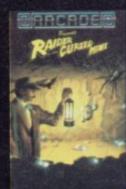

Funny goings-on deep in a mine. Can you escape the evil in its depths? "Original and fun ... dexterity needed ... strategy is also involved" — Games Computing.

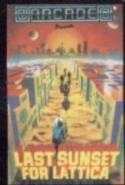

Defuse a bomb hidden on the complex planet, Lattica, before it blows!!"...action packed game... addictive" — Sinclair user.

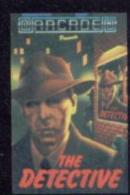

The mobs out to get ya' in this no-holds-barred 25 screen, action-packed game. "Tricky and highly

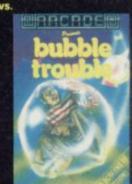

50 different screens of mayhem. "A fun game for all ages . . . which I thoroughly enjoyed." — Home Computing Weekly.

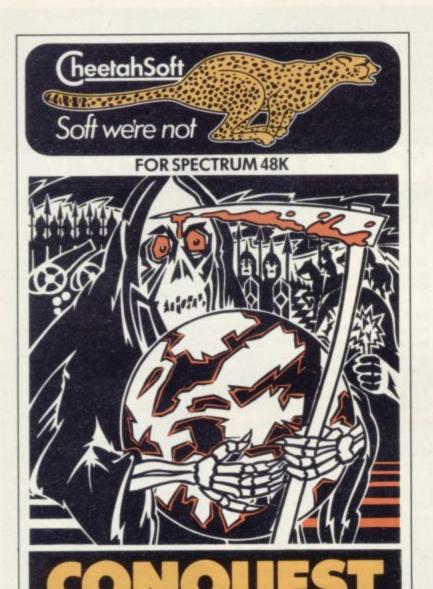

**CONQUEST** A tactical game which even veteran players will find both challenging and rewarding.

Mediterranean Europe is divided into grid squares. Your aim, as Emperor, is to gain 100 squares of territory as quickly as possible – at the same time dealing with Barbarian counterattacks, plagues, civil war and rival Emperors.

5 levels of skill, plus a continuous 'Conquest' game where all the difficulty levels are thrown in together.

**3D BAT ATTACK** An all action, 3 dimensional maze game where you gather up blocks of gold, at the same time pitting your wits against vicious vampire bats whose only purpose in life is to locate, hunt and kill you.

4 levels of skill. At each level the game gets faster and more complicated, and the vampires more dangerous.

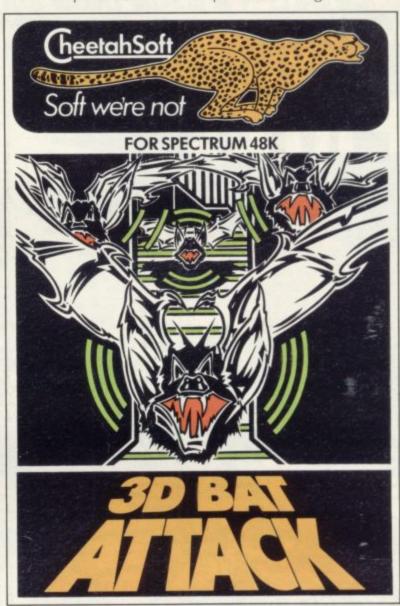

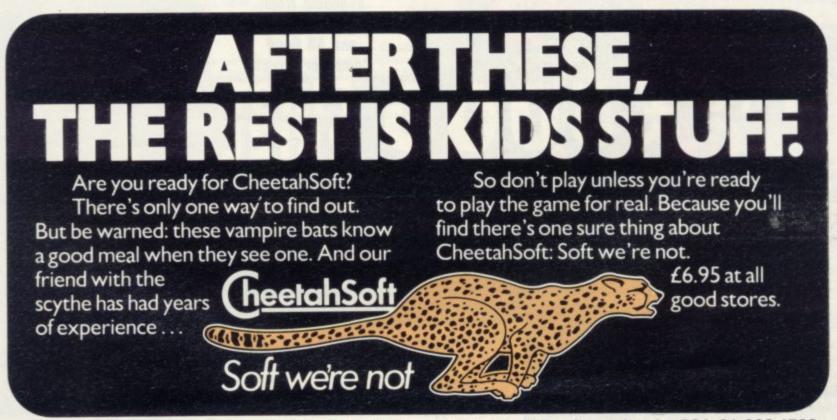

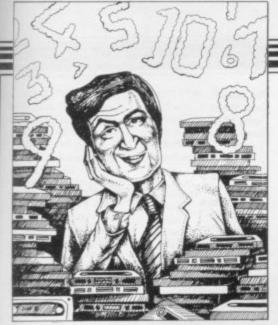

If we have reviewed a program we have given it a rating known as the Gilbert Factor, named after our Software editor, John Gilbert. That factor includes clarity of instructions, speed of operation, ease of use, originality, lasting appeal, use made of graphics and sound, and success in accomplishing stated aims.

#### ZX-81

#### Adventure

| ,,,,,,,,,,,,,,,,,,,,,,,,,,,,,,,,,,,,,,, |            |
|-----------------------------------------|------------|
| Adventure 1                             | Abersoft   |
| Black Crystal                           | Carnell    |
| Dungeons of Doom                        | Woosoft    |
| Espionage Island                        | Artic      |
| Greedy Gulch                            | Phipps     |
| Inca Curse                              | Sinclair   |
| Knight's Quest                          | Phipps     |
| Lost Island                             | JRS        |
| Magic Mountain                          | Phipps     |
| Merchant of Venus                       | Crystal    |
| Pharoah's Tomb                          | Phipps     |
| Pimania                                 | Automata   |
| Secret Valley                           | Newsoft    |
| Serpents Tomb                           | Vortex     |
| Ship of Doom                            | Artic      |
| The Great Western                       | New Soft   |
| Time Bandits                            | New Soft   |
| Tomb of Dracula                         | Felix      |
| Trader Trilogy                          | Quicksilva |
| Volcanic Dungeon                        | Carnell    |
| World of Illusions                      | Contrast   |
|                                         |            |

#### Arcade

| Alcauc                   |                |
|--------------------------|----------------|
| Alien Dropout            | Silversoft     |
| Asteroids                | Silversoft     |
| Asteroids                | Software Farm  |
| Astral Convoy            | Vortex         |
| Bank Robber              | Romik          |
| Bears in the Wood        | Unicorn        |
| Bubble Bugs              | Romik          |
| Byter                    | Protek         |
| Cassette 1               | Orwin          |
| Cassette 2-5             | Orwin          |
| City Patrol              | Sinclair       |
| Damper                   | Quicksilva     |
| Defenda                  | Quicksilva     |
| Door Slammer             | Cathedral      |
| Forty-Niner              | Software Farm  |
| Froggy                   | DJL            |
| Full-screen Breakout     | New Generation |
| Galactic Trooper         | Romik          |
| Galaxians                | Quicksilva     |
| Galaxy Jailbreak         | Romik          |
| Games 2                  | JRS            |
| Games Tape 1             | J K Greye      |
| Games Tape 2             | J K Greye      |
| Games Tape 3             | J K Greye      |
| Glooper                  | Quicksilva     |
| Gloops                   | Quicksilva     |
| Gobbleman                | Artic          |
| Gobbler                  | Software Farm  |
| Grand Prix               | dK' Tronics    |
| Gulp 2                   | Campbell       |
| Hang Glider              | S Electronics  |
| Hickstead                | CCS            |
| High-resolution Invaders | Odyssey        |
| Invaders                 | Abersoft       |
| Invaders                 | Bug-Byte       |
| Invaders                 | Odyssey        |
| Invaders                 | Selec          |
|                          |                |

#### **Software Directory**

| Invaders                | Silversoft     |
|-------------------------|----------------|
| Krazy Kong              | PSS            |
| Maze Death Race         | PSS            |
| Maze Man                | Abersoft       |
| Mazogs                  | Bug-Byte       |
| Namtir Raiders          | Artic          |
| Night Gunner            | Digital Int.   |
| Puckman                 | Hewson         |
| Sabotage                | Sinclair       |
| Six Games               | A Stubbs       |
| Space Raiders           | Sinclair       |
| Space Trek              | JRS            |
| 3D Monster Maze         | New Generation |
| Three Games Cassette    | McGraw Hill    |
| Zuckman                 | DJL            |
| ZX Invasion Force       | Artic          |
| ZX Panic                | Selec          |
| ZX-81 1K Games Pack     | Crystal        |
| ZX-81 Pocket Book       | Phipps         |
| Business                |                |
| Accounts (Limited compa | ny) Hestacrest |
| Accounts (Sole Trader)  | Hestocrest     |

| Accounts (Limited compan | y) Hestacrest |
|--------------------------|---------------|
| Accounts (Sole Trader)   | Hestacrest    |
| Business Bank Account    | Transform     |
| Critical Path Analysis   | Hilderbay     |
| Draft                    | Myrmidon      |
| Mailing List             | Hestacrest    |
| Payroll                  | Hilderbay     |
| Payroll                  | Soft Tech     |
| Payroll                  | Soft Tech     |
| Payroll                  | V&H Computi   |
| Personal Banking System  | Hilton        |
| Purchase Ledger          | Hestacrest    |
| Sales Day Book           | Transform     |
| Sales Ledger             | Hestacrest    |
| Гехt                     | Contrast      |
| Education                |               |

Calpac Micro Master University Rose Rose Glasson Micro Master University University Calpac Rose Rose University Rose

University Anvil

Sinclair Artic

Bridge Hartland

Phipps Ram Writer

Digital Int. Sinclair Hewson

Addictive Games Contrast Martech Hessel Quicksilva Quicksilva

Work Force

Bridge

CCS

CCS CCS JRS Martech Stratagem CCS CCS

| Education                |
|--------------------------|
| Calpac 1-2               |
| Four Rules of Number     |
| Integration              |
| Intermediate English 1-2 |
| Intermediate Maths 1-2   |
| Language Devel. Series   |
| Language Devel. Series   |
| Linear Programming       |
| Matrix Operations        |
| O Level Chemistry        |
| O Level French Revision  |
| O Level Maths Revision   |
| Polynomials              |
| Primary Arithmetic       |
| Regression               |
| Salf teach Program       |

#### Language Forth ZX Forth

| Practical      |
|----------------|
| Ephemeris      |
| Football Pools |

## Puzzle Nowotnik Puzzle Word Fit

| Simulation        |  |
|-------------------|--|
| Fighter Pilot     |  |
| Flight Simulation |  |
| Pilot             |  |

#### Print Shop Strategy

| Airline           |
|-------------------|
| Auto Chef         |
| Battleships       |
| Conflict          |
| Cyborg Wars       |
| Dallas            |
| Farmer            |
| Football Manager  |
| Fort Apache       |
| Galaxy Conflict   |
| Great Britain Ltd |
| Ocean Trader      |
| Pioneer Trail     |
|                   |

#### **Traditional**

| Do | Not | Pass | Go |
|----|-----|------|----|
|----|-----|------|----|

| Original Superchess             | CP Software          |
|---------------------------------|----------------------|
| Tai                             | PSS                  |
| Tenpin                          | Phipps               |
| ZX 1K Chess                     | Artic                |
| ZX Compendium                   | Carnell              |
| ZX-Chess I                      | Artic                |
| Utility                         |                      |
| Graphics                        | IPA                  |
| Graphics Toolkit                | JRS                  |
| HI Resolution                   | CRL                  |
| Machine Code Test Tool          | OCP                  |
| MCoder                          | PSS                  |
| Programme Enhancement           |                      |
| Package                         | R and R              |
| Renumber Delete                 | Work Force           |
| Trace                           | Texgate              |
| ZX Compiler                     | Silversoft           |
| ZX Screenkit                    | Picturesque          |
| ZX-81 Remload                   | Picturesque          |
| ZX-Bug                          | Artic                |
| ZX-sideprint                    | Microsphere          |
| ZXAS                            | Bug-Byte             |
| ZXDB                            | Bug-Byte             |
| ZXAS                            | Bug-Byte<br>Bug-Byte |
| Adventure Android One           | Vortex               |
| Escape -                        | New Generation       |
| Mines of Saturn/Return to       |                      |
| Earth                           | Mikro-Gen            |
| Moria                           | Severn               |
| Planet of Death                 | Artic                |
| and the second second           |                      |
| Secret Valley The Great Western | Newsoft<br>New Soft  |
| the typeat Western              | - NAME NAME          |

| Secret Valley         | Newsoft       | *   |
|-----------------------|---------------|-----|
| The Great Western     | New Soft      | *   |
| Time Bandits          | New Soft      |     |
| Arcade                |               |     |
| Aquarius              | Bug-Byte      | 6   |
| Arcadia               | Imagine       | 5   |
| Arcadian              | J K Greye     | 6   |
| Assassin              | Spectrasoft   |     |
| Avenger               |               | 5   |
| Baron                 | Temptation    |     |
| Base Invaders         | Imagination   |     |
| Black Hole            | Quest         | 6   |
| Blind Alley           | Sunshine      | 7   |
| Bug Blaster           | Crystal       |     |
| Cassette A            | Orwin         |     |
| Caterpillar           | CDS           |     |
| Cavern Fighter        | Bug-Byte      | 4   |
| Centi-bug             | dK' Tronics   |     |
| Children's Compendium | Dymond        |     |
| City Defence          | Mikro-Gen     |     |
| Colour Clash          | Romik         | 4   |
| Cookie                | Ultimate      |     |
| Cosmic Guerilla       | Crystal       | 8   |
| Creepy Crawler        | Mikro-Gen     |     |
| Crevasse and Hotfoot  | Microsphere   | 7   |
| Cruising              | Sunshine      | 4   |
| Cyber Rats            | Silversoft    | 7   |
| Death Chase           | Micromega     | 6   |
| Demolition            | Comp. Rentals |     |
| Destroyer             | Winters       |     |
| Di-lithium Lift       | Hewson        | 3   |
| Digger Dan            | Ocean         | *   |
| Doombugs              | Work Force    | 8   |
| Dymonoids             | Dymond        | *   |
| Earth Defence         | Artic         | 5   |
| Ed-On                 | Add-On        | 4   |
| Eskimo Eddie          | Ocean         | *   |
| Family Games Pack     | Hornby        |     |
| Fireflash             | Abacus        | 5 7 |
| Froggy                | DJL           | 7   |
| Fruit Machine         | dK' Tronics   | 6   |
| Galactians            | dK' Tronics   |     |
| Galactic Trooper      | Romik         | 3   |
| Galactic Warriors     | Abacus        | 6   |
| Galaxians             | Artic         | 6   |
| Ghost Hunt            | PSS           | *   |
| Gnasher               | Mastertronics | 4   |
| Gnasher               | R & R         | 8   |
| Gobble-a-Ghost        | CDS           | *   |
| Gobbleman             | Artic         | *   |
| Godzilla and Martians | Temptation    | 7   |

Silversoft

Campbell

Ground Attack

Gulpman

| Haunted Hedges                                                                                                    | Micromega                                                                                                    | 6                                                        | Educational                                                                                                    | Startersoft                                                                                                    |                                                                                                    | Roulette                                                                                                    | Newsoft                                                                                                    |                                                                                                    |
|----------------------------------------------------------------------------------------------------|----------------------------------------------------------------------------------------------------|----------------------------------------------------------|----------------------------------------------------------------------------------------------------|----------------------------------------------------------------------------------------------------|----------------------------------------------------------------------------------------------------|----------------------------------------------------------------------------------------------------|----------------------------------------------------------------------------------------------------|----------------------------------------------------------------------------------------------------|
| Hopper                                                                                                    | PSS                                                                                                    | 6                                                        | Firework Music                                                                                                    | Soft Cottage                                                                                                    | 8                                                                                                    | Solo Whist                                                                                                    | Video Soft.                                                                                                    |                                                                                                    |
| Horace and the Spiders                                                                                                    | Sinclair                                                                                                    | 8                                                        | First Numbers                                                                                                    | Collins                                                                                                    |                                                                                                    | Spec. Microchess                                                                                                    | Artic                                                                                                    |                                                                                                    |
| Horace Goes Skiing                                                                                                    | Sinclair                                                                                                    | 8                                                        | 40 Education Games                                                                                                    | Granada                                                                                                    |                                                                                                    | Super Play I                                                                                                    | Video                                                                                                    |                                                                                                    |
| Hungry Horace                                                                                                    | Sinclair                                                                                                    | 8                                                        | Four Rules of Number                                                                                                    | Micro Master                                                                                                    |                                                                                                    | Tennis                                                                                                    | Winters                                                                                                    |                                                                                                    |
| Invasion Force                                                                                                    | Artic                                                                                                    | 8                                                        | French Voc Test                                                                                                    | Tutorial                                                                                                    |                                                                                                    | *******                                                                                                    |                                                                                                    |                                                                                                    |
| It's the Wooluf                                                                                                    | Crystal                                                                                                    | 5                                                        | Hidden Letters                                                                                                    | Poppy                                                                                                    |                                                                                                    | Utility                                                                                                    |                                                                                                    |                                                                                                    |
| Jet-Pac                                                                                                    | Ultimate                                                                                                    | 8                                                        | Hot Dot Spotter                                                                                                    | Longman                                                                                                    |                                                                                                    | Aspect                                                                                                    | Bug-Byte                                                                                                    | 1                                                                                                    |
| Labyrinth                                                                                                    | Axis                                                                                                    | 4                                                        | Integration                                                                                                    | University                                                                                                    | 8                                                                                                    | Audio Sonics                                                                                                    | Work Force                                                                                                    |                                                                                                    |
| Leap Frog                                                                                                    | CDS                                                                                                    |                                                          | Intermediate English 1-2                                                                                                    | Rose                                                                                                    | *                                                                                                    | Auto Sonics                                                                                                    | Buttercraft                                                                                                    | 1                                                                                                    |
| Light Cycle                                                                                                    | PSS                                                                                                    |                                                          | Intermediate Maths 1-2                                                                                                    | Rose                                                                                                    | *                                                                                                    | Basic Utilities                                                                                                    | Jaysoft                                                                                                    |                                                                                                    |
| Luna Crabs                                                                                                    | Micromega                                                                                                    | 7                                                        | Know Your Tables                                                                                                    | Collins                                                                                                    | *                                                                                                    | Character Generator                                                                                                    | Spectrasoft                                                                                                    |                                                                                                    |
| Magic Meanies                                                                                                    | CDS                                                                                                    | 2                                                        | Language Devel. Series                                                                                                    | Glasson                                                                                                    | *                                                                                                    | Dietron                                                                                                    | Custom                                                                                                    | 1                                                                                                    |
| Maze Chase                                                                                                    | Hewson                                                                                                    | 8                                                        | Language Devel. Series                                                                                                    | Micro Master                                                                                                    |                                                                                                    | Disassembler                                                                                                    | dK' Tronics                                                                                                    |                                                                                                    |
| Meteor Storm                                                                                                    | Quicksilva                                                                                                    | 7                                                        | Learn Basic                                                                                                    | Logic 3                                                                                                    | *                                                                                                    | Display                                                                                                    | Work Force                                                                                                    |                                                                                                    |
| Meteoroids                                                                                                    | dK' Tronics                                                                                                    | 7                                                        | Learning Read 1                                                                                                    | Poppy                                                                                                    | *                                                                                                    | Editor/Assembler                                                                                                    |                                                                                                    |                                                                                                    |
| Meteoroids                                                                                                    | Softek                                                                                                    | 6                                                        | Linear Programming                                                                                                    | University                                                                                                    | *                                                                                                    |                                                                                                    | Picturesque                                                                                                    |                                                                                                    |
| Millypede                                                                                                    | Add-on                                                                                                    | 7                                                        | Marks Book                                                                                                    | Lerm                                                                                                    | *                                                                                                    | Extended Basic                                                                                                    | CP                                                                                                    |                                                                                                    |
| Mined Out                                                                                                    | Ouicksilva                                                                                                    | 7                                                        | Maths Invaders                                                                                                    | Stell                                                                                                    |                                                                                                    | FP Compiler                                                                                                    | Softek                                                                                                    |                                                                                                    |
| Moon Buggy                                                                                                    | Visions                                                                                                    | 6                                                        | Maths Tutor                                                                                                    | AD Software                                                                                                    |                                                                                                    | Keysounder                                                                                                    | S and G                                                                                                    |                                                                                                    |
| Mr Wong's Loopy Laundry                                                                                                    |                                                                                                    | 6                                                        | Matrix Operations                                                                                                    | University                                                                                                    | 7                                                                                                    | Letterfont                                                                                                    | Allanson                                                                                                    | - 1                                                                                                    |
| Muncher                                                                                                    | Silversoft                                                                                                    |                                                          | Money                                                                                                    |                                                                                                    | *                                                                                                    | Machine Code Test Tool                                                                                                    | OCP                                                                                                    |                                                                                                    |
| Muncher                                                                                                    | Silversoft                                                                                                    | 6                                                        | 0.5200004.0                                                                                                    | Poppy                                                                                                    |                                                                                                    | Master Toolkit                                                                                                    | OCP                                                                                                    |                                                                                                    |
|                                                                                                    | Mikro-Gen                                                                                                    |                                                          | Night Sky                                                                                                    | Bridge                                                                                                    |                                                                                                    | MCoder                                                                                                    | PSS                                                                                                    | 1                                                                                                    |
| Nanas                                                                                                    |                                                                                                    | -                                                        | Number 6                                                                                                    | Prime                                                                                                    |                                                                                                    | Micropen                                                                                                    | Contrast                                                                                                    | -                                                                                                    |
| Orbiter                                                                                                    | Silversoft                                                                                                    | 1                                                        | O Level Maths                                                                                                    | Homestudy                                                                                                    |                                                                                                    | Print Utilities                                                                                                    | Sinclair                                                                                                    | -                                                                                                    |
| Ostron                                                                                                    | Softek                                                                                                    |                                                          | O Level Physics                                                                                                    | Homestudy                                                                                                    | *                                                                                                    | Programmer's Dream                                                                                                    | Work Force                                                                                                    | 1                                                                                                    |
| Pengy                                                                                                    | Micromania                                                                                                    | 4                                                        | Paddington's Shopping Mix-                                                                                                    |                                                                                                    |                                                                                                    | Renumber Delete                                                                                                    | Work Force                                                                                                    |                                                                                                    |
| Pitman Seven                                                                                                    | Visions                                                                                                    | *                                                        | up                                                                                                    | Collins                                                                                                    | *                                                                                                    | Slow Loader                                                                                                    | ELR                                                                                                    |                                                                                                    |
| Planetoids                                                                                                    | Sinclair                                                                                                    | 8                                                        | Pathfinder                                                                                                    | Widget                                                                                                    | *                                                                                                    | Sound FX                                                                                                    | dK' Tronics                                                                                                    |                                                                                                    |
| Proteus                                                                                                    | Abacus                                                                                                    | 5                                                        | Polynomials                                                                                                    | University                                                                                                    | 8                                                                                                    | Spec. Bug                                                                                                    | Artic                                                                                                    |                                                                                                    |
| Rapedes                                                                                                    | Visions                                                                                                    |                                                          | Pre/early school cassettes                                                                                                    | Essex                                                                                                    | *                                                                                                    | Spec. Editor/ Assembler                                                                                                    | Picturesque                                                                                                    |                                                                                                    |
| Repulsar                                                                                                    | Softek                                                                                                    | *                                                        | Primary Arithmetic                                                                                                    | Rose                                                                                                    | *                                                                                                    | Spec. Monitor                                                                                                    | Picturesque                                                                                                    |                                                                                                    |
| Rider                                                                                                    | Virgin                                                                                                    | 6                                                        | Punctuation Pete                                                                                                    | Heinemann                                                                                                    | *                                                                                                    |                                                                                                    |                                                                                                    | 3                                                                                                    |
| Road Toad                                                                                                    | DK Tronics                                                                                                    | 7                                                        | Regression                                                                                                    | University                                                                                                    | 8                                                                                                    | Spectrum Super Toolkit                                                                                                    | Nectarine                                                                                                    | 1                                                                                                    |
| Robot Panic                                                                                                    | Soft Mill                                                                                                    | 1                                                        | Self-teach Program                                                                                                    | Anvil                                                                                                    | *                                                                                                    | Spectsound                                                                                                    | PDQ                                                                                                    |                                                                                                    |
| Sam Spade                                                                                                    | Silversoft                                                                                                    | 5                                                        | Shape Sorter                                                                                                    | Widget                                                                                                    | *                                                                                                    | Supercode                                                                                                    | CP                                                                                                    | 3                                                                                                    |
| Santa                                                                                                    | Artic                                                                                                    |                                                          | Special Agent                                                                                                    | Heinemann                                                                                                    | *                                                                                                    | Taswide-64                                                                                                    | Tasman                                                                                                    |                                                                                                    |
|                                                                                                    | Abacus                                                                                                    | -                                                        | Spellbin                                                                                                    | Startersoft                                                                                                    |                                                                                                    | Trace                                                                                                    | Texgate                                                                                                    | 1                                                                                                    |
| Sentinel                                                                                                    |                                                                                                    | -                                                        | 100 M (000 000 000 000 000 000 000 000 00                                                                                                    |                                                                                                    |                                                                                                    | TT-S                                                                                                    | Timedata                                                                                                    | 3                                                                                                    |
| Shark Attack                                                                                                    | Romik                                                                                                    | 5                                                        | Teacheraid                                                                                                    | B Farris                                                                                                    |                                                                                                    | ZXED                                                                                                    | dK' Tronics                                                                                                    | 3                                                                                                    |
| Sheer Panic                                                                                                    | Visions                                                                                                    | 1                                                        | Use and Learn                                                                                                    | Microl                                                                                                    | 8                                                                                                    | -                                                                                                    |                                                                                                    | _                                                                                                    |
| Slippery Sid                                                                                                    | Silversoft                                                                                                    | 8                                                        | Language                                                                                                    |                                                                                                    |                                                                                                    | CDECTRI                                                                                                    | AAOU                                                                                                    |                                                                                                    |
| Space Fighter                                                                                                    | Winters                                                                                                    | *                                                        | Beta Basic                                                                                                    | D-t                                                                                                    | 9                                                                                                    | SPECTRUI                                                                                                    | 11 40K                                                                                                    |                                                                                                    |
| Space Intruders                                                                                                    | Quicksilva                                                                                                    | 7                                                        | Beta Basic                                                                                                    | Betasoft                                                                                                    | 9                                                                                                    |                                                                                                    | - DUBERNI - SIA                                                                                                    |                                                                                                    |
| Space Lanes                                                                                                    | Cathedral                                                                                                    | *                                                        | Practical                                                                                                    |                                                                                                    |                                                                                                    | Adventure                                                                                                    |                                                                                                    |                                                                                                    |
| Space Raiders                                                                                                    | Sinclair                                                                                                    | 6                                                        | Biorythms                                                                                                    | Spectrasoft                                                                                                    |                                                                                                    | Abyss                                                                                                    | cce                                                                                                    |                                                                                                    |
| Space Zombies                                                                                                    | Mikro-Gen                                                                                                    | *                                                        | Countries of the World                                                                                                    | Hewson                                                                                                    | 8                                                                                                    |                                                                                                    | CCS                                                                                                    | 1                                                                                                    |
| Spec. Frogs/ Showdown                                                                                                    | Artic                                                                                                    | *                                                        |                                                                                                    |                                                                                                    |                                                                                                    | Ace in the Hole                                                                                                    | Add-on                                                                                                    |                                                                                                    |
| Spec. Gobbleman                                                                                                    | Artic                                                                                                    | *                                                        | Cycle Planner                                                                                                    | Medidata                                                                                                    | 4                                                                                                    | Adventure 1                                                                                                    | Abersoft                                                                                                    | - 1                                                                                                    |
| Spec. Invaders                                                                                                    | Artic                                                                                                    |                                                          | Map of the UK                                                                                                    | Kuma                                                                                                    | 7                                                                                                    | Adventure Island                                                                                                    | Contrast                                                                                                    |                                                                                                    |
| Spec. Invasion Force                                                                                                    | Artic                                                                                                    |                                                          | Shopping List                                                                                                    | SD                                                                                                    | *                                                                                                    | Alchemist                                                                                                    | Imagine                                                                                                    |                                                                                                    |
| Spec. Scramble                                                                                                    | Work Force                                                                                                    | 7                                                        | Spectasort                                                                                                    | Spectadraw                                                                                                    | 4                                                                                                    | Arcane Quest                                                                                                    | Add-on                                                                                                    | - 1                                                                                                    |
| Spectipede                                                                                                    | Mastertronic                                                                                                    | 5                                                        | Puzzle                                                                                                    |                                                                                                    |                                                                                                    | Atlas Assignment                                                                                                    | Virgin                                                                                                    |                                                                                                    |
| Spectipede                                                                                                    | R and R                                                                                                    | 8                                                        |                                                                                                    |                                                                                                    |                                                                                                    | Black Crystal                                                                                                    | Carnell                                                                                                    |                                                                                                    |
| Spectral Invaders                                                                                                    | Bug-Byte                                                                                                    | 8                                                        | Flippit                                                                                                    | Sinclair                                                                                                    | 7                                                                                                    | Black Dwarf's Lair                                                                                                    | Newsoft                                                                                                    | - 1                                                                                                    |
| Spectral Panic                                                                                                    | Hewson                                                                                                    | 5                                                        | Hanoi King                                                                                                    | Contrast                                                                                                    | 7                                                                                                    | Black Planet                                                                                                    | Phipps                                                                                                    | - 1                                                                                                    |
|                                                                                                    |                                                                                                    |                                                          | Lojix                                                                                                    | Virgin                                                                                                    | 3                                                                                                    | Byte                                                                                                    | CCS                                                                                                    | 1                                                                                                    |
| Spectres                                                                                                    | Bug-Byte                                                                                                    | 0                                                        | Nowotnik Puzzle                                                                                                    | Phipps                                                                                                    | 7                                                                                                    | Castle Blackstar                                                                                                    | SCR                                                                                                    |                                                                                                    |
| Strike Four                                                                                                    | Spectresoft                                                                                                    |                                                          |                                                                                                    | Rose                                                                                                    |                                                                                                    |                                                                                                    |                                                                                                    | - 1                                                                                                    |
| Styx                                                                                                    |                                                                                                    | 4                                                        | Quazar                                                                                                    | Ruse                                                                                                    | 4                                                                                                    | Circus                                                                                                    | Die Fant                                                                                                    |                                                                                                    |
|                                                                                                    | Bug-Byte                                                                                                    | 7                                                        |                                                                                                    | Rose                                                                                                    | 4                                                                                                    | Circus<br>Classic Adventure                                                                                                    | Dig Fant<br>Melbourne Hee                                                                                                    | - 1                                                                                                    |
| Sub                                                                                                    | Romik                                                                                                    | 7                                                        | Simulation                                                                                                    |                                                                                                    |                                                                                                    | Classic Adventure                                                                                                    | Melbourne Hse                                                                                                    | 1                                                                                                    |
| Sub<br>Tank Battle                                                                                                    | Romik<br>dK' Tronics                                                                                                    | 4<br>7<br>*<br>8                                         |                                                                                                    | Hewson                                                                                                    | 6                                                                                                    | Classic Adventure<br>Colditz                                                                                                    | Melbourne Hse<br>Phipps                                                                                                    |                                                                                                    |
| Sub<br>Tank Battle<br>The Devil Rides In                                                                                                    | Romik<br>dK' Tronics<br>Carnell                                                                                                    | 4<br>7<br>*<br>8<br>*                                    | Simulation Air Traffic Controller Airliner                                                                                                    | Hewson<br>Protek                                                                                                    | 6                                                                                                    | Classic Adventure<br>Colditz<br>Colossal Caves                                                                                                    | Melbourne Hse<br>Phipps<br>CP                                                                                                    |                                                                                                    |
| Sub<br>Tank Battle<br>The Devil Rides In<br>3D Monster Chase                                                                                                    | Romik<br>dK' Tronics<br>Carnell<br>Romik                                                                                                    | 4<br>7<br>*<br>8<br>*<br>3                               | Simulation Air Traffic Controller Airliner Golf                                                                                                    | Hewson<br>Protek<br>R & R                                                                                                    | 6 6 7                                                                                                    | Classic Adventure<br>Colditz<br>Colossal Caves<br>Cry Wolf!                                                                                                    | Melbourne Hse<br>Phipps<br>CP<br>Add-on                                                                                                    | 1 2 .                                                                                                    |
| Sub<br>Tank Battle<br>The Devil Rides In                                                                                                    | Romik<br>dK' Tronics<br>Carnell<br>Romik<br>Microsphere                                                                                                    | 4<br>7<br>*<br>8<br>*<br>3<br>9                          | Simulation Air Traffic Controller Airliner                                                                                                    | Hewson<br>Protek                                                                                                    | 6<br>6<br>7<br>7                                                                                                    | Classic Adventure<br>Colditz<br>Colossal Caves<br>Cry Wolf!<br>Crypt                                                                                                    | Melbourne Hse<br>Phipps<br>CP<br>Add-on<br>Carnell                                                                                                    |                                                                                                    |
| Sub<br>Tank Battle<br>The Devil Rides In<br>3D Monster Chase                                                                                                    | Romik<br>dK' Tronics<br>Carnell<br>Romik                                                                                                    | 4<br>7<br>*<br>8<br>*<br>3<br>9<br>4                     | Simulation Air Traffic Controller Airliner Golf Golf NightFlite                                                                                                    | Hewson<br>Protek<br>R & R                                                                                                    | 6<br>6<br>7<br>7<br>5                                                                                                    | Classic Adventure Colditz Colossal Caves Cry Wolf! Crypt Demon Lord                                                                                                    | Melbourne Hse<br>Phipps<br>CP<br>Add-on<br>Carnell<br>MCE                                                                                                    | 1 1 6 5                                                                                                    |
| Sub<br>Tank Battle<br>The Devil Rides In<br>3D Monster Chase<br>Train Game                                                                                                    | Romik<br>dK' Tronics<br>Carnell<br>Romik<br>Microsphere                                                                                                    | 4<br>7<br>*<br>8<br>*<br>3<br>9<br>4<br>5                | Simulation Air Traffic Controller Airliner Golf Golf                                                                                                    | Hewson<br>Protek<br>R & R<br>Virgin                                                                                                    | 6<br>6<br>7<br>7                                                                                                    | Classic Adventure Colditz Colossal Caves Cry Wolf! Crypt Demon Lord Detective                                                                                                    | Melbourne Hse<br>Phipps<br>CP<br>Add-on<br>Carnell<br>MCE<br>Arcade                                                                                                    | 1 1 5 7                                                                                                    |
| Sub<br>Tank Battle<br>The Devil Rides In<br>3D Monster Chase<br>Train Game<br>Trom                                                                                                    | Romik<br>dK' Tronics<br>Carnell<br>Romik<br>Microsphere<br>dk'Tronics                                                                                                    | 4<br>7<br>*<br>8<br>*<br>3<br>9<br>4<br>5                | Simulation Air Traffic Controller Airliner Golf Golf NightFlite                                                                                                    | Hewson<br>Protek<br>R & R<br>Virgin<br>Hewson                                                                                                    | 6<br>6<br>7<br>7<br>5                                                                                                    | Classic Adventure Colditz Colossal Caves Cry Wolf! Crypt Demon Lord Detective Devils of Deep                                                                                                    | Melbourne Hse Phipps CP Add-on Carnell MCE Arcade Shephard                                                                                                    | 2 6 5 7                                                                                                    |
| Sub Tank Battle The Devil Rides In 3D Monster Chase Train Game Trom Vortex                                                                                                    | Romik<br>dK' Tronics<br>Carnell<br>Romik<br>Microsphere<br>dk'Tronics<br>JK Greye                                                                                                    | 4<br>7<br>*<br>8<br>*<br>3<br>9<br>4<br>5<br>6           | Simulation Air Traffic Controller Airliner Golf Golf NightFlite Print Shop Pro-Golf                                                                                                    | Hewson<br>Protek<br>R & R<br>Virgin<br>Hewson<br>CCS                                                                                                    | 6<br>6<br>7<br>7<br>5<br>8                                                                                                | Classic Adventure Colditz Colossal Caves Cry Wolf! Crypt Demon Lord Detective Devils of Deep Diamond Quest                                                                                                    | Melbourne Hse Phipps CP Add-on Carnell MCE Arcade Shephard CCS                                                                                                    | 6 5 7 4                                                                                                    |
| Sub Tank Battle The Devil Rides In 3D Monster Chase Train Game Trom Vortex Winged Warlord Wizard's Warriors                                                                                                    | Romik<br>dK' Tronics<br>Carnell<br>Romik<br>Microsphere<br>dk'Tronics<br>JK Greye<br>CDS<br>Abersoft                                                                                                    | 4<br>7<br>*<br>8<br>*<br>3<br>9<br>4<br>5<br>6<br>*      | Simulation Air Traffic Controller Airliner Golf Golf NightFlite Print Shop                                                                                                    | Hewson<br>Protek<br>R & R<br>Virgin<br>Hewson<br>CCS<br>Hornby                                                                                                    | 6<br>6<br>7<br>7<br>5<br>8                                                                                                | Classic Adventure Colditz Colossal Caves Cry Wolf! Crypt Demon Lord Detective Devils of Deep Diamond Quest Diamond Trail                                                                                                    | Melbourne Hse Phipps CP Add-on Carnell MCE Arcade Shephard CCS Gilsoft                                                                                                    | 5 7 4 7                                                                                                    |
| Sub Tank Battle The Devil Rides In 3D Monster Chase Train Game Trom Vortex Winged Warlord Wizard's Warriors Yomp                                                                                                    | Romik<br>dK' Tronics<br>Carnell<br>Romik<br>Microsphere<br>dk'Tronics<br>JK Greye<br>CDS                                                                                                    | 4<br>7<br>*<br>8<br>*<br>3<br>9<br>4<br>5<br>6<br>*<br>7 | Simulation Air Traffic Controller Airliner Golf Golf NightFlite Print Shop Pro-Golf                                                                                                    | Hewson<br>Protek<br>R & R<br>Virgin<br>Hewson<br>CCS                                                                                                    | 6<br>6<br>7<br>7<br>5<br>8                                                                                                | Classic Adventure Colditz Colossal Caves Cry Wolf! Crypt Demon Lord Detective Devils of Deep Diamond Quest Diamond Trail Dragonsbane                                                                                                    | Melbourne Hse Phipps CP Add-on Carnell MCE Arcade Shephard CCS Gilsoft Quicksilva                                                                                                    | 457 47 6                                                                                                    |
| Sub Tank Battle The Devil Rides In 3D Monster Chase Train Game Trom Vortex Winged Warlord Wizard's Warriors                                                                                                    | Romik<br>dK' Tronics<br>Carnell<br>Romik<br>Microsphere<br>dk'Tronics<br>JK Greye<br>CDS<br>Abersoft                                                                                                    | 4<br>7<br>*<br>8<br>*<br>3<br>9<br>4<br>5<br>6<br>*<br>7 | Simulation Air Traffic Controller Airliner Golf Golf NightFlite Print Shop Pro-Golf Strategy                                                                                                    | Hewson<br>Protek<br>R & R<br>Virgin<br>Hewson<br>CCS<br>Hornby                                                                                                    | 6<br>6<br>7<br>7<br>5<br>8                                                                                                | Classic Adventure Colditz Colossal Caves Cry Wolf! Crypt Demon Lord Detective Devils of Deep Diamond Quest Diamond Trail Dragonsbane Dungeon Master                                                                                                    | Melbourne Hse Phipps CP Add-on Carnell MCE Arcade Shephard CCS Gilsoft                                                                                                    | 47 68                                                                                                    |
| Sub Tank Battle The Devil Rides In 3D Monster Chase Train Game Trom Vortex Winged Warlord Wizard's Warriors Yomp                                                                                                    | Romik<br>dK' Tronics<br>Carnell<br>Romik<br>Microsphere<br>dk'Tronics<br>JK Greye<br>CDS<br>Abersoft                                                                                                    | 4<br>7<br>*<br>8<br>*<br>3<br>9<br>4<br>5<br>6<br>*<br>7 | Simulation Air Traffic Controller Airliner Golf Golf NightFlite Print Shop Pro-Golf Strategy Auto Chef                                                                                                    | Hewson<br>Protek<br>R & R<br>Virgin<br>Hewson<br>CCS<br>Hornby                                                                                                    | 6<br>6<br>7<br>7<br>5<br>8                                                                                                | Classic Adventure Colditz Colossal Caves Cry Wolf! Crypt Demon Lord Detective Devils of Deep Diamond Quest Diamond Trail Dragonsbane                                                                                                    | Melbourne Hse Phipps CP Add-on Carnell MCE Arcade Shephard CCS Gilsoft Quicksilva                                                                                                    | 1 2 2 4 7 6 8 3                                                                                                    |
| Sub Tank Battle The Devil Rides In 3D Monster Chase Train Game Trom Vortex Winged Warlord Wizard's Warriors Yomp Business Finance Manager                                                                                                    | Romik<br>dK' Tronics<br>Carnell<br>Romik<br>Microsphere<br>dk'Tronics<br>JK Greye<br>CDS<br>Abersoft<br>Virgin                                                                                                    | 4<br>5<br>6<br>*<br>7                                    | Simulation Air Traffic Controller Airliner Golf Golf NightFlite Print Shop Pro-Golf Strategy Auto Chef Big Match Soccer Dallas                                                                                                    | Hewson Protek R & R Virgin Hewson CCS Hornby  CCS Winters CCS                                                                                                    | 6<br>6<br>7<br>7<br>5<br>8<br>7                                                                                           | Classic Adventure Colditz Colossal Caves Cry Wolf! Crypt Demon Lord Detective Devils of Deep Diamond Quest Diamond Trail Dragonsbane Dungeon Master                                                                                                    | Melbourne Hse Phipps CP Add-on Carnell MCE Arcade Shephard CCS Gilsoft Quicksilva Crystal Comp.                                                                                                    | 4477668833                                                                                                    |
| Sub Tank Battle The Devil Rides In 3D Monster Chase Train Game Trom Vortex Winged Warlord Wizard's Warriors Yomp Business Finance Manager Home Computer Pack                                                                                                    | Romik dK' Tronics Carnell Romik Microsphere dk'Tronics JK Greye CDS Abersoft Virgin OCP SD Micro                                                                                                    | 4<br>5<br>6<br>*<br>7                                    | Simulation Air Traffic Controller Airliner Golf Golf NightFlite Print Shop Pro-Golf Strategy Auto Chef Big Match Soccer Dallas Dictator                                                                                                    | Hewson Protek R & R Virgin Hewson CCS Hornby  CCS Winters CCS Bug-Byte                                                                                                    | 6<br>6<br>7<br>7<br>5<br>8<br>7                                                                                           | Classic Adventure Colditz Colossal Caves Cry Wolf! Crypt Demon Lord Detective Devils of Deep Diamond Quest Diamond Trail Dragonsbane Dungeon Master Dungeons of Doom                                                                                                    | Melbourne Hse Phipps CP Add-on Carnell MCE Arcade Shephard CCS Gilsoft Quicksilva Crystal Comp. Temptation Artic                                                                                                    | 44776688335566                                                                                                    |
| Sub Tank Battle The Devil Rides In 3D Monster Chase Train Game Trom Vortex Winged Warlord Wizard's Warriors Yomp Business Finance Manager Home Computer Pack Masterfile 16                                                                                                    | Romik dK' Tronics Carnell Romik Microsphere dk'Tronics JK Greye CDS Abersoft Virgin  OCP SD Micro Campbell                                                                                                    | 4<br>5<br>6<br>*<br>7                                    | Simulation Air Traffic Controller Airliner Golf Golf NightFlite Print Shop Pro-Golf Strategy Auto Chef Big Match Soccer Dallas Dictator Farmer                                                                                                    | Hewson Protek R & R Virgin Hewson CCS Hornby  CCS Winters CCS Bug-Byte CCS                                                                                                    | 6<br>6<br>7<br>7<br>5<br>8<br>7                                                                                           | Classic Adventure Colditz Colossal Caves Cry Wolf! Crypt Demon Lord Detective Devils of Deep Diamond Quest Diamond Trail Dragonsbane Dungeon Master Dungeons of Doom Espionage Island                                                                                                    | Melbourne Hse Phipps CP Add-on Carnell MCE Arcade Shephard CCS Gilsoft Quicksilva Crystal Comp. Temptation Artic Shepard                                                                                                    | 4477668833556677                                                                                                    |
| Sub Tank Battle The Devil Rides In 3D Monster Chase Train Game Trom Vortex Winged Warlord Wizard's Warriors Yomp Business Finance Manager Home Computer Pack Masterfile 16 Matcalc                                                                                                    | Romik dK' Tronics Carnell Romik Microsphere dk'Tronics JK Greye CDS Abersoft Virgin  OCP SD Micro Campbell Work Force                                                                                                   | 4<br>5<br>6<br>*<br>7                                    | Simulation Air Traffic Controller Airliner Golf Golf NightFlite Print Shop Pro-Golf Strategy Auto Chef Big Match Soccer Dallas Dictator Farmer Football                                                                                                    | Hewson Protek R & R Virgin Hewson CCS Hornby  CCS Winters CCS Bug-Byte CCS Winters                                                                                               | 6<br>6<br>7<br>7<br>5<br>8<br>7                                                                                           | Classic Adventure Colditz Colossal Caves Cry Wolf! Crypt Demon Lord Detective Devils of Deep Diamond Quest Diamond Trail Dragonsbane Dungeon Master Dungeons of Doom Espionage Island Everest Ascent Fantasia Diamond                                                                                                    | Melbourne Hse Phipps CP Add-on Carnell MCE Arcade Shephard CCS Gilsoft Quicksilva Crystal Comp. Temptation Artic Shepard Hewson                                                                                                    | 4477668833556677                                                                                                    |
| Sub Tank Battle The Devil Rides In 3D Monster Chase Train Game Trom Vortex Winged Warlord Wizard's Warriors Yomp Business Finance Manager Home Computer Pack Masterfile 16 Matcalc Micropen                                                                                                    | Romik dK' Tronics Carnell Romik Microsphere dk'Tronics JK Greye CDS Abersoft Virgin  OCP SD Micro Campbell Work Force Contrast                                                                                          | 4<br>5<br>6<br>*<br>7                                    | Simulation Air Traffic Controller Airliner Golf Golf NightFlite Print Shop Pro-Golf Strategy Auto Chef Big Match Soccer Dallas Dictator Farmer Football Heathrow                                                                                                    | Hewson Protek R & R Virgin Hewson CCS Hornby  CCS Winters CCS Bug-Byte CCS Winters Hewson                                                                                        | 6<br>6<br>7<br>7<br>5<br>8<br>7                                                                                           | Classic Adventure Colditz Colossal Caves Cry Wolf! Crypt Demon Lord Detective Devils of Deep Diamond Quest Diamond Trail Dragonsbane Dungeon Master Dungeons of Doom Espionage Island Everest Ascent Fantasia Diamond Golden Apple                                                                                                    | Melbourne Hse Phipps CP Add-on Carnell MCE Arcade Shephard CCS Gilsoft Quicksilva Crystal Comp. Temptation Artic Shepard Hewson Artic                                                                                                    | 477688335567777                                                                                                    |
| Sub Tank Battle The Devil Rides In 3D Monster Chase Train Game Trom Vortex Winged Warlord Wizard's Warriors Yomp Business Finance Manager Home Computer Pack Masterfile 16 Matcalc Micropen Vu-Calc                                                                                                    | Romik dK' Tronics Carnell Romik Microsphere dk'Tronics JK Greye CDS Abersoft Virgin  OCP SD Micro Campbell Work Force Contrast Sinclair                                                                                 | 4<br>5<br>6<br>*<br>7                                    | Simulation Air Traffic Controller Airliner Golf Golf NightFlite Print Shop Pro-Golf Strategy Auto Chef Big Match Soccer Dallas Dictator Farmer Football Heathrow Las Vegas                                                                                                    | Hewson Protek R & R Virgin Hewson CCS Hornby  CCS Winters CCS Bug-Byte CCS Winters Hewson Temptation                                                                             | 6<br>6<br>7<br>7<br>5<br>8<br>7                                                                                           | Classic Adventure Colditz Colossal Caves Cry Wolf! Crypt Demon Lord Detective Devils of Deep Diamond Quest Diamond Trail Dragonsbane Dungeon Master Dungeons of Doom Espionage Island Everest Ascent Fantasia Diamond Golden Apple Gorgon                                                                                                    | Melbourne Hse Phipps CP Add-on Carnell MCE Arcade Shephard CCS Gilsoft Quicksilva Crystal Comp. Temptation Artic Shepard Hewson Artic Phipps                                                                                                  | 47768833566777**                                                                                                    |
| Sub Tank Battle The Devil Rides In 3D Monster Chase Train Game Trom Vortex Winged Warlord Wizard's Warriors Yomp Business Finance Manager Home Computer Pack Masterfile 16 Matcalc Micropen Vu-Calc Vu-File                                                                                                    | Romik dK' Tronics Carnell Romik Microsphere dk'Tronics JK Greye CDS Abersoft Virgin  OCP SD Micro Campbell Work Force Contrast                                                                                          | 4<br>5<br>6<br>*<br>7                                    | Simulation Air Traffic Controller Airliner Golf Golf NightFlite Print Shop Pro-Golf Strategy Auto Chef Big Match Soccer Dallas Dictator Farmer Football Heathrow Las Vegas Quincy                                                                                                    | Hewson Protek R & R Virgin Hewson CCS Hornby  CCS Winters CCS Bug-Byte CCS Winters Hewson                                                                                        | 6<br>6<br>7<br>7<br>5<br>8<br>7                                                                                           | Classic Adventure Colditz Colossal Caves Cry Wolf! Crypt Demon Lord Detective Devils of Deep Diamond Quest Diamond Trail Dragonsbane Dungeon Master Dungeons of Doom Espionage Island Everest Ascent Fantasia Diamond Golden Apple Gorgon Halls of Things                                                                                                    | Melbourne Hse Phipps CP Add-on Carnell MCE Arcade Shephard CCS Gilsoft Quicksilva Crystal Comp. Temptation Artic Shepard Hewson Artic Phipps Crystal Comp.                                                                                    | 66 88 33 55 66 77 77 99                                                                                                    |
| Sub Tank Battle The Devil Rides In 3D Monster Chase Train Game Trom Vortex Winged Warlord Wizard's Warriors Yomp Business Finance Manager Home Computer Pack Masterfile 16 Matcalc Micropen Vu-Calc Vu-File                                                                                                    | Romik dK' Tronics Carnell Romik Microsphere dk'Tronics JK Greye CDS Abersoft Virgin  OCP SD Micro Campbell Work Force Contrast Sinclair                                                                                 | 4<br>5<br>6<br>*<br>7                                    | Simulation Air Traffic Controller Airliner Golf Golf NightFlite Print Shop Pro-Golf Strategy Auto Chef Big Match Soccer Dallas Dictator Farmer Football Heathrow Las Vegas Quincy                                                                                                    | Hewson Protek R & R Virgin Hewson CCS Hornby  CCS Winters CCS Bug-Byte CCS Winters Hewson Temptation                                                                             | 6<br>6<br>7<br>7<br>5<br>8<br>7                                                                                           | Classic Adventure Colditz Colossal Caves Cry Wolf! Crypt Demon Lord Detective Devils of Deep Diamond Quest Diamond Trail Dragonsbane Dungeon Master Dungeons of Doom Espionage Island Everest Ascent Fantasia Diamond Golden Apple Gorgon Halls of Things Here comes the sun                                                                                                    | Melbourne Hse Phipps CP Add-on Carnell MCE Arcade Shephard CCS Gilsoft Quicksilva Crystal Comp. Temptation Artic Shepard Hewson Artic Phipps Crystal Comp. Alligata                                                                           | 44<br>66<br>88<br>33<br>55<br>67<br>77<br>77                                                                                                    |
| Sub Tank Battle The Devil Rides In 3D Monster Chase Train Game Trom Vortex Winged Warlord Wizard's Warriors Yomp Business Finance Manager Home Computer Pack Masterfile 16 Matcalc Micropen Vu-Calc Vu-File Education                                                                                                 | Romik dK' Tronics Carnell Romik Microsphere dk'Tronics JK Greye CDS Abersoft Virgin  OCP SD Micro Campbell Work Force Contrast Sinclair                                                                                 | 4<br>5<br>6<br>*<br>7                                    | Simulation Air Traffic Controller Airliner Golf Golf NightFlite Print Shop Pro-Golf Strategy Auto Chef Big Match Soccer Dallas Dictator Farmer Football Heathrow Las Vegas Quincy Traditional                                                                                                | Hewson Protek R & R Virgin Hewson CCS Hornby  CCS Winters CCS Bug-Byte CCS Winters Hewson Temptation Severn                                                                      | 6<br>6<br>7<br>7<br>5<br>8<br>7                                                                                           | Classic Adventure Colditz Colossal Caves Cry Wolf! Crypt Demon Lord Detective Devils of Deep Diamond Quest Diamond Trail Dragonsbane Dungeon Master Dungeons of Doom Espionage Island Everest Ascent Fantasia Diamond Golden Apple Gorgon Halls of Things Here comes the sun Hobbit                                                                                                  | Melbourne Hse Phipps CP Add-on Carnell MCE Arcade Shephard CCS Gilsoft Quicksilva Crystal Comp. Temptation Artic Shepard Hewson Artic Phipps Crystal Comp. Alligata Sin/Melborne Hse.                                                         | 4<br>4<br>1<br>6<br>8<br>8<br>3<br>5<br>6<br>7<br>7<br>7<br>7<br>9<br>9                                                                            |
| Sub Tank Battle The Devil Rides In 3D Monster Chase Train Game Trom Vortex Winged Warlord Wizard's Warriors Yomp Business Finance Manager Home Computer Pack Masterfile 16 Matcalc Micropen Vu-Calc Vu-File Education Alphabet                                                                                        | Romik dK' Tronics Carnell Romik Microsphere dk'Tronics JK Greye CDS Abersoft Virgin  OCP SD Micro Campbell Work Force Contrast Sinclair Sinclair                                                                        | 4<br>5<br>6<br>*<br>7                                    | Simulation Air Traffic Controller Airliner Golf Golf NightFlite Print Shop Pro-Golf Strategy Auto Chef Big Match Soccer Dallas Dictator Farmer Football Heathrow Las Vegas Quincy Traditional Backgammon                                                                                     | Hewson Protek R & R Virgin Hewson CCS Hornby  CCS Winters CCS Bug-Byte CCS Winters Hewson Temptation Severn                                                                      | 6 6 7 7 7 5 8 7 7 8 8 8 8 8 8 8 8 8 8 8 8 8                                                                               | Classic Adventure Colditz Colossal Caves Cry Wolf! Crypt Demon Lord Detective Devils of Deep Diamond Quest Diamond Trail Dragonsbane Dungeon Master Dungeons of Doom Espionage Island Everest Ascent Fantasia Diamond Golden Apple Gorgon Halls of Things Here comes the sun Hobbit Hole                                                                                             | Melbourne Hse Phipps CP Add-on Carnell MCE Arcade Shephard CCS Gilsoft Quicksilva Crystal Comp. Temptation Artic Shepard Hewson Artic Phipps Crystal Comp. Alligata Sin/Melborne Hse. Add-on                                                  | 4<br>4<br>7<br>6<br>8<br>8<br>8<br>3<br>5<br>6<br>7<br>7<br>7<br>7<br>9<br>9<br>7<br>9<br>9<br>9<br>9<br>9<br>9<br>9<br>9<br>9<br>9<br>9<br>9      |
| Sub Tank Battle The Devil Rides In 3D Monster Chase Train Game Trom Vortex Winged Warlord Wizard's Warriors Yomp Business Finance Manager Home Computer Pack Masterfile 16 Matcalc Micropen Vu-Calc Vu-File Education Alphabet Alphabet Games                                                                         | Romik dK' Tronics Carnell Romik Microsphere dk'Tronics JK Greye CDS Abersoft Virgin  OCP SD Micro Campbell Work Force Contrast Sinclair Sinclair Widget Sinclair                                                        | 4<br>5<br>6<br>*<br>7                                    | Simulation Air Traffic Controller Airliner Golf Golf NightFlite Print Shop Pro-Golf Strategy Auto Chef Big Match Soccer Dallas Dictator Farmer Football Heathrow Las Vegas Quincy Traditional Backgammon Bridge Tutor                                                                        | Hewson Protek R & R Virgin Hewson CCS Hornby  CCS Winters CCS Bug-Byte CCS Winters Hewson Temptation Severn  Hewson CP                                                           | 6<br>6<br>7<br>7<br>5<br>8<br>7                                                                                           | Classic Adventure Colditz Colossal Caves Cry Wolf! Crypt Demon Lord Detective Devils of Deep Diamond Quest Diamond Trail Dragonsbane Dungeon Master Dungeons of Doom Espionage Island Everest Ascent Fantasia Diamond Golden Apple Gorgon Halls of Things Here comes the sun Hobbit Hole Horror Atoll                                                                                | Melbourne Hse Phipps CP Add-on Carnell MCE Arcade Shephard CCS Gilsoft Quicksilva Crystal Comp. Temptation Artic Shepard Hewson Artic Phipps Crystal Comp. Alligata Sin/Melborne Hse. Add-on Add-on                                           | 4 3 3 5 6 6 7 7 7 9 9 7 7 9 9 * * *                                                                                                    |
| Sub Tank Battle The Devil Rides In 3D Monster Chase Train Game Trom Vortex Winged Warlord Wizard's Warriors Yomp Business Finance Manager Home Computer Pack Masterfile 16 Matcalc Micropen Vu-Calc Vu-File Education Alphabet Alphabet Games Apostrophe                                                              | Romik dK' Tronics Carnell Romik Microsphere dk'Tronics JK Greye CDS Abersoft Virgin  OCP SD Micro Campbell Work Force Contrast Sinclair Sinclair Widget Sinclair                                                        | 4<br>5<br>6<br>*<br>7                                    | Simulation Air Traffic Controller Airliner Golf Golf NightFlite Print Shop Pro-Golf Strategy Auto Chef Big Match Soccer Dallas Dictator Farmer Football Heathrow Las Vegas Quincy Traditional Backgammon Bridge Tutor Bridgemaster                                                           | Hewson Protek R & R Virgin Hewson CCS Hornby  CCS Winters CCS Bug-Byte CCS Winters Hewson Temptation Severn  Hewson CP Bridgemaster                                              | 6<br>6<br>7<br>7<br>5<br>8<br>7                                                                                           | Classic Adventure Colditz Colossal Caves Cry Wolf! Crypt Demon Lord Detective Devils of Deep Diamond Quest Diamond Trail Dragonsbane Dungeon Master Dungeons of Doom Espionage Island Everest Ascent Fantasia Diamond Golden Apple Gorgon Halls of Things Here comes the sun Hobbit Hole Horror Atoll Inca Curse                                                                     | Melbourne Hse Phipps CP Add-on Carnell MCE Arcade Shephard CCS Gilsoft Quicksilva Crystal Comp. Temptation Artic Shepard Hewson Artic Phipps Crystal Comp. Alligata Sin/Melborne Hse. Add-on Sinclair                                         | 4 3 3 5 6 6 7 7 9 9 7 7 9 9 4 4 6 6 6 6 6 6 6 6 6 6 6 6 6 6 6 6                                                                                    |
| Sub Tank Battle The Devil Rides In 3D Monster Chase Train Game Trom Vortex Winged Warlord Wizard's Warriors Yomp Business Finance Manager Home Computer Pack Masterfile 16 Matcalc Micropen Vu-Calc Vu-File Education Alphabet Alphabet Games Apostrophe Ballooning                                                   | Romik dK' Tronics Carnell Romik Microsphere dk'Tronics JK Greye CDS Abersoft Virgin  OCP SD Micro Campbell Work Force Contrast Sinclair Sinclair Widget Sinclair Sinclair                                               | 4<br>5<br>6<br>*<br>7                                    | Simulation Air Traffic Controller Airliner Golf Golf NightFlite Print Shop Pro-Golf Strategy Auto Chef Big Match Soccer Dallas Dictator Farmer Football Heathrow Las Vegas Quincy Traditional Backgammon Bridge Tutor Bridgemaster Challenge                                                 | Hewson Protek R & R Virgin Hewson CCS Hornby  CCS Winters CCS Bug-Byte CCS Winters Hewson Temptation Severn  Hewson CP Bridgemaster Temptation                                   | 6<br>6<br>7<br>7<br>5<br>8<br>7                                                                                           | Classic Adventure Colditz Colossal Caves Cry Wolf! Crypt Demon Lord Detective Devils of Deep Diamond Quest Diamond Trail Dragonsbane Dungeon Master Dungeons of Doom Espionage Island Everest Ascent Fantasia Diamond Golden Apple Gorgon Halls of Things Here comes the sun Hobbit Hole Horror Atoll Inca Curse Inferno                                                             | Melbourne Hse Phipps CP Add-on Carnell MCE Arcade Shephard CCS Gilsoft Quicksilva Crystal Comp. Temptation Artic Shepard Hewson Artic Phipps Crystal Comp. Alligata Sin/Melborne Hse. Add-on Sinclair Shephard                                | 4 4 5 5 6 6 6 7 7 7 9 9 * * * 6 6 7 7                                                                                                    |
| Sub Tank Battle The Devil Rides In 3D Monster Chase Train Game Trom Vortex Winged Warlord Wizard's Warriors Yomp Business Finance Manager Home Computer Pack Masterfile 16 Matcalc Micropen Vu-Calc Vu-File Education Alphabet Alphabet Games Apostrophe Ballooning Calpac 1-3                                        | Romik dK' Tronics Carnell Romik Microsphere dk'Tronics JK Greye CDS Abersoft Virgin  OCP SD Micro Campbell Work Force Contrast Sinclair Sinclair Widget Sinclair Sinclair Heinemann Calpae                              | 4<br>5<br>6<br>*<br>7                                    | Simulation Air Traffic Controller Airliner Golf Golf NightFlite Print Shop Pro-Golf Strategy Auto Chef Big Match Soccer Dallas Dictator Farmer Football Heathrow Las Vegas Quincy Traditional Backgammon Bridge Tutor Bridgemaster Challenge Gambling Tape                                   | Hewson Protek R & R Virgin Hewson CCS Hornby  CCS Winters CCS Bug-Byte CCS Winters Hewson Temptation Severn  Hewson CP Bridgemaster Temptation Dymond                            | 6<br>6<br>7<br>7<br>5<br>8<br>7<br>*<br>*<br>*<br>*<br>*<br>*<br>*<br>*<br>*<br>*<br>*<br>*<br>*<br>*<br>*<br>*<br>*<br>* | Classic Adventure Colditz Colossal Caves Cry Wolf! Crypt Demon Lord Detective Devils of Deep Diamond Quest Diamond Trail Dragonsbane Dungeon Master Dungeons of Doom Espionage Island Everest Ascent Fantasia Diamond Golden Apple Gorgon Halls of Things Here comes the sun Hobbit Hole Horror Atoll Inca Curse Inferno Invincible Island                                           | Melbourne Hse Phipps CP Add-on Carnell MCE Arcade Shephard CCS Gilsoft Quicksilva Crystal Comp. Temptation Artic Shepard Hewson Artic Phipps Crystal Comp. Alligata Sin/Melborne Hse. Add-on Sinclair Shephard Shephard                       | 4<br>4<br>7<br>6<br>8<br>3<br>3<br>5<br>6<br>6<br>7<br>7<br>7<br>9<br>7<br>9<br>7<br>8<br>8<br>8<br>8<br>8<br>8<br>8<br>8<br>8<br>8<br>8<br>8<br>8 |
| Sub Tank Battle The Devil Rides In 3D Monster Chase Train Game Trom Vortex Winged Warlord Wizard's Warriors Yomp Business Finance Manager Home Computer Pack Masterfile 16 Matcalc Micropen Vu-Calc Vu-File Education Alphabet Alphabet Games Apostrophe Ballooning Calpac 1-3 Car Journey                            | Romik dK' Tronics Carnell Romik Microsphere dk'Tronics JK Greye CDS Abersoft Virgin  OCP SD Micro Campbell Work Force Contrast Sinclair Sinclair Widget Sinclair Sinclair Heinemann Calpac Heinemann                    | 4<br>5<br>6<br>*<br>7                                    | Simulation Air Traffic Controller Airliner Golf Golf NightFlite Print Shop Pro-Golf Strategy Auto Chef Big Match Soccer Dallas Dictator Farmer Football Heathrow Las Vegas Quincy Traditional Backgammon Bridge Tutor Bridgemaster Challenge Gambling Tape Las Vegas                         | Hewson Protek R & R Virgin Hewson CCS Hornby  CCS Winters CCS Bug-Byte CCS Winters Hewson Temptation Severn  Hewson CP Bridgemaster Temptation Dymond Temptation                 | 6<br>6<br>7<br>7<br>5<br>8<br>8<br>*<br>*<br>*<br>*<br>*<br>*<br>*<br>*<br>*<br>*<br>*<br>*<br>*<br>*<br>*<br>*<br>*      | Classic Adventure Colditz Colossal Caves Cry Wolf! Crypt Demon Lord Detective Devils of Deep Diamond Quest Diamond Trail Dragonsbane Dungeon Master Dungeons of Doom Espionage Island Everest Ascent Fantasia Diamond Golden Apple Gorgon Halls of Things Here comes the sun Hobbit Hole Horror Atoll Inca Curse Inferno Invincible Island Island                                    | Melbourne Hse Phipps CP Add-on Carnell MCE Arcade Shephard CCS Gilsoft Quicksilva Crystal Comp. Temptation Artic Shepard Hewson Artic Phipps Crystal Comp. Alligata Sin/Melborne Hse. Add-on Sinclair Shephard                                | 4776833556777*99779***6677884                                                                                                    |
| Sub Tank Battle The Devil Rides In 3D Monster Chase Train Game Trom Vortex Winged Warlord Wizard's Warriors Yomp Business Finance Manager Home Computer Pack Masterfile 16 Matcalc Micropen Vu-Calc Vu-File Education Alphabet Alphabet Games Apostrophe Ballooning Calpac 1-3 Car Journey Cargo                      | Romik dK' Tronics Carnell Romik Microsphere dk'Tronics JK Greye CDS Abersoft Virgin  OCP SD Micro Campbell Work Force Contrast Sinclair Sinclair Widget Sinclair Sinclair Heinemann Calpac Heinemann Sinclair           | 4<br>5<br>6<br>*<br>7                                    | Simulation Air Traffic Controller Airliner Golf Golf NightFlite Print Shop Pro-Golf Strategy Auto Chef Big Match Soccer Dallas Dictator Farmer Football Heathrow Las Vegas Quincy Traditional Backgammon Bridge Tutor Bridgemaster Challenge Gambling Tape Las Vegas Odds-on                 | Hewson Protek R & R Virgin Hewson CCS Hornby  CCS Winters CCS Bug-Byte CCS Winters Hewson Temptation Severn  Hewson CP Bridgemaster Temptation Dymond Temptation RSD             | 6677755877                                                                                                    | Classic Adventure Colditz Colossal Caves Cry Wolf! Crypt Demon Lord Detective Devils of Deep Diamond Quest Diamond Trail Dragonsbane Dungeon Master Dungeons of Doom Espionage Island Everest Ascent Fantasia Diamond Golden Apple Gorgon Halls of Things Here comes the sun Hobbit Hole Horror Atoll Inca Curse Inferno Invincible Island                                           | Melbourne Hse Phipps CP Add-on Carnell MCE Arcade Shephard CCS Gilsoft Quicksilva Crystal Comp. Temptation Artic Shepard Hewson Artic Phipps Crystal Comp. Alligata Sin/Melborne Hse. Add-on Sinclair Shephard Shephard                       | 4 3 3 5 6 6 7 7 7 9 9 7 9 8 4 4 7 7 8 8 4 7 7                                                                                                    |
| Sub Tank Battle The Devil Rides In 3D Monster Chase Train Game Trom Vortex Winged Warlord Wizard's Warriors Yomp Business Finance Manager Home Computer Pack Masterfile 16 Matcalc Micropen Vu-Calc Vu-File Education Alphabet Alphabet Games Apostrophe Ballooning Calpac 1-3 Car Journey Cargo Chess Tutor          | Romik dK' Tronics Carnell Romik Microsphere dk'Tronics JK Greye CDS Abersoft Virgin  OCP SD Micro Campbell Work Force Contrast Sinclair Sinclair Widget Sinclair Sinclair Heinemann Calpac Heinemann Sinclair Artic     | 4<br>5<br>6<br>*<br>7                                    | Simulation Air Traffic Controller Airliner Golf Golf NightFlite Print Shop Pro-Golf Strategy Auto Chef Big Match Soccer Dallas Dictator Farmer Football Heathrow Las Vegas Quincy Traditional Backgammon Bridge Tutor Bridgemaster Challenge Gambling Tape Las Vegas Odds-on Othello         | Hewson Protek R & R Virgin Hewson CCS Hornby  CCS Winters CCS Bug-Byte CCS Winters Hewson Temptation Severn  Hewson CP Bridgemaster Temptation Dymond Temptation RSD CP Software | 6677758877******************************                                                                                  | Classic Adventure Colditz Colossal Caves Cry Wolf! Crypt Demon Lord Detective Devils of Deep Diamond Quest Diamond Trail Dragonsbane Dungeon Master Dungeon Master Dungeons of Doom Espionage Island Everest Ascent Fantasia Diamond Golden Apple Gorgon Halls of Things Here comes the sun Hobbit Hole Horror Atoll Inca Curse Inferno Invincible Island Island Island Jericho Road | Melbourne Hse Phipps CP Add-on Carnell MCE Arcade Shephard CCS Gilsoft Quicksilva Crystal Comp. Temptation Artic Shepard Hewson Artic Phipps Crystal Comp. Alligata Sin/Melborne Hse. Add-on Sinclair Shephard Shephard Crystal               | 4 3 3 5 6 7 7 7 9 7 7 8 4 4 7 7 7                                                                                                    |
| Sub Tank Battle The Devil Rides In 3D Monster Chase Train Game Trom Vortex Winged Warlord Wizard's Warriors Yomp Business Finance Manager Home Computer Pack Masterfile 16 Matcalc Micropen Vu-Calc Vu-File Education Alphabet Alphabet Games Apostrophe Ballooning Calpac 1-3 Car Journey Cargo Chess Tutor Counting | Romik dK' Tronics Carnell Romik Microsphere dk'Tronics JK Greye CDS Abersoft Virgin  OCP SD Micro Campbell Work Force Contrast Sinclair Sinclair Widget Sinclair Heinemann Calpae Heinemann Sinclair Artic Starter Soft | 4<br>5<br>6<br>*<br>7                                    | Simulation Air Traffic Controller Airliner Golf Golf NightFlite Print Shop Pro-Golf Strategy Auto Chef Big Match Soccer Dallas Dictator Farmer Football Heathrow Las Vegas Quincy Traditional Backgammon Bridge Tutor Bridgemaster Challenge Gambling Tape Las Vegas Odds-on Othello Pinball | Hewson Protek R & R Virgin Hewson CCS Hornby  CCS Winters CCS Bug-Byte CCS Winters Hewson Temptation Severn  Hewson CP Bridgemaster Temptation Dymond Temptation RSD             | 6677755877                                                                                                    | Classic Adventure Colditz Colossal Caves Cry Wolf! Crypt Demon Lord Detective Devils of Deep Diamond Quest Diamond Trail Dragonsbane Dungeon Master Dungeon Master Dungeons of Doom Espionage Island Everest Ascent Fantasia Diamond Golden Apple Gorgon Halls of Things Here comes the sun Hobbit Hole Horror Atoll Inca Curse Inferno Invincible Island Island                     | Melbourne Hse Phipps CP Add-on Carnell MCE Arcade Shephard CCS Gilsoft Quicksilva Crystal Comp. Temptation Artic Shepard Hewson Artic Phipps Crystal Comp. Alligata Sin/Melborne Hse. Add-on Sinclair Shephard Shephard Crystal Virgin        | 4 1 1 6 8 3 3 5 6 7 7 7 9 7 9 8 4 7 7 7 4                                                                                                    |
| Sub Tank Battle The Devil Rides In 3D Monster Chase Train Game Trom Vortex Winged Warlord Wizard's Warriors Yomp Business Finance Manager Home Computer Pack Masterfile 16 Matcalc Micropen Vu-Calc Vu-File Education Alphabet Alphabet Games Apostrophe Ballooning Calpac 1-3 Car Journey Cargo Chess Tutor          | Romik dK' Tronics Carnell Romik Microsphere dk'Tronics JK Greye CDS Abersoft Virgin  OCP SD Micro Campbell Work Force Contrast Sinclair Sinclair Widget Sinclair Sinclair Heinemann Calpac Heinemann Sinclair Artic     | 4<br>5<br>6<br>*<br>7                                    | Simulation Air Traffic Controller Airliner Golf Golf NightFlite Print Shop Pro-Golf Strategy Auto Chef Big Match Soccer Dallas Dictator Farmer Football Heathrow Las Vegas Quincy Traditional Backgammon Bridge Tutor Bridgemaster Challenge Gambling Tape Las Vegas Odds-on Othello         | Hewson Protek R & R Virgin Hewson CCS Hornby  CCS Winters CCS Bug-Byte CCS Winters Hewson Temptation Severn  Hewson CP Bridgemaster Temptation Dymond Temptation RSD CP Software | 6677758877******************************                                                                                  | Classic Adventure Colditz Colossal Caves Cry Wolf! Crypt Demon Lord Detective Devils of Deep Diamond Quest Diamond Trail Dragonsbane Dungeon Master Dungeon Master Dungeons of Doom Espionage Island Everest Ascent Fantasia Diamond Golden Apple Gorgon Halls of Things Here comes the sun Hobbit Hole Horror Atoll Inca Curse Inferno Invincible Island Island Island Jericho Road | Melbourne Hse Phipps CP Add-on Carnell MCE Arcade Shephard CCS Gilsoft Quicksilva Crystal Comp. Temptation Artic Shepard Hewson Artic Phipps Crystal Comp. Alligata Sin/Melborne Hse. Add-on Sinclair Shephard Shephard Crystal Virgin Shards | 411 68335677**9779***67884777466                                                                                                    |

### **Software Directory**

| 1                                       | evel Nine         | 8 Laser Zone                     | Quicksilva                                                                                                    | 8   | Payroll                    | Transform      |  |
|-----------------------------------------|-------------------|----------------------------------|----------------------------------------------------------------------------------------------------|-----|----------------------------|----------------|--|
| Olds of Vinte                           | Add-on            | Last Sunset Lattica              | Arcade                                                                                                    | *   | Payroll                    | V&H Computing  |  |
| ADE CLIES WALLESS WALLES                | diko-Gen          | 7 Lazatron                       | Contrast                                                                                                    | *   | Personal Banking System    | Hilton         |  |
| THE SAME PARK                           | dikro-Gen         | * Loony Zoo                      | Phipps                                                                                                    | 6   | Personal Financ.           |                |  |
| Mary County County N. N.                | ncentive          | 8 Lunar Jetman                   | Ultimate                                                                                                    | 8   | Management Syst.           | Fulwood        |  |
| Officering of see.                      | Gemtime           | 7 Manic Miner                    | Bug-Byte                                                                                                    | 9   | Sales Day Book             | Transform      |  |
| MINES ME ITAMINET                       | Ooric             | 8 Maze Death Race                | PSS                                                                                                    | *   | Small Business Accounts    | Sinclair       |  |
| INCID IT COM ! C                        | Dig Fant          | 7 Maziacs                        | dK' Tronics                                                                                                    | 8   | Spreadsheet                | Microl         |  |
|                                         | Automata          | 7 Metagalactic Llamas            | Salamander                                                                                                    | 8   | Stock Control              | Kemp           |  |
| III AIII A                              | Hewson            | 7 Mission Impossible             | Silversoft                                                                                                    | 6   | Stock Control              | Hilderbay      |  |
| Mr. or                                  | /irgin            | 8 Mission Omega                  | Pulsonic                                                                                                    | 4   | Stock Control              | Transform      |  |
| MESAMITE OF MICE                        | Add-on            | * Monkey Biznes                  | Artic                                                                                                    | 7   | Tasword                    | Tasman         |  |
| Samesof variants                        | Minatron          | 7 Moon Alert                     | Ocean                                                                                                    |     | Tasword II                 | Tasman         |  |
|                                         | Artic             | 7 Mr Wimpey                      | Ocean                                                                                                    | 7   | Utility File               | SD Micro       |  |
| ap or soon                              | Softel            | * Mummy Mummy                    | Lothlorien                                                                                                    | 6   | Word Processor             | Microl         |  |
|                                         | Shepherd          | 5 Munnery's Mergatroic           | s Abacus                                                                                                    | 6   | Education                  |                |  |
|                                         | Add-on            | * 1994                           | Visions                                                                                                    | 4   |                            |                |  |
|                                         | Bug-Byte          | * Olympimania                    | Automata                                                                                                    | 6   | ABC Liftoff                | Longman        |  |
| it chairs                               | Comp. Rentals     | * Orion                          | Software Projects                                                                                                    | 5   | Angle                      | Chalksoft      |  |
|                                         | Mikro-Gen         | * Paratroopers                   | Rabbit                                                                                                    | 4   | Angle Turner               | Arnold Wheaton |  |
| me Anene                                | Shepherd          | 7 Pat the Postman                | Mikro-Gen                                                                                                    |     | Astro Maths                | Scisoft        |  |
| manager annual and a second             | Shepherd          | * Pedro                          | Imagine                                                                                                    | 7   | Castle                     | L'Ensouleiado  |  |
| and a point.                            | Legend            | 7 Penetrator                     | Melbourne Hse                                                                                                    | 7   | Castle Spellerous          | Sinclair       |  |
|                                         | Terminal          | 4 Pi-Balled                      | Automata                                                                                                    | 7   | Chess Tutor 1              | Sinclair       |  |
| mpne image                              | Quicksilva        | 8 Pi-Eved                        | Automata                                                                                                    | 6   | Cortes                     | L'Ensouleiado  |  |
|                                         | Carnell           | 6 Psi-Spy                        | Postern                                                                                                    | 5   | Countabout                 | Longman        |  |
|                                         | Add-on            | * Pssst                          | Ultimate                                                                                                    | 7   | Eiffel Tower               | Chalksoft      |  |
| ggarat of Dread                         | Aud-on            | Psytron                          | Beyond                                                                                                    | 9   | Electronic Learner's Guide | ******         |  |
|                                         |                   | Pyramid                          | Fantasy                                                                                                    | 8   | No. 1                      | ETST           |  |
| rcade                                   |                   | Raider Cursed Mine               | Arcade                                                                                                    | *   | French is Fun              | CDS            |  |
| Astra                                   | Gargoyle Games    | 8 Reactor                        | Gemini                                                                                                    | 7   | French Mistress            | Kosmos         |  |
|                                         | Carnell           | 7 Rescue                         | Comp. Rentals                                                                                                    | *   | French Voc Test            | Tutorial       |  |
|                                         | Vortex            | * Rescue                         | Ocean                                                                                                    | *   | German is Fun              | CDS            |  |
|                                         | Quicksilva        | 8 Rider                          | Virgin                                                                                                    | 6   | German Master              | Kosmos         |  |
| 11 / 12 / 12 / 12 / 12 / 12 / 12 / 12 / | Bug-Byte          | 8 Robot Riot                     | Silversoft                                                                                                    | 6   | Guitar Tutor 1             | Harlequin      |  |
|                                         | Microdeal         | 5 Rommels Revenge                | Crystal                                                                                                    | 8   | Guitar Tutor 2             | Harlequin      |  |
|                                         | Silversoft        | 3 Sabre Wulf                     | Ultimate                                                                                                    | 8   | Handwriting                | Chalksoft      |  |
|                                         | Ultimate          | 8 Scuba Dive                     | Durrell                                                                                                    | 9   | Hotline                    | Chalksoft      |  |
| se Invaders                             | Work Force        | 6 Security Shelter               | Add-on                                                                                                    | *   | Humpty Dumpty              | Widget         |  |
| ar Bovver                               | Artic             | 8 Skull                          | Games Machine                                                                                                    | 5   | Inkosi                     | Chalksoft      |  |
|                                         | Bug-Byte          | 8 Sorcery                        | Virgin                                                                                                    | 7   | Jungle Jumble              | Clever Cloggs  |  |
| ade Alley                               | PSS               | 6 Space Station Zebra            | Beyond                                                                                                    | 6   | Jungle Maths               | Scisoft        |  |
|                                         | R Wilcox          | 6 Spectron                       | Virgin                                                                                                    | 6   | Learn to Read 1-5          | Sinclair       |  |
| ain Damage                              | Silversoft        | * Splat                          | Incentive                                                                                                    | 8   | Letters and Numbers        | Jimjams        |  |
| ibble Buster                            | Sinclair          | 5 Stop the Express               | Sinclair                                                                                                    | 8   | Linkword                   | Silversoft     |  |
| ibble Trouble                           | Arcade            | * Tank Trax                      | Mastertronic                                                                                                    | 3   | Look Sharp                 | Mirrorsoft     |  |
|                                         | Quicksilva        | 7 The Guardian                   | PSS                                                                                                    | 6   | Magnets                    | Sinclair       |  |
| aesar the Cat                           | Mirrorsoft        | 7 The Pyramid                    | Fantasy                                                                                                    | 7   | Make-a-Chip                | Sinclair       |  |
| arnival                                 | Eclipse           | 5 The Snowman                    | Quicksilva                                                                                                    | 8   | Mansfield Park             | Sussex         |  |
| arpet Capers                            | Terminal          | 7 3D Lunattack                   | Hewson                                                                                                    | 6   | Mathskills II              | Griffin        |  |
| entipoid Plus 3                         | Orwin             | 5 3D Seiddab Attack              | Hewson                                                                                                    | 5   | MDA-PCSS                   | MDA Assoc.     |  |
| hequered Flag                           | Sinclair          | 8 3D Star Wars                   | Add-on                                                                                                    | 1   | Model Maths                | Jive           |  |
| huckie Egg                              | A & F             | 8 3D Tunnel                      | New Generation                                                                                                    | 9   | Mr. Men                    | Mirror         |  |
| huckman                                 | CCI/Add-on        | 8 Time Gate                      | Ouicksilva                                                                                                    | 8   | Mr. T's Measuring Games    | Ebury          |  |
| lose-In                                 | Pulsonic          | 4 Timebomb                       | CDS                                                                                                    | 7   | Musicmaster                | Sinclair       |  |
| odename Mat                             | Micromega         | 9 Tobor                          | Add-on                                                                                                    | 7   | Nineteenth C. England      | Sussex         |  |
| orridors of Genon                       | New Gen.          | 9 Tranz Am                       | Ultimate                                                                                                    | *   | O Level Chemistry          | Calpac         |  |
| ruise Attack                            | Mikro-Gen         | * Trashman                       | New Generation                                                                                                    | 8   | O Level Physics            | Think Tank     |  |
| vber Zone                               | Crystal           | * Traxx                          | Ouicksilva                                                                                                    | 7   | Party Time                 | C. Tutor       |  |
| yber Zone<br>efenda                     | Interstella       | 2 Tribble Trubble                | Software Projects                                                                                                    | 8   | Pathfinder                 | Widget         |  |
| effendar                                | Mikro-Gen         | * Trom                           | dK'Tronics                                                                                                    | 4   | Pirate                     | Chalksoft      |  |
| efusion                                 | Incentive         | 6 Tutankhamun                    | Micromania                                                                                                    | 8   | Quick Thinking             | Mirrorsoft     |  |
| erusion                                 | Microcosm         | * Warlock of Firetop             | The second                                                                                                    |     | Sequences                  | Chalksoft      |  |
| emon Chase                              | Mansfield         | 4 Mountain                       | Penguin                                                                                                    | *   | Spanish Gold               | Chalksoft      |  |
| ewil Rides In                           | Carnell           | 7 Wheelie                        | Microsphere                                                                                                    | 7   | Speak and Spell            | S and G        |  |
| imension Destructors                    | Artic             | 8 Worm Attack                    | Pulsonic                                                                                                    | 2   | Speech Marks               | Sinclair       |  |
| inky Digger                             | Postern           | 4 Xadom                          | Quicksilva                                                                                                    | 4   | Spelling Bee               | Image Systems  |  |
| lodge City                              | Phoenix           | 7 Zig-Zag                        | dK'Tronics                                                                                                    | 7   | Star Reader                | Scisoft        |  |
| or Franky and the Monster               | Virgin            | 6 Zipper Flipper                 | Sinclair                                                                                                    | 4   | Startrucker                | Widget         |  |
| or Franky and the Monster               | Sinclair          | 3                                | - Controlled to the control of the control of the c | 130 | Teacher Data               | B Farris       |  |
| lektro Storm                            | PSS               |                                  |                                                                                                    |     | Tense French               | Sulis          |  |
| nergy 30,000                            | Elm               | 3 Business                       |                                                                                                    |     | Time Traveller             | Willey         |  |
| ric and the Floaters                    | Sinclair          | 6 Account Manageme               |                                                                                                    |     | Tuner                      | Soft Cottage   |  |
| skimo Eddie                             | Ocean             | 4 System                         | Fulwood                                                                                                    |     | Whizz Kid                  | Comp. Tutor    |  |
| red                                     | Quicksilva        | 6 Accounts (Limited              |                                                                                                    |     | Wizard Box                 | Scisoft        |  |
| reez Beez                               | Silversoft        | * Company)                       | Hestacrest                                                                                                    | *   | Zoo                        | L'Ensouleiado  |  |
| alaxy Attack                            | Sunshine          | 4 Accounts (Sole Trac            |                                                                                                    |     |                            |                |  |
|                                         | CRL               | 6 Address File                   | SD Micro                                                                                                    | *   | Language                   |                |  |
| Glug Glug<br>Harry Goes Home            | Pulsonic          | 6 Address Manager                | OCP                                                                                                    | 7   | Forth                      | Melbourne Hse. |  |
|                                         | CCS               | 4 Bank Account Syste             |                                                                                                    | 8   | Forth                      | Sinclair       |  |
| lickstead                               | Work Force        | 9 Bank Verifier                  | SD Micro                                                                                                    |     | Micro Prolog               | Sinclair       |  |
| ligh Noon                               | Phipps            | * Business Bank Acco             |                                                                                                    | *   | Pascal Compiler            | Hi-Soft        |  |
| House of Living Dead                    | Ocean             | 7 Cash Controller                | Shepherd                                                                                                    | 7   | Snail Logo                 | CP             |  |
| Junchback                               | Crystal           | 9 Collector's Pack               | Sinclair                                                                                                    | 7   | Spec. Forth                | Abersoft       |  |
| nvasion Body Snatch.                    | Comp. Rentals     | * Critical Path Analys           |                                                                                                    | *   | Spec. Forth                | CP             |  |
| lackpot                                 |                   | 9 Database                       | Microl                                                                                                    | 7   | ZX Forth                   | Artic          |  |
| let Set Willy                           | Software Projects |                                  | RAMTOP                                                                                                    |     |                            |                |  |
| Killer Knight                           | Phipps            | 5 DIY Book-keeping  * Mosterfile | Campbell                                                                                                    | 8   | Practical                  |                |  |
| Knight Rider                            | Hewson            | * Masterfile<br>8 Omnicale       | Microsphere                                                                                                    | 9   |                            | Beamscan       |  |
| Krakatoa                                | Abbex             |                                  |                                                                                                    |     |                            |                |  |

#### **Software Directory**

| Diet                   | dK' Tronics   |   | Strategy                |                 |   | Draughts                | CP                                                                                                    | 7   |
|------------------------|---------------|---|-------------------------|-----------------|---|-------------------------|----------------------------------------------------------------------------------------------------|-----|
| Diet Master            | Diet Master   | 6 |                         |                 | - | Evolution               | Microsphere                                                                                                    | *   |
| Dietician              | Keysoft       | 4 | Airline                 | CCS             | 1 | Go To Jail              | Automata                                                                                                    | *   |
| Engine Diagnostic      | Spectrasoft   |   | Angler                  | Virgin          | 6 | Grid run/Pontoon        | Arcade                                                                                                    | *   |
| First Aid              | Eastmead      | 4 | Apocalypse              | Red Shift       |   | Original Superchess     | CP Software                                                                                                    |     |
| Football Pools         | Hartland      |   | Battle 1917             | CCS             | 8 | Pontoon                 | Contrast                                                                                                    | 3   |
| How Long have you got? | Eastmead      | 6 | Battle of Britain       | Microgame       |   | Roulette                | Dymond                                                                                                    |     |
|                        | Salamander    | 7 | Brewery                 | CCS             | 8 | Scrabble                | Sinclair                                                                                                    | 8   |
| I Ching                | Sirius        |   | British Lowland         | CCS             |   | Snooker                 | Visions                                                                                                    |     |
| I Ching                |               |   | Caribbean Trader        | E. Midland      | 7 | Superchess II           | CP                                                                                                    | 8   |
| Personal Reminder      | SD Micro      |   | Conflict                | Martech         |   | Superchess Three        | CP                                                                                                    | 9   |
| Star Gazer             | CRL           | 8 | Conquest                | Cheetahsoft     | 6 | The Turk                | OCP                                                                                                    |     |
| The Complete Guide to  |               |   | Football Manager        | Addictive Gms.  | 7 |                         | Artic                                                                                                    | 0   |
| Medicine               | Eastmead      | 4 | Galaxy Conflict         | Martech         | * | Voice Chess             | The state of the state of the s | ,   |
| Vega-Table             | Vega          | 7 | Galaxy Conflict         | Martech         | 8 | Yahtzi                  | Work Force                                                                                                    |     |
| World Info             | Wimsoft       |   | Gangsters               | CCS             | 8 | ZX Draughts             | CP                                                                                                    | -   |
|                        |               |   | General Election        | Bug-Byte        | 1 | ZX-Chess II             | Artic                                                                                                    |     |
| _                      |               |   | Great Britain Ltd       | Hessel          | 7 |                         |                                                                                                    |     |
| Puzzle                 |               |   | Hunter Killer           | Protek          | 0 | Utility                 |                                                                                                    |     |
| Arcturus               | Visions       | 7 | It's Only Rock 'n' Roll | K-Tel           | 5 | Allsort S-1             | A Firminger                                                                                                    | 7   |
| Computaword            | Work Force    | 2 |                         | Lothlorian      |   | Assembler               | Artic                                                                                                    | 6   |
| Hanoi King             | Contrast      | * | Johnny Reb              |                 |   | Beyond Basic            | Sinclair                                                                                                    |     |
| Jumbly                 | dK' Tronics   |   | King Arthur             | E. Midland      |   | Cartoon Animation       | Fowler                                                                                                    |     |
| Mazecube               | PAL           | 6 | Millionaire             | Incentive       | 1 | Compiler                | Softek                                                                                                    |     |
| 3D Strategy            | Ouicksilva    |   | Mugsy                   | Melbourne House | 8 |                         |                                                                                                    | 0   |
| 3D Strategy            | Quicksiiva    |   | 1984                    | Incentive       | 7 | Composer                | Contrast                                                                                                    | 4   |
|                        |               |   | Oligopoly               | CCS             | 7 | DLAN                    | Campbell                                                                                                    | - 2 |
| Simulation             |               |   | Plunder                 | CCS             | 8 | Football                | Digital Int.                                                                                                    | -   |
| Simulation             |               |   | Red Weed                | Lothlorian      | 7 | FP Compiler             | Softek                                                                                                    | 9   |
| Ashes                  | Pulsonic      | 7 | Scatterbrain            | Manor           | 7 | Games Designer          | Quicksilva                                                                                                    | 7   |
| Cricket Captain        | Allanson      | 6 | Sheepwalk               | Virgin          | 7 | HURG                    | Melbourne House                                                                                                    | 8   |
| Fighter Pilot          | Digital Int.  |   | Special Operations      | Lothorien       | 8 | Keyword Extension       | Timedata                                                                                                    | 8   |
| Flight Simulation      | Sinclair      | 6 | Stonkers                | Imagine         | 9 | List File               | SD Micro                                                                                                    |     |
| Golf                   | dK' Tronics   | * | Super-League            | Cross           | 6 | Melbourne Draw          | Melbourne Hse.                                                                                                    | 7   |
| Howzat                 | Wyvern        | 8 | Tradewind               | WDS             |   | Monitor/Diss.           | Sinclair                                                                                                    | 8   |
| Inkos                  | Chalksoft     | * | War 70                  | CCS             | 8 | Music Maker             | Bellflower                                                                                                    | 3   |
| New Birkdale           | Hornby        | 8 | Warlord                 | Lothlorian      |   | Paintbox                | Print & Plotter                                                                                                    | 8   |
| Olympics               | CRL           | 6 | Wilfred the Hairy       | Microbyte       | 2 | Print Utilities         | Sinclair                                                                                                    | 7   |
| Royal Birkdale         | Ocean         | 8 |                         |                 | - | Quill                   | Gilsoft                                                                                                    | 9   |
| Strike Attack          | Micromart     | 4 | Traditional             |                 |   | Softalk 1-2             | CP                                                                                                    | 8   |
| Super Soccer           | Winters       | 4 | Arcturus                | Visions         | 7 | Spec. Assembler         | Artic                                                                                                    | *   |
| Test Match             | Comp. Rentals | 6 | Backgammon              | CP              | 7 | Spec. Compiler          | Softek                                                                                                    | 7   |
| The Forest             | Phipps        | * | Brag                    | T Lebon         | 7 | Spectadraw 2            | McAlley                                                                                                    |     |
| The Forest             | Phipps        | 7 | Bridge Player           | CP              | 8 | Spectrum Extended Basic | CP Software                                                                                                    | 7   |
|                        | Hornby        | 8 | Bullseye                | Mastertronic    | 4 | Spectrum Super Toolkit  | Nectarine                                                                                                    | 8   |
| Troon                  | Hornby        | 4 | Darby Day               | CDI             | - | V-2D                    | Singlair                                                                                                    |     |

Derby Day

Do Not Pass Go

CRL

Work Force

Zeus Assembler

Sinclair

Sinclair

37 MARKET STREET, HECKMONDWIKE, WEST YORKS.

|                             |                |              |              |                                     |                      | т            | ELE          | PHONE                             | 092                | 4-           | 402          | 2337.                   |                    |        |              |                     |                   |          |              |
|-----------------------------|----------------|--------------|--------------|-------------------------------------|----------------------|--------------|--------------|-----------------------------------|--------------------|--------------|--------------|-------------------------|--------------------|--------|--------------|---------------------|-------------------|----------|--------------|
|                             | Re             | e retail     | Our          |                                     | Rec                  | retail       | Ow           |                                   | Rec                | Testair :    | Our          |                         | Rec                | reteil | Our          |                     | Rei               | c retail | Our          |
|                             |                | price        | price        |                                     |                      | price        | price        |                                   |                    | price        | price        |                         |                    | price  | price        |                     |                   | price    | price        |
| Supotos                     | Q/Silver       | 6.95         | 6.25         | Learn to Read 2                     | S/McMillan           | 9.95         | 8.95         | Lorio Crobs                       | Micromega          | 6.95         | 6.25         | Freez Bees              |                    | 5.95   | 4.50         | Taswide             | Taoman            | 5.50     | 4.95         |
| Aquagiane                   | O.Silver       | 6.95         | 5.95         | Learn to Read 3                     | S/McMillion          | 9.95         | 8.95         | Splet                             | Incentive          | 5.50         | 4.95         | Exterminator            |                    | 5.95   | 4.50         | Tasward 2           | Tasman            | 13.90    | 12.50        |
| 3D Ant Attack               | 0./Silver      | 6.95         | 6.25         | Leans to Read 4                     | S/McMillan           |              | 8.95         | Mountains of Ket                  | Incentive          | 5.50         | 4.95         | Mission Impossible      |                    | 5.95   | 4.50         | Arena 3000          | Microdeal         | 8.00     | 7.20         |
| Dragonsbane                 | G/Silver       | 6.95         | 6.25         | Learn to Read 5                     | S/McMillan           | 9.95         | 8.95         | 1984                              | Incentive          | 5.50         | 4.95         | Confrontation           |                    | 7.95   | 7.15         | Hunter Killer       | Protek            | 7.95     | 7.15         |
| The Snowman                 | Q/Silver       | 6.95         | 6.25         | Cargo                               | S/McMillan           | 9,95         | 8.95         | Millionaire                       | Incentive          | 5.50         | 4.85         | Special Operations      | Lathlaries         | 5.95   | 5.35         | Airliner            | Frotek            | 5.95     | 5.35         |
| Fred                        | 0.Säver        | 6.95         | 6.25         | Glider                              | S/McMillan           | 9.95         | 8.95         | Temple of Vran                    | Incentive          | 5.50         | 4.95         | Johnny Reb              |                    | 5.50   | 4.95         | Use & Learn         | Microl            | 9.95     | 8.95         |
| Laser Zone                  | Q/Silver       | 6.95         | 6.25         | Survival                            | S/McMillan           | 9.95         | 8.95         | Meteoraids                        | DKT                | 4.95         | 4.50         | Paras                   | Lothlories         | 6.95   | 5.25         | Spectrum Munitor    | Picturesque       | 7.50     | 6.75         |
| Games Designer              | 0/Silver       | 14.95        | 13.00        | Early Punctuation                   | Sinclair             | 7.95         | 7.15         | Dictator                          | DKT                | 4.95         | 4.50         | Micro Mouse             | Lathlarien         | 5.95   | 5.35         | Ed Assembler        | Picturesque       | 8.50     | 7.65         |
| Dimension Destruct          | Artic          | 5.95         | 5.35         | Speech Marks                        | Sinclair             | 7.95         | 7.15         | Maraics<br>Count Durai            | DKT                | 6.95         | 6.25         | Tyrant of Athens        | Lethlorien         | 5.50   | 4.95         | HiSoft Pascal       | HiSeft            | 25.00    | 22.00        |
| Planet of Death             | Artic          | 8.95         | 5.95         | The Apostrophe                      | Sinclair             | 7.95         | 7.15         | Speed Dural                       | DKT                | 5.95<br>4.95 | 5.35<br>4.50 | Dreadnoughts            | Lothlorian         | 5.95   | 5.35         | Dev Pack 3          | HiSaft            | 14.00    | 12.50        |
| Cosmic Debris               | Artic          | 4.95         | 4.50         | Capital Letters                     | Sinclair             | 7.95         | 7.15         | Zig Zag                           | SProj              | 5.95         | 5.35         | Olympics                | CRL                | 5.95   | 5.35         | Volcanic Dungeon    | Carnell           | 5.00     | 4.50         |
| Ship of Doore               | Artic<br>Artic | 6.95         | 5.95         | Alphabet Games<br>Castle Spellerous | Sinclair<br>Sinclair | 7.95<br>7.95 | 7.15<br>7.15 | Push Off<br>Ometron               | S/Pro              | 5.95         | 5.35         | Derby Day               | CRL                | 5.95   | 5.35         | Black Crystal       | Carnell           | 7.50     | 6,75         |
| Espionage Island            | Artic          | 4.95         | 4.50         |                                     |                      | 24.95        | 22.00        | Jet Set Willy                     | SiPrai             | 5.95         | 5.35         | Omega Run               | CHL                | 5.95   | 5.35         | Devil Rides In      | Carnell           | 5.95     | 5.35         |
| Spectra probe               | Artic          | 6.95         | 5.95         | Micro Prolog<br>Hungry Horace       | Psion                | 5.95         | 5.35         | Tribble Trouble                   | SiPrai             | 5.95         | 5.35         | Fifth                   | CRL                | 9.95   | 8.95         | St Bernard          | Carnell           | 5.95     | 5.35         |
| Inca Curse<br>3D Quadracube | Artic          | 4.95         | 4.50         | PSSST                               | Ultimate             | 5.50         | 4.95         | Manic Miner                       | SiProj             | 5.95         | 5.35         | Great Detective         | CRL                | 5.95   | 5.35         | Valhalia            | Legend            | 14.95    | 13.00        |
| Chess II                    | Artic          | 9.95         | 8.95         | Jet Pac                             | Ultimate             | 5.50         | 4.95         | Thrusta                           | S.Proj             | 5.95         | 5.35         | Scuba Dive              | Durrell:           | 5.95   | 5.35         | Snowball            | Level 9           | 9.90     | 8.90         |
| Invaders                    | Artic          | 4.95         | 4.50         | Lunar Jetman                        | Ultimate             | 5.50         | 4.95         | The Pyramid                       | Fantasy            | 5.50         | 4.95         | Jungle Trouble          | Durreit            | 5.95   | 5.35         | Dungeon Adv         | Level 9           | 9.90     | 8.90         |
| Golden Apple                | Artic          | 6.96         | 6.25         | Atic Atac                           | Ultimate             | 5.50         | 4.95         | Dogreday Castle                   | Fantany            | 6.50         | 5.85         | Harrier Attack          | Durrell            | 5.95   | 5.35         | Collosal Adv        | Level 9           | 9.90     | 8.90         |
| Chess Tutor                 | Artic          | 6.95         | 6.25         | Trans Am                            | Ultimate             | 5.50         | 4.95         | Beaky Eggsnatch                   | Fantasy            | 5.50         | 4.95         | Space Island            | Terminal           | 6.95   | 6.25         | Adventure Quest     | Level 9           | 9.90     | 8.90         |
| Invasion Force              | Artic          | 4.95         | 4.50         | Sabre Wolf                          | Ultimate             | 9.95         | 8.95         | Penetrator                        | M/House            | 6.95         | 5.95         | Psi Spy                 | Postern            | 7.95   | 7.15         | Lords of Time       | Level 9           | 9.90     | 8.90         |
| I'm in Shock                | Artic          | 4.95         | 3.95         | Cookie                              | Ultimate             | 5.50         | 4.95         | Classic Adventure                 | M/House            | 6.95         | 6.25         | Here Comes Sun          | Alligata           | 7.95   | 7.15         | 1st Steps Mr Men    | Mirrorsoft        | 8.95     | 8.00         |
| Earth Defence               | Artic          | 4.95         | 3.95         | Spectrum Safari                     | CDS                  | 5.95         | 5.35         | 4D Terror Daktil                  | M.House            | 6.95         | 6.25         | Fregger                 | Rabbit             | 5.99   | 5.40         | Psytran             | Beyond            | 7.95     | 7.15         |
| Forth                       | Artic          | 14.95        | 12.00        | Winged Warlands                     | CDS                  | 4.95         | 4.45         | Mugs                              | M/House            | 6.95         | 6.25         | Skull                   |                    | 6.95   | 8.25         | Lards of Midnight   | Beyond            | 9.95     | 8.95         |
| Galaxians                   | Artic          | 4.95         | 4.50         | Booy Boa                            | COS                  | 5.95         | 5.35         | Abersoft Forth                    | M/House            | 14.95        | 13.00        | Champions               | Peaksoft           | 6.95   | 6.25         | Sales Ledger        | Kemp              | 14.95    | 13.00        |
| Bear Boyver                 | Artic          | 8.95         | 6.25         | Pool                                | COS                  | 5.95         | 5.35         | Melbourne Draw                    | M/House            | 8.95         | 8.00         | Blue Thunder            | R. Wilcax          | 5.95   | 5.35         | Purchase Ledger     | Kamp              | 14.95    | 13.00        |
| Miliman                     | Artic          | 4.95         | 4.50         | French is Fun                       | CDS                  | 5.95         | 5.35         | Har'g                             | M/House            | 14.95        | 13.00        | Android Two             | Vortex             | 5.95   | 5.35         | Stock Control       | Kamp              | 14.95    | 13.00        |
| Mr Wongs Laundry            | Artic          | 8.95         | 8.25         | Stankers                            | Imagine              | 5.50         | 4.95         | Hobbit                            | M/House            | 14.95        | 12.00        | TLL                     | Vortex             | 5.95   | 5.35         | Apacalypse          | RedShift          | 9.95     | 8.95         |
| Snooker                     | Artic          | 5.95         | 5.35         | Arcadia                             | Imagine              | 5.50         | 4.50         | Blade Alley                       | PSS                | 5.95         | 5.35         | Dents thro Drink        | ASS                | 5.50   | 4.95         | Word Spell          | Griffin           | 9.95     | 8.95         |
| World Cup Soccer            | Artic          | 6.95         | 6.25         | Molar Maul                          | Imagine              | 5.50         | 3.95         | M Coder II                        | PSS                | 9.95         | 8.95         | Superchess 3            | CP                 | 8.95   | 8.00         | DFM Database        | Dialogue          | 14.95    | 13.00        |
| ABC                         | Artic          | 6.95         | 6.25         | Ah Diddoms                          | Imagine              | 5.50         | 3.95         | Electro Storm                     | PSS                | 5.95         | 5.35         | Death Cruiser           | NHS                | 5.95   | 5.35         | The Quill           | Gilsoft           | 14.95    | 13.00        |
| Gobbleman                   | Artic          | 6.95         | 4.50         | Zzoom                               | Imagine              | 5.50         | 4.95         | Les Fics                          | PSS .              | 6.95         | 6.25         | Tutenkhamen             | Micromania         |        | 6.25         | Who Would Be King   |                   | 5.95     | 5.35         |
| Halfs of Things             | Crystal        | 7.50         | 6.75         | Pedro                               | Imagine              | 5.50         | 4.95         | 3D Seidab Attack                  | Hewson             | 5.95         | 5.35         | Pengy                   | Micromenia         |        | 5.40         | Metagalactic flamas |                   |          | 8.25         |
| Rommets Revenge             | Crystal        | 6.50         | 5.85         | Jumping Jack                        | Imagine .            | 5.50         | 4.95         | Heathrow                          | Hewson             | 7.95         | 7.15         | Kosmic Kanga            | Micromania         |        | 5.35         | Matrix              | Salamande         |          | 6.25         |
| Invasion of Body            | Crystal.       | 6.50         | 5.85         | Alchemist                           | Imagine              | 5.50         | 4.95         | Nightfilte II                     | Hewson             | 7.95         | 7.15         | Evolution               | Microsphere        |        | 6.25         | Pheesix             | Megadodas         |          | 4.95         |
| Dungeon Master              | Crystal        | 7.50         | 6.75         | Cosmic Cruiser                      | Imagine              | 5.50         | 4.95         | 3D Lunar Attack                   | Hewson             | 7.95         | 7.15         | Wheele                  | Microsphere        |        | 5.35         | Howzat              | Wyvern            | 5.50     | 4.95         |
| The Island                  | Crystal        | 7.50         | 6.75         | Cavern Fighter                      | Bug Byte             | 5.95         | 5.35         | Night Oriver                      | Hewson             | 5.95         | 5.35         | Train Game              | Microsphere        | 7.90   | 5.35         | Titanic             | R&R               | 7.95     | 7.15         |
| Its the Wooluf              | Crystal        | 6.50         | 5.85         | Birds & Boes                        | Bug Byte             | 5.95         | 5.35         | Fantasia Diamond<br>3D Space Wars | Hewson             | 7.95<br>5.95 | 7.15<br>5.35 | Countabout<br>3D Tunnel | Longman<br>New Gen | 5.95   | 7.10<br>5.35 | Bowls<br>Ad Astra   | Latus<br>Gargoyle | 5.50     | 4.95<br>5.35 |
| Collectors Pack             | Sinclair       | 6.95         | 6.25         | The Castle                          | Bug Byte             | 6.95<br>5.90 | 6.25<br>5.30 | The second second                 | Hewson<br>Shepherd | 6.50         | 5.85         | Trashman                | New Gen            | 5.95   | 5.35         | World will die      | Electric.         | 4.50     | 4.00         |
| Horace & Spiders            | Psien          | 5.95         | 5.35<br>8.00 | Mr Wimpy<br>Eskimo Eddie            | Ocean                | 5.90         | 5.30         | Superspy<br>Ship of Line          | Shepherd           | 6.50         | 5.85         | Missile Defence         | Anirog             | 5.95   | 5.35         | Multifile           | ISP               | 9.95     | 8.95         |
| Vu File                     | Paien          | 8.95         | 8.00         | Royal Birkdale                      | Ocean                | 5.90         | 5.30         | Invincible Island                 | Shepherd           | 6.50         | 5.85         | Kong                    | Anirog             | 5.95   | 5.35         | Olympics 84         | Starm             | 14.95    | 13.00        |
| Vu Calc                     | Psion          | 8.95<br>9.95 | 8.95         | Digger Dan                          | Ocean                | 5.90         | 5.30         | Urban Upstart                     | Shepherd           | 6.50         | 5.85         | Jack & Bearstalk        | Ther               | 5.95   | 5.35         | Painthes            | Printer P         | 8.25     | 7.40         |
| Vu 30<br>Planetoids         | Psion<br>Psion | 4.95         | 4.50         | Page Usin                           | Ocean                | 8.90         | 5.30         | Transylvanian Towe                |                    | 6.50         | 5.85         | Lard Harry              | Lotus              | 5.50   | 4.95         | Screen Machine      | Printer.P         | 8.25     | 7.40         |
| Racksammon                  | Psion          | 5.95         | 5.35         | Hunchback                           | Ocean                | 6.90         | 6.20         | Ugh                               | Softek             | 5.95         | 5.35         | Granites                | Thor               | 5.95   | 5.35         | Quest of Holy Grail | Dream             | 5.95     | 5.35         |
| Club Record Cont.           | ICI            | 6.95         | 6.25         | Moon Alert                          | Ocean                | 5.90         | 5.30         | Orbiter                           | Seversoft          | 5.95         | 4.50         | Thunderbawk             | Livesoft           | 5.95   | 5.35         | Dungeon Builder     | Dream             | 9.95     | 8.95         |
| Flight Simulation           | Psion.         | 7.95         | 7.15         | Kong                                | Ocean                | 5.90         | 5.30         | Ground Attack                     | Silversoft         | 5.95         | 4.50         | Football Manager        | Addictive          | 6.95   | 6.25         | Gilligans Gold      | Ocean             | 5.90     | 5.30         |
| Embassy Assault             | ICI.           | 4.95         | 4.50         | Cavelon                             | Ocean                | 5.90         | 5.30         | Muncher                           | Silversoft         | 5.95         | 4.50         | Krakatoa                | Abbes              | 5.95   | 5.35         | Incredible Hulk     | Adventure         | 9.95     | 8.95         |
| Small Bus A/C               | Sinclair       | 12.95        | 11.60        | Chinese Juggler                     | Ocean                | 5.90         | 5.30         | Starship Enterprise               | Silversoft         | 5.95         | 4.50         | Shark Attack            | Romik              | 5.99   | 5.40         | Pinball Wizard      | CP                | 5.95     | 5.35         |
| Cyrus 15 Chess              | is             | 9.95         | 8.95         | Fighter Pilot                       | Digital              | 7.95         | 7.15         | Cyter Rats                        | Säversoft          | 5.95         | 4.50         | Defenda                 | Intestalla         | 5.95   | 5.35         | Bridge Player       | CP                | 8.95     | 8.00         |
| Scrabble                    | Sixtair        | 15.95        | 14.35        | Night Gunner                        | Digital              | 6.95         | 6.25         | Armageddon                        | Silversoft         | 5.95         | 4.50         | Chuckie Egg             | ASF                | 5.90   | 6.20         | Carpet Capers       | Terminal          | 5.95     | 5.35         |
| Chequered Flag              | Psion          | 6.95         | 6.25         | 3D Death Chase                      | Micromega            | 6.95         | 6.25         | Robot Riot                        | Silversoft         | 5.95         | 4.50         | Oracles Cave            | Daric              | 7.95   | 7.15         | Inferno             | Shepherd          | 6.50     | 5.85         |
| Horace goes Sking           | Psion          | 5.95         | 5.35         | Codesane Mot                        | Micromega            |              | 6.25         | Brain Damage                      | Silversoft         | 5.95         | 4.50         | The Forrest             | Phipps             | 9.95   | 8.95         | Wor of Worlds       | CRL               | 7.95     | 7.15         |
| Learn to Read 1             | SMcMillan      |              | 8.95         | Haunted Hedges                      | Micromega            |              | 6.25         | Sam Spade                         | Silversoft         | 5.95         | 4.50         | Snooker                 | Visions            | 8.95   | 8.00         | Empires             | Imperial          | 19.95    | 17.00        |
|                             |                |              |              |                                     | 11/2017/10           |              |              |                                   |                    |              |              | n.                      |                    |        | *1           | Program F           |                   |          |              |

All prices include postage, packing and VAT. Overseas orders welcome. Please order stating, 1) Program Required, 2) Amount Enclosed, 3) Name and Address.

United World Cup Football

CCS

Artic

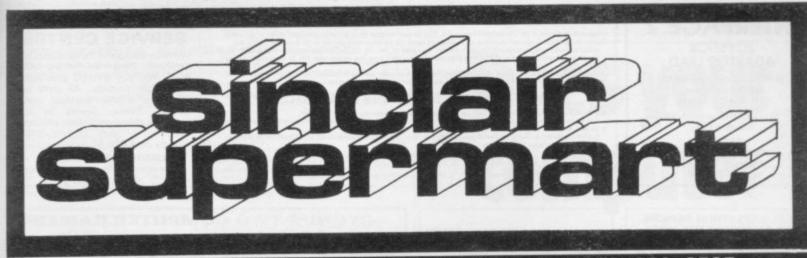

#### TO ADVERTISE IN THE SUPERMART CALL AJAY ON 359-3525

#### **NEW from COMPEAK**

#### GRAPHSET

An 8×8 grid changes the characters and UDG's. Copy, rotate, reverse, view, reset, save and load facilities. 2 listable demo programs on side 2. ONLY £6.50

SAVES HOURS OF PROGRAMMING PEAK SERVICES, 1 Lambert Ho. Glessop SK13 8GB. A must for all 48K Spectrum Program

#### SPECTRUM REPAIR SERVICE **VERY FAST**

Trident Enterprises Ltd, 37 Linden House, Common Road, Langley, Slough, Berks SL3 8TT

or Phone Slough (0753) 48785 Monday to Saturday Only \$12.50 + Parts and Postage We also repair all Commodore Systems.

#### SPECIAL OFFER

ZX81 16K GAMES ONLY £3.99 EACH\*

Admiral Graf Stey Baron Dungeons of Doom Cheques & PO's to: Temptation SW Ltd 27 Cinque Perts St, Rye, E. Su Tel: Rye (0797)—223642

\*inc VAT + 1st Class postage by return New Spectrum Programs welcome

#### WORLD SERIES CRICKET **ENGLAND v WEST INDIES**

Captain England and make all the decisions to beat the West Indies.

Great graphics and figures analysis. THEY CAN BE BEATEN! 48K Spectrum £4.95

Bosoft, Lynbrook, Borth, Dyfed.

#### SPECTRUM 48K \* \* \* \* \* \* HISTOGRAMS

ASSETTE 0410 Sale 1 - Microgram Fragman - Up to 28 land, chainwell
fact - Sale 2 - Microgram Fragman - 20 limes, 28 points per lime.

ASSETTE 0422 Sele A - Stacked flar Dout Fragman - 14 stacks, 17 bars
Sale 8 - Fe Chart Fragman - 12 pass, 29 segments per per
a ben framely MEND (FPERS) spoints

\* Silectable 1 - 8 alternate calculated benchmers segments \*

\* Antennate calculated limited in the various across \*

\* A transact calculated limited in the various across \*

\* Industrial calculated infliction \*

\* Industrial calculated infliction \*

\* Expension of displayed data \*

\* Expension of displayed data \*

\* Expension of displayed data \*

\* A transaction of displayed data \*

\* A transaction of displayed data \*

\* A fine to tape 1 scotts \*

\* A MIST for ALL performance analysis and small beammans calculated across the companies of the companies of the companies of the companies of the companies of the companies of the companies of the companies of the companies of the companies of the companies of contractions. DATA despends.

#### HORSE PACE FORECASTING

This super programme picked as 1st choice the winners of the Grand National, St. Leger and many more in '83.

48K Spectrum 16K Spectrum 16K ZX-81 1K ZX-81 £12.00 €8.00

#### FOOTBALL POOLS FORECASTING

This programme will forecast the likely hame, away wins and draws and lets you use your own expertise as well.

48K Spectrum ZX-81 (16K) £12.00 nes!!!

50% royalties paid for top programs Send cheque or P.O. to The Butronics Co., Penjerrick Ho Budock, Nr. Falmouth, Cornwa

#### 12X12X12X12X12X12X12X12X12X12X12X12X1 **ZX-SPECTRUM 48K**

1984/85 SOCCER FORECASTING

High Success Rate

Comparisons Invited After-Sales Service

LOW £4.95 PRICE By Direct Sales and no frills

MAYFIELD PRODUCTS" 1 Hollytree Gardens Frimley, Surrey GU16 5EL

#### **BECOME A** PROGRAMMER

Improve your prospects in the in-dustry of the 80's. We'll develop your skills more quickly and more professionally with our home study Programming Course, based on Spectrum. Write for free brochure.

#### IDEAL SCHOOLS

Ref: SU1, Freepost, Woking, Surrey GU21 4BR.

#### AT LEAST £1 OFF **ALL GAMES** PLUS POST FREE IN UK! SAE FOR LIST

GI RECORDS, COCKBURN STREET, EDINBURGH.

ACCESS/VISA ORDERS 031-225 9565

#### SUPERIOR TAPE COPIER

We are convinced that the new 007 SPY is very best Spectrum tape copier available on cassette. Find a better one offer-ing better value for money, and TWICE your money will be refunded.

a. Can copy multipart programs all in one

a. Can copy multipart programs and the go automatically.
b. Can copy a genuine 48K long program.
c. Genuinely the easiest copier to use.
d. Microdrive Compatible AND includes program to transfer tapes to your Microdrive AND they'll work.

007 SPY IS JUST £3.95

ZX-GUARANTEED (Dept SU) 29 Chadderton Drive Unsworth, Bury, Lancs. Tel: 061-766 5712.

#### THE SOFTWARE LENDING AND EXCHANGE LIBRARY

SPECTRUM, COMMODORE 64, DRAGON, VIC 20, **BBC & ZX-81** 

YES! We have programs for your computer.
We hire programs from 50p. (ZX-81). Two weeks.
E5.00 LIFE MEMBERSHIP (Less than the cost of a single

We now have OVER 300 HIRE TITLES, and 500 EXCHANGE TITLES, with large Spectrum and Commodore sections.

All mail dealt with on a daily basis and OVERSEAS MEMBERS VERY WELCOME. New software discounted to our members at impressive rates.

Send cheque/P0 for £5.00 to: THE SOFTWARE LENDING LIBRARY, P0 Box 3, CASTLEFORD, WEST YORKSHIRE WF10 1UX

Stating name, address and computer type. FORGET THE REST AND JOIN THE BEST!

TAPE 1: logarithms, modulo, square roots, frac-fions decimals, rounding, areas, volumes bases, indices, number sets, standard form, sets, probability frequency distribution, aver-ages interest, free diagrams, basic algebra, set laws.

TAPE 2: trigonometry, 3D trig, vectors, differen-tial calculus, geometry, sythagorus, matrices, integral calculus, transformational geometry, rates of change, maxima and minima.

TOTAL 150K (TOTAL 8 PROGRAMS)

One tape £9.95 both tapes £16.95

GCE TUTORING 40 BRIMMERS HILL WIDMER END HIGH WYCOMBE BUCKS

#### POOLS PREDICTION

Made easy on 48K Spectrum. Outputs Best Draws, Homes and Aways. Features Analytical Draw Finder which allows program to learn from it's own mistakes, however small. 134 Dividends won by writer so far ("This is

the best and most scientific of any program I have seen"-Mr R.A.P. Secretary, Orpington Computer Club).

#### HORSE RACE PREDICTOR

Very successful and easy to use predictor for Flat Racing. No knowledge of racing required. Self Teaching, program is never out of date. Free permutation calculator with all programs.

Ask for: British Pools Australian Pools

at £8.95 at £8.95 Flat Racing at £11.95

ROMBEST (Dept. SU) 9 Hawkstone Avenue, Newport, Shropshire TF10 7SE Telephone: (0952) 813318

#### SPECTRUM KOPYKAT

Simply the best. Copying of your 16/48K Spectrum programs is as easy as LOADing and SAVEing. Only £4.95

IT CAN EVEN COPY ITSELF

#### NEW MICRODRIVE KOPYKAT

Transfer your cassette based soft-ware onto the ZX Microdrive RELOCATES programs, Stops and reveals programs ESSEN-TIAL for M/D transfer. Only £4.95.

Both with FREE Header Reader. Despatched by Return of Post.

#### MEDSOFT

PO Box 84, Basingstoke, Hants

#### COMPUTER CABINETS

A range of Cabinets and Housing Units especially designed for your home computer system. Keep it dust free, tidy and secure.

> Send S.A.E. for Colour Brochure:

#### MARCOL CABINETS

Dept SU, Solent Business Centre, Millbrook Road West, Southampton SO1 0HW

#### MICRO DRIVE **USERS CLUB**

CALLED Microdrive Exchange.
This news letter club is designed to help by the exchange of info and ideas. Did you know you can pay up to £5.50 for a cassette to transfer tapes to microdrive and then they DON'T

RUN?
Includes, how to avoid this, plus transferring programs which normally over-write the microdrive map, transferring Vu-File, Zzoom, etc, etc.
Membership is £5 per year. Europe £8 per year.
Please make cheques payable to ZX Guaranteed.
Microdrive Exchange is run by G. A. Bobker

ZX GUARANTEED (Dept SU) 29 Chadderton Drive, Unsworth Bury, Lancs Tel: 061-766 5712

#### **INTERFACE 2**

#### **JOYSTICK** ADAPTOR LEAD

Enables joystick to simulate cursor control keys (5 to 8 and 0 to fire).

Now reduced, only £5.99 including P&P.

#### ABTRON

38 Rydens Avenue, Walton-on-Thames, Surrey KT12 3JP.

#### THE NEXT TRAIN CALLS AT ...

to are in the driving sout of the "Cornish Riviera Express. It is 10.25 the guard has given the OK and with a green signal you are off to the West outrry. Having cleared London and travelling at speed, betwee of signals and line speed restrictions and do not forget your Reading stop. Various incomments types are available to use before you start, these being the later City 125, the 100 mgh Cleas 50 or the Stunth Claas 47. You will get an inspection's report on your performance on reaching Exster, that is if you have not been taken from the driving sent for reckless

driving.

Also available, the first in our series of simulations "Flying Scotsman" from London non stop to Dancaster with a choice of Deltic, HST and Brush 47, before departure from Kings Cross. A game with plently of scope to open up for high speed.

#### FOR THE STEAM ENTHUSIAST

Turn the clock back to the early sizies and enjoy our much acclaimed spetting games new joined by SQUTHRAIL.

Seek out Merchant Navy, West Country and Schools locornetives onc along with some pre war electric units whilst travelling routes from Kent to Communit. All engines are graphically depicted with name and number.

Southrait congliments our Mideral and Westvaria games building with future releases into a nationwide picture of locornotives and services before the widespread modernisation of our Railways.

Soutral, Midral and Westral available for 48K only.
All Games £7.50 including P&P.
Doe-Kay Systems (Dept SU), 18 Safford Clese, Woodrow South, Redditch, Worcs 896 7UN.

#### SINCLAIR SERVICE CENTRE

We have the spares for all repairs to: Spectrum: ZX-81: Printer and RAM Pack. You pay £10.00 plus parts and return postage. All units re-paired to original Standard using genuine Sinclair Spares by our H.N.C. qualified staff. Also available Spectrum Memory Update 16K-48K by post £28.50 inclusive.

QUANTUM, 33 City Arcade, Coventry or Phone Coventry (0203) 24632.

#### ZX-81 & SPECTRUM REPAIRS ADD ON SPECIALISTS MOST COMPUTER COMPONENTS SPECTRUM REPAIRS £15.

- 24 Hour turn around or While-You-
- Keyboard with spacebar £46.00.
   Open 9am to 8pm Mon-Sat

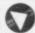

MANCOMP LTD (Dept SU Printworks Lane, Levensh Manchester M19 3JF Tel: 061-224 1888

As used by US Army, ideal for stage prop with 23 shot ammo. £5.25; Carriage 50p.

Replice 44 Auto Magnum, the gargeters favour ite, with ammo. £4.35; Carriage 50p

Colt Python 357, as used by Police and Screen Heavies, with ammo. £4.45; Cerriage 50p.

Mary and Mary ideal for video file moking Mail order only, send cheques or PO's to: mattazz, 80 Selhurst New Road, London SE25

#### **CYGNUS TWO COMPUTER GAMES**

We only sell the best

We would like to help you choose (a nice new game).

You've got nothing to lose.
If our brochure you should need.
we will send it off with speed

The rhyme is terrible, our service is excellent. Write or phone now stating Spectrum games brochure please. To:

62 Woodland Road, Chingford, London E4 7EU. Tel: 01-529 1891.

#### CONTRACT BRIDGE

Unsurpassed bidding and play. Full scoring. Unlike others, this takes the game seriously. Did you know our major rival cannot even play as declarer?!! Here you play exactly as you would with friends......if you want. Otherwise, choose amazing options not in lesser progra

- Define your own hands
   Display everyone's cards
- Make computer bid or play for you
   Lay down a hand

Re-bid or replay any hand
Change sides
Bid all four hands yourself
Play all the cards yourself It must be good to offer so much. Why settle for less? Send or phone today. £9.95 (cheque or Access) fully inclusive. Only available direct from us, by return

CONTRACT BRIDGE - the definitive name on the definitive game.

Also available for Commodore 64.

48K HIGHLIGHT SOFTWARE
3 Nether Court, Halstead, Essex CO9 2HE, Tel. (0787) 475714

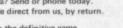

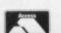

#### LEADERS IN COMPUTER GAMES REQUIRE PROGRAMS AND PROGRAMMERS

- 1. Original game programs for the Spectrum or Commodore 64 are urgently required: Arcade, Stratergy or Adventure. We pay top royalties or tailor a contract to suit your needs-World-wide sales ensure the best possible deal.
- 2. Programmers to work in 280 or 6502 assembly language for contract work or translation coding-best rewards

Write or phone in confidence to: Software Development, Ocean House, 6 Central Street, Manchester M2 5NS. 061-832 6633.

#### HOLIDAY COURSES FOR CHILDREN

NOW BOOKING (£46 for 5 mornings) (Adult courses as usual) Ring: Computer Workshop on 01-318 5488. 4 Lee High Road, Lewisham, London SE13 5LQ

#### SPECTRUM/ZX-81 REPAIRS

48K Upgrade 'Telesound' kits PLUS All spare parts.

> Acesure Ltd, 43 Old St, Ashton-u-Lyne, Lancs. Tel: 061-339 8266

#### YOUR OWN SOFTWARE BUSINESS

art your own full/part time home software usiness. Special manual covers all you need to sow. legal/practical aspects, advertising, pring writers, contracts, etc., etc., der now! Send £3.99 to: BOOKBUG (SUM), 15B Kingswood Road, Prestwich, Manchester.

#### SPECTRUM REPAIRS

Rapidly fixed Spectrums £15 fully inclusive.

**RA ELECTRONICS** 50 Kimberley Road Lowestoft, Suffolk NR33 0TZ Tel: (0502) 66289

#### TAPE COPIER 5 and now MICRODRIVE

TAPE COPIER 5 (TC5) makes BACK-UP copies of ANY type of SPECTRUM (16/48K) program easily with MANY unique features.

MAXIMUM 5 STARS from H. C. Weekly, (just like GRAPHICS and SOUND TOOLKIT—£5.50).

- ★ LOADS in all program parts CONTINUOUSLY even without pressing a key. Other copiers require many loadings MASSIVELY saving you time and troublel ★ M/Drive this extra option GENUINELY copies BASIC, M/CODE + arrays onto MICRODRIVE.
- ★ MAXBYTES makes a working copy of programs occupying the full 16K or 48KI
- \* Verifies. Repeat copies. Auto. Abort. Program name plus HEADER data.
- ★ Copies virtually ALL programs. UPDATE service for old customers, to keep pace with latest developments £1.50 (£2 with m/drive) + SAE + old TAPE.

TAPE COPIER £4.50 (WITH M/DRIVE OPTION £5.50)
MICRODRIVE ONE (MD1)

48K Spectrum owners with m/drive can NOW transfer the MAJORITY of their programs (inc headerless, long programs, plus those with LOW addreses — say 16394).

TC5 transfers the bytes, but MD1 has 5 programs to HELP YOU get them running plus 2 "CAT" housekeeping programs.

MD1 has an advanced header reader, program analysis, and other programs that produce the m/code you need. Its manual has examples/excercises and we believe with TC5 offers and unrivalled opportunity for you to fully utilise your m/

MD1 costs a mere £6.50

OVERSEAS customers: add £1 Europe, £2 others for each product. Please send SAE for enquiries.

LERM, Dept SU, 10 Brunswick Gardens, Corby, Northants.

#### SALMON

You can now buy a computer programme specifically designed to monitor your personal investments. It can handle equities, gilts or unit trusts, and share acquisitions, rights issues and sales can also be easily recorded up to a total of 50 individual holdings.

This cassette is designed for the Sinclair Spectrum 48K and costs only £7.90 inc p and p. Cheques/Diners Club/Access with orders to:

Salmon Limited. Monkend Hall, Croft-on-Tees, Darlington DL2 2TN. Telephone: (0325) 721368.

#### MATHS **48K SPECTRUM**

Covers all aspects of maths from basic addition to fractions and decimal multiplication. Various levels of difficulty and timed exercises. Suitable both home or school use. £5.50.

**EDUCATIONAL SOFTWARE** 20 Beaufront Road, Camberley, GU15 1NF.

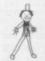

POPPY PROGRAMS for young children

Richmond House, Ingleton Carnforth, Lancs LA6 3AN

WIN THOUSANDS OF POUNDS "Treasure Hunt Tool Kit" (48K Spectrum)
Helps solve anagrams, codes, ciphers in puzzle books—
"Golden Eggs", "With Interest", etc.
Cheque/PO £4.95 to: G.W. Components, 50 Oak Tree Lane, Mansfield, Notts.

Very short but powerful programs. Strongly recommended by educational author EDUCARE'S 50

Spectrum ZX-81 (1K) £5.95 BBC Micro/Electron £7.95 EDUCARE 139a, Sloane Street, London SW1X 9AY

#### SPECTRUM SPELLING GAME

had your chât's attention with this fascinating way of spelling. When a word is correctly spell, the object appears on the screen, eventually hading us a correlate picture. Uses familiar words with large easy-to-read characters, includes onimated graphics. Suitable ages 4+.

£4.95 lincl. p+p for 48K Spectrumi.

Court Software, 84 Old Bath Road, Charvil, Reading RG10 90L

SPECTRUM 16/48K. "Raquel" presents her games sack for age 16 and over only (state age when aderig). Only 3.75. Cheques, etc to I. Brooks, 17 Malven, Coleman Street, Southend, Essex.

TURN YOUR SURPLUS IC'S, transistors etc into cash, immediate settlement. We also welcome the seportunity to quote for complete factory clearance. Centact: Coles Harding and Co. 103 South Brink, Wisbech, Cambs. Tel: 0945 584188.

AUTORAM COMPUTERS need Programmers with Arabic knowledge to write programs and books for Sinclair Arab Ram ZX-81 and Spectrum. Please write to P.O. Box 147, Jeddah, Saudi Arabia.

DOZENS OF EXCITING SPECTRUM U.D.G. designs with decimal numbers in booklet — £2.00. Orders from this advertisement receive free Decimal/Binary conversion table. (80) table only. Clarke, Pitchill. House, Pitchill. Nr Evesham, Worcs, WR11 5SN.

SECOND HAND Spectrum 48K games. All original copies: H.U.R.G. £11.99, Mugsy £5.60, Lunar Jetman £4.25, Flight Simulation £6.45, Classic Advenue £5.50, Luserwarp £5.10, Write to: M. Mehta 30 Draycott Road, Tean, Stoke-on-Trent, Staffs.

THE GOLDEN ARROW has been sent forth. Will its ourney succeed? It depends on you! Spectrum 48K, Over 100 locations. £4.50 payable to: M. Price, Kayem Partnership, 26 Tangmere Drive, Cardiff.

FIRST THERE was Alien now there's the Korg. Destroy the intruder and escape in this space adventure in 48K for only £3.00 from 8. S. Cross. 7 Mariton Road, Blackburn, Lanca B82 3LX.

FOUR PATIENCE GAMES. For Spectrum 48K. Play Wedge, Strategy, Scorpion and Fourteens. Menudiven with realistic cards and full rules. Only 2.5.50. M. J. A. Colls, 177 Thunder Lane, Norwich NR7 OJF.

AUTORAM COMPUTERS need Programmers with Atable knowledge to write programs and books for Sinclair Arab Ram ZX-81 and Spectrum. Please write to P.O. Box 147, Jeddah, Saudi Arabia.

H-LO AND PONTOON. 2 great card games, with sound and graphics, in one. Free Atic Atac Map with every tape. 48K Spectrum. £3. J. Adams, 14 Sunningdale Drive, Thingwall, Wirral, Merseyside.

ZX.NTERFACE 1, 2 ZX. Microdrives, Ten Cartridges, Interface Lead, £50 worth of software on cartridge, only two months old, hardly used, still under guaranme, £150. Ahmad 01–625 4229.

SPORTING FORECASTS programs by Professor frank George for Spectrum. Horse Race Forecast, Football Forecast and Poolperm now available. Detals from Poringware, PO Box 161, Brundall, Norwich, Norfolk. ORIGINAL 48K Spectrum programs for sale. Includes best-sellers. SAE for lists. Prices to £5. Martyn Henderson, 9 Cameron Road, Bridge-of-Don, Aberdeen AB2 80N.

SINCLAIR SPECTRUM 48K plus programable joystick interface and Kempston joystick with £110 of games tapes worth £300. Sell for £190 plus p&p. Tel: Penzance (0736) 61071. All in very good condition.

ZX-81 AND KEYBOARD £25, Printer £30, Joystick £4, Joystick Interface £10, 9 games £35, RAM pack £18, Sound and Music £22 or £120 the lot. Peachaven (07914) 4933 Sussex.

ZX-81 GAMES 20 games including: 3D Grand Prix, Black Crystal, Froggy and brand new joystick and Quickshot II Joystick all for £45 inclusive of P&P 0.n.o.

SPECTRUM 48K wanted any condition. No software or add ons wanted. Willing to pay £80 to £70. 21 Newbarns Road, Barrow-in-Furness, Cumbria.

ZX SPECTRUM owners we are the specialists in serious application software for household, business, utility and education. Send see/irc for our mail order catalogue, SD Micro-Systems (SU) P.O. Box 24, Hitchen, Herts.

SPECTRUM OWNERS. Want hard copies of your programs? No graphics, £2,50 for 50 lines. Extra lines 5p each. Mr N. A. Budden, 35 Coronation Drive, Felicatowe, Sulfolk 1P11 SNU.

16K ZX-81. Software worth £22, including: Black Crystal, 3D Monster Maze. No wobble RAM pack. All a bergain at £45. Tel: 01-647 4980.

16K ZX-81, File 60 keyboard, printer, plus paper, Sweet Talker Synthesizer, 11 games cassettes, all leads and manual. Worth £170, sell for £110 c.n.o. Phone (0222) 489335 after 6pm.

GRAPHIC DESIGN Sheets. Complete kit includes whole screen layouts, 5×3 grids and 8×8 pixel grids for user-defined graphics, only £3.50 for 40 sheets. Mr M. Symonds, 71 Beechcroft Road, lpswich, Suffolk.

48K SPECTRUM owners C.S.E., O-level Mathstest gives your children private tuition for only £3.99. Mursoft, 95 Girton Road, Northolt Middx UB5 4ST.

STATISTICS & REGRESSIAN, log 11n Power exp. 10 variables 4000+ data entries, m/c Microdrive compatible, 48K Spectrum. £8 inclusive. J. Nolan Albreda House, Lydlate Lane, Sheffield S10 5F17.

#### Reach an estimated readership of more than 200,000 users per month for as little as £2.00\*.

Or if you are starting your own small business advertise in the supermart for only £10.00.

Yes all you have to do is fill in the coupon below including your name, address and/or telephone number and send to: Supermart, Sinclair User, ECC Publications, 196–200 Balls Pond Road, London N1 4AQ.

Maximum 30 words (including your name and address).

Your advert will appear in the earliest possible edition.

|             | -18 1         |            |            | Se de la |          |
|-------------|---------------|------------|------------|----------|----------|
|             |               |            |            |          |          |
|             |               |            |            | promise) |          |
|             |               |            | Man I      |          | T noting |
|             |               |            |            |          |          |
|             |               | T          |            |          |          |
| Have you in | cluded the fe | e of £2.00 | or £10.00? |          |          |

\*for second hand sales only

Conditions
The Alternament Manager reservors the right to after report or suspend an advertisement without assigning any making. The Alternaments are accepted solpect to agree year of cape and to the right of the Advertisement Manager to after report or care and extending the plane. The Prognetisms are not bable for any loss, bore any come whatever, nor do they accept loadsity by posters, errors. The Advertisements shall endeaving the Publishmens or engaged of any common adversary arranging of of are seen for engaged and are considered to the advertisement of any advertisement or any advertisement of any advertisement of an acceptance of three prognets of the advertisement of the advertisement

# Does your computer serve drinks?

There's a new world of high technology opening up — a world where menial tasks are no longer a chore, but have become a challenging source of inspiration, enjoyment and problem solving.

**PRACTICAL ROBOTICS** is the first magazine solely concerned with this rapidly expanding new area in software and hardware.

So why not subscribe NOW and who knows, one day, — breakfast in bed?

## ROBOICS

| 2, Newington Green Ro                                |                                               |
|------------------------------------------------------|-----------------------------------------------|
| Yes — I'd like to subscr<br>(6 issues — price £6 inc | ribe to <b>PRACTICAL ROBOTICS</b> luding P&P) |
| I enclose a cheque for                               | £                                             |
| Please charge my cred                                | it card:                                      |
| Card name                                            |                                               |
| Number                                               |                                               |
| Name                                                 |                                               |
| Address                                              |                                               |
|                                                      | _ Post Code                                   |
| Signature                                            | Date                                          |

#### Advertisement Index

| Advertiser                   |  |
|------------------------------|--|
| AGF122, 123                  |  |
| AMS11                        |  |
| Addictive Games126           |  |
| Arcade137                    |  |
| Betasoft112                  |  |
| Beyond98                     |  |
| British Micro128, 129        |  |
| Brother Industries66         |  |
| CCS62                        |  |
| CP Software42                |  |
| Cambridge Computing60        |  |
| Cambridge Computer Store6    |  |
| Campbell Systems99           |  |
| Cascade88                    |  |
| Challenge Research44         |  |
| Cheetah Marketing100         |  |
| Cheetahsoft138               |  |
| Compusound43                 |  |
| Cornhill Services22          |  |
| Creative Sparks64            |  |
| Cross Software112            |  |
| Crystal Computing33          |  |
| Currah Micro19               |  |
| DK'Tronics89, 90, 91, 92, 93 |  |
| Database Publishing113       |  |
| Datel Electronics32          |  |
| Digital Intergration18       |  |
| Durell Software59            |  |
| East London Robotics30       |  |
| Fantasy Software116          |  |
| HMV Record Shop4             |  |
| Hawnt Electronics27          |  |
| Hewson Consultants147        |  |
| Hornby106                    |  |
| Interface126                 |  |
| Kelwood Computer Cases50     |  |
| Kempston2                    |  |
| Kernow22                     |  |
| Kosmos32                     |  |
| Lothlorien43                 |  |
| MFM43                        |  |
| Melbourne House34, 35        |  |
| Microsphere40                |  |
| Mirrosoft12                  |  |
|                              |  |
|                              |  |

| Monitor                    |          |
|----------------------------|----------|
| NTD                        |          |
| National Software Library  |          |
| New Generation             |          |
| Oasis Software             | 65       |
| Opus Supplies              | 47       |
| Orion Data                 | 26       |
| TJ Owen                    | 99       |
| Oxford Computer Publishing | 27       |
| PAS                        | 46       |
| Page Computing             | 136      |
| Phipps Associates          | 36       |
| Picturesque                |          |
| Practical Software         | 136      |
| Print 'n 'Plotter          |          |
| Prism54, 55, 107, 1        |          |
| Protek                     |          |
| Quicksilva                 |          |
| RAM Electronics            |          |
| Richard Shepherd           |          |
| Romantic Robot             |          |
| SMT                        |          |
| Selec                      |          |
| Skywave                    |          |
| Sinclair Research          |          |
| Softeach                   |          |
| Software Library           |          |
|                            |          |
| Software Supermarket       |          |
| Software Workshop1         | 130, 131 |
| Solidisk Technology        |          |
| Spectadraw                 |          |
| Stonechip Electronics      |          |
| Tandy                      |          |
| Tasman                     | 134      |
| Thoughts & Crosses         |          |
| Transform                  |          |
| Ultimate                   |          |
| University Software        |          |
| Voltmace                   |          |
| Vortex                     |          |
| Winters                    | 64       |
| ZX Microfair               | 9        |
| Zeal Marketing             |          |

#### MAIL ORDER PROTECTION SCHEME

Advertisements in this magazine are required to conform to the British Code of Advertising Practice. In respect of mail order advertisements where money is sought in advance of the despatch of goods the Code requires the advertiser to despatch goods within 28 days, unless a longer period is stated. Where goods are returned to an advertiser, undamaged, within 7 days, the purchaser's money must be refunded, plus the cost of returning the goods. The reader should retain evidence of despatch.

If you order goods from mail order advertisements in this magazine and pay in advance of delivery you will be considered for compensation under the Scheme if the advertiser becomes insolvent or ceases to trade provided

(a) you have not received the goods, or a refund in

respect of returning same, AND: (b) you write to the Advertisement Manager of this magazine, stating the facts, not earlier than 28 days from date of the order and NOT LATER THAN THREE MONTHS from the date on which the advertisement appeared.

THE SCHEME ONLY COVERS ADVANCE PAYMENT SENT IN DIRECT RESPONSE TO AN ADVERTISEMENT IN THIS

MAGAZINE. IT DOES NOT COVER:-

(a) Classified advertising:

(b) payment made in response to catalogues, brochures, etc. received as a result of responding to such adver-

(c) advertisers offering services as opposed to goods,

(d) claims where payment is made with Access or Barclaycard and where the cost of the goods is over £30. In this case claims should be made to the Credit Card Company concerned.

Full details of the Scheme are available by sending a stamped and addressed envelope to Mail Order Protection Periodical Publishers Association, Imperial House, Kingsway, London WC2B 6UN.

## A world of activity for you and your Sinclair

Mail to: ECC Publications Limited: 196-200 Balls Pond Sinclair User (12 issues — price £12.00 including P&P

Whether you have a ZX80, ZX81 or Spectrum - we can show you there's far more to your Sinclair than you ever thought possible. That's the active, lively world of Sinclair User — the first magazine written specially for everyone who owns or uses a Sinclair

Every month, there is a whole range of games, business ideas and bright new ways to learn. There is the Sinclair User Club, with special exclusive member offers. There are technical facts, development news and advice, plus hints from other users and answers to queries - in fact everything you need to be an interested, informed and ACTIVE Sinclair user.

There's just one problem - Sinclair User sells out fast! So make sure you don't miss your copy: order it today from your newsagent - or complete the subscription

| form below and we will                                                                                                    |
|----------------------------------------------------------------------------------------------------|
| send it to you direct, every month.                                                                                                    |
| send it to you direct, every month.  Send it to you direct, every month.  Send Road, London N1 4AQ Yes — I'd like to subscribe to Number Number |
| IABO Yes To for £                                                                                                    |
| - Tondon NI are a cheque                                                                                                    |
| - and Road, horn I enclose Number                                                                                                    |

Please charge my credit card: Card name Signature N.B. This offer applies to U.K. subscribers

Only Overseas rates available Address only. Overseas rates available

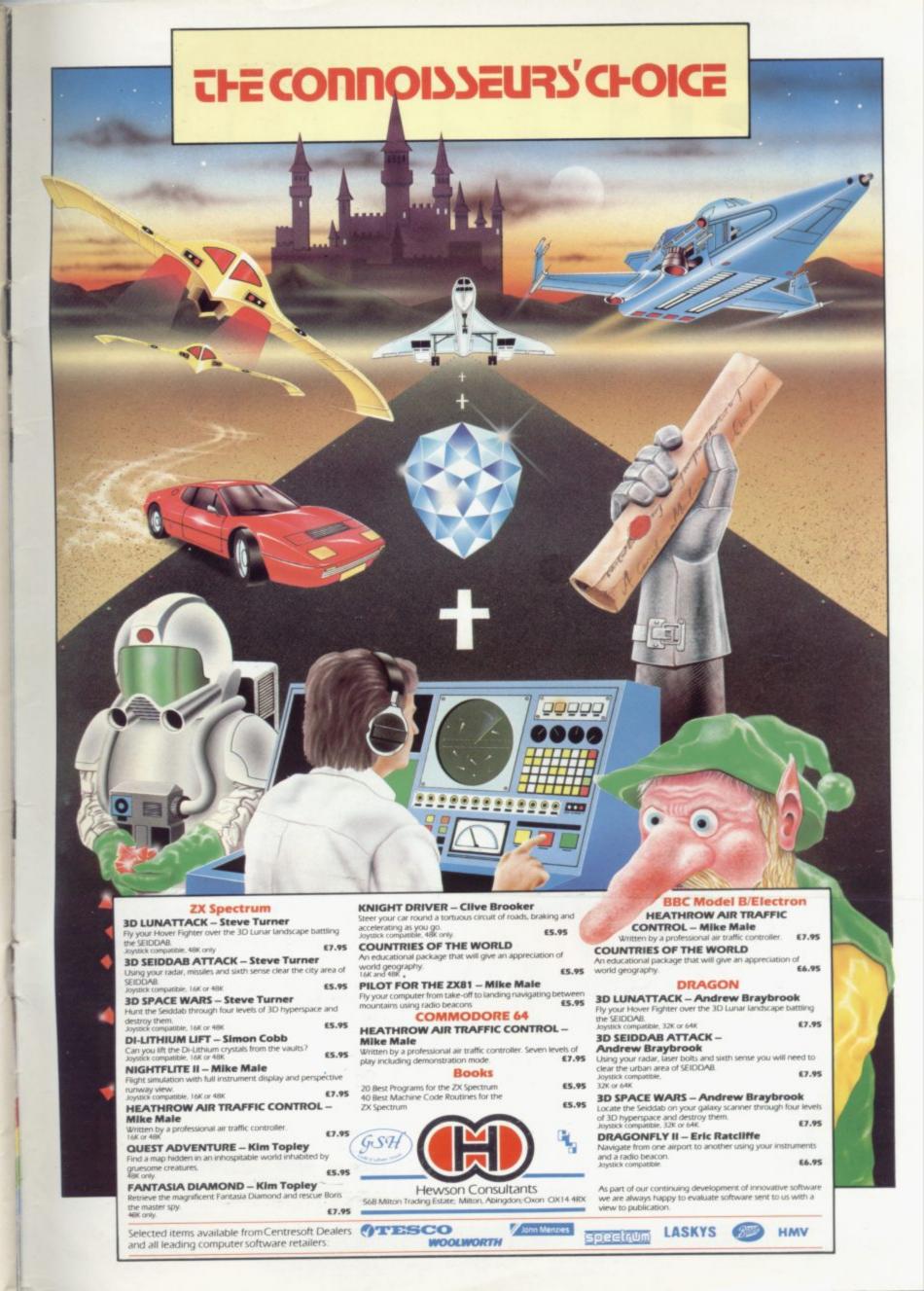

## ASTEP BEYOND.

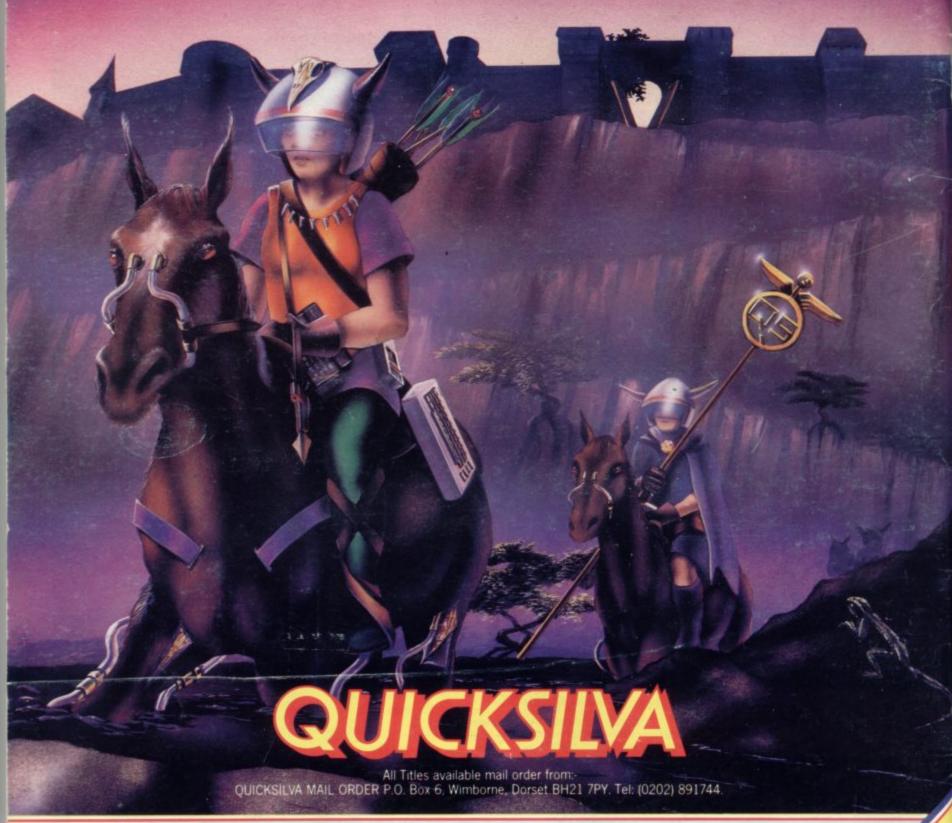

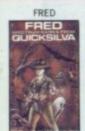

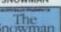

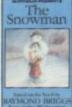

SPECTRUM 48K

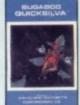

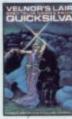

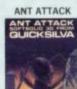

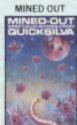

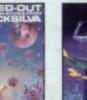

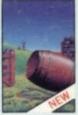

**NEW NEW GENERATION ON COMMODORE 64** 

TRASHMAN £7 95 3D TUNNEL £7.95 ESCAPE

ELECTRO-AR

£14.95

VARNING. These programs are sold according to QUICKSILVA Ltd's terms of trade and conditions of sale, copies of which are available on request

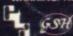

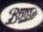

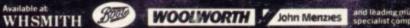

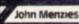